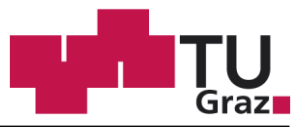

**Institut für Fahrzeugsicherheit**

# Thomas Artner

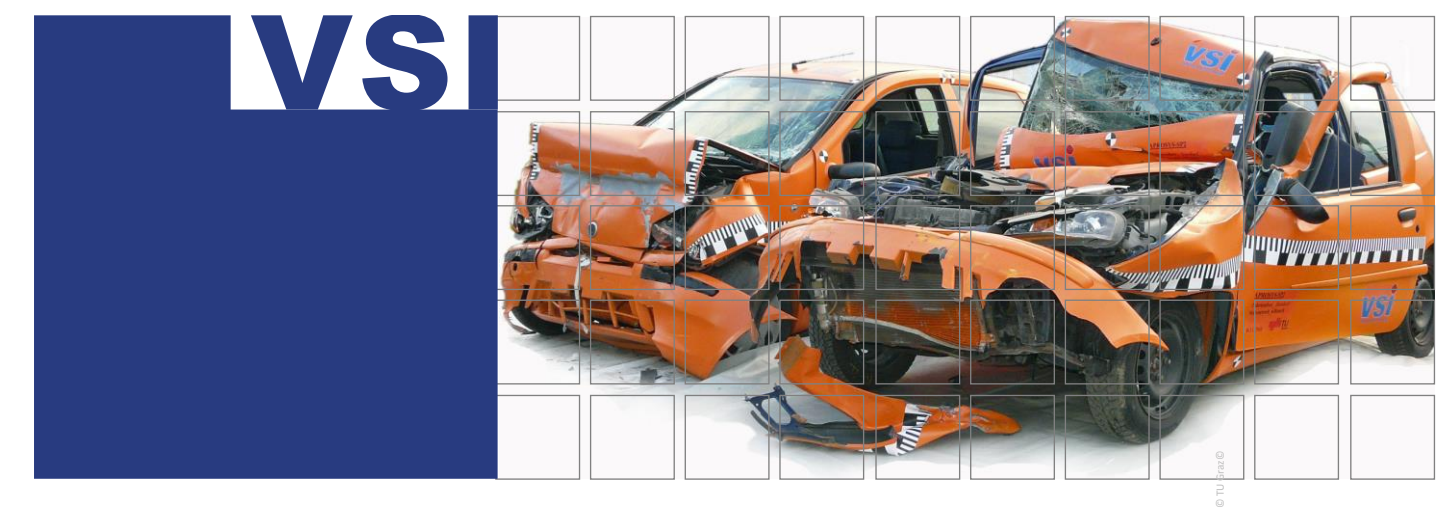

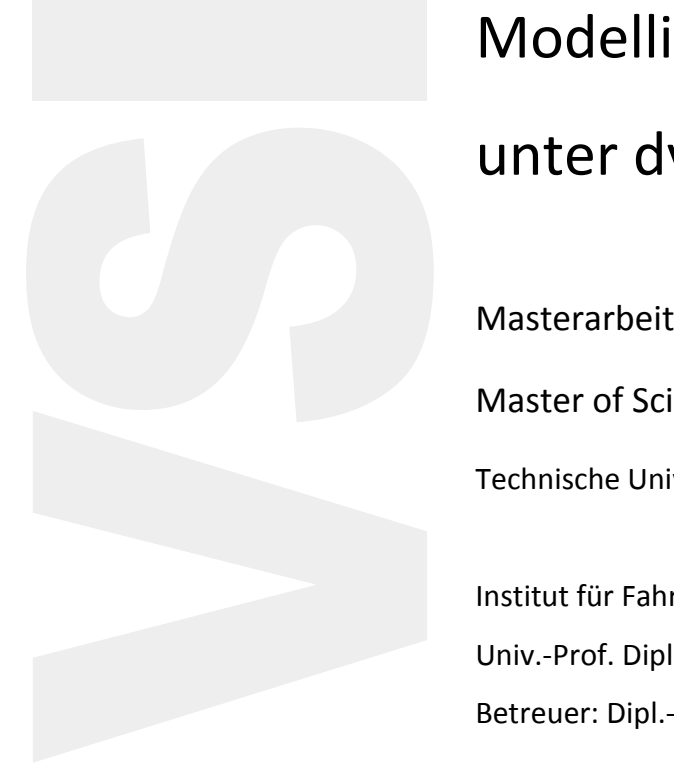

Modellierung eines Aortensegments unter dynamischer Belastung

Masterarbeit zur Erlangung des Akademischen Grades Master of Science der Studieneinrichtung Maschinenbau Technische Universität Graz

Institut für Fahrzeugsicherheit Univ.-Prof. Dipl.-Ing. Dr. techn. Hermann Steffan Betreuer: Dipl.-Ing. Dr. techn. Florian Feist, Dipl.-Ing. Corina Klug

03.03.2016, Graz

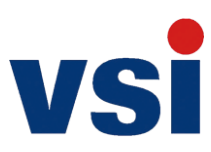

Eidesstattliche Erklärung

# **EIDESSTATTLICHE ERKLÄRUNG**

Ich erkläre an Eides statt, dass ich die vorliegende Arbeit selbstständig verfasst, andere als die angegebenen Quellen/Hilfsmittel nicht benutzt und die den benutzten Quellen wörtlich und inhaltlich entnommenen Stellen als solche kenntlich gemacht habe. Das in TUGRAZonline hochgeladene Textdokument ist mit der vorliegenden Masterarbeit identisch.

I declare that I have authored this thesis independently, that I have not used other than the declared sources/resources, and that I have explicitly marked all material which has been quoted either literally or by content from the used sources. The text document uploaded to TUGRAZonline is identical to the present master's thesis.

Graz am 29.02.2016

Thomas Artner

Vorwort und Danksagung

## **VORWORT UND DANKSAGUNG**

Bei der Erstellung meiner Masterarbeit haben mich viele Menschen unterstützt und mir weitergeholfen, darum bedanke ich mich besonders bei:

- Univ.-Prof. Hermann Steffan für die Ermöglichung dieser Arbeit.
- Dr. techn. Florian Feist, der mich immer tatkräftig und mit viel Geduld während meiner Diplomarbeit unterstützt hat.
- meinen Eltern und Großeltern die mich auf jegliche erdenkliche Weise während meiner Diplomarbeit und meines Studium unterstützt haben.
- meiner Freundin Nicole, für die Unterstützung während meines Studiums und für die Korrekturen.
- Außerdem möchte ich mich bei Eva, Elisa und Peter Artner, Alexander Lapczuk, Matthias Lang, Daniel Schaffer, Lukas Czaby, Ingrid Gumpesberger, Robert Paul, Michael Wöls, Julia Kolar, Verena Müller, Markus Bernardi und Barbara Schröter die mich während meines Studiums unterstützt und immer ein offenes Ohr für mich gehabt haben, bedanken.

Kurzfassung

## **KURZFASSUNG**

Untersuchungen zeigen, dass in 21% der tödlichen Verkehrsunfälle sogenannte Aortenrupturen auftreten, welche in 80 - 90% der Fälle in den ersten Stunden zum Tod führen.

Im Bereich der Fahrzeugsicherheit und Impakt-Biomechanik gewinnen Simulationsmodelle immer mehr an Bedeutung. Insbesondere werden Menschenmodelle (HBM) mit detailliert modellierten anatomischen Strukturen, z.B. auch den Blutgefäßen, immer wichtiger. Derzeitige HBM zeigen sehr unterschiedliche Ansätze bei der Modellierung von Gefäßen, Flüssigkeiten sowie deren Interaktion, der Fluid-Struktur-Interaktion (FSI). Bei keinem der aktuellen HBM, die in der Fahrzeugsicherheit Anwendung finden, wird die Anisotropie der Aortenwand sowie deren FSI berücksichtigt.

Die vorliegende Masterarbeit soll alternative Modellierungs-Techniken für die flüssigkeitsgefüllte Aorta untersuchen, unter der Prämisse der Anwendbarkeit in einem HBM im Bereich der Fahrzeugsicherheit, was besondere Erfordernisse an Elementgröße, Zeitschritt und Stabilität der Simulation setzt.

Die erste Zielsetzung war es, eine geeignete FSI mit LS-Dyna zu modellieren. Daher wurden fünf Flüssigkeitsmodelle erstellt: Zwei netzgebundene Modelle mit Lagrange- bzw. Euler-Betrachtungsweise bzw. drei netzfreie Varianten unter Anwendung der Smoothed Particle Hydrodynamics, der Discrete Element und der Kontrollvolumen-Methode. Bei diesen Modellen wurden umfangreiche Variationen mit Schwerpunkt auf die Elementformulierung, die Kontaktmodellierung sowie die Wahl des Flüssigkeitsmaterialmodells durchgeführt.

Eine abschließende Evaluierung der Modelle zeigte Stärken, Schwächen und Probleme auf wie z.B. Leckagen (Euler mit federbasiertem Kontakt), unzureichende Erhaltung der Totalenergie oder hoher Rechenaufwand. Im Allgemeinen zeigten die Ergebnisse die Schwierigkeit auf, inkompressible Flüssigkeiten bzw. die FSI mit reinen expliziten FE-Methoden zu lösen.

Das zweite Ziel der Arbeit war es ein geeignetes Materialmodell für die Aortenwand zu finden und zu parametrisieren. Für diesen Zweck wurden die Materialparameter eines faserverstärkten hyperelastischen Materials, wie es von Freed/Doehring/Einstein (\*MAT\_266) entwickelt wurde, an die Daten eines Extension Inflation Tests mithilfe axialer Vorspannung mit der Optimierungssoftware LS-Opt angepasst.

Abstract

## **ABSTRACT**

In-depth accident investigations show, that aortic ruptures are fatal within the first hours in 80 to 90 % of all cases. Statistics also show that this type of injury occurs in 21 % of all fatal accidents.

Research in the field of vehicle safety systems and impact biomechanics is increasingly relying on simulation models. Recently Human Body Models (HBM) gain importance. These models feature continuum models of anatomic structures including the aorta. Current HBM show a variety of approaches for modelling the vessel, the fluid and the fluid-structure interaction. None of the models take into account the anisotropic nature of neither the aortic wall nor the interaction with the enclosed fluid. The present master thesis shall explore enhanced modelling techniques for the use in the explicit FEM solver LS-Dyna having in mind the application in a HBM in the field of impact biomechanics (which sets requirements to element size, time step, stability of the calculation…).

The first part of the thesis addresses the fluid and fluid-structure-interaction (FSI). Five fluid models were created, using mesh based Lagrangian- and Eulerian formulations and three mesh free approaches using Smoothed Particle Hydrodynamics (SPH), Discrete Element Method (DEM) and a control volume approach, respectively. The baseline models were further explored by numerous variations, for example in terms of element type, contact type, material parameters also. Comparison of the models showed advantages and drawbacks of each approach: While some were showing leakage (Eulerian with Constrained Lagrange in Solid Contact), others failed in preserving total energy. Generally the results show the difficulties in handling incompressible materials and FSI in pure explicit FEM.

The second part of this master thesis addresses the material model of the aortic wall. The material parameters of a fibre-reinforced hyperelastic material with dispersion, as developed by Freed/Doehring/Einstein (\*MAT\_266), were fitted to vessel inflation tests with axial pre-extension using the optimization software LS-Opt. Eventually the material model was implemented in Matlab for speeding up parameter fitting in the future.

Inhaltsverzeichnis

# **INHALTSVERZEICHNIS**

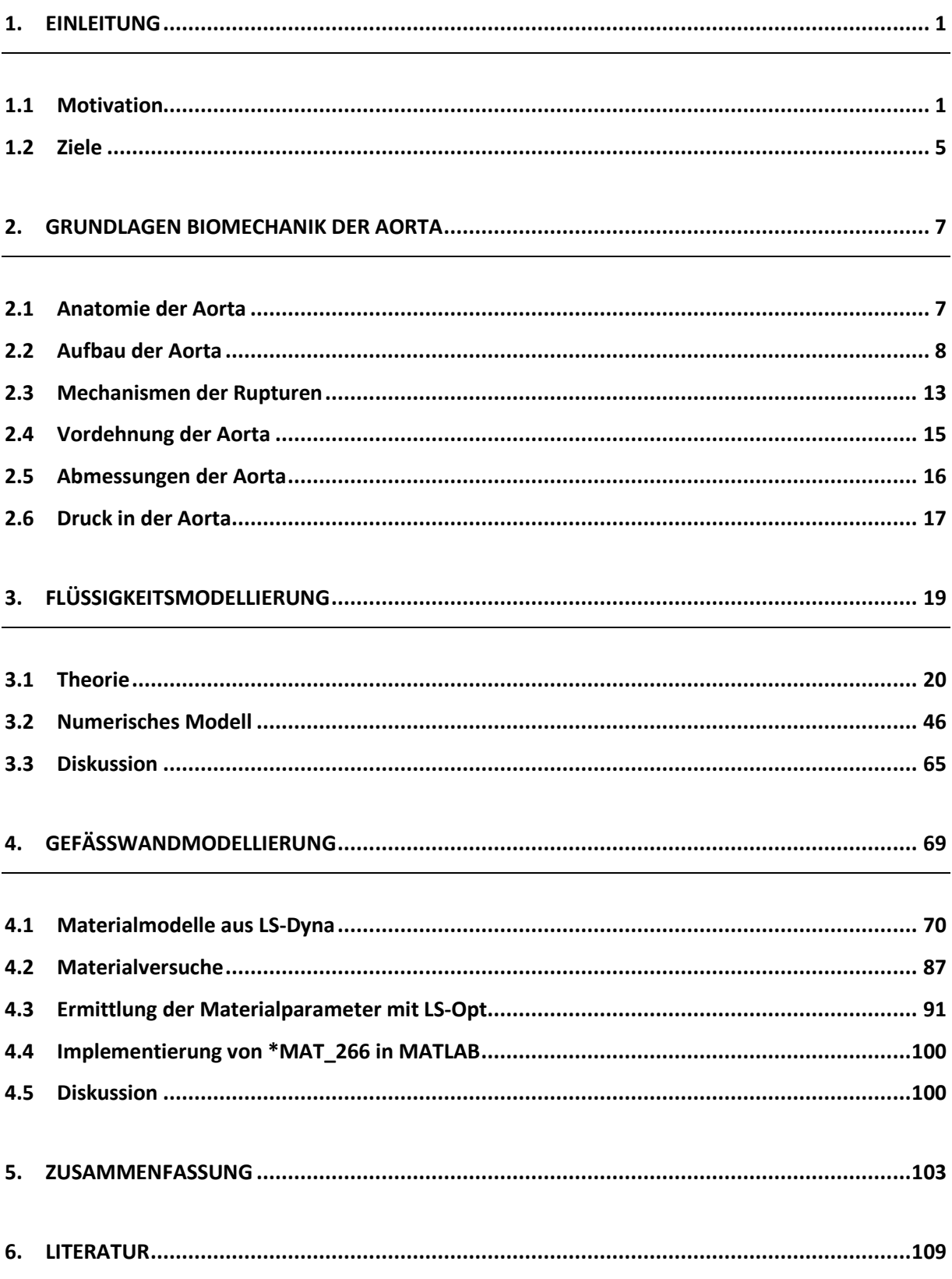

#### Inhaltsverzeichnis

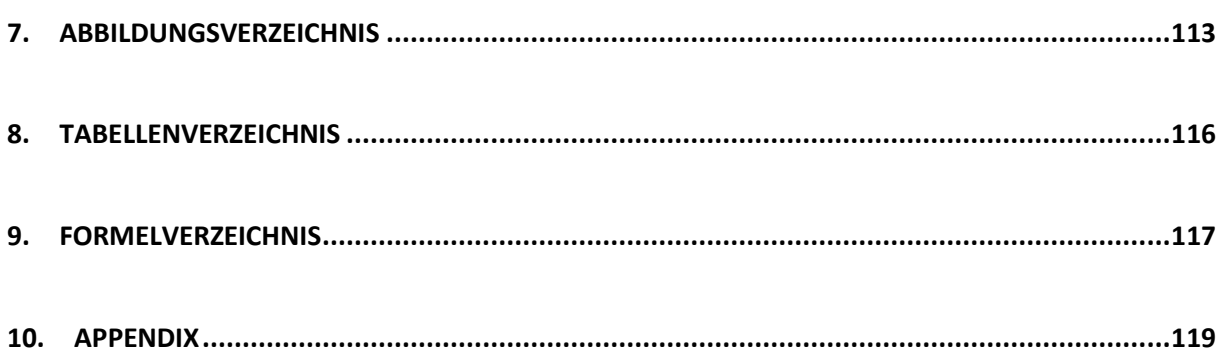

## <span id="page-10-0"></span>**1. EINLEITUNG**

### <span id="page-10-2"></span><span id="page-10-1"></span>**1.1 Motivation**

#### **1.1.1 Unfall**

Motivation für dieses Thema war ein Verkehrsunfall in Österreich im Jahr 2009. Dabei kam es zu einer Frontalkollision eines Nissan Micra (Baujahr 1998) mit einem VW Vento (Baujahr 1997) mit den jeweiligen Geschwindigkeiten von 60 bzw. 70 km/h. Während die beiden Erwachsenen auf den Frontsitzen den Unfall überlebten, verstarben die drei Kinder im Alter von fünf, acht und zehn Jahren, welche auf der Rückbank des VW gesessen sind. Die Kinder waren angeschnallt, wobei die beiden Jüngeren auf einer Sitzerhöhung saßen (Körpergröße unter 150cm). Der Grund für das Ableben der drei Minderjährigen war massiver Blutverlust infolge einer Aortenruptur. Eine Hypothese für die Ursache dieses Gefäßrisses ist, dass das Fahrzeug auf der Rückbank im Gegensatz zu den Vordersitzen nicht mit Gurtstraffer und Gurtkraftbegrenzern ausgestattet war. [1]

#### **1.1.2 Statistik**

Eine Britische Studie bei der zwischen 1992 und 1999 8285 Fahrzeugunfälle untersucht wurden, zeigt 132 Fälle (siehe [Abbildung 1-1\)](#page-11-0) von Aortenrupturen auf. 91% dieser Unfallopfer mit Aortenrissen sind bereits am Unfallort verstorben, 9 % der Unfallopfer haben das Krankenhaus erreicht und lediglich 2% haben die Folgen eines Aortenrisses überlebt. Bei der gesamten Betrachtung der tödlich verletzten Fahrzeugunfallopfer ist ersichtlich, dass bei 21% der tödlich verletzten Unfallopfer eine Aortenruptur aufgetreten ist. [2]

Eine weitere Statistik, die ebenfalls im Zuge einer Masterarbeit zum Thema "Traumatic rupture of the aorta in traffic accidents" am Institut für Fahrzeugsicherheit an der TU Graz durchgeführt wurde, zeigt eine Analyse von 30 Verkehrsunfällen (siehe [Abbildung 1-1\)](#page-11-0) mit Aortenrupturen in Österreich, die in den Jahren 2004 bis 2014 aufgetreten sind. 97% dieser

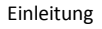

Unfallopfer mit Aortenrissen sind am Unfallort bzw. im Krankenhaus verstorben. Lediglich eine Person hat die Aortenruptur überlebt. [3]

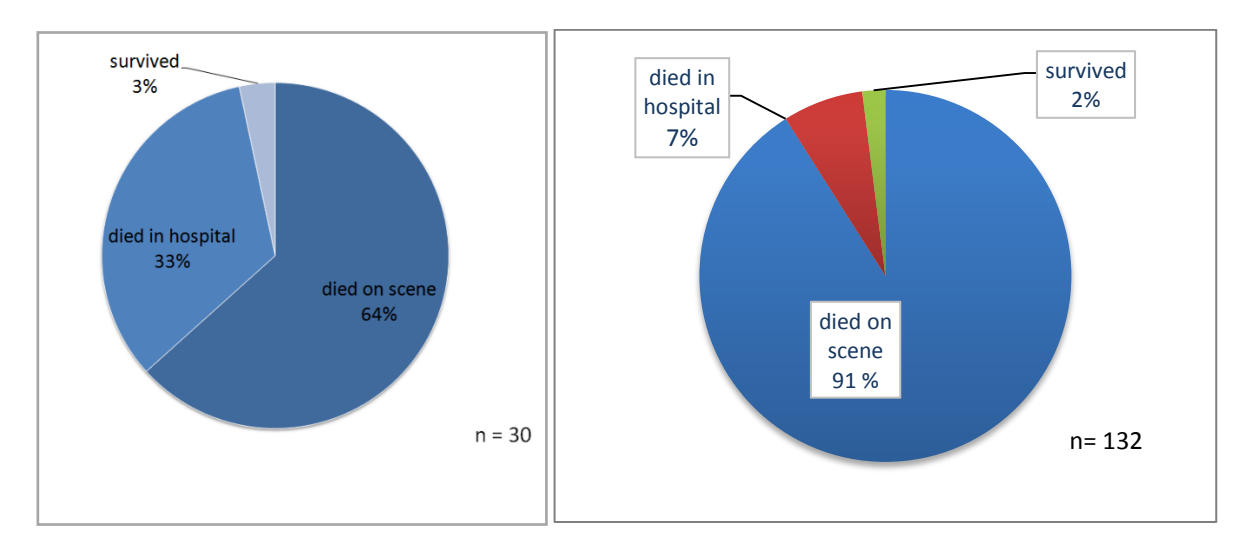

<span id="page-11-0"></span>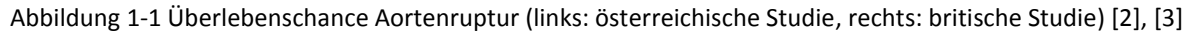

### **1.1.3 Vergleich der Aorta bei verschiedenen Simulationsmodellen**

In der Entwicklung von Rückhalte- und Schutzsystemen kommen vermehrt numerische Menschenmodelle zum Einsatz. Also nicht numerische Modelle eines Dummies, die ja ihrerseits nur Abbildungen eines menschlichen Körpers für definierte Lastfälle sind, sondern Modelle des menschlichen Körpers.

[Tabelle 1-1,](#page-13-0) [Tabelle 1-2](#page-13-1) und [Tabelle 1-3](#page-14-1) zeigen einen Vergleich der drei HBM hinsichtlich der Modellierung der Aorta, die am Institut für Fahrzeugsicherheit Anwendung finden. Dabei handelt es sich um die Modelle:

- Total Human Model of Safety (THUMS),
- Colloborative Human Advanced Research Model of a 10 year old (CHARM-10)
- Global Human Body Model (GHBM)

THUMS wurde von Toyota entwickelt und besteht aus Außenhaut, Knochen, Muskeln, Bänder, Sehnen und interne Organe. [4] Das hier in dieser Arbeit betrachtete Modell ist ein THUMS 5% female. Die Geometrien der einzelnen Körperteile und Organe dieses Modells stammen aus Computer Tomographie Scans. [4] Die Carotis (Halsschlagader) wurde nicht modelliert und die aufsteigende Aorta und das Herz bestehen aus einem Teil. Die Besonder-

heit ist auch, dass der Aortenbogen und die absteigende Aorta getrennt modelliert wurden und unterschiedliche Elementformulierungen für Gefäßwand und Fluid verwendet wurden.

Das GHBM wurde von einem Konsortium aus mehreren Autoherstellern und Zulieferern wie General Motors, Fiat, Honda, Hyundai, Nissan, PSA, Renault, s.a.s und Takata entwickelt. [5] Das betrachtete Modell besteht aus 22 Millionen Elementen und 1,3 Millionen Knoten und soll den "50% Mann" repräsentieren. [5] Bei diesem Modell wurde die absteigende Aorta nicht sehr detailliert modelliert. Außerdem wurde auf die Modellierung der Aortenbifurkation (siehe Kapitel [2.1\)](#page-16-1) verzichtet. Die Carotis und die rechte und linke subsclavia Arterie (Arterien die die Arme mit Blut versorgen) wurden jedoch berücksichtigt.

Das dritte Modell ist der CHARM-10 und wurde in Zusammenarbeit von Toyota und der Wayne State University erstellt. [6] Dieses Simulationsmodell repräsentiert ein zehnjähriges Kind mit einer Körpergröße von 140 cm und einem Körpergewicht von 35kg. [6] Dieses Simulationsmodell besteht aus ca. 1,7 Millionen Elementen und ca. 1 Million Knoten. [6] Bei der enthaltenen Aorta wurde ebenfalls die Aortenbifurkation nicht modelliert. Die Carotis ist jedoch verfügbar, wobei die optischen Unterschiede zum GHBMC\_50 sehr groß sind.

Neben den Unterschieden in der Detailliertheit und ganz grundsätzlich der Morphologie der dreidimensionalen Aortenformen sind auch andere Ansätze in der Finiten Elemente Modellierung, wie in [Tabelle 1-2](#page-13-1) un[d Tabelle 1-3](#page-14-1) zusammengefasst, ersichtlich.

Die Modelle unterscheiden sich grundsätzlich in:

- Elementformulierung der Gefäßwand
- Elementformulierung Fluid (siehe Kapiteln [3.1.7\)](#page-46-0)
- Zugewiesene Dicke der Aortenwände
- Materialmodellierung, sowohl der Gefäßwand als auch des Fluids

<span id="page-13-0"></span>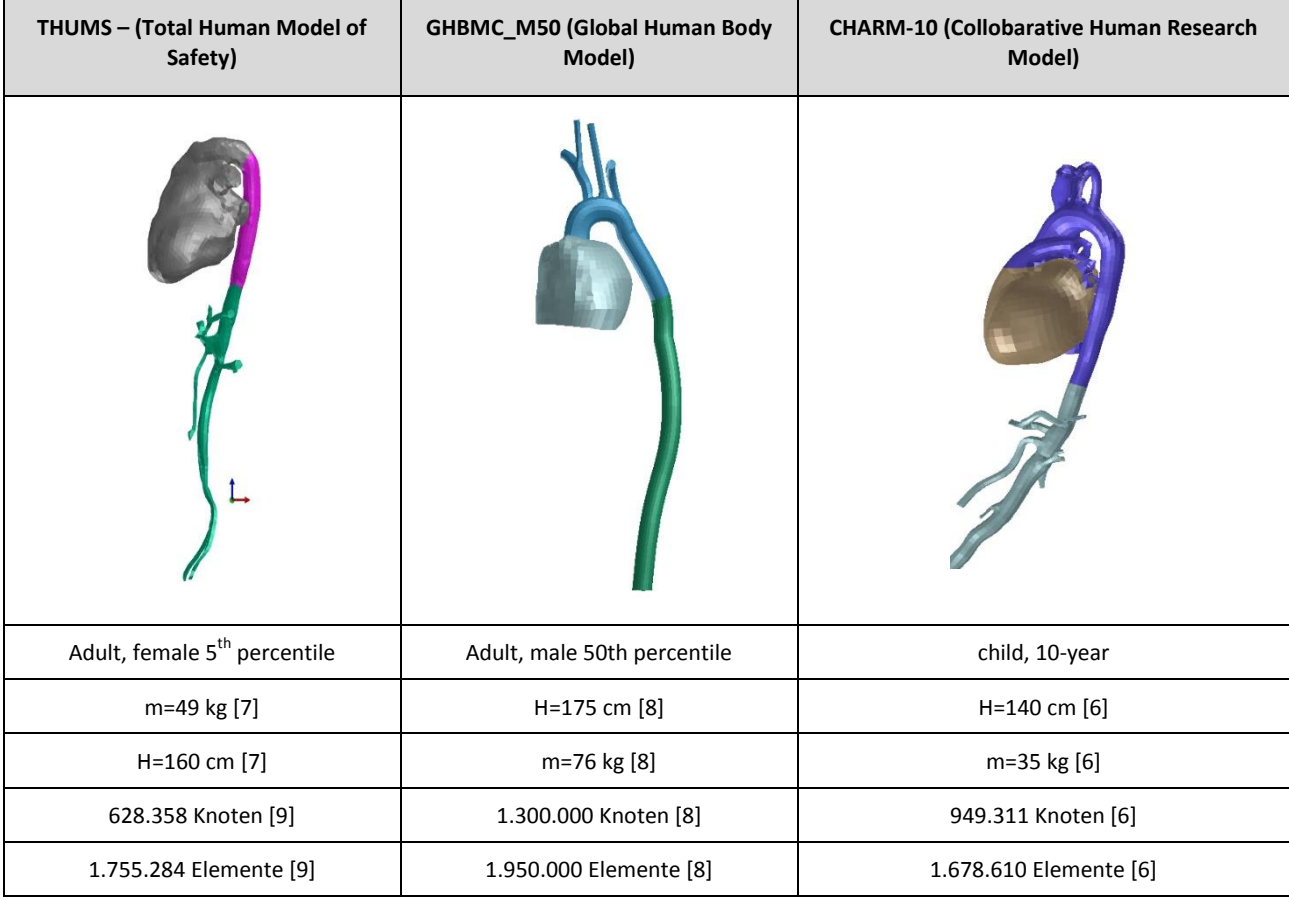

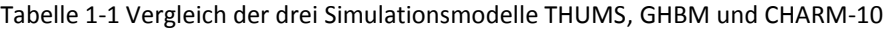

<span id="page-13-1"></span>Tabelle 1-2 Vergleich der Gefäßwand der drei Simulationsmodelle THUMS, GHBM und CHARM-10 (ρ…Dichte, K…Kompressionsmodul, G…Schubmodul, E…Elastizitätsmodul, ν…Querkontraktionszahl

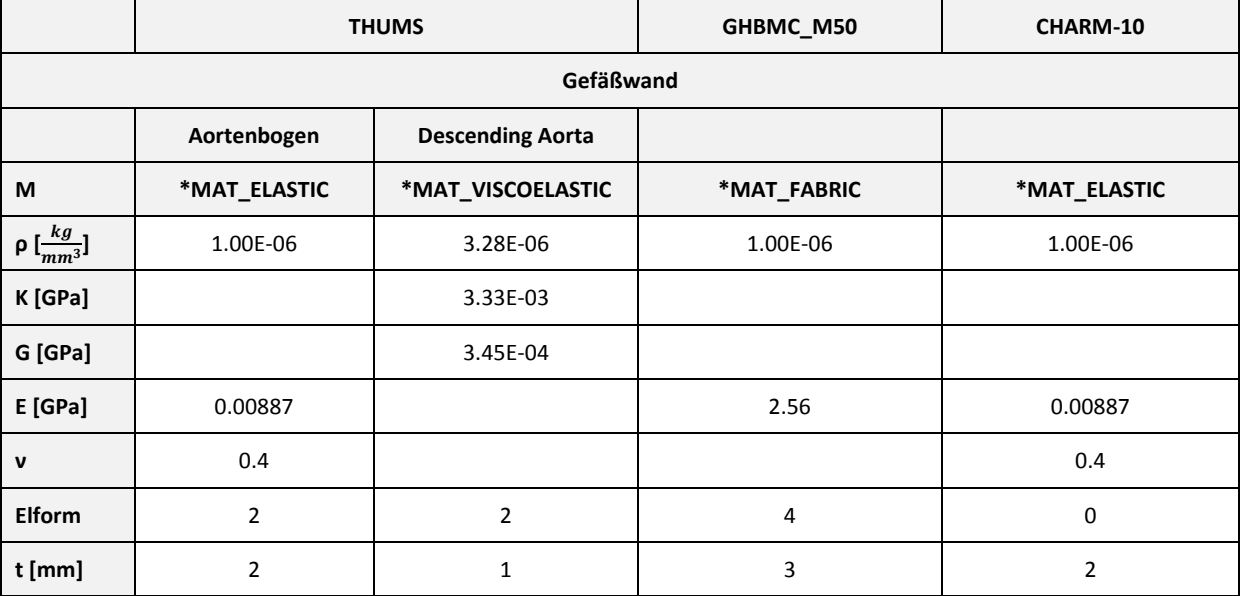

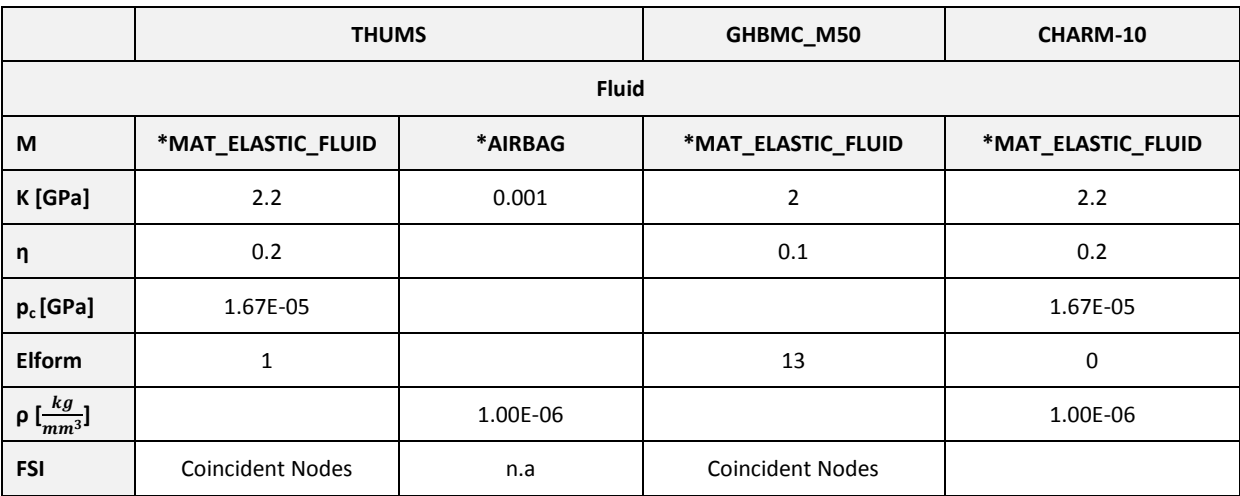

#### <span id="page-14-1"></span>Tabelle 1-3 Vergleich der Fluide der drei Simulationsmodelle THUMS, GHBM und CHRARM-10 (ρ…Dichte, K…Kompressionsmodul, G…Schubmodul, E…Elastizitätsmodul, ν…Querkontraktionszahl

## <span id="page-14-0"></span>**1.2 Ziele**

Das Ziel am Beginn dieser Masterarbeit war es ein Segment eines Aortenmodells zu erstellen. Die Konzentration sollte vorerst nur auf ein einfaches mit Flüssigkeit gefülltes Rohr mit einer Gefäßwand aus einem einfachen, elastischen Material gerichtet sein, damit die Flüssigkeit-Struktur-Interaktion modelliert werden kann. Bei dieser schrittweisen Vorgangsweise kann bei eventuell auftretenden Problemen die Ursache des Fehlers eingeschränkt werden. Diese Erstellung der Fluid-Struktur-Interaktion gestaltete sich jedoch als sehr komplex, deshalb mussten mehrere Varianten erstellt werden. Diese Arbeit beschränkt sich auf das Ausarbeiten unterschiedlicher Modellierungsmethoden und den Vergleich der Ergebnisse dieser Modellierungen.

Das zweite Ziel dieser Arbeit war es ein geeignetes Materialmodell für die Gefäßwand sowie die dazugehörenden Parameter zu finden.

Zukünftige weiterführende Schritte wären ausgehend von einem funktionierenden Aortensegment inklusiver realistischer Rissausbildung der Gefäßwand bei einer eventuell auftretenden Ruptur, die Erstellung eines Aortenbogens mit realistischen Dimensionen, welcher dann in weiterer Folge in ein Simulationsmodell eingegliedert werden kann. Nach Einwirkung eines stumpfen Traumas auf den Körper kann die Kraftausbreitung über Organe, Knochen, usw. auf die Aorta, simuliert werden. Mit einem Gesamtmodell ist auch der Vergleich mit

Post-Mortem Human Surrogaten (PMHS) Versuchen bzw. detailliert rekonstruierten Unfällen möglich, wodurch das Gesamtmodell weiter optimiert und verbessert werden kann.

Ein gutes Simulationsmodell ermöglicht die Schutzwirkung von Rückhaltesystemen in Bezug auf eine Belastung auf die Aorta zu verbessern. In weiterer Folge könnten Aortenrupturen bei Unfällen, wie zum Beispiel in Kapite[l 1.1.1](#page-10-2) erwähnt, verhindert werden.

## <span id="page-16-0"></span>**2. GRUNDLAGEN BIOMECHANIK DER AORTA**

## <span id="page-16-1"></span>**2.1 Anatomie der Aorta**

Die Aorta oder Hauptschlagader ist der Arterienstamm von dem alle Arterien des großen Herzkreislaufes austreten. (siehe [Abbildung 2-1\)](#page-16-2) Diese Ader entspringt am linken Ventrikel des Herzens und verläuft durch die Brust und das Abdomen und spaltet sich im Becken in zwei Darmbeinarterien. Die Aorta kann auch in aufsteigende Aorta, Aortenbogen, absteigende Aorta und Aortenbifurkation (Teilungsstelle) gegliedert werden. [10]

Die aufsteigende Aorta ist ein Abschnitt, der ca. 50 bis 60 mm lang ist und größtenteils vertikal verläuft. Danach folgt der Aortenbogen der bis zur linken Seite des Brustwirbelkörpers führt und mit einer physiologischen Verengung, dem Aortenisthmus endet. Aus diesem Teil der Herzschlagader entspringen die Arterien für Kopf und Arm. Nach dem Isthmusbereich folgt die absteigende Aorta, welche sich in die obere Thoraxaorta (Brustaorta) und untere Abdomen Aorta (Bauchaorta) unterteilt. Abschließend folgt die Aortenbifurkation an der sich die Aorta in die beiden Beckenarterien teilt. [10]

<span id="page-16-2"></span>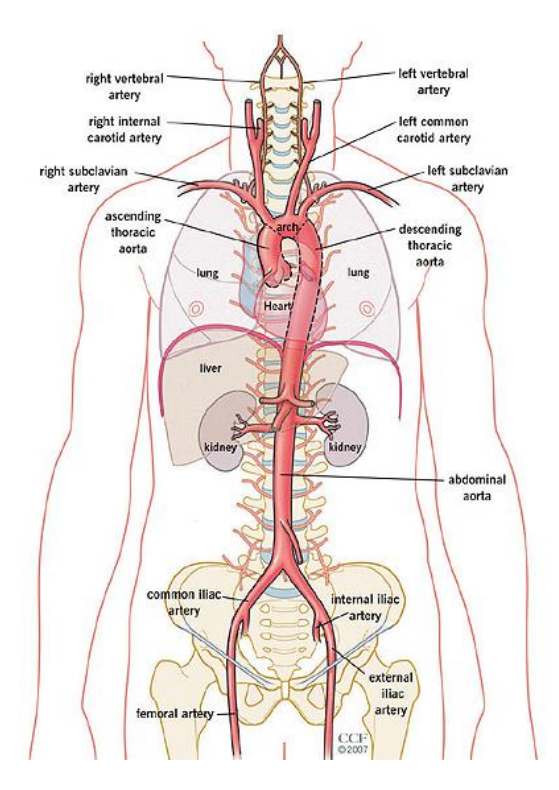

Abbildung 2-1 Lage der Aorta im Körper [11]

Die Aorta hat die Aufgabe das Blut, welches zuvor durch die Lunge mit Sauerstoff angereichert wurde, vom Herzen in den Körper zu führen. Durch einen Riss der Aorta kommt es zu starken Blutungen in die Bauch- oder Brusthöhle oder in benachbarte Hohlorgane. Dieser massive Blutverlust kann in kürzester Zeit zum Tod führen. [12]

## <span id="page-17-0"></span>**2.2 Aufbau der Aorta**

Die Aorta ist aus den drei Schichten Tunica Intima, Tunica Media und Tunica Externa oder auch Adventitia genannt, aufgebaut. In [Abbildung 2-2](#page-17-1) ist ersichtlich, dass die einzelnen Schichten aus glatten Muskelzellen, einer Grundsubstanz, Kollagen- und Elastinfasern bestehen. Diese Bestandteile verleihen dem biologischen Gewebe das typische anisotrope, nicht lineare, hyperelastische Verhalten. [13]

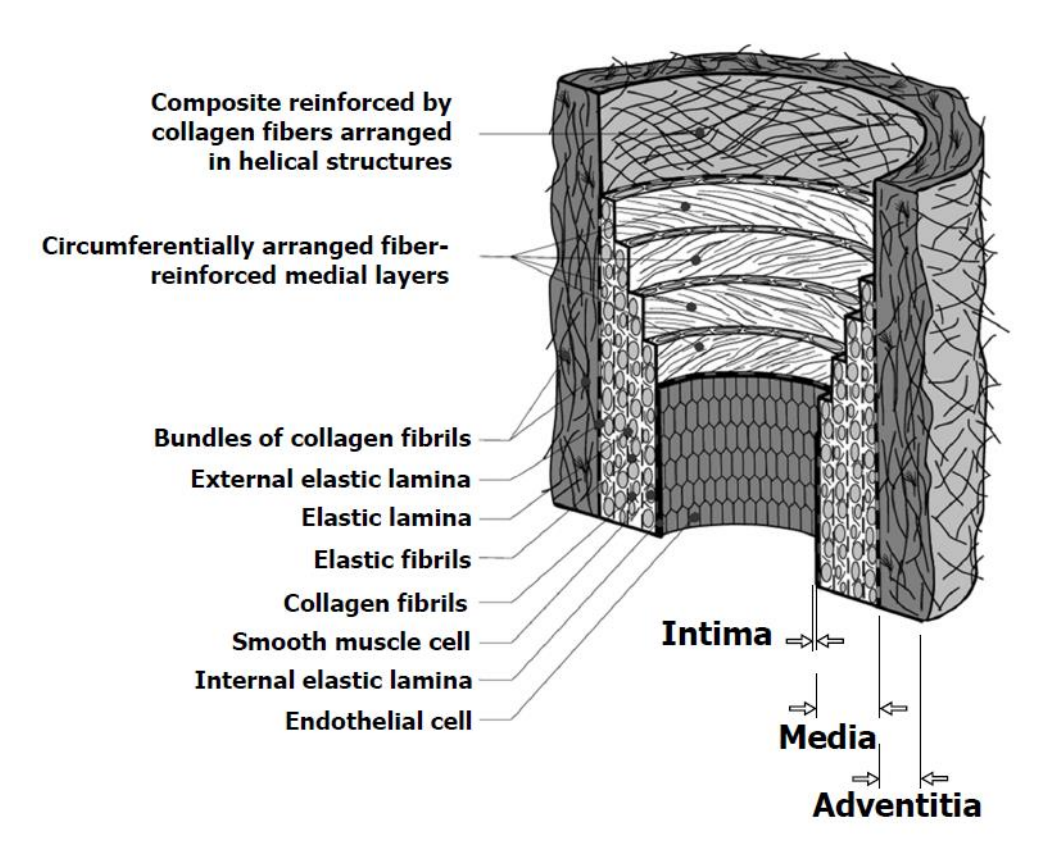

<span id="page-17-1"></span>Abbildung 2-2 Aufbau der einzelnen Schichten der Aorta [14]

Für das genauere Verständnis der Mechanik bzw. der Funktion der Aortenwand werden in den folgenden Kapiteln [2.2.1](#page-18-0) - [2.2.7](#page-22-1) die drei Schichten bzw. die wichtigsten Substanzen der Aorta näher erklärt.

#### **2.2.1 Intima**

<span id="page-18-0"></span>Die Intima ist die Grenzfläche zwischen Fluid und Wandoberfläche. Diese Schicht ist mit Endothelialen Zellen, die auf einer dünnen Membran liegen, ausgekleidet. [12] Auf diesen Zellen haftet das Blut, deshalb hat sie auch einen wesentlichen Anteil an der Interaktion zwischen Fluid und Wand. [13, Kapitel 18]

Diese innerste Schicht hat nur sehr geringen Einfluss auf die mechanischen Eigenschaften der Aortenwand, kann aber durchaus die gesamte Gefäßmechanik beeinflussen, da sie abhängig von den auftretenden Scherkräften, die das Blut auf die Wand auswirkt, Signale an die Mediamuskelzellen weitergibt. Diese Muskelzellen können sich auf Grundlage dieser Informationen zusammenziehen und dadurch steifer werden. [13, Kapitel 18]

#### **2.2.2 Media**

Die Tunica Media bildet die mittlere Schicht und ist aus einem komplizierten Netzwerk von Elastin-, Kollagenfasern und glatten Muskelzellen aufgebaut, die dabei flach und schraubenförmig in Umfangsrichtung orientiert sind. [12][15] Das mechanische Verhalten dieser Schicht wird durch die Verteilung, Orientierung und Verbindung dieser gewundenen Fasern und Zellen beeinflusst. [13, Kapitel 18]

Die Media ist aus mehreren Schichten dieses konzentrischen und faserverstärkten Netzwerkes aufgebaut, die jeweils durch die "elastic luminae" getrennt sind. Die Intima und Adventitia werden durch die "external elastic lamina" getrennt. [12]

#### **2.2.3 Adventitia**

Die Adventitia stellt die letzte umhüllende Schicht der Aorta dar und besteht aus Fibroblasten (Zellen, die der Hauptbestandteil des Bindegewebes sind), Fybrozyten (Zellen, die Kol-

lagen und Elastin produzieren), histologische Grundsubstanz, wenigen Elastinfasern und vielen dicken Bündel von Kollagen. [12] [16] [13, Kapitel 18] Diese Substanzen bilden ein komplexes dreidimensionales Netzwerk aus überwiegend axial orientierten Fasern. [13, Kapitel 18] Umhüllt wird diese Schicht von Gewebe. [12]

Die Dicke der Adventitia hängt vom Ort und physiologischer Funktion der Blutgefäße ab. Diese Wandebene ist viel weniger steif als die Media im belastungsfreien Zustand. Bei höherer Druckbelastung wird sie jedoch starrer und bietet Schutz vor Überstreckung und Rupturen. [14]

[Abbildung 2-3](#page-19-0) und [Abbildung 2-4](#page-20-0) zeigen einen Vergleich der Spannungs-Dehnungskurven der einzelnen Schichten der Aorta, die durch einen biaxialen Versuch ermittelt wurden.

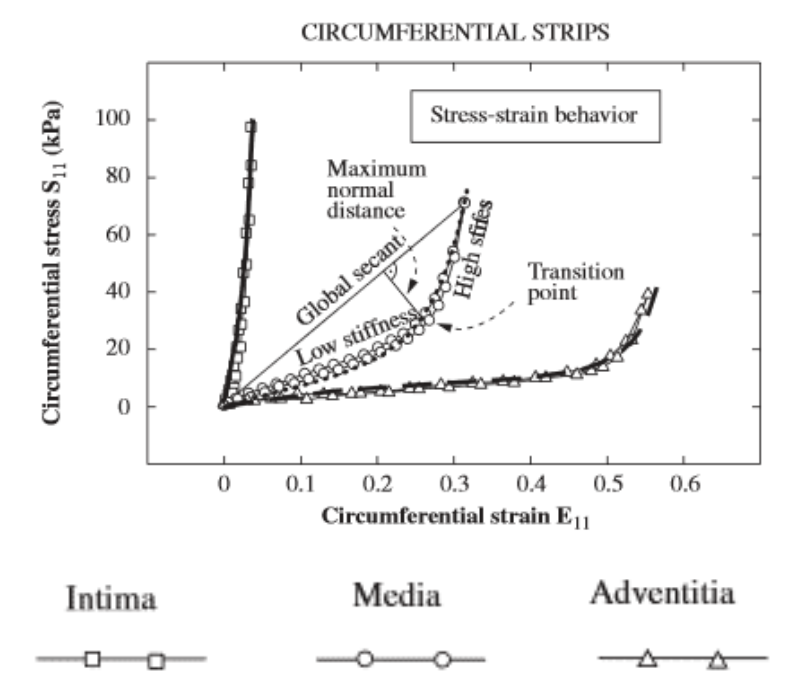

<span id="page-19-0"></span>Abbildung 2-3 σ-ε-Kurven der drei Schichten Adventitia, Media und Intima (axialer Richtung) [17]

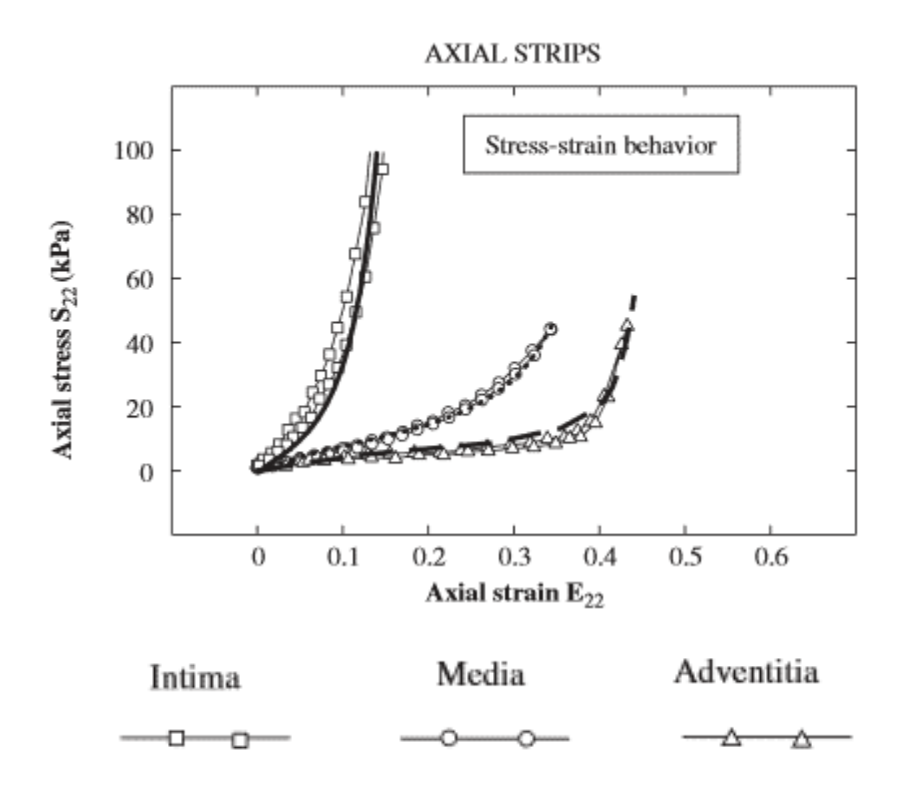

<span id="page-20-0"></span>Abbildung 2-4 4 σ-ε-Kurven der drei Schichten Adventitia, Media und Intima in Umfangsrichtung [17]

#### **2.2.4 Elastin**

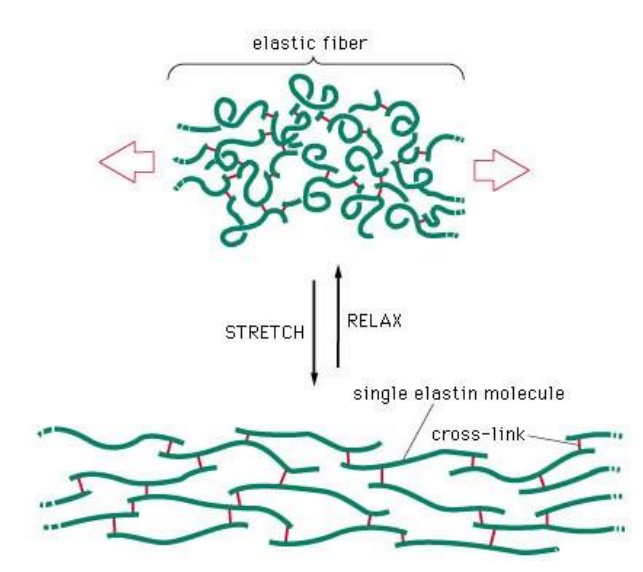

Abbildung 2-5 Dehnung von Elastin [18]

<span id="page-20-1"></span>Elastin ist ein hochelastisches Struktur-Protein aus knäuelförmige einzelnen Elastinmoleküle (single elastin molecule), die mit Querverbindungen (cross-link) verbunden sind. (siehe [Ab-](#page-20-1)

[bildung 2-5\)](#page-20-1) [19] Im entspannten Zustand sind diese einzelnen Elastinmoleküle in einem knäuelförmigen Zustand. Bei Aufbringung einer Belastung auf die Elastinfaser kann jedoch die Länge auf das 1,2 – 1,5 gedehnt werden. [19] Elastin hat mit einem E-Modul - über dessen Größe in der Literatur verschiedene Angaben im Bereich von 1 bis 30 GPa gemacht werden ein sehr weiches Verhalten. [13, Kapitel 18] Dieses Protein zeichnet sich auch durch die Besonderheit aus, dass sich die mechanischen Eigenschaften durch Temperaturänderungen nicht verändern. [13, Kapitel 18]

### **2.2.5 Kollagen**

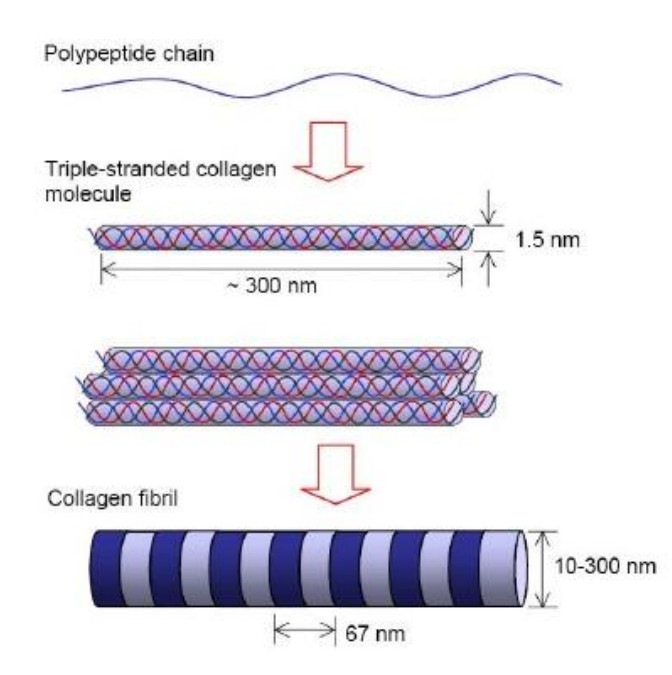

Abbildung 2-6 Kollagen [20]

<span id="page-21-0"></span>Der Aufbau der Kollagenfasern wird in [Abbildung 2-6](#page-21-0) dargestellt. In dieser Grafik ist ersichtlich, dass die Grundlage des Kollagens gegen den Uhrzeigersinn verdrehte Polypeptidketten (Polipeptide chain) bildet. Drei dieser Ketten sind jeweils miteinander verdrillt und es entsteht ein drei-strangiges Kollagenmolekül (Triple-stranded collagen molecule, siehe [Abbil](#page-21-0)[dung 2-6,](#page-21-0) 2. Bild von oben). Mehrere dieser wendelförmig ausgebildeten Fasern werden parallel mit einer Phasenverschiebung von einem Viertel der Moleküllänge (67 nm) zusammengefügt. Das daraus entstandene Molekülbündel ist die Kollagenfaser. (siehe [Abbildung](#page-21-0) 

[2-6,](#page-21-0) 3. Bild von oben) Diese hat einen Durchmesser von 10-300 nm und eine Länge von 280 nm. Der E-Modul des Kollagens beträgt 1000 MPa und ist sehr stark temperaturabhängig, welches sich durch das Absinken des E-Moduls bei Temperaturerhöhung bemerkbar macht. (z.B.: t=65°C, E=1 MPa) [13, Kapitel 18]

#### **2.2.6 Grundsubstanz**

Die Grundsubstanz ist eine gelähnliche Substanz, die dafür sorgt, dass der Fluidfluss im Gewebe gewährleistet wird. Der Einfluss auf die mechanischen Eigenschaften ist gering. [13, Kapitel 18]

### **2.2.7 Muskelzellen**

<span id="page-22-1"></span>Muskelzellen haben eine Länge von 30 – 60  $\mu$ m und einen Durchmesser von 1 – 5  $\mu$ m. Diese Zellen haben gegenüber den vorher beschriebenen Substanzen die Besonderheit, dass sie sich teilen und vermehren, sowie mit der Umgebung verbinden können. Im Weiteren haben sie ein lineares viskoelastisches Verhalten, das bedeutet dass bei einer Erhöhung der Belastung die Steifigkeit ebenso erhöht wird. Dieses Verhalten wird durch die Kontraktion (Zusammenziehen) der Gefäße beeinflusst. [13, Kapitel 18]

## <span id="page-22-0"></span>**2.3 Mechanismen der Rupturen**

Traumatische Aortenrupturen kommen bei der Brustaorta durch eine Kombination aus Scherung, Biegung und Torsion zustande (sieh[e Abbildung 2-7\)](#page-23-0). [21]

Durch ein stumpfes Trauma und der Weiterleitung der Energie durch den Brustkorb zur Aorta wird diese im inneren Bereich des Aortenbogens (Isthmusbereich) gestreckt. Ein Grund für die Dehnung ist, dass die absteigende Aorta an die Wirbelsäule fixiert ist, während der Aortenbogen und die aufsteigende Aorta relativ beweglich dazu sind. Bei einer Kompression des Brustkorbes, welche zum Beispiel durch einen Aufschlag des Oberkörpers am Lenkrad bei einem Frontalcrash geschehen kann (siehe [Abbildung 2-8\)](#page-23-1), wird das Herz nach links oben verlagert. In weiterer Folge wird der Aortenbogen ebenfalls in diese Richtung verlagert, da

diese am Herzen fixiert ist. Durch diese Überdehnung kann es zu einem Riss kommen, der meistens an der Innenseite des Aortenbogens auftritt. [20]

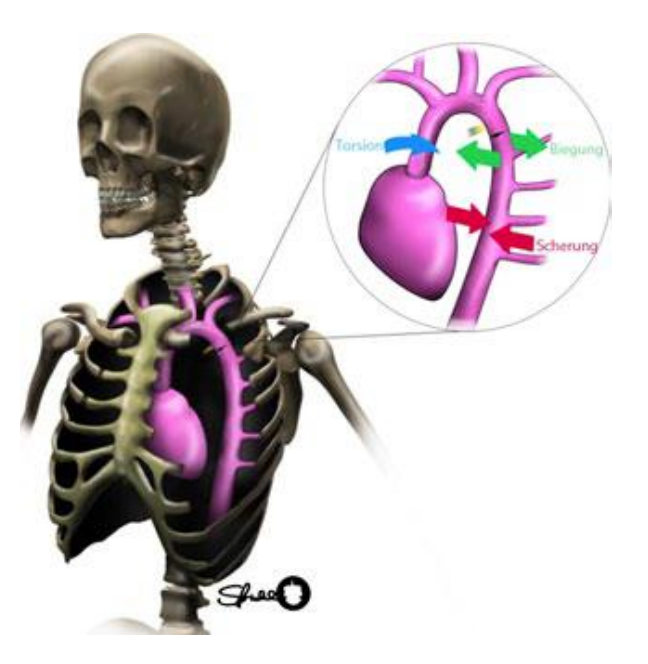

Abbildung 2-7 Mechanismen von Aortenruptur [20]

<span id="page-23-0"></span>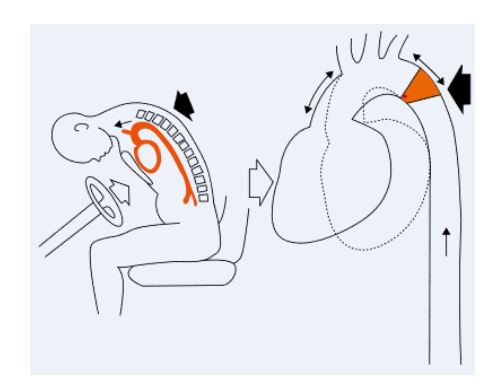

Abbildung 2-8 Dehnung der Aorta aufgrund eines Thoraxtraumas [22]

<span id="page-23-1"></span>Eine weitere Möglichkeit für Aortenrupturen ist der plötzliche Anstieg des Blutdruckes in den Arterien und dem damit verbundenen Wasserhammereffekt. Durch eine Erhöhung des Druckes im Abdominalraum (Bauchraum) kommt es bei diesem Effekt zum Erliegen des Blutflusses. In der Folge steigt der Druck in der Brustaorta und Gefahr eines Aortenrisses besteht. Diese Effekte werden ebenfalls durch eine zusätzliche traumatische Kompression des Thorax und des Herzens verstärkt. [21]

Weiters weist die Literatur darauf hin, dass eine Ruptur an der Innenwand entsteht und sich zur Außenwand ausbreitet. Diese Risse verlaufen zumeist in Umfangsrichtung der Aorta. [23] Eine Ruptur der Aorta ist am Beginn der Diastole (Aorta voll mit Blut gefüllt) wahrscheinlicher. Es wurde auch gezeigt, dass eine vollgefüllte Lunge durch Einatmung die Belastung auf die Aorta reduziert. [23]

Es können sich auch Rupturen aufgrund von Aneurysmen bilden. Dies ist eine sackförmige Arterienerweiterung durch degenerative Gefäßerkrankungen. Eine Art dieser Ruptur ist zum Beispiel die Arteriosklerose, bei welcher der Blutdruck durch eine Sperrung des Blutflusses ansteigt. Diese Stauung erfolgt aufgrund von Ablagerung von Kalk, Bindegewebe, Fett oder Thromben. (siehe [Abbildung 2-9\)](#page-24-1) [24]

Eine weitere Form des Aneurysmas ist die Arteriendissektion. Hierbei kommt es zu einem Versagen der Wandschichten Intima und Media und zu einem Bluteintritt zwischen Adventitia und Media. Dieser Wanddeffekt wird durch eine Druckerhöhung in der Arterie, welche zum Beispiel in Folge eines stumpfen Traumas auftritt, hervorgerufen. (siehe [Abbildung](#page-24-2)  [2-10\)](#page-24-2) [25]

<span id="page-24-1"></span>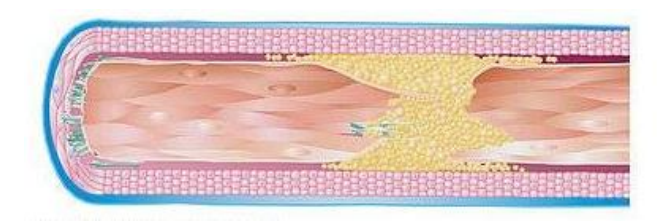

Abbildung 2-9 Arterosklerose [26]

<span id="page-24-2"></span>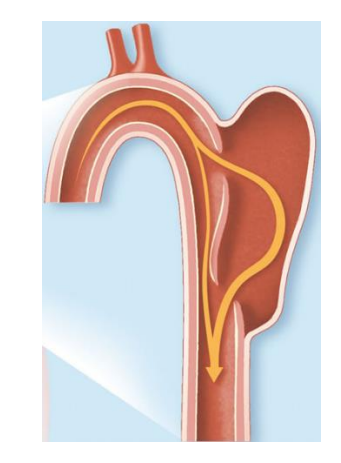

Abbildung 2-10 Aneurisma aufgrund einer Aortendissektion [27]

## <span id="page-24-0"></span>**2.4 Vordehnung der Aorta**

Die Aorta ist in der realen Lage im Körper vorgedehnt und daher nimmt die Länge nach dem Herausschneiden aus dem menschlichen Körper ab. Diese Vordehnung variiert mit dem Alter des Menschen, wie in [Tabelle 2-1](#page-25-1) ersichtlich ist. Diese Eigenschaft hat auch Auswirkung auf

das mechanische Verhalten der Gefäßwand, da der Spannungs-Dehnungsverlauf unterschiedliche Verläufe je nach Initialstreckung annimmt. [28] In Bezug auf ein numerisches Menschmodell erscheint es also sinnvoll die mittlere Streckung als Parameter variierbar zu machen.

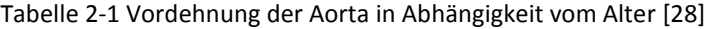

<span id="page-25-1"></span>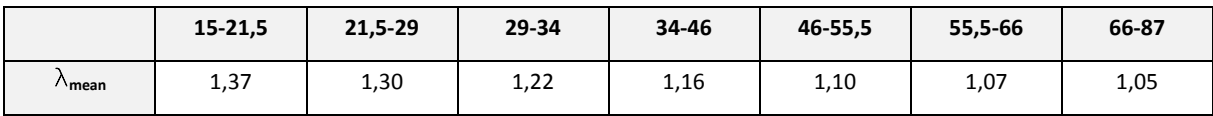

## <span id="page-25-0"></span>**2.5 Abmessungen der Aorta**

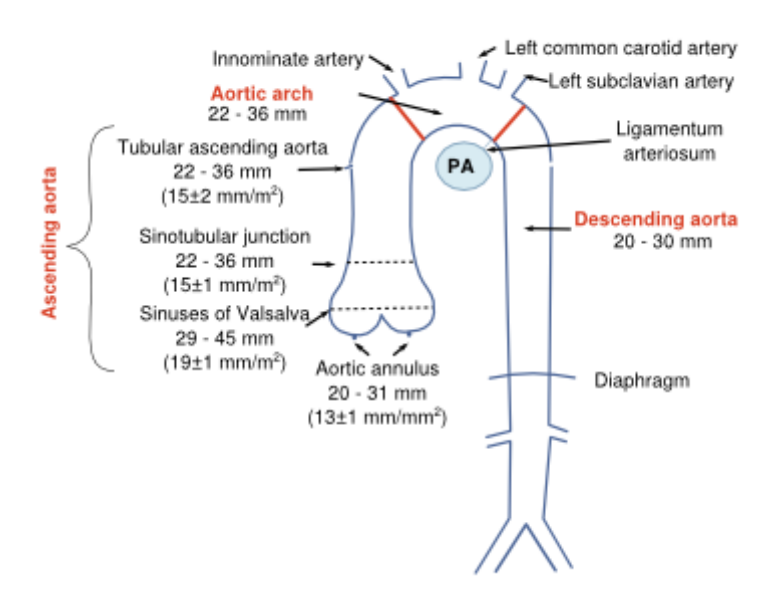

Abbildung 2-11 Innerer Durchmesser der Aorta [29]

<span id="page-25-2"></span>Die Aorta hat ihren maximalen Durchmesser an der Stelle an der sie aus dem Herzen entspringt und nimmt mit zunehmender Distanz zum Herzen ab. [Abbildung 2-11](#page-25-2) gibt Angaben über den inneren Durchmesser der Herzschlagader an verschiedenen Positionen. [29] [Tabelle 2-3,](#page-26-1) [Tabelle 2-2](#page-26-2) und [Abbildung 2-12](#page-26-3) zeigen die Wandstärke der Aorta von Probanden ohne Herzerkrankungen. Aus diesen Messwerten, die mithilfe von MRI (Magnet Resonanz

Imaging) ermittelt wurden, ist ersichtlich, dass die Wandstärke vom Geschlecht sowie vom Alter der Person abhängt. [30]

<span id="page-26-2"></span>

| Altersgruppe | Größe der Stichprobe | Mittlere Wandstärke [mm] | Maximale Wandstärke [mm] |
|--------------|----------------------|--------------------------|--------------------------|
| $45 - 54$    | 66                   | 2,03                     | 3,33                     |
| $55 - 64$    | 52                   | 2,18                     | 3,61                     |
| $65 - 74$    | 39                   | 2,26                     | 3,56                     |
| $74 - 84$    | 39                   | 2,51                     | 3,98                     |

Tabelle 2-2 Mittlere bzw. maximale Wandstärke der Aorta abhängig von der Altersgruppe [30]

Tabelle 2-3 Mittlere bzw. maximaler Wandstärke der Aorta abhängig vom Geschlecht [30]

<span id="page-26-1"></span>

| Geschlecht      | Größe der Stichprobe | Mittlere Wandstärke [mm] | Maximale Wandstärke [mm] |
|-----------------|----------------------|--------------------------|--------------------------|
| <b>Männlich</b> | 98                   | 2,32                     | 3,85                     |
| Weiblich        | 98                   | 2,11                     | 3,31                     |

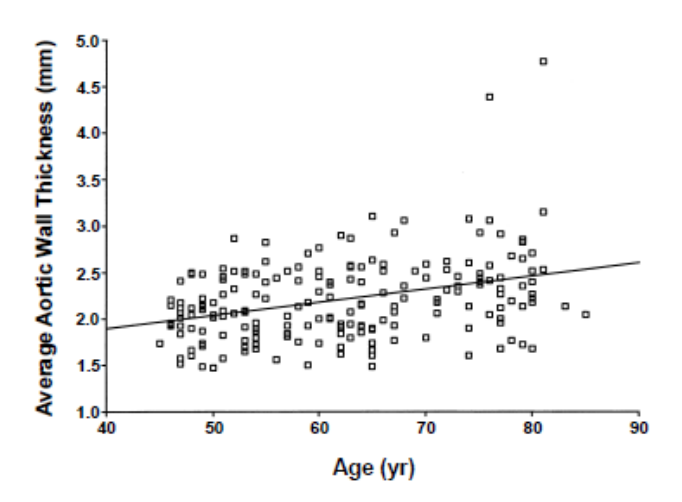

Abbildung 2-12 Mittlere Wandstärke der Aorta in Abhängigkeit vom Alter [30]

## <span id="page-26-3"></span><span id="page-26-0"></span>**2.6 Druck in der Aorta**

Wenn der linke Ventrikel des Herzens geöffnet ist, fließt Blut in die Aorta und der Druck steigt bis sich ein systolischer Druck einstellt. Nachdem sich diese Herzkammer entspannt und sich wieder auffüllt fällt der Druck in der Herzschlagader wieder auf ein Minimum ab, den diastolischen Druck. Wie in [Abbildung 2-13](#page-27-0) erkennbar ist, beträgt der diastolische Blutdruck ca. 80 mmHg (0,10 bar) bzw. der systolische Blutdruck <120 mmHg (0,15 bar). [31]

Grundlagen Biomechanik der Aorta

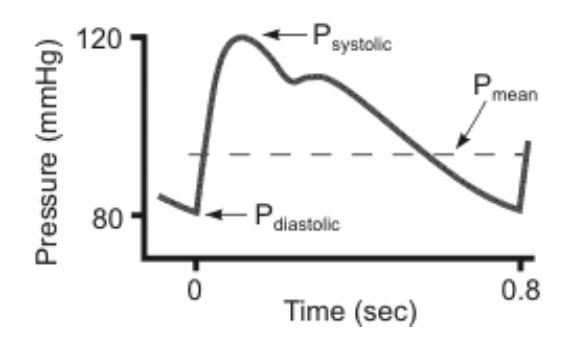

Abbildung 2-13 Druckverlauf in der Aorta [31]

<span id="page-27-0"></span>Für ein Simulationsmodell ist es relevant den systolischen Druck zu verwenden, da bei einer voll mit Blut gefüllten Aorta laut McDonald und Campbell das Auftreten einer Aortenruptur wahrscheinlicher ist. [32]

# <span id="page-28-0"></span>**3. FLÜSSIGKEITSMODELLIERUNG**

Diese Masterarbeit teilt sich in zwei Kernthemen auf - einerseits in die Untersuchung unterschiedlicher Flüssigkeitsmodellierungen und andererseits in die Auswahl eines geeigneten Materialmodells mit zusätzlicher Anpassung der Materialparameter.

So wird im ersten Teil die Konzentration auf die Flüssigkeitsmodellentwicklung gerichtet und beschäftigt sich mit den Möglichkeiten der Flüssigkeits- und Flüssigkeits-Struktur-Interaktions-Modellierung im expliziten FE-Code LS-Dyna. Bei dieser sukzessiven Vorgehensweise – also der Erarbeitung der beiden Kernthemen aufeinanderfolgend, ist es später leichter die Bereiche von eventuell auftretenden Fehlern zu ermitteln.

Diese Methoden-Untersuchung wurde an einem vereinfachten Aorten/Schlauch-Segment, dessen Materialmodell der Wand auf Kunststoff basiert, durchgeführt.

Im ersten Teil wurden folgende verschiedene Flüssigkeitsmodelle untersucht:

- Netzgebundene Methoden:
	- o Langrange-Methode
	- o Euler-Methode
- Netzfreie Methoden:
	- o Smoothed Particle Hydrodynamics Method (SPH)
	- o Discrete Element Method (DEM)
	- o Kontrollvolumen-Methode (KV)

An diesen Flüssigkeitsmodellen wurden verschiedene Variationen hinsichtlich Flüssigkeitsmaterialmodell, Kontaktmodellierung (der Fluid-Struktur Interaktion), Elementformulierung sowie der Diskretisierung der Elementgröße bzw. der Partikel durchgeführt. [Tabelle 3-1](#page-29-1) zeigt einen Überblick über die verschiedenen Flüssigkeitsmodelle und die untersuchten Variationen.

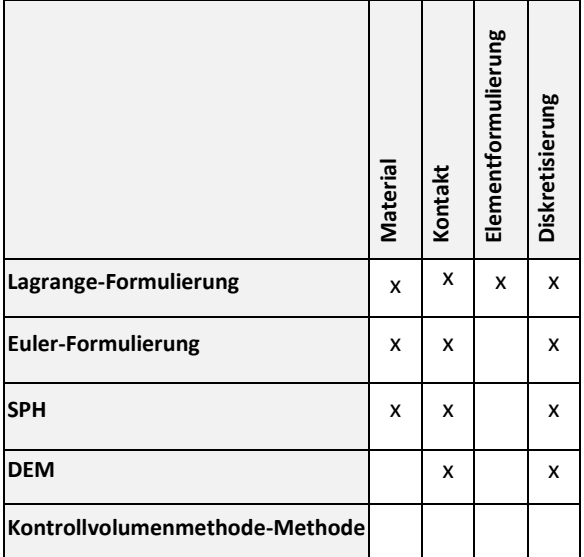

<span id="page-29-1"></span>Tabelle 3-1 Überblick über die verschiedenen Testszenarien der Flüssigkeitsmodelle

## <span id="page-29-0"></span>**3.1 Theorie**

## **3.1.1 Lagrange-Formulierung**

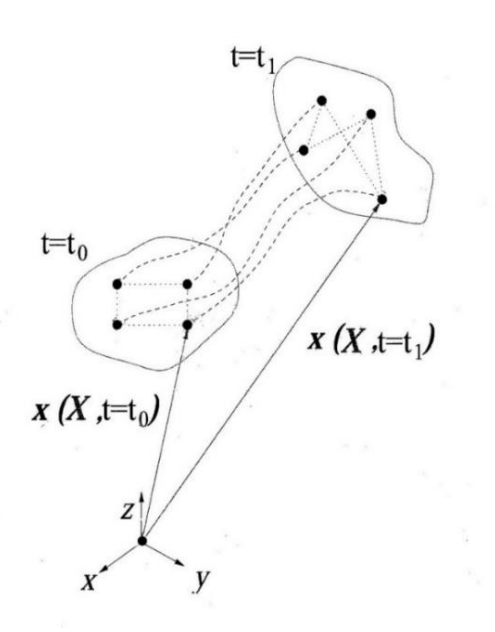

Abbildung 3-1 Lagrange Betrachtungsweise [33]

Bei der Lagrange-Betrachtungsweise sitzt das Koordinatensystem X=[x, y, z] auf den Fluidteilchen. Infolgedessen wird diese Formulierung auch als massenfest bezeichnet. Das Koordinatensystem X bewegt sich daher über der Zeit t mit der Fluidbewegung. [34] In [Abbildung 3-3](#page-30-0) und an dem im Zuge dieser Arbeit erstellten Modell (siehe [Abbildung 3-2\)](#page-30-1) ist zu erkennen, dass sich das Netz, welches auf der Flüssigkeit massenfest sitzt, mit der Verformung der Flüssigkeit mitverformt.

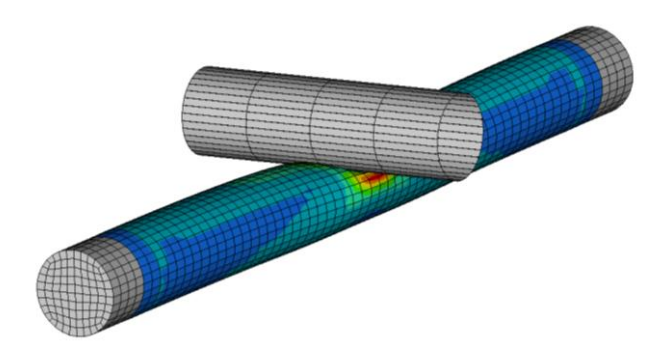

Abbildung 3-2 Aortensegment mit Lagrange-Netz - Verformt

<span id="page-30-1"></span>(Diskretisierungsfeinheit: 3 mm, Kontakttyp: Tied, Elform: 1, \*MAT\_NULL + \*EOS\_LINEAR\_POLYNOMIAL)

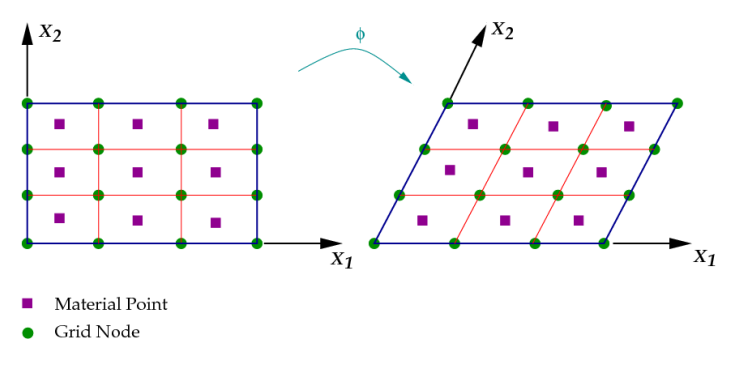

Abbildung 3-3 Lagrange Netz [35]

### <span id="page-30-0"></span>**3.1.2 Euler-Formulierung**

Bei der Betrachtung nach Euler wird ausgehend von einem fixen Punkt die Lage des Fluidteilchens über die Koordinaten X= $[x, y, z]$  entlang der Strömung beschrieben. (siehe Abbildung [3-4\)](#page-31-0) Deshalb wird diese Betrachtungsweise auch als raumfest bezeichnet. [33]

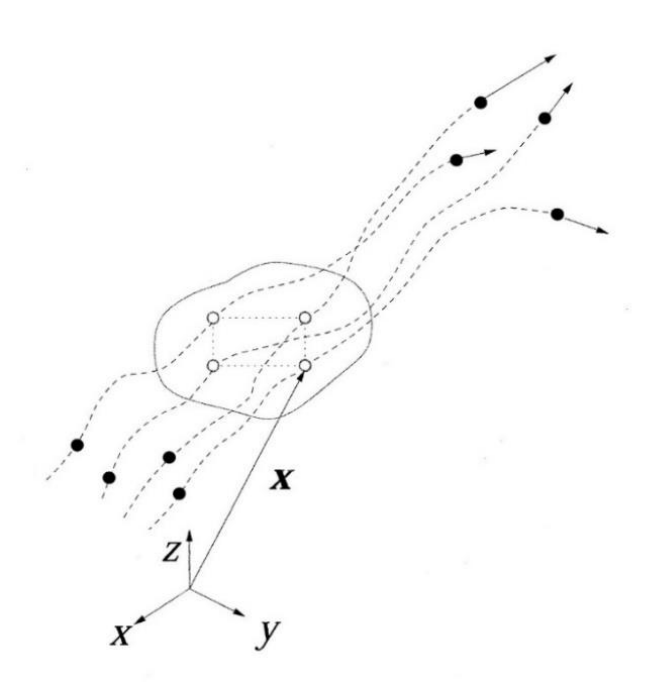

Abbildung 3-4 Eulersche Betrachtungsweise [33]

<span id="page-31-0"></span>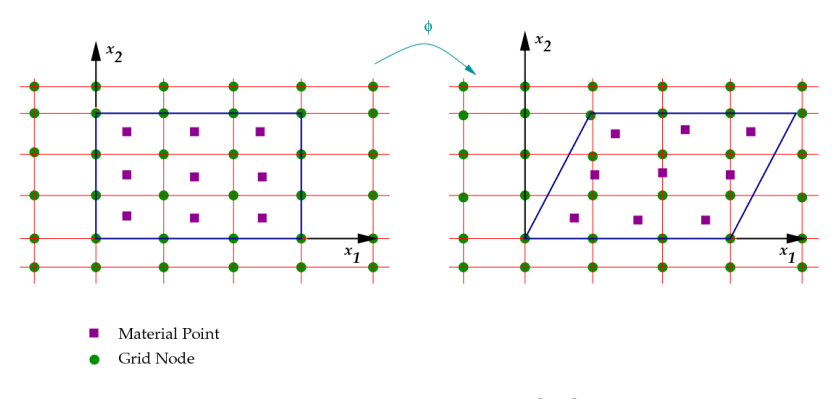

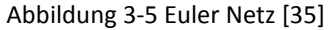

<span id="page-31-1"></span>Mithilfe von [Abbildung 3-5](#page-31-1) und dem während dieser Masterarbeit erstellten Aortensegment mit Eulernetz (siehe [Abbildung 3-6\)](#page-32-0) ist zu erkennen, dass bei einer Verformung des Körpers im Gegensatz zur Lagrange Betrachtung das Netzgitter unbewegt bleibt. [33]

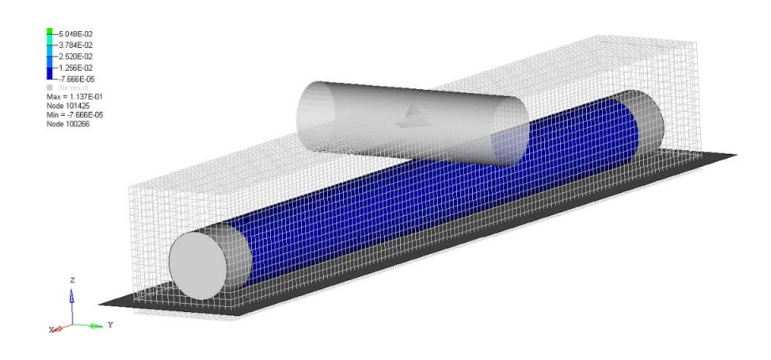

<span id="page-32-0"></span>Abbildung 3-6 Aortensegment mit Euler Netz (Diskretisierungsfeinheit: 3 mm, PFAC=3, \*MAT\_NULL + \*EOS\_LINEAR\_POLYNOMIAL)

Das Arbitrary Lagrangian-Eulerian (ALE) Modell ist eine Sonderform des Eulermodells und entspricht einem beweglichen Euler-Netz. Die ALE-Betrachtung ist im Gegensatz zu Euler nicht raumfest, aber auch nicht massenfest wie bei der Lagrange-Betrachtungsweise. [36] In [Abbildung 3-7](#page-32-1) ist ein Vergleich zum besseren Verständnis zwischen den drei Betrachtungsweisen Euler, Lagrange und ALE graphisch dargestellt. Daraus ist ersichtlich, dass das ALE-Netz im Gegensatz zum Euler-Netz im Raum beweglich ist. Ein stehendes ALE-Netz wird daher in LS-Dyna ebenfalls als Euler-Netz bezeichnet. Durch diese Flüssigkeitsmodellierungsart kann das Netz beliebig bewegt werden um die Form der einzelnen Elemente zu optimieren. An den Rändern und Schnittstellen zu anderen Bereichen kann sich das Netz weiterbewegen. [36]

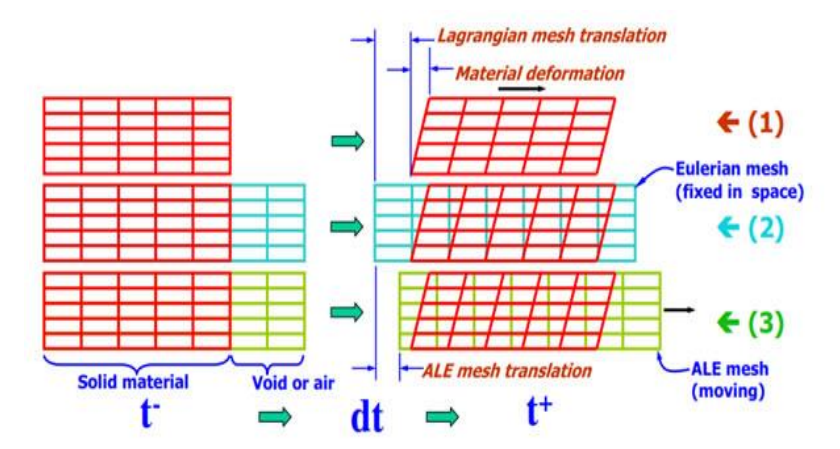

<span id="page-32-1"></span>Abbildung 3-7 Vergleich Lagrange (1), Euler (2) und ALE-Betrachtungsweisen (3) [37]

Die beiden Grenzfälle von ALE sind die reine Euler-Methode bzw. die reine Lagrange Methode. In LS-Dyna wird der Begriff ALE oft synonym für die Euler Methode verwendet: Durch die Wahl von "Smoothing Parametern" (z.B. Volumengewichtete "Glättung") in der ALE Kontrollkarte wird aus einem reinen Euler Modell ein ALE Modell. Der Standard-Wert in LS-Dyna für diese "Glättung" ist so gesetzt, dass das Netz ortsfest ist.

## **3.1.3 Smoothed Particle Hydrodynamics (SPH)**

Die Smoothed Particle Hydrodynamics (geglättete Teilchen-Hydrodynamik) Methode ist eine netzfreie Lagrange-Methode, die ursprünglich für astrophysikalische Probleme entwickelt wurde. Durch die einfache Möglichkeit komplexe Aufgaben zu lösen, wurde diese Methode aber auch für andere Bereiche entdeckt, wie zum Beispiel die Crash Simulation, Simulation von duktilen und spröden Brüchen, für Modelle mit komplizierten Geometrien und Simulationen mit hoher Deformation. [38]

Bei dieser Methode wird das Kontinuum der Flüssigkeit durch eine Menge von Partikeln ersetzt (siehe [Abbildung 3-8\)](#page-33-0), welche sich entlang einer Strömung bewegen. [39]

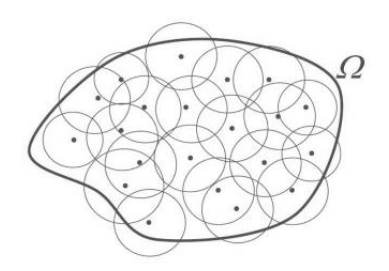

Abbildung 3-8 Partikel im Feld Ω [39]

<span id="page-33-0"></span>Diese aktiven Teilchen beinhalten Informationen, wie Ort und Masse, welche am Beginn vorgegeben werden müssen. Weitere Voraussetzungen sind (zumindest für die Simulationen im Bereich der Hydrodynamik), dass die Partikel möglichst regelmäßig verteilt sind, dies bedeutet, dass Partikel in unmittelbarer Umgebung die in etwa gleichen initialen Dichten und Volumen brauchen. [38]

Für die Beschreibung der Bereiche zwischen den einzelnen Teilchen werden Interpolationsfunktionen unter Berücksichtigung von Kernel-Funktionen bzw. Delta-Distributionen aufge-

stellt. Die sogenannte Smoothing length h (Glättungslänge) (siehe [Abbildung 3-9\)](#page-34-0) beeinflusst diese Funktionen maßgeblich. Die Partikel selbst dienen bei der Berechnung der Flüssigkeit als Stützstellen. [38]

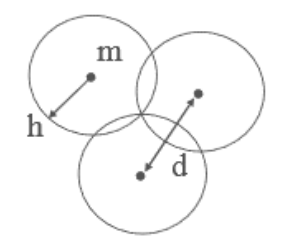

Abbildung 3-9 Smoothing length h [40]

<span id="page-34-0"></span>Mit Hilfe dieser Interpolationsfunktionen werden die lokale Dichte, Geschwindigkeit und Beschleunigung einzelner Partikel berechnet. Anders ausgedrückt: eine physikalische Größe (z.B. Verschiebung, Geschwindigkeit,…) eines Partikels an der Stelle r ist abhängig von jenen der umliegenden Teilchen im Abstand von 2 h um r. Die Smoothinglänge h stellt also einen wesentlichen Parameter der Methode dar. Der Beitrag der umliegenden Partikel wird in Abhängigkeit von der Distanz zum betrachteten Partikel gewichtet und zwar abhängig von der zugrundeliegenden Kernel-Funktion. Am häufigsten wird eine Gauß-Funktion oder kubische Funktion zugrunde gelegt. Erstere hat den Vorteil, dass der Beitrag von weiter entfernten Partikeln null ist, was den Rechenaufwand wesentlich reduziert und daher auch in LS-Dyna Anwendung findet. In LS-Dyna wird jedem Partikel zu jedem Zeitpunkt eine smoothing length zugewiesen (ort- und zeitabhängiges h):

Zu Beginn der Simulation wird eine Ausgangslänge – basierend auf einem Bucket-Sort-Algorithmus – zugewiesen. Diese initiale Länge wird dann im Laufe der Simulation skaliert: Sie wird vergrößert wenn sich die Partikeln voneinander entfernen und verkleinert wenn sie sich annähern (Diese smoothing lenght Skalierung kann zusätzlich begrenzt und damit auch eine zeit- und raumkonstante smoothing length erzwungen werden). Mit diesem Fluss-Divergenz basierten Ansatz wird die Anzahl der beitragenden Nachbar-Partikel in etwa konstant gehalten und trägt damit zur Reduzierung des Rechenaufwands bei. [41] Resultierend aus der Dichte und einer zugrundeliegenden Zustandsgleichungen ergibt sich

der Druck der Flüssigkeit. [42] In LS-Dyna ergibt sich die zugrundeliegende Zustandsgleichung aus dem zugewiesenen Materialmodell.

25

Ein Vorteil dieser Methode besteht darin, dass:

- komplizierte Geometrien diskretisiert werden können, [40]
- die Massenerhaltung gewährleistet ist, weil jedes Partikel einen Massepunkt repräsentiert
- große Verschiebungen ohne Probleme behandelt werden können
- Grenzflächen zwischen zwei Phasen direkt gebildet werden.

Diesen Vorteilen stehen jedoch auch folgende Nachteile gegenüber:

- die CPU-Rechenzeit ist hoch und zwar deshalb weil für eine ausreichende Genauigkeit eine sehr hohe Teilchenzahl erforderlich ist,
- die künstliche Viskositätsformulierung (,artificial viscosity formulation') neigt dazu Stöße übermäßig zu glätten. Stöße sind Diskontinuitäten in Funktionen. (siehe Kapitel [3.1.10\)](#page-51-0)
- die Inkompressibilität kann nicht gewährleistet werden (aber das ist ohnehin in expliziten FEM nur bedingt möglich).

Der Hauptgrund für die Verwendung dieser Methode für das Aortensimulationsmodell ist, dass die Fluid-Grenzflächen neu gebildet werden können. Dies wäre vor allem bei einem Aufplatzen des Gefäßes hilfreich, da ein Fluidaustritt inklusive folgender Rissausbreitung realitätsnah simuliert werden kann.

Zur Veranschaulichung der beschriebenen SPH-Methode ist in [Abbildung 3-10](#page-35-0) ein Beispiel des in dieser Masterarbeit erstellten SPH-Modells eines Aortensegments abgebildet.

<span id="page-35-0"></span>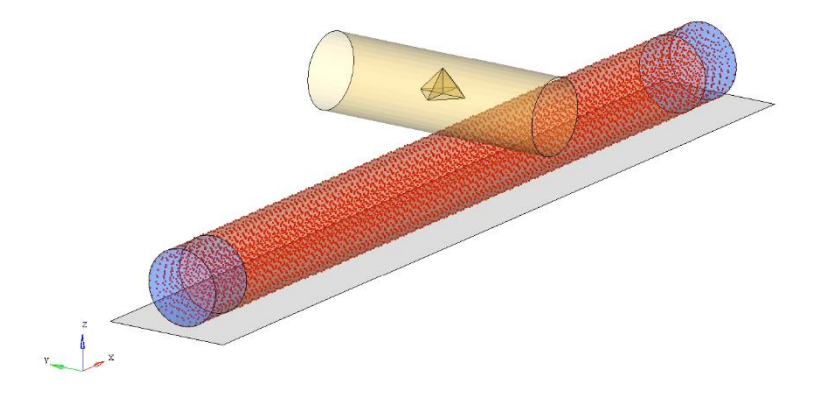

Abbildung 3-10 Aortensegment mit Flüssigkeitsmodellierung SPH (Diskretisierungsfeinheit: 3 mm, Kontakttyp: Non-Tied, PC=10 GPa, FS=0, \*MAT\_NULL + \*EOS\_LINEAR\_POLYNOMIAL)
#### **3.1.4 Discrete Element Method (DEM)**

<span id="page-36-1"></span>Wie bei SPH handelt es sich bei DEM um eine netzfreie Methode. Diese Partikelmethode ist für das Thema der vorliegenden Arbeit geeignet, da es ursprünglich u.a. für die Simulation von flüssigkeitsdurchsetzten Partikeln (z.B. feuchten Sand) entwickelt worden ist. Blut kann als partikeldurchsetzte Flüssigkeit angesehen werden: Blut besteht zu 55% aus flüssigen Bestandteilen, dem Blutplasma und zu 45% aus festen Bestandteilen, den Blutzellen. [43]

Bei DEM werden die Partikel kugel- oder ellipsoidförmig angenommen. In LS-Dyna stehen jedoch nur kugelförmige Partikel zur Auswahl. Jedem kugelförmigem Partikel wird in der Karte \*ELEMENT\_DISCRETE\_SPHERE einzeln eine Masse, eine Trägheit und ein Radius zugewiesen. Der Radius dient aber lediglich für den Kontaktalgorithmus, vergleichbar mit Kontaktdicke bei Schalen. Die Dichte, die in der Materialkarte \*MAT\_ELASTIC vorgegeben wird, wird entweder ignoriert oder dient zur Skalierung der Masse und der Trägheit wenn die Karte \*ELEMENT\_DISCRETE\_SPHERE um die Option VOLUME erweitert wird. [39] Da die Massepartikel aufgrund ihrer kugelförmigen Gestalt nicht den gesamten Raum ausfüllen, muss die Dichte künstlich nach folgender mathematischen Überlegung erhöht werden, damit der Masseverlust zwischen Quader und Kugel ausgeglichen werden kann (Bemerkung: Quader deshalb, weil die zylinderförmige Flüssigkeitssäule zu Beginn mit Hexaeder-Elementen vernetzt wurden, deren Mittelpunkte als Anfangskoordinaten der Partikel dienten). Nach der Berechnung, die in [Formel 3-1](#page-36-0) dargestellt ist, muss die Dichte der Kugel um das 1,91-fache erhöht werden.

$$
\frac{m_Q}{m_K} = \frac{V_Q \cdot \rho}{V_K \cdot \rho} = \frac{8 \cdot r^3}{\frac{4}{3} \cdot \pi \cdot r^3} = \frac{6}{\pi} = 1.91
$$

Formel 3-1 Berechnung der künstlichen Masseanpassung

<span id="page-36-0"></span>Im Gegensatz zur SPH-Variante besteht bei elastischer Verformung ein Kontakt zwischen den Partikeln. Für ein besseres Verständnis des Zusammenwirkens der Teilchen kann man sich diese durch ein Zusammenwirken von Federn, Dämpfern und Reibkontakten vorstellen (siehe [Abbildung 3-11\)](#page-37-0). Dabei wirken in Zug- und Druckrichtung elastische Feder- und Dämpferkräfte, viskose Kräfte, Rollreib- und Gleitreibkräfte, welche in horizontaler und vertikaler

Richtung eingestellt werden können. Zusätzlich kann auch eine Kapillarkraft vorgegeben werden. Die Federsteifigkeiten ergeben sich in Abhängigkeit vom Kompressionsmodul, welcher in der Karte \*MAT\_ELASTIC-Karte eingestellt werden muss. Die Dämpfungskräfte hingegen ergeben sich aus den Dämpfungskonstanten, welche in der \*CONTROL\_DISCRETE\_- ELEMENT-Karte definiert werden. [44]

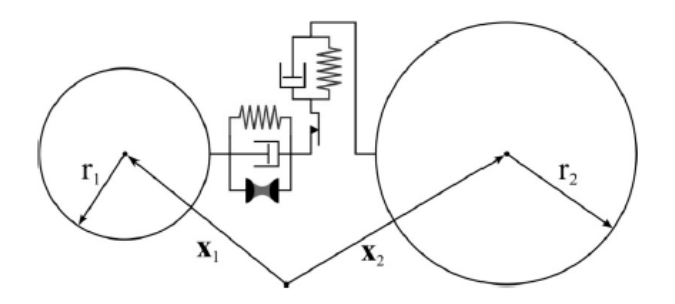

Abbildung 3-11 Interaktion zwischen zwei Partikel [44]

<span id="page-37-0"></span>Die Parameter der übrigen Kräfte können in der Karte \*CONTROL\_DISCRETE\_ELEMENT vorgegeben werden. In dieser Kontrollkarte können Feder- und Dämpferkonstanten in axialer und tangentialer Richtung, sowie die Reibungszahl entsprechend eingestellt werden.

Die kapillare Interaktion (siehe [Abbildung 3-12\)](#page-37-1) zwischen den Teilchen muss durch folgende Parameter definiert werden:

- Gamma (Flüssigkeitsoberflächenspannung)
- CAP (Wahl zwischen nasser und trockener Partikeloberfläche)
- CPANG (Kontaktwinkel zwischen Flüssigkeit und Partikel. [44]

<span id="page-37-1"></span>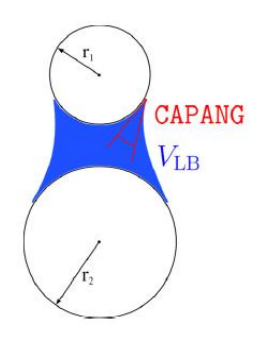

Abbildung 3-12 Kapillare Interaktion zwischen den Partikel [44]

Die Partikel-Struktur-Interaktion kann durch einen \*CONTACT\_AUTOMATIC\_NODES\_TO- \_SURFACE-Kontakt (CANTS), welcher für das DEM-Modell in dieser Arbeit verwendet wurde modelliert werden. In dieser Kontaktkarte kann der statische und dynamische Reibungskoeffizient mit welcher die Reibungskraft berechnet wird, die bei der von uns erstellten Methode auf den Partikelmittelpunkt wirkt (siehe [Abbildung 3-13\)](#page-38-0), eingestellt werden. Im Weiteren ist es auch möglich den Skalierungsfaktor der Federsteifigkeit der Partikel anzupassen. [44]

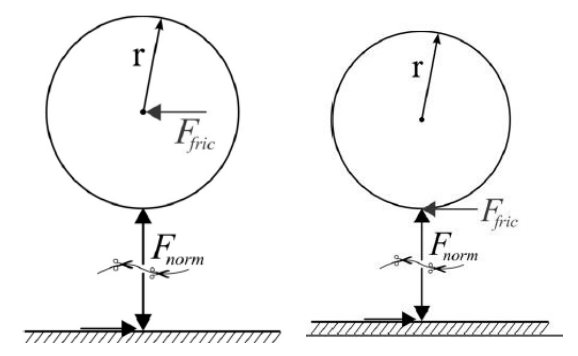

Abbildung 3-13 Kontaktmodellierung DEM [44] links: CANTS-Kontakt, rechts: DTSC-Kontakt

<span id="page-38-0"></span>Die zweite Kontaktmodellierungsmöglichkeit ist die \*DEFINE\_DE\_TO\_SURFACE\_COUPLING-Kontaktkarte (DTSC). Hierbei wird die Reibungskraft, die auf der Kugeloberfläche wirkt, durch einen statischen- und Rollreibungskoeffizient berechnet. Eine Besonderheit im Gegensatz zur ersten erwähnten Methode ist, dass ein Dämpfungsfaktor zwischen vollelastisch (DAMP=0) und plastisch (DAMP=1) entsprechend eingestellt werden kann. Im Gegensatz zur CANTS-Variante ist es aber nicht möglich den Penaltyfaktor (siehe Kapitel [Abbildung 3-14\)](#page-38-1) einzustellen. [44]

<span id="page-38-1"></span>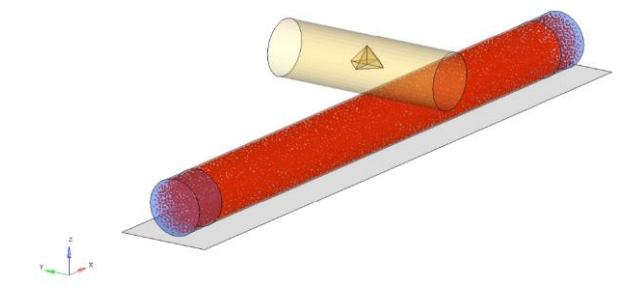

Abbildung 3-14 DEM-Modell eines Aortensegments (Diskretisierungsfeinheit: 3 mm, Kontakttyp: Tied,  $\rho$ =2E-6 kg/mm<sup>3</sup>, \*MAT\_ELASTIC\_FLUID)

Der Vorteil und auch der Grund für die Verwendung dieser netzfreien Variante ist ebenfalls wie bei der SPH-Methode, dass die Fluid-Grenzflächen neu gebildet werden können und der Blutaustritt dadurch simuliert werden kann. Generell ist die Methode robust und auch gut skalierbar, d.h. die Aufteilung auf mehrerer CPUs fällt leicht.

Der Nachteil besteht aber darin, dass der Druck im Fluid nicht berechnet werden kann.

### **3.1.5 Kontrollvolumen-Methode (KV-Methode)**

Diese Variante der Flüssigkeitssimulation findet für die Organe des Global Human Body Model (GHBM) Anwendung. Deshalb wurde beschlossen diese Methode in dieser Arbeit zu verwenden. Genauer gesagt handelt es sich um eine "Control Volume Airbag" Modellierung. Diese eignet sich sowohl für die Simulation der Airbag-Entfaltung als auch für die Erhaltung des Druck-Volumens Zustands des vollständig entfalteten Airbags. Das Kontroll-Volumen ergibt sich aus dem Volumen das von Schalen bzw. Membran-Elementen eingeschlossen ist. Durch entsprechende Annahmen kann diese Modellierung für eine sehr stark vereinfachte Fluid-Struktur-Interaktion bei biologischen Geweben verwendet werden. [41]

Bei dem in dieser Arbeit erstellten KV-Modell wird die Karte \*AIRBAG\_LINEAR\_FLUID verwendet, bei welchem innerhalb des Kontroll-Volumens räumlich gesehen überall der gleiche Druck herrscht. Der Druck ergibt sich aus dem Verhältnis von aktuellem Volumen zum Anfangs-Volumen und dem Kompressionsmodul. Der Ansatz ist eigentlich voll-elastisch, das heißt es werden keine Energien dissipiert. Es kann aber eine künstliche Dämpfung durch den Parameter MWD eingeführt werden. Das Fluid selbst muss nicht vernetzt werden. [45]

Diese Methode ist netzfrei. Es muss lediglich die geschlossene Außenfläche, des Anfangsvolumen als Schalen vernetzt werden. Dieses wurde mit Hilfe von Lagrange vernetzt (=Netz des Gefäßes). Infolge des fehlenden Netzes wird die Dichte bzw. Masse des Fluids nicht berücksichtigt. Das heißt auch Trägheitseffekte werden nicht beachtet. [41]

Bei dem in dieser vorliegenden Arbeit entwickelten Modell (siehe [Abbildung 3-15\)](#page-40-0) wird das Volumen annähernd konstant gehalten (infolge der Inkompressibilitätsbedingung). Der Druck ist im gesamten Kontrollvolumen für jeden Zeitschritt gleich. Es entsteht dadurch auf jedem Element ein gleicher Druck und eine Druckwelle bildet sich nicht aus. [41]

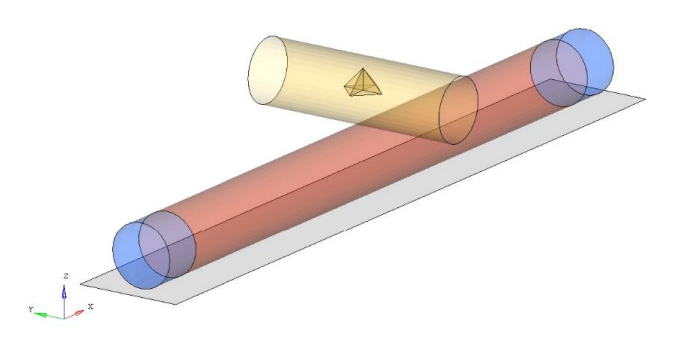

Abbildung 3-15 KV-Modell des Aortensegments

# <span id="page-40-2"></span><span id="page-40-0"></span>**3.1.6 Fluid Struktur Interaktion**

<span id="page-40-1"></span>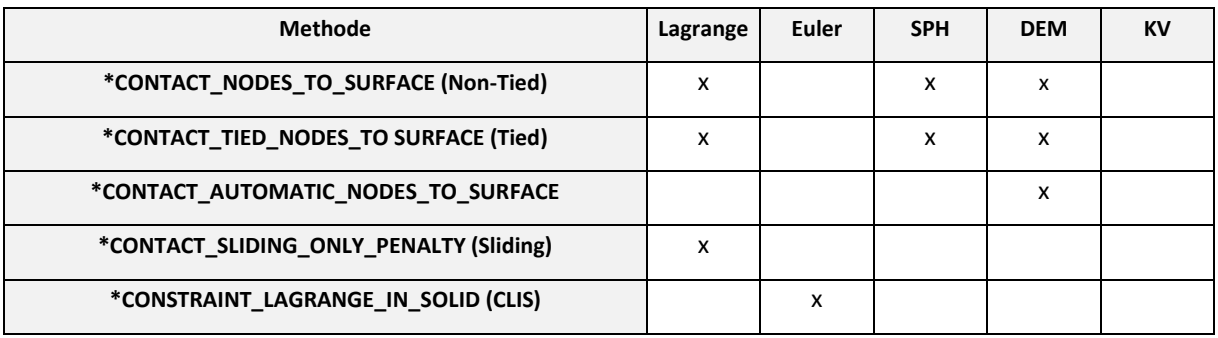

Tabelle 3-2 Kontaktmodellierungsarten für die verwendeten Flüssigkeitsmodellierungsmethoden

Für die Interaktion zwischen Fluid und Wand wurde ein \*CONSTRAINT-Kontakt und mehrere \*CONTACT-Kontakte untersucht, welche in [Tabelle 3-2](#page-40-1) zusammenfassend aufgelistet wurden und in diesen Kapiteln näher erklärt werden.

# **\*CONSTRAINT\_LAGRANGE\_IN\_SOLID (CLIS)**

Die \*CONSTRAINT\_LAGRANGE\_IN\_SOLID-Karte (CLIS) wird bei der Modellierung der Fluid-Struktur-Interaktion (FSI) v.a. dann verwendet, wenn das Fluid als Euler-Netz vorliegt und mit einer Lagrange-vernetzten Struktur gekoppelt werden muss. CLIS ist eine klassische Master-Slave Kontaktkarte. Die Rolle des "Master" wird dem ALE Volumenelemente zugewiesen. Die Slave-Elemente sind i.A. die Schalen-Elemente einer Struktur. In diesem Kapitel werden die einzelnen Kontaktkarten-Parameter, die für die Simulation des Aortensegments mit der Euler-Flüssigkeitsmodellierung relevant sind, beschrieben.

# NQUAD:

Dieser Parameter gibt die Anzahl der Verbindungspunkte jedes Elements zwischen Fluid und der Struktur an. An den Grenzflächen des Fluids werden zusätzliche Kontaktpunkte erstellt. Setzt man nun z.B. NQUAD=3, so wird die Grenzfläche des Fluids (=Master) durch 3x3 Punkte diskretisiert. Eine Erhöhung von NQUAD führt aber auch zu eine Erhöhung der globalen Kontaktsteifigkeit. Dieser Wert ist abhängig von der Diskretisierung der Struktur (Slave), wobei zwei bis drei Punkte empfohlen werden. [45]

CTYPE (Kontakttyp):

Mit CTYPE kann die Kontaktart zwischen den Knoten von Fluid und Struktur auf folgende Art eingestellt werden:

- o CTYPE=1: gleiche Beschleunigung (Constrained Contact)
- o CTYPE=2: gleiche Beschleunigung und Geschwindigkeit (Constrained Contact)
- o CTYPE=4: federbasierter Kontakt mit oder ohne Erosion bei Schalenelementen bzw. bei Solid-Elementen mit Erosion (Penalty Contact) [45]
- DIREC (Coupling Direction):

Durch diese Variable können die Kontakt-Freiheitsgrade festgelegt werden

- o DIREC=1: in normaler Richtung, Zug und Druck
- o DIREC=2: in normaler Richtung, nur Zug
- o DIREC=3: alle Richtungen [45]

Das LS-Dyna Manual empfiehlt die Verwendung von DIREC=2 bei einem Euler-Netz, das heißt, dass bei der Kontaktmodellierung nur Zugkräfte übertragen werden können. [46] Bei der Modellierung müssen jedoch die Anfangsbedingungen für Umgebungsdruck und interne Energien geeignet gewählt werden, damit ein Gleichgewichtszustand am Beginn der Simulation gewährleistet ist. Außerdem müsste eine Modellierung eines Reservoirs erfolgen, welches einen konstanten Druck der Umgebung gewährleistet.

- MCOUP (Multi Material Option):
	- o MCOUP=0: Verbindung mit allen Multi-Material Groups
	- o MCOUP=1: Verbindung mit Material mit der höchsten Dichte
	- o MCOUP=-: bei einem Minus vor dem eingegebenen Wert, wird auf eine Set-ID referenziert [45]
- PFAC (Penalty Factor):

Ein Penalty-Kontakt ist ein federbasierender Kontakt. Durch den PFAC kann die Steifigkeit des Kontaktes zwischen Fluid und Struktur angegeben werden. Diese Größe kann auf zwei Möglichkeiten eingegeben werden:

- o direkte Eingabe des PFAC-Faktors
- o Eingabe eines Minus mit einer Zahl, welche auf die ID einer Druck-Eindringungskurve verweist. [45]

Die Kräfte, die bei der Interaktion zwischen Fluid und Struktur entstehen, werden aufgrund von Intrusionen berechnet (Penalty Methode).

FRIC (Reibungskoeffizient):

Dieser Parameter gibt den Reibungskoeffizienten zwischen Fluid und Wand an. Voraussetzung für die Anwendung eines Reibungskoeffizienten ist die Einstellung von DIREC=2. [45, S. 462]

FRCMIN:

Dieser Parameter gibt den Volumsanteil einer ALE-Multi-Material-Group (AMMG) oder Flüssigkeit in einem einzelnen Element an bei welcher der Kontakt aktiviert bzw. deaktiviert wird. D.h. befüllt sich ein Element im Laufe der Simulation mit einem Fluid, so wird der Kontakt zwischen Fluid und Struktur erst dann aktiviert, wenn diese Fluid diesen Grenzwert überschreitet. [45]

ILEAK:

In expliziten FEM ist der Kontakt zwischen einer nachgiebigen Struktur und einem inkompressiblen Fluid nicht sehr robust. Bei Penalty-basierenden Kontakten (CTYPE=4) kommt es häufig zum Austreten des Fluids. Man spricht von Leckage (Leakage). Mit Leakage-Control wurde ein zusätzlicher Algorithmus eingeführt, um Leckagen zu vermeiden (i.A. durch Erhöhung der Kontaktkräfte).

Mit ILEAK kann die Art der Leckage-Kontrolle folgend eingestellt werden:

- o ILEAK=0: keine
- o ILEAK=1: Leckage-Kontrolle wird deaktiviert, wenn austretendes Volumen > FRCMIN+0,1
- o ILEAK=2: Leckage-Kontrolle wird deaktiviert, wenn austretendes Volumen > FRCMIN+0,1 [45]
- PLEAK:

Diese Variable skalierte die Kräfte der Leckage-Unterdrückung. [45]

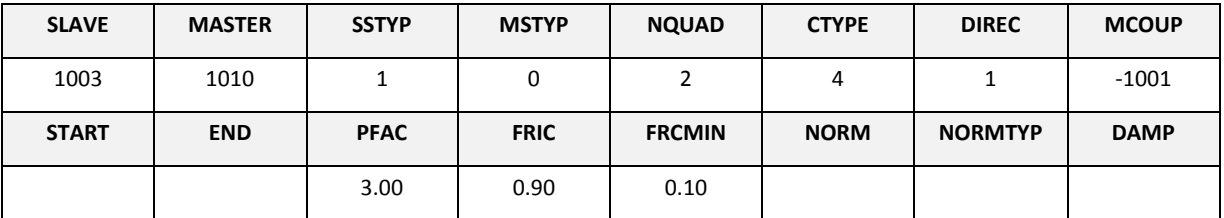

Tabelle 3-3 Karte \*CONSTRAINT\_LAGRANGE\_IN\_SOLID [45]

## **\*CONTACT**

\*CONTACT-Kontakte sind im Gegensatz zu einem \*CONSTRAINT-Kontakt federbasierende Kontakte. Es gibt folgende drei verschiedene Kontakttypen: "Single Surface" (Einflächenkontakt), "Node to Surface" (Kontakt Knoten mit Fläche) und "Surface to Surface" (Kontakt Fläche zu Fläche). Folgende weitere Optionen sind verfügbar: "Normal", "Automatic", "Penalty", "Rigid", "Tied", "Tied with failure", "Eroding" und "Edge". In diesem Kapitel werden die für diese Masterarbeit relevanten Typen näher erklärt. [46]

## **Nodes-to-Surface-Kontakt**

Diese Kontaktmodellierungsmöglichkeit (siehe [Abbildung 3-16\)](#page-44-0) ist sehr schnell und zeichnet sich auch dadurch aus, dass sie sehr robust ist. [46]

Für eine einwandfreie Anwendung müssen aber folgende Voraussetzungen gegeben sein:

Der Kontaktbereich muss vor der Berührung genau bekannt sein.

- Die Fächennormalen der Master-Segmente müssen in Richtung der Slave-Knoten weisen. Andernfalls wird eine Interaktion nicht erkannt.
- Die Slavefläche soll feiner vernetzt sein als die Masterfläche.
- Die Masterfläche sollte möglichst ebenmäßig sein.
- Die Slavefläche kann hingegen stärker gewölbt und sogar konkav geformt sein. [46]

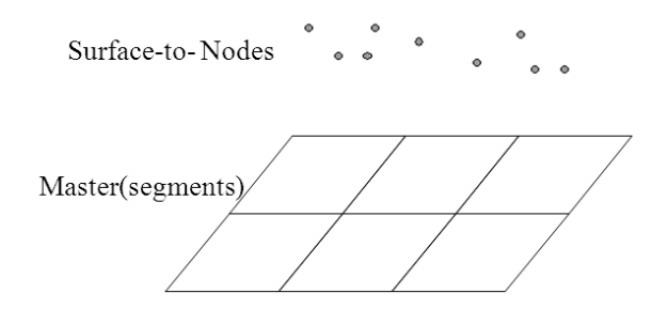

Abbildung 3-16 Nodes-to-Surface-Kontakt [46]

<span id="page-44-0"></span>Die Kontaktkraft der Eindringung in die Masterfläche wird lau[t Formel 3-2](#page-44-1) berechnet. [46]

 $F = k \cdot d$ 

$$
k = f(K, A, V, f_{Si})
$$

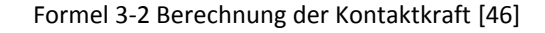

<span id="page-44-1"></span>A…Elementfläche

V…Elementvolumen

fSi…Penaltyskalierungsfaktor

K…Kompressionsmodul

d…Penetration (siehe [Abbildung 3-17\)](#page-44-2)

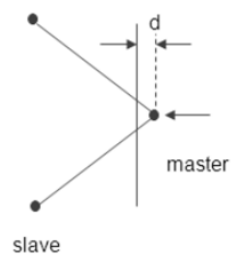

<span id="page-44-2"></span>Abbildung 3-17 Eindringung des Slaveknoten in die Masterfläche, d=Eindringung [46]

## **Automatic**

Die Option Automatic sorgt dafür, dass der Kontakt von beiden Seiten des Schalenelements erlaubt ist und auch vom Algorithmus erkannt wird. Mit Hilfe dieses Zusatzbefehls kann eine Kontaktart gewählt werden bei der die Master- und Slavefläche aneinander haften. Die Voraussetzung für eine einwandfreie Funktion dieser Option ist, dass die beiden Flächen koplanar sind. [46]

Die Kontaktmodellierungskarten, die in dieser vorliegenden Arbeit verwendet wurden sind:

- \*CONTACT\_TIED\_NODES\_TO\_SURFACE\_OFFSET (Tied) (siehe [Abbildung 3-19\)](#page-46-0)
- \*CONTACT\_NODES\_TO\_SURFACE (Non Tied) (siehe [Abbildung 3-18\)](#page-46-1)
- \*CONTACT\_SLIDING\_ONLY\_PENALTY (Sliding Only) (siehe [Abbildung 3-20\)](#page-46-2)
- \*CONTACT\_AUTOMATIC\_SINGLE\_SURFACE

Diese sind in folgender [Tabelle 3-4](#page-45-0) zusammenfassend erklärt.

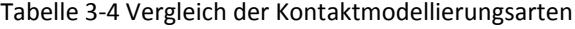

<span id="page-45-0"></span>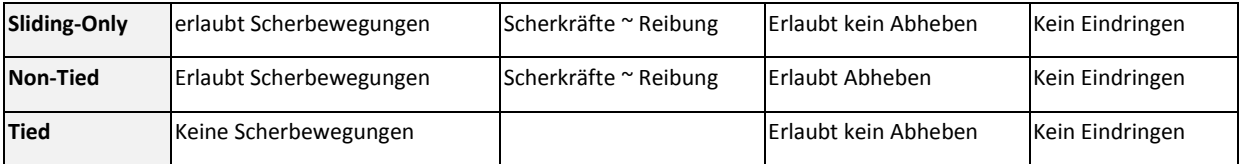

Bei Tied (Kleben) kommt es zu keinen Bewegungen infolge der Scherkräfte. Im Gegensatz dazu werden beim Non-Tied (kein Haften) und Sliding (Rutschen) Scherbewegungen durch die Schubkräfte, welche sich proportional zur Reibung verhalten, übertragen. Der Non-Tied-Kontakt hat auch die Besonderheit, dass das Abheben der Flüssigkeit von der Wand erlaubt wird. [47]

Der Sliding-Only-Kontakt hat auch die Eigenheit, dass Zugkräfte zwischen Fluid und Wand übertragen werden können. Dies hätte die positive Eigenschaft, dass der Umgebungsdruck nicht separat modelliert werden muss, da die Flüssigkeit an der Wand haftet. (siehe [Abbil](#page-46-2)[dung 3-20\)](#page-46-2)

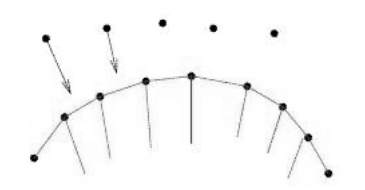

<span id="page-46-0"></span>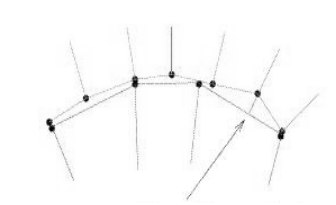

<span id="page-46-1"></span>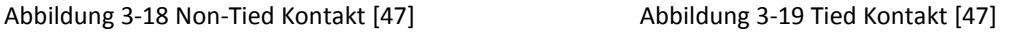

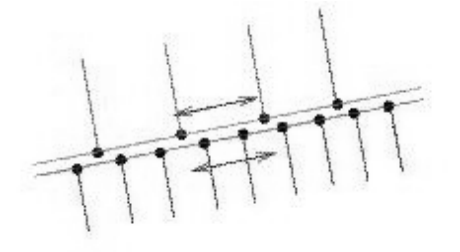

Abbildung 3-20 Kontakt Sliding Only [47]

# <span id="page-46-2"></span>**3.1.7 Elementformulierungen**

In diesem Kapiteln werden die in dieser Arbeit erwähnten bzw. für die Flüssigkeitsmodelle verwendeten Elementformulierungen näher erklärt.

Tabelle 3-5 Verwendete Elementformulierungen der Flüssigkeit für die Flüssigkeitsmodellierungsmethoden

| <b>Elementformen</b>                  | $-1$ |   | 11 | 13 |
|---------------------------------------|------|---|----|----|
| Lagrange-Betrachtungsweise            |      | x |    | x  |
| Euler-Betrachtungsweise               |      |   | х  |    |
| <b>Smoothed Particle Hydrdynamics</b> |      |   |    |    |
| <b>Discrete Element Methode</b>       |      |   |    |    |
| Kontrollvolumen-Methode               |      |   |    |    |

# **Elementform 1**

Die Elementformulierung 1 ist ein hexahedronförmiges (sechsflächiges) Element und wurde in dieser Arbeit beim Lagrange-Ansatz angewendet. Es ist ein unterintegriertes Element mit konstanter Spannung, dies bedeutet es besitzt nur einen Integrationspunkt. Ein aus diesem Merkmal folgenden Problem ist das Hourglassing (siehe auch Kapitel [3.1.8\)](#page-49-0), bei dem sich die

Elemente z.B. sanduhrenförmig verformen können. Bei Hourglassing entstehen sogenannte Null-Energie-Moden bei der sich die interne Energie ("Verformungsenergie") nicht verändert. Diesem Effekt kann man durch künstliche Kräfte entgegenwirken, der sogenannten Hourglassunterdrückung. Dies birgt allerdings das Problem, dass die Energiebilanz verfälscht wird. Dem steht der Vorteil einer bis zu acht Mal kürzeren Rechenzeit gegenüber. [48]

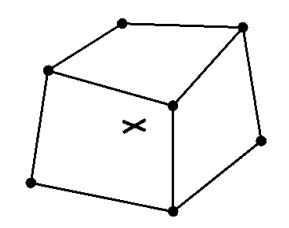

Abbildung 3-21 Element der Elementform 1 [48]

## **Elementform -1 und 2**

Für das Lagrange-Modell wurde ein Hexahedron der Elementform -1 (siehe [Abbildung 3-22\)](#page-47-0) getestet, welches nahezu identisch zur Elementform 2 ist. Diese Elementform besitzt neun Integrationspunkte und ist eigentlich ein Hybrid zwischen voll- und unterintegriert. Ein Integrationspunkt wird bei der Kompression (unterintegriert) und acht für die Scherung (vollintegriert) verwendet. Der Vorteil dieser Elementformulierung ist, dass das Volumetric Locking reduziert wird und es keine Hourglassstabilisierung benötigt. Diesen positiven Aspekten steht jedoch auch der Nachteil des "Shear Locking" (=zu steifes Verhalten bei Scherung) gegenüber, der besonders bei schlechten "Aspect Ratios" auftritt. Bei Elementform -1 wird dieser Nachteil gegenüber Elementform 2 reduziert. Ein weiteres Problem ist, dass es bei großen Deformationen unstabil ist. [48]

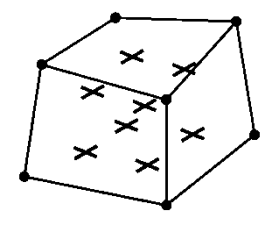

<span id="page-47-0"></span>Abbildung 3-22 Element der Elementform -1 bzw. 2 [48]

#### **Elementform 4**

Bei der Elementform 4 (siehe [Abbildung 3-23\)](#page-48-0) handelt es sich um ein tetrahedronförmiges Element bei dem die Knoten sechs Freiheitsgrade aufweisen. Diese Elemente haben fünf Integrationspunkte und sind gut geeignet um Verbindungen mit Knoten von Schalenelementen herzustellen, da deren Knoten Momente übertragen können. Sie besitzen im Weiteren eine hohe Genauigkeit für kleine Dehnungen. Ein großer Nachteil ist aber die Tendenz zum "Volumetric Locking" (siehe Kapitel 3.1.9). [48]

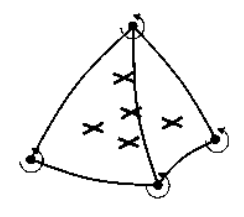

Abbildung 3-23 Element der Elementform 4 [48]

### <span id="page-48-0"></span>**Elementform 11**

Die Elementformulierung 11 wird für Flüssigkeiten verwendet, die sich in einem Euler- bzw. ALE-Netz befindet. In jeder einzelnen Zelle können im Gegensatz zur Elementform 12 mehrere Materialien auftreten. Die verwendeten Stoffe müssen jedoch als \*ALE\_MULTI\_- MATERIAL GROUP definiert werden. [49]

#### **Elementform 13**

Beim Lagrange-Ansatz fand ebenfalls ein Tetrahedronelement der Elementform 13 Anwendung (siehe Abbildung 3-24). Es besitzt einen Integrationspunkt und hat gegenüber der Elementform 10 den Vorteil, dass bei einer Querkontraktionszahl v nahe 0,5 das "Volume Locking" (siehe Kapitel [3.1.9\)](#page-50-0) vermieden wird. Der Nachteil dieser Elementformulierung ist aber, dass es nicht für alle Materialien implementiert ist. [48] Deshalb ist anzunehmen, dass bei nicht implementierten Materialien kein Unterschied zu Elementform 10, welche Proble-

me mit "Volumetric Locking" aufweisen, bemerkbar ist und es aus diesem Grund übermäßig steif ist. [48]

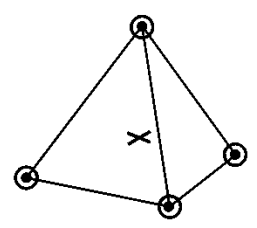

<span id="page-49-0"></span>Abbildung 3-24 Element der Elementform 13 [48]

# **3.1.8 Null Energie Moden**

Der Hourglass-Effekt beschreibt die typischerweise sanduhrenförmige Verformung des Elements, welches Null-Energie-Moden zufolge hat. Dies bedeutet, dass bei dieser Verformung keine interne Energie aufgebaut wird. Häufig tritt Hourglassing bei sehr lokaler Einwirkung von Kräften (z.B. Krafteinbringung nur bei einem einzigen Knoten) auf. Dieser Effekt tritt bei unterintegrierten Hexaeder-Elementen auf (siehe [Abbildung 3-25\)](#page-50-1). [50]

Um diesen Verzerrungen entgegenzuwirken wird mit Hourglass-Unterdrückung gearbeitet. Hier werden "nichtphysikalische" Kräfte eingebracht, die auf der Element-Steifigkeit oder Viskosität basieren und dieser Verformung entgegenwirkt. [45] Diese eingebrachte Energie sollte aber nicht fünf Prozent der Deformationsenergie überschreiten, da dadurch die Totalenergie zu sehr beeinflusst werden würde. Im Falle von Fluiden muss die Hourglass Unterdrückung sehr konservativ angenommen werden. Das heißt die Parameter, wie zum Beispiel der QM müssen sehr klein angenommen werden. Andernfalls würde das Fluid sich übermäßig viskos verhalten.

Eine weitere Möglichkeit dem Hourglassing entgegenzuwirken ist die Verwendung von vollintegrierten Elementen bzw. Tetraeder-Elementen. [50]

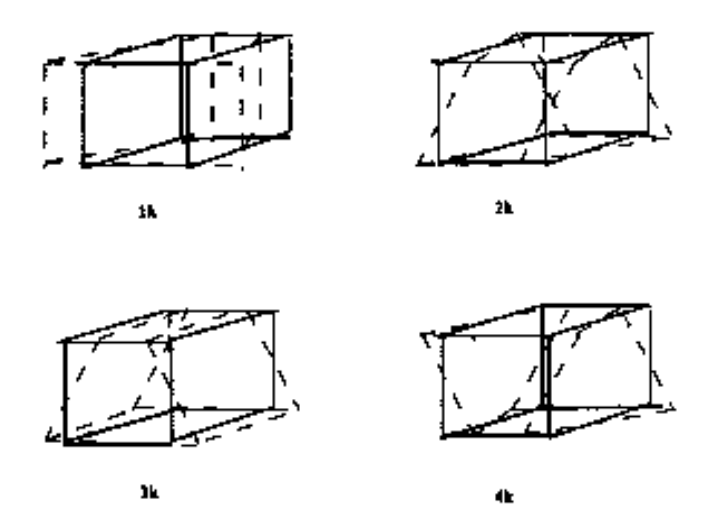

<span id="page-50-1"></span><span id="page-50-0"></span>Abbildung 3-25 Hourglass-Verformung eines hexahedragonalen Elements mit einem Integrationspunkt [41]

#### **3.1.9 Volume Locking**

Bei der Simulation von inkompressiblen Materialien kommt es sehr oft zu einem sogenannten Locking-Problem. Die Ursache dafür ist, dass zu viele inkompressible Einschränkungen der diskretisierten Lösung im Vergleich zur Anzahl der Freiheitsgrade vorgegeben werden. Mathematisch kann dieses Verhalten auf folgende Art beschrieben werden:

Wenn die Querkontraktionszahl v nahe 0,5 gesetzt wird, dann ergibt sich daraus ein unendlich großer Kompressionsmodul, welches bedeutet, dass ein sehr steifes Verhalten auftritt und die Spannungen gegen unendlich gehen. [51]

$$
K = \frac{E}{3 \cdot (1 - 2 \cdot \nu)}
$$

Formel 3-3 Berechnung des Kompressionsmoduls [51]

E…E-Modul

ν…Querkontraktionszahl (Poisson-Zahl)

$$
\sigma_V = -K \cdot \frac{\Delta V}{V}
$$

Formel 3-4 Berechnung des volumetrischen Anteils der Spannung [51]

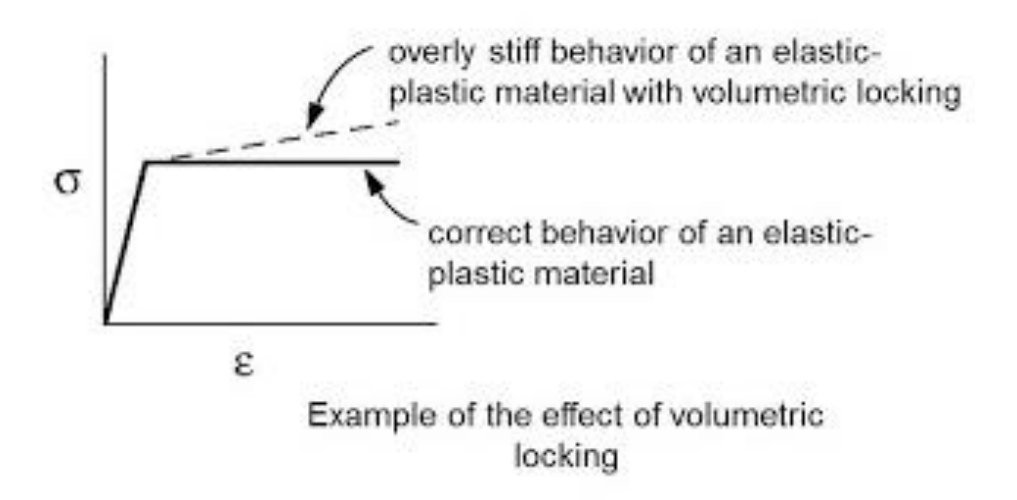

Abbildung 3-26 Vergleich des Spannungs-Dehnungsverlaufs bei Volumetric locking [52]

<span id="page-51-0"></span>Die Konsequenzen dieses "Volumetric Locking" sind fehlerhafte numerische Lösungen. [51] Diese falschen Resultate treten besonders bei inkompressiblen Materialen, und damit auch bei hyperelastischen Materialien, wie es auch die Gefäßwand der Aorta ist, auf. [Abbildung](#page-51-0)  [3-26](#page-51-0) soll diese falschen Ergebnisse verdeutlichen. Die strichlierte Linie zeigt den Spannungsverlauf, der aufgrund von "Volumetric Locking" vorliegt. Das korrekte mechanische Verhalten sollte aber ein konstanter Spannungsverlauf sein.

Es zeigt sich auch, dass besonders bei vollintegrierte Elementen "Volume Locking" auftritt. [51]

#### **3.1.10 Volumenviskosität**

Die Volumenviskosität ist essentiell für die richtige Auflösung von Schockwellen in expliziten FEM Codes wie LS-Dyna. Das Ziel von dem künstlichen viskosen Druck ist es die Unstetigkeit an der Stoßfront zu glätten. Eine zu geringe Viskosität kann zu Instabilitäten vor allem vor der Stoßfront führen. Eine zu hohe Volumenviskosität kann jedoch zu Energie-Dissipation führen. Also ganz generell ist die richtige Wahl der Volumenviskosität essentiell für die Erhaltung von Energie und Impuls über die Stoßfront hinweg. Besonders bei inkompressiblen Materialien mit einer Querkontration nahe von 0.5 ist dies wichtig. Die Volumenviskosität generiert einen ratenabhängigen Druck. In LS-Dyna gibt es zwei Volumenviskositäts-Koeffizienten zu wählen, nämlich Q1 und Q2. Q1 ist der Parameter im quadratischen Term und glättet den Stoß. Damit wird verhindert, dass die Elemente bei hohen Belastungsgeschwindigkeiten kollabieren. Q2 ist der Parameter des linearen Terms und dämpft Oszillationen, welche als ,ringing' bezeichnet werden. [53]

# **3.1.11 Flüssigkeitsmaterialmodelle**

Tabelle 3-6 Übersicht der verwendeten Materialmodelle für die einzelnen Flüssigkeitsmodellierungsmodelle

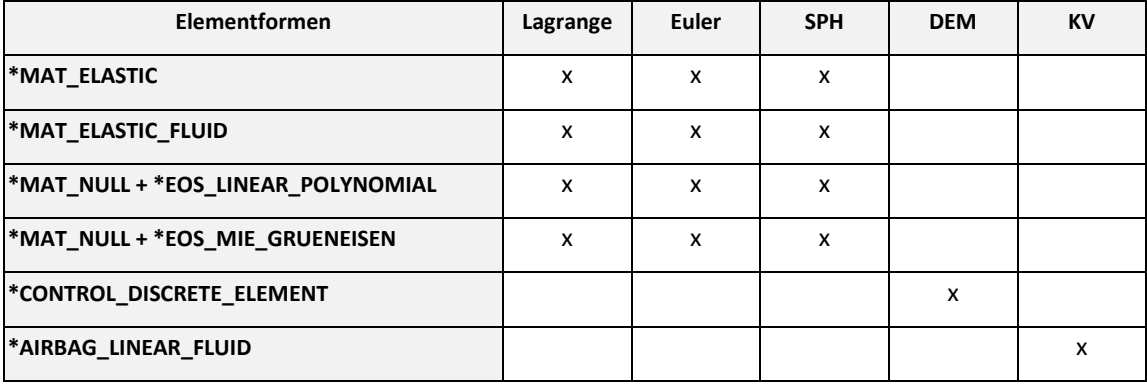

In dieser Arbeit wurden vier verschiedene Materialmodelle für die Flüssigkeitsmodellierungsmethoden Lagrange, Euler und SPH getestet. Die Varianten DEM und KV verwenden im Unterschied dazu ein eigenes Materialmodell.

## **\*MAT\_ELASTIC und \*MAT\_ELASTIC\_FLUID**

Dieses Materialmodell ist für isotrope, elastische Materialien geeignet. Bei der zusätzlichen Option Fluid kann der Kavitationsdruck und die Viskosität vorgegeben werden. Die Querkontraktionszahl hingegen wird automatisch auf 0,5 gesetzt, dies weist darauf hin, dass Inkompressibilität der Flüssigkeit angenommen wird. Der Kompressionsmodul wird bei dieser Option direkt eingegeben. Der Schubmodul wird im Unterschied zum gewöhnlichen \*MAT\_- ELASTIC genullt und führt dazu, dass keine Schubspannungen übertragen werden. [56]

# **\*MAT\_NULL**

\*MAT\_NULL alleine genommen hat keine struktur-mechanischen Eigenschaften. Dem Material wird eine Dichte zugwiesen, sowie ein E-Modul. Dieser Elastizitätsmodul wird aber aus-

schließlich dafür verwendet, die Kontaktsteifigkeit bei Penalty Kontakten zu bestimmen. Das Material hat zwei Anwendungsgebiete:

- Die Definition von Kontaktflächen: Der Benutzer kann beispielsweise ausgewählte Segmente von Elementen mit einer koinzidenten Lage aus Null Material überziehen. Diese Lage beeinflusst das strukturmechanische Verhalten der Grundstruktur nicht.
- Die zweite Anwendung bezieht sich auf Materialien mit keinem deviatorischen Spannungsanteil (also z.B.: Fluiden). In diesem Fall wird das Null Material noch mit einer Zustandsgleichung kombiniert, die Druck und Dichte in Relation setzen. D.h. es wird ein dilatorischer Spannungszustand berechnet. Negative volumetrische Spannungen können über einen ,Pressure Cut off Value' begrenzt werden. Viskose deviatorische Spannungen können aber noch über die Vorgabe einer dynamischen Viskosität berücksichtigt werden. Um diese eher geringen deviatorischen Spannungen nicht zu verfälschen muss die Hourglass-Unterdrückung sehr schwach oder am besten selektiv-vollintegrierte Elemente gewählt werden. [54]

#### **\*EOS\_LINEAR\_POLYNOMIAL**

Bei Anwendung dieser Zustandsgleichung wird der Druck durch [Formel 3-5](#page-53-0) angegeben. Für die Lösung dieser Gleichung können bis zu sechs Konstanten angegeben werden. [56] In dieser Arbeit wurden aber nur C<sub>0</sub> und C<sub>1</sub> verwendet.  $\mu$  ist das Verhältnis der aktuellen Dichte  $\rho$ zur Dichte des Referenzzustandes  $\rho_0$ . Dies bedeutet, dass der Druck P linear von der Dichte abhängig ist. [56]

$$
P = C_0 + C_1 \cdot \mu + C_2 \cdot \mu^2, \mu = \frac{\rho}{\rho_0} - 1
$$

<span id="page-53-0"></span>Formel 3-5 Gleichung des Druckes bei \*EOS\_LINEAR\_POLYNOMIAL ( $\mathcal{C}_2 \cdot \mu^2 = 0$  we $n n \, \mu < 0$ )

P…Druck C1…C6…Polynomialkoeffizienten ρ0…Referenzdichte ρ…aktuelle Dichte

# **\*EOS\_GUENEISEN**

Bei \*EOS\_GRUENEISEN ist der Druck nicht linear von der Dichte bei adiabatischen Zuständen abhängig. Diese Grüneisengleichung wird unter Vorgabe der Schallgeschwindigkeit, den drei Konstanten S1 bis S3 und dem Grüneisengamma berechnet. Der thermodynamische Zustand wird durch Vorgabe der initialen Energie und relativen Volumen berechnet. [54]

# **\*AIRBAG\_LINEAR\_FLUID**

Die Kontrollvolumen-Methode verwendet für die Bestimmung der Materialeigenschaften die \*AIRBAG\_LINEAR\_FLUID-Option. In dieser Karte können Dichte und Kompressionsmodul des Fluids vorgegeben werden. [45]

# **\*CONTROL\_DISCRETE\_ELEMENT**

Die DEM-Variante verwendet ebenfalls ein eigenes Materialmodell, welches bereits in Kapitel 3.1.4 näher erklärt wurde. Die Eigenschaften der Flüssigkeit ergeben sich wie bereits erwähnt aus der Einstellung in der \*CONTROL DISCRETE ELEMENT-Karte. Dabei können die Kapillarkräfte, Oberflächenspannungen und Kontaktwinkel zwischen zwei Partikel eingestellt werden. Es ist auch erforderlich durch die Materialkarte \*MAT\_ELASTIC die Dichte und den Kompressionsmodul der Teilchen vorzugeben. [45]

# **3.2 Numerisches Modell**

## **3.2.1 Aufbau**

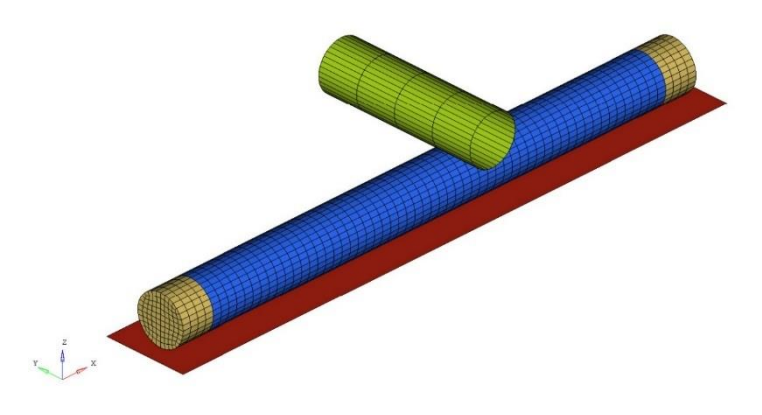

Abbildung 3-27 Modell des Aortensegments (rot: starre Auflage, blau: Aortensegment, gelb: Verschlusskappen, grün: Impaktor)

<span id="page-55-0"></span>Das Simulationsmodell der Aorta wurde als gerades, mit Flüssigkeit gefülltes Rohr mit der Länge von 300 mm und einen Durchmesser von 30 mm angenommen. Die Maße entsprechen grob den Abmessungen der absteigenden Aorta eines Erwachsenen. Das Modell wurde so aufgebaut, dass eine nachträgliche Validierung in einem Labor einfach umsetzbar ist: Das Segment wird von einem herabfallenden zylinderförmigen Impaktor belastet. Dieser Zylinder wurde als sogenanntes \*CONTACT\_ENTITY (starrer Körper aus Schalenelementen mit unendlicher Länge) modelliert. In der Bauteilkarte \*PART\_INERTIA wurde dann in weiterer Folge dem Zylinder eine Masse von 1 kg, ein Durchmesser von 15 mm und eine Fallgeschwindigkeit von 2  $\frac{m}{s}$  zugewiesen. Die Freiheitsgrade wurden so festgelegt, dass sich der Impaktor nur in z-Richtung bewegen kann.

Diese Testkonfiguration wurde bereits in Hinblick auf einen möglichen späteren Validierungsversuch auf dem am Institut für Fahrzeugsicherheit zur Verfügung stehenden Fallturm erstellt. Das mit Flüssigkeit gefüllte Rohr (siehe [Abbildung 3-27\)](#page-55-0) ist an den Enden mit Kappen verschlossen und liegt auf einer starren Auflage auf. Letztere wurde als starre Wand (\*RIGID\_WALL\_PLANAR) modelliert.

Das Material der Aortenwand wurde vorerst aus einem elastischen Material modelliert. Im Simulationsmodell besteht daher die Wand aus 0,5 mm dicken Schalenelementen, welchen

<span id="page-56-0"></span>das Materialmodell \*MAT\_PIECEWISE\_LINEAR\_PLASTICITY zugewiesen wurde. Die Parameter dieses Werkstoffs wurden so ausgewählt, dass die Eigenschaften dem des Kunststoff Polyethylen entsprechen. (siehe [Tabelle 3-7\)](#page-56-0)

| Dichte:        | 1e-6 $\frac{kg}{mm^3}$ |
|----------------|------------------------|
| lE-Modul       | 3 GPa                  |
| Poisson-Zahl   | 0,3                    |
| Streckgrenze   | 30 MPa                 |
| Tangentenmodul | $0,5$ GPa              |

Tabelle 3-7 Materialdaten für HDPE-Rohr

### **Messwerte**

Damit die einzelnen Flüssigkeitsmodellierungsmethoden mit den verschiedenen Variationen bewertet und analysieren werden können, wurden folgende Messungen durchgeführt:

- Beschleunigungsverlauf des Impaktors
- Geschwindigkeitsverlauf des Impaktors
- Deformationsverlauf des Aortensegments
- Energieverläufe der Simulation
- Spannungsverlauf im Schlauch an vier Stellen (siehe [Abbildung 3-28\)](#page-56-1)
- <span id="page-56-1"></span>• Berechnungszeit

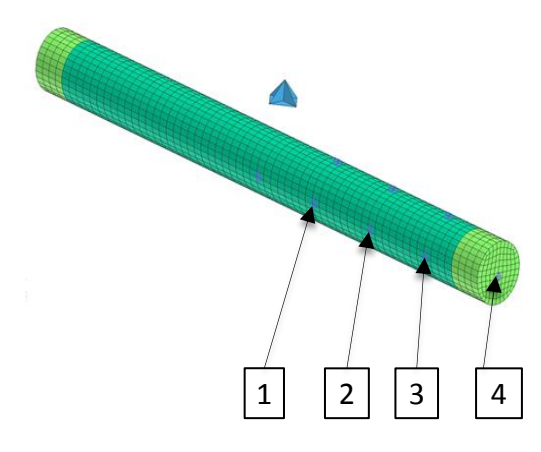

Abbildung 3-28 Messpunkte der Spannungen am Rohr

Die Verläufe der Deformation des Aortensegments, die Spitzenbeschleunigung und die Geschwindigkeit des Impaktors dienen dazu die Steifigkeit des Flüssigkeitsmodells zu beurteilen. Eine wichtige Rolle bei der Bewertung spielen die Energieverläufe der Simulation um die Energieerhaltung zu kontrollieren und damit auf ihre Plausibilität zu prüfen.

# **3.2.2 Simulationsmatrix**

Die Maxima der Messergebnisse, wurden in sogenannte Simulationsmatrizen eingetragen um einen Vergleich der Werte zu erstellen. Abbildung 3-29 sollen einen Überblick über die durchgeführten Varianten der einzelnen Flüssigkeitsmodelle geben. Die vollständigen Simulationsmatrizen sind aus dem Anhang (Kapitel [10\)](#page-128-0) zu entnehmen.

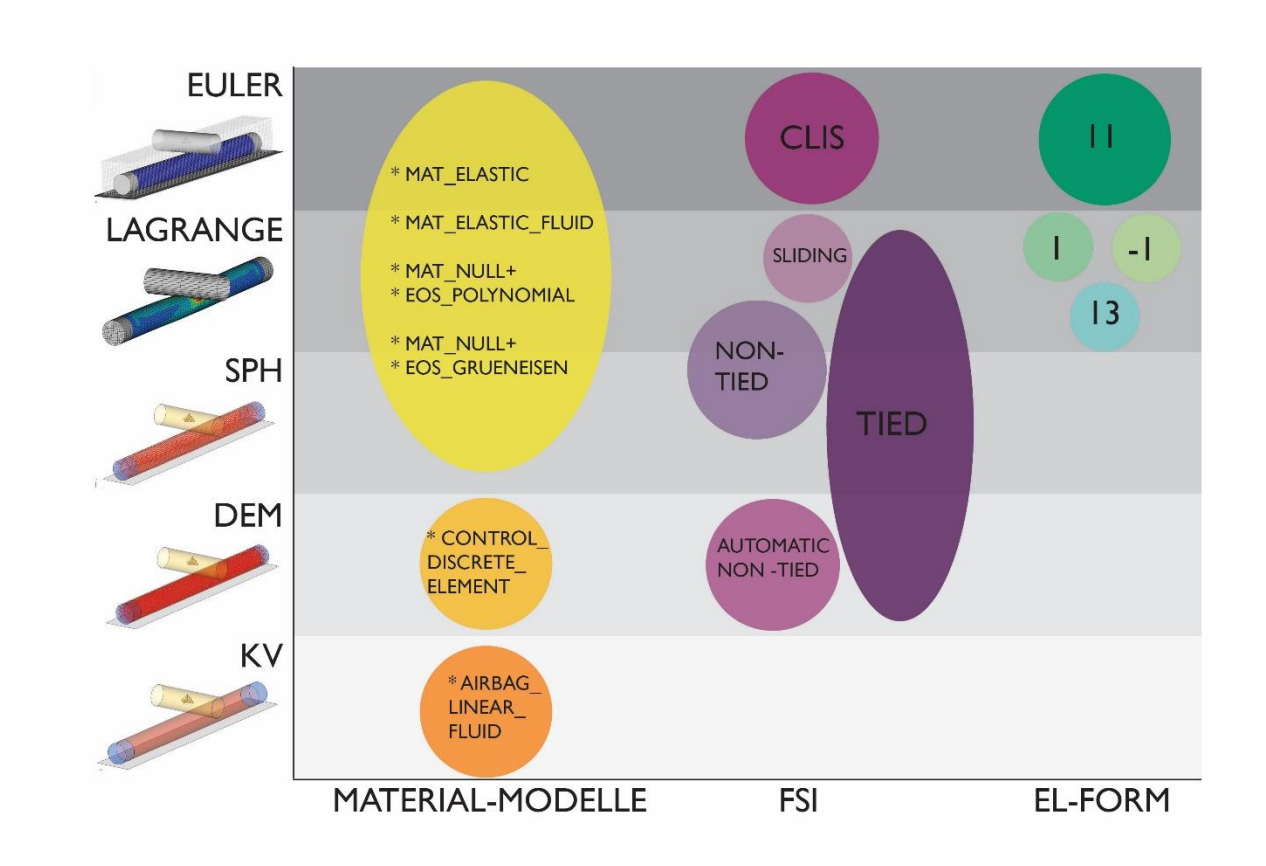

Abbildung 3-29 Übersicht der durchgeführten Modellvariationen

#### **3.2.3 Lagrange-Modell**

Ein allgemeiner Nachteil des Lagrange-Modells ist, dass bei Problemen die mit großen Verzerrungen der Elemente einhergehen, die Simulation instabil wird. Im vorliegenden Fall, in dem die Fluidverschiebungen gering sind, tritt dieses Problem zwar nicht in den Vordergrund - Es ist aber bei einer Modellierung eines gesamten Aortenbogens damit zu rechnen, dass größere Verzerrungen des Fluids entstehen.

### **Variation der Elementformen bei Lagrange-Modell**

Wie in Kapitel 3.1.7 bereits erwähnt wurde, neigt die unterintegrierte Elementform 1 zu Hourglassing, welches sich auch beim gegebenen Beispiel bestätigt hat. Diese in Folge der Hourglassunterdrückung eingebrachte künstliche Energie ist größer als die empfohlenen fünf Prozent der Deformationsenergie bei Flüssigkeiten. Die Konsequenz ist, dass dies zu einer massiven Verfälschung der Energiebilanz führt. Weitere Folgen zeigen sich auch durch unrealistische Verformungen des Simulationsmodells.

Um eine Verfälschung der Ergebnisse durch Hourglassing zu vermeiden wurde auf ein vollintegriertes Element der Elementform -1 zurückgegriffen. Ein Vergleich der Beschleunigungs-, Geschwindigkeits- und Deformationsverläufe von diesen beiden hexahedronförmigen Elementen zeigten jedoch kaum Unterschiede.

Im Weiteren wurde auch ein tetrahedronförmiges Element der Elementform 13 getestet. Diese wurde der Elementform 10 vorgezogen, da ein weniger steifes Verhalten versprochen wurde. Es ist aber nicht ganz klar ob Elementform 13 für die Materialmodelle \*MAT\_- ELASTIC\_FLUID bzw. \*MAT\_NULL implementiert worden ist. Aufgrund der erhaltenen Ergebnisse dürfte dies nicht der Fall sein, da anzunehmen ist, dass durch die wahrscheinliche Nichtimplementierung die Elementform 13 wie Elementform 10 verhält und dadurch ein sehr steifes Verhalten aufgetreten ist (siehe [Abbildung 3-30](#page-59-0) bzw. [Abbildung 3-31\)](#page-59-1).

Flüssigkeitsmodellierung

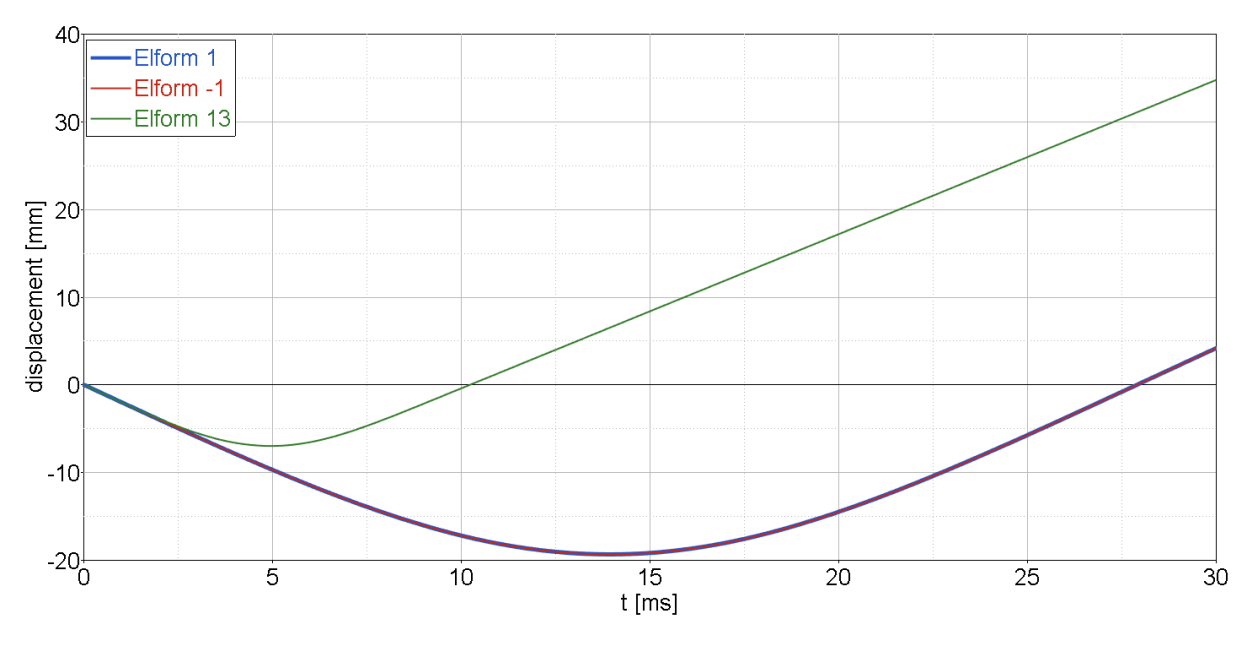

<span id="page-59-0"></span>Abbildung 3-30 Vergleich der Deformation des Aorta mit verschiedenen Elementformulierungen (Non-Tied, Flüssigkeitsmaterialmodell: \*MAT\_ELASTIC\_FLUID)

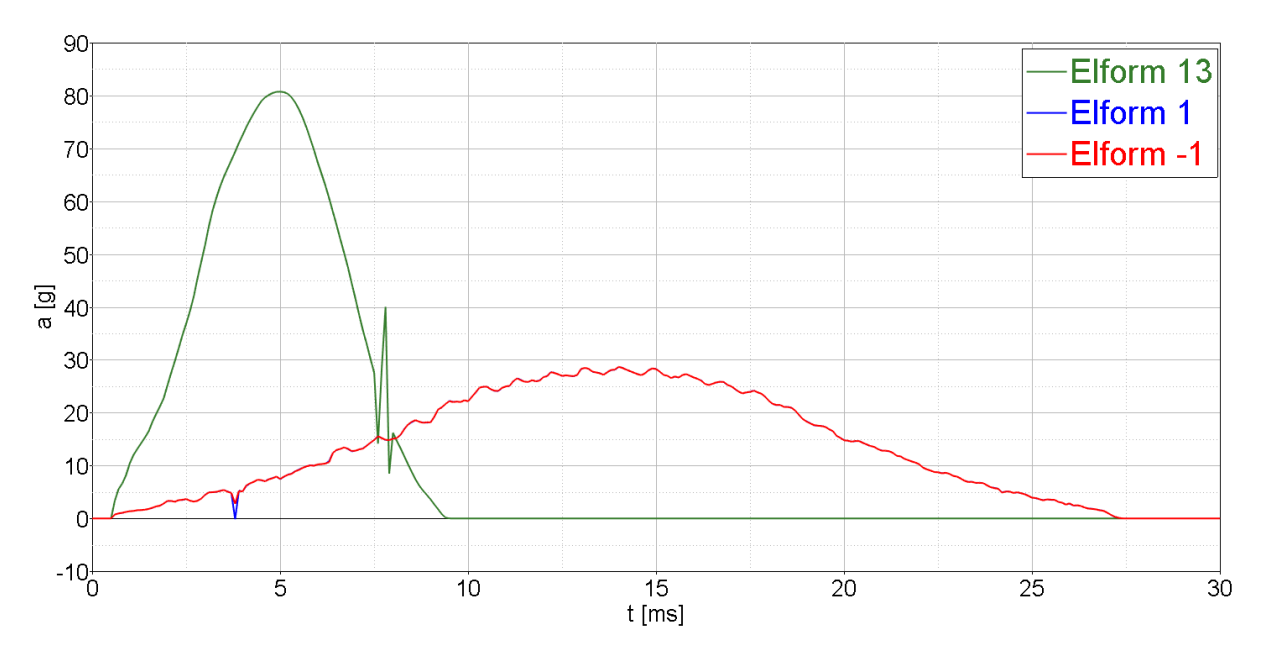

<span id="page-59-1"></span>Abbildung 3-31 Vergleich der Impaktorbeschleunigungen mit verschiedenen Elementformulierungen (Non-Tied, Flüssigkeitsmaterialmodell: \*MAT\_ELASTIC\_FLUID)

# **Variation der Kontaktkarten**

Die Kontaktmodellierung des Lagrange-Modells wurden in drei Varianten Non-Tied, Tied bzw. Sliding-Kontakt ausgeführt (siehe Kapitel [3.1.6\)](#page-40-2).

Die maximale Intrusion des Schlauches bei einer Simulation mit dem Tied-Kontakt ist wesentlich geringer als beim Non-Tied-Kontakt. Wobei dieser Untrschied bei hexahedronförmigen Elementen stärker auftritt als bei tetrahedronförmigen. (siehe [Abbildung 3-32\)](#page-60-0) In der Karte des Non-Tied-Kontaktes gibt es auch die Möglichkeit mit Hilfe der Parameter FS bzw. FD (Friction static bzw. Friction dynamic) die Reibung zwischen Fluid und Struktur zu modifizieren. Diese Änderungen haben jedoch überraschenderweise keinen Einfluss auf das Ergebnis gehabt. Die Analyse der Energieblianz zeigte, dass keine Reibungsenergien umgesetzt wurden.

Im Weiteren wurde auch ein Sliding-Only-Kontakt verwendet. Es konnte jedoch bei allen Simulationen mit diesem Kontakt keine Energie-Erhaltung gewährleistet werden. Daher scheidet diese Art der Fluid-Struktur-Interaktions-Modellierung aus.

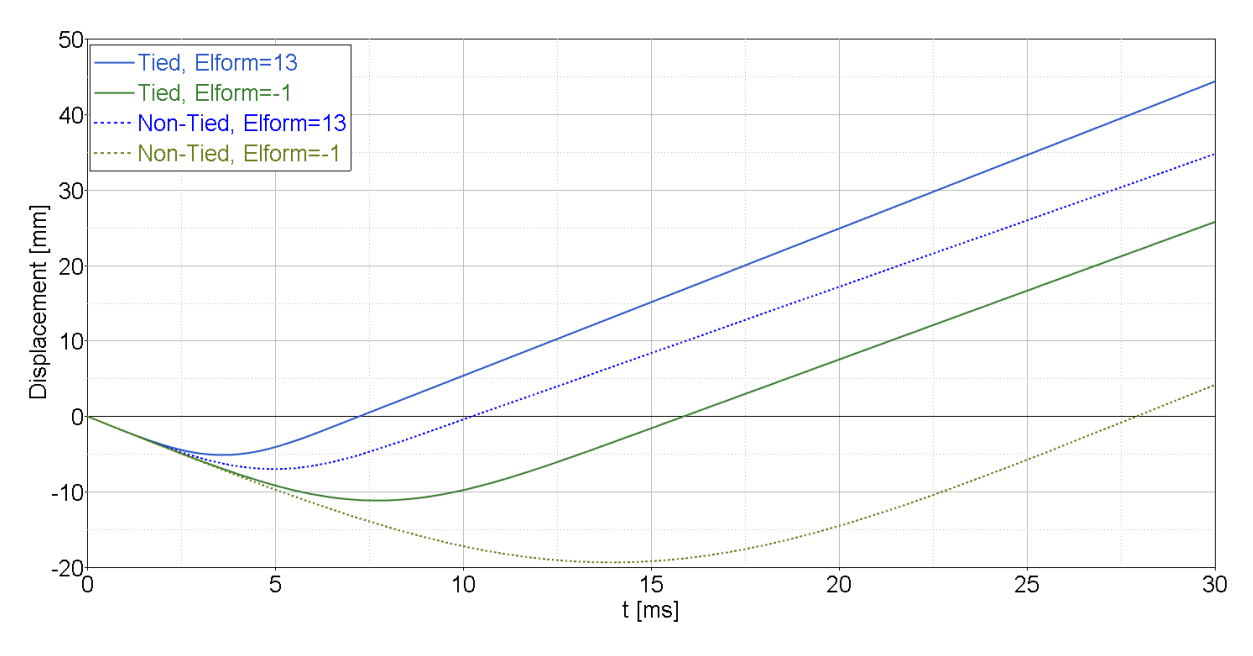

<span id="page-60-0"></span>Abbildung 3-32 Vergleich der Deformationen für die Kontakttypen Tied und Non-Tied bei den Elementformen 1 und -1

## **Variation der Materialmodelle**

Probleme gab es bei den Simulationen mit den MAT-NULL-Eos-Flüssigkeitsmodellen bei welchen die Simulationen nach wenigen Millisekunden abgebrochen sind.

### **Berechnungszeiten Lagrange**

Eine Gegenüberstellung der CPU-Berechnungszeiten der drei Elementformen zeigt, dass diese bei den Tetrahedronelementen (Elementform=13) drei bis vier Mal so lange gedauert hat. Ein Vergleich der Berechnungszeit zwischen unter- und vollintegrierten Elementen (Elementform=-1 bzw. 1) zeigt, dass beim Non-Tied-Kontakt sich der Unterschied in der CPU-Zeit +50% beträgt. Im Gegensatz dazu war der Unterschied bei der Anwendung eines Tied-Kontaktes bei 120%.

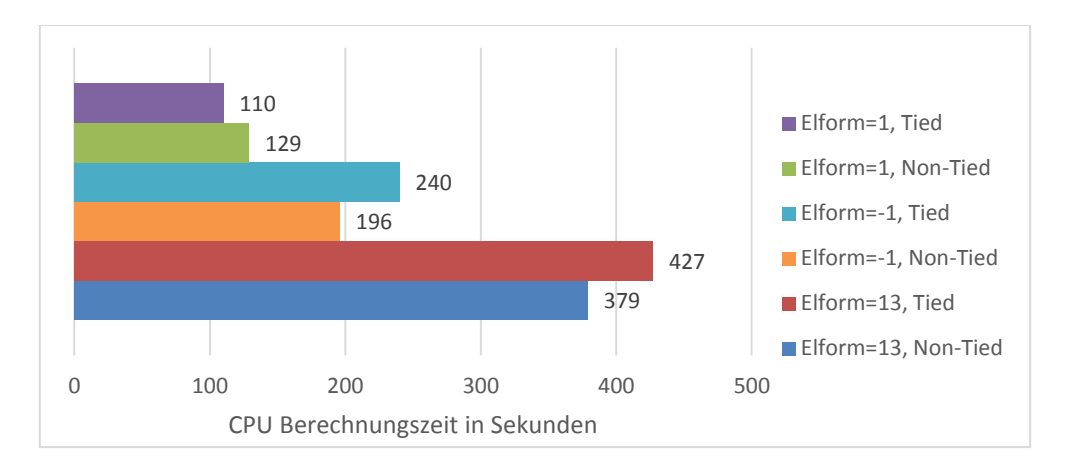

<span id="page-61-0"></span>Abbildung 3-33 Vergleich der CPU-Berechnungszeit (Non-Tied, Materialmodell: \*MAT\_ELASTIC\_FLUID)

#### **3.2.4 Euler-Modell**

Beim Euler Modell wurde ein erheblicher Anteile der kinetischen Energie des Impaktors in interne Energie umgewandelt, die aber bei der Entlastung nicht mehr vollständig zurückgegeben wurde (siehe [Abbildung 3-34\)](#page-62-0), wobei unklar ist, ob diese durch Reibungsverluste oder aufgrund von sonstigen Fehlern auftreten sind.

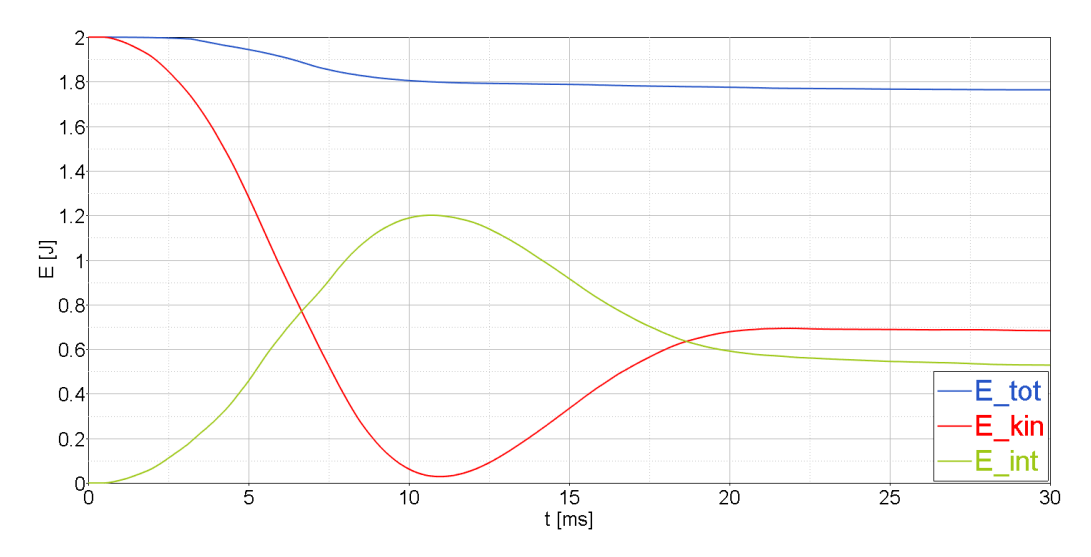

Abbildung 3-34 Energieverlauf Euler-Methode (Netzfeinheit: 5mm, PFAC=0.1, \*MAT\_NULL + \*EOS\_GRUENEISEN)

# <span id="page-62-0"></span>**Variation des PFAC-Faktors beim Euler-Modell**

Eine Erhöhung des PFAC-Faktors in der CLIS-Karte (siehe Kapitel [3.2.4\)](#page-61-0) hat zu einer geringeren maximale Intrusion des Schlauchs geführt (siehe [Abbildung 3-35\)](#page-62-1). Es konnte jedoch die Energieerhaltung bei großen PFAC und bei grober Diskretisierung nicht gewährleistet werden. Dies bedeutet, dass PFAC in Abhängigkeit von der Elementgröße gewählt werden muss. In einem Menschenmodell für Impaktorsimulationen, welche teilweise heterogene Elementgrößen besitzt, ist diese Gegebenheit ungeeignet.

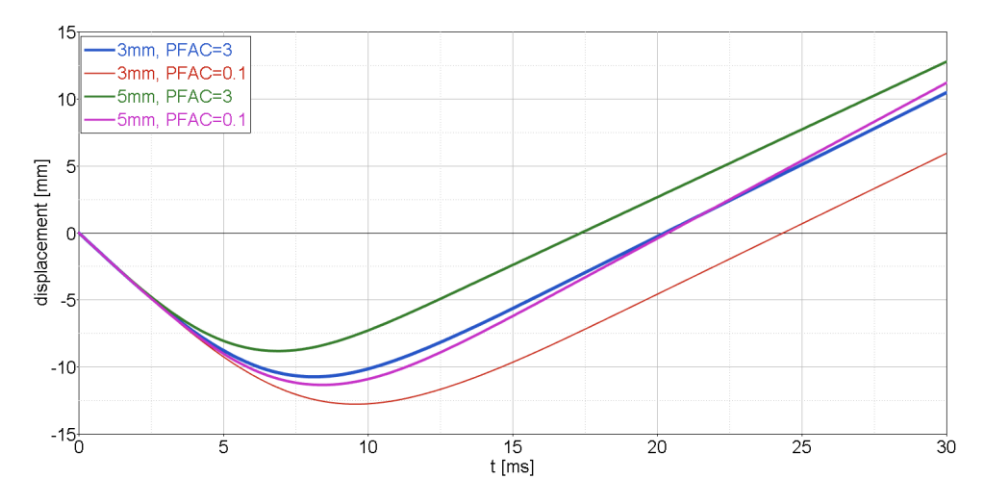

<span id="page-62-1"></span>Abbildung 3-35 Intrusionsverläufe bei verschiedenen PFAC-Faktoren und Netzdiskretisierungen (Euler, \*MAT\_ELASTIC\_FLUID)

### **Variation des Kontakttyps**

Es wurde auch der Kontakttyp in der CLIS-Karte variiert, das heißt, dass CTYPE=1 oder 2 eingestellt wurde (siehe Kapitel [3.1.6\)](#page-40-2). Der Nachteile ist, dass die Constrained-Methode nicht energiekonservativ ist, das heißt, dass die Gesamtenergie nicht erhalten geblieben ist. Daher kommt dieser Ansatz für das gegebene Beispiel nicht in Frage.

#### **3.2.5 SPH-Modell**

#### **Variation der Kontaktkarten mit Volumenviskositätsmodell nach Monaghan**

Die Fluid-Struktur Interaktion bei der SPH-Methode wurde ebenfalls mit Non-Tied und Tied-Kontakten untersucht. Diese Kontaktmodellierungsmöglichkeiten wurden bereits in Kapitel [3.1.6](#page-40-2) näher erläutert.

Die Energiebilanz ergibt eine sehr schlechte Erhaltung der Totalenergie: Die Anwendung des Tied-Kontaktes zeigte einen Abfall von fast 50% ohne das ersichtlich ist wohin diese Energie dissipiert. (siehe [Abbildung 3-36\)](#page-63-0) Im Gegensatz dazu ergibt sich beim Non-Tied-Kontakt ein Anstieg der Totalenergie um ca. 100%.

Eine Variation der Reibungsparameter des Non-Tied-Kontaktes wurde ebenfalls durchgeführt, zeigte aber nur marginale Auswirkungen.

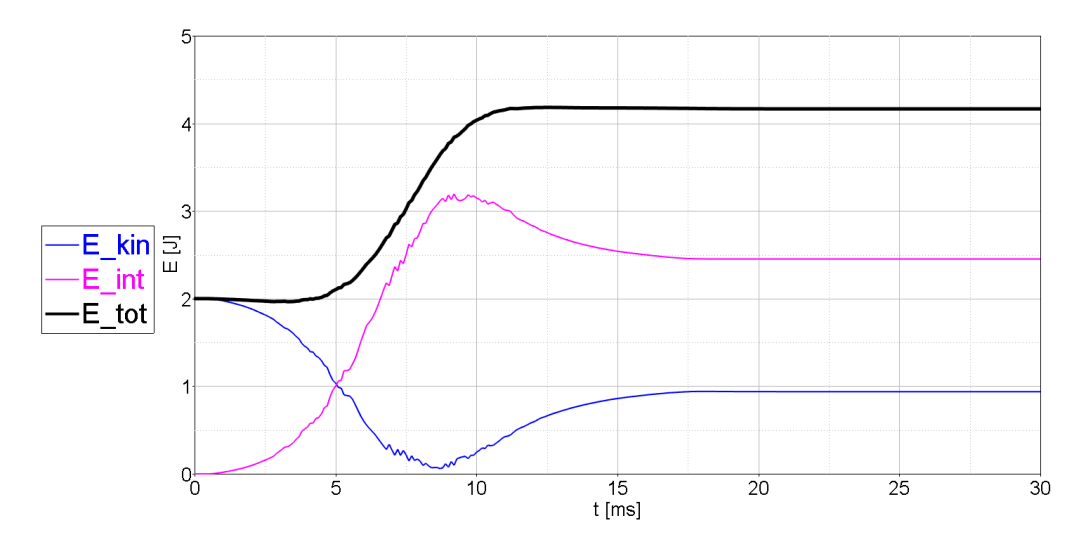

<span id="page-63-0"></span>Abbildung 3-36 Totale-, Kinetische- und internen Energie bei einer Non-Tied Kontaktmodellierung (SPH, Flüssigkeitsmodell: \*MAT\_ELASTIC\_FLUID, PC=-10, Elementgröße=3, FS=0,5) (IAVIS=0)

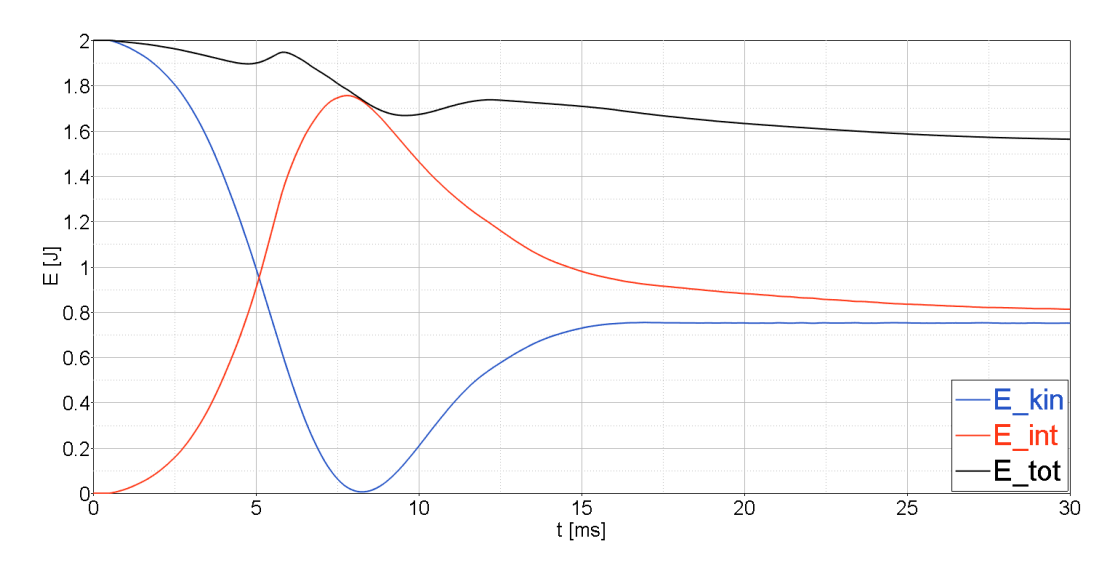

Abbildung 3-37 Totalen, Kinetischen und internen Energie bei einer Tied Kontaktmodellierung (SPH, Flüssigkeitsmodell: \*MAT\_ELASTIC\_FLUID, PC=-10, Elementgröße=3, FS=0,5) (IAVIS=0)

Beim SPH Modell liegt aufgrund der zuvor beschriebenen Energieverlust die Vermutung nahe, dass die "artificial bulk viscosity" (Volumenviskosität) für die Modellannahme falsch gewählt wurde.

Um das Problem des Energieverlustes auf den Grund zu gehen wurden folgende zwei Variationen durchgeführt:

- In der Karte \*Control SPH wurde das Volumenviskositätsmodell nach Neumann und Richtmeyer gewählt (IAVIS=1). Dieses Neumann-Richtmeyer-Viskositätsmodell ist das Standard Volumenviskositätsmodell in LS-Dyna. Für SPH wird aber standardmäßig das Modell nach Monaghan gewählt, obwohl das Manual darauf hinweist, dass dieses der Energiebilanz abträglich sei.
- In der Karte \*Hourglass, welche dafür geeignet ist bauteilspezifische Volumen-Viskositäten einzustellen, wurden die Volumenviskositätsparameter Q1 und Q2 auf 1e-6 gestellt. Dies bedeutet, dass das Volumenviskositätsmodell nach Monaghan ausgeschalten wird.

# **Volumenviskositätsmodell nach Neumann und Richtmeyer**

Durch die Anwendung des Modells nach Neumann und Richtmeyer konnte sowohl mit einem Tied- als auch mit einem Non-Tied-Kontakt eine akzeptable Energieerhaltung erreicht

werden. Der Non-Tied-Kontakt hatte in den ersten 15 ms eine Schwankung der Totalenergie von ca. 20%. Danach blieb die Energie jedoch erhalten. Die kinetische Energie des Impaktors bei beiden Kontaktmodellierungen wurde durch den Aufschlag auf das Rohrsegment in eine interne Energie des Systems umgewandelt, aber nicht mehr vollständig an den Impaktor zurückgegeben. (siehe [Abbildung 3-38\)](#page-65-0)

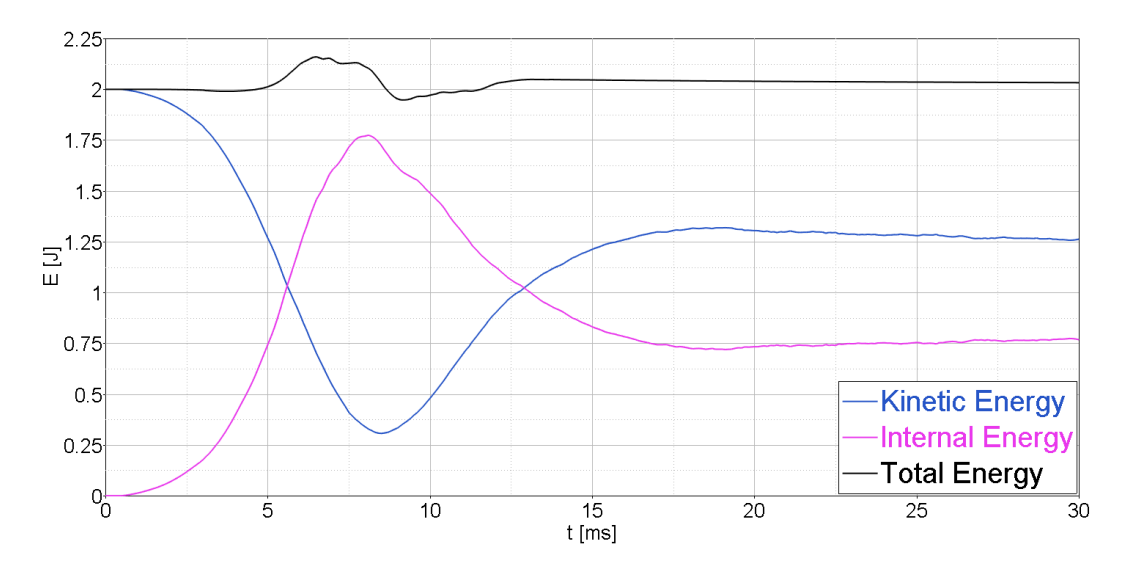

<span id="page-65-0"></span>Abbildung 3-38 Totale-, Kinetische- und internen Energie bei einer Tied Kontaktmodellierung (IAVIS=1)

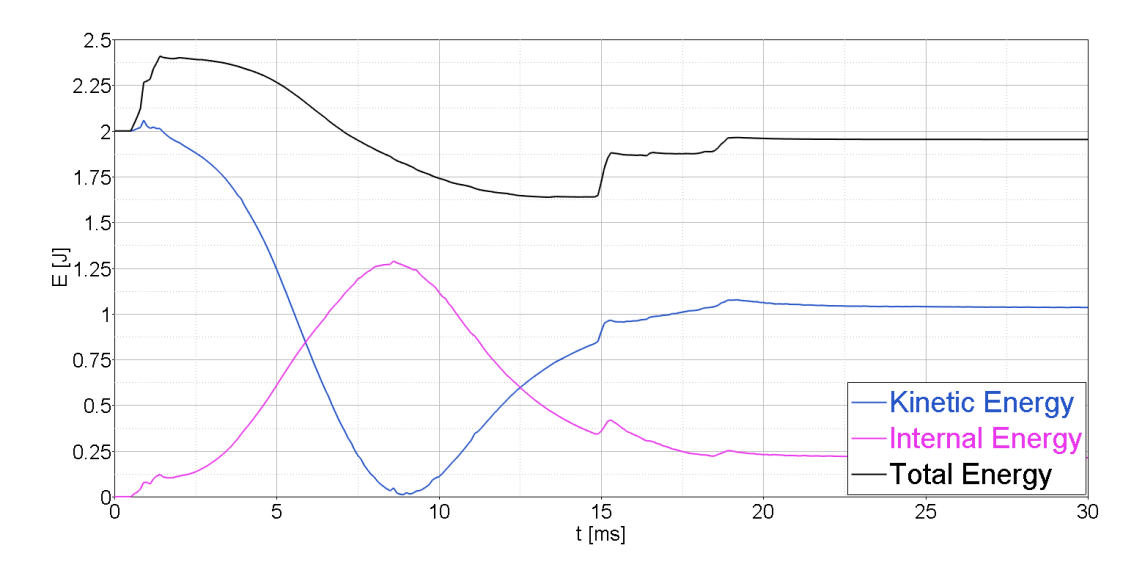

Abbildung 3-39 Totale-, Kinetische- und internen Energie bei einer Non-Tied Kontaktmodellierung (IAVIS=1)

Die vorliegenden Ergebnisse führen zur Erkenntnis, dass die nicht erhaltene Totalenergie auf das standardmäßig bei SPH eingestellte "Bulk-Viscosity Modell" nach Monaghan zurückzu-

führen ist. In diesen Untersuchungen hat sich herausgestellt, dass das Modell nach Neumann und Richtmeyer, welches bei anderen Modellen standardmäßig verwendet wird besser geeignet ist, obwohl im LS-Dyna Manual festgehalten ist, dass dieses Viskositätsmodell die Energiebilanz verschlechtert. Auch die Aussage im Manual, dass die dissipierte Energie durch die Volumenviskosität der Dämpfungsenergie zugerechnet werden würde (also in der globalen Energiebilanz ersichtlich sei), ist falsch, denn sonst würde ja die Gesamtenergie ja konstant bleiben und die Dämpfungsenergie ansteigen. Das ist nicht der Fall.

#### **Variation der Kontaktkarten mit abgeschalteten Volumenviskositätsmodell**

Es zeigte sich, dass bei abschalten des Volumenviskositätsmodell (in dem man die zwei Parameter Q1=Q2=1E-6 setzt) die Totalenergie bei Berechnung mit einem "Double Precision Solver" am besten erhalten geblieben ist. Das scheint auch der Stabilität an der Stoßfront nicht abträglich zu sein. Dieses Ergebnis wurde bei Anwendung eines Single Precision Solver nicht bestätigt.

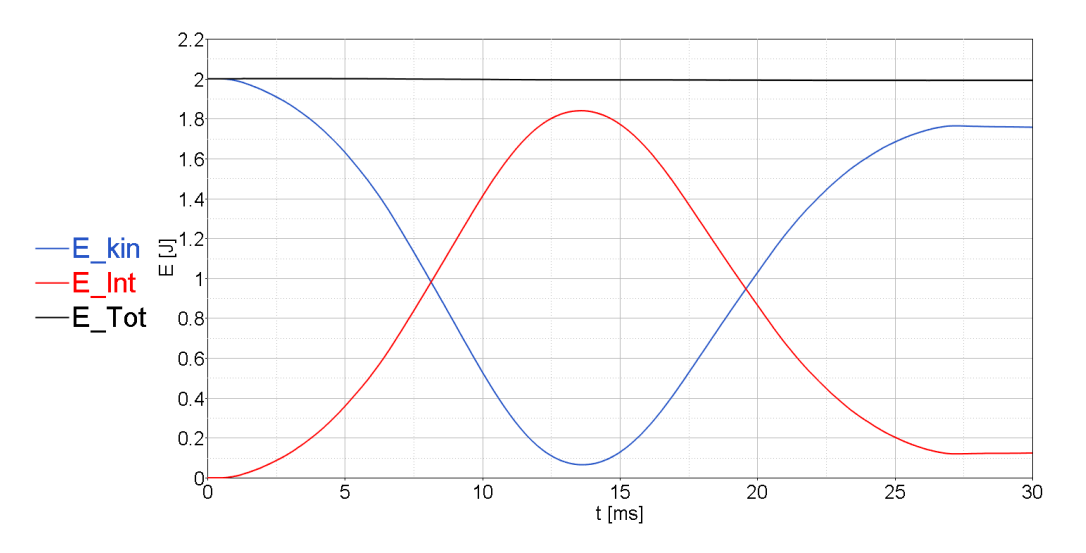

Abbildung 3-40 Energieverläufe SPH-Modell mit abgeschalteten Viskositätsmodell

57

#### **3.2.6 DEM-Modell**

#### **Variation der Kontaktkarten**

Auch beim DEM wurde die Modellierung der Fluid-Struktur Interaktion variiert (siehe Kapitel [3.1.6\)](#page-40-2). Drei Kontaktmöglichkeiten, nämlich Tied, Non-Tied und Automatic Non-Tied wurden untersucht. Der Tied-Kontakt hat nur einen geringen Verlust der Totalenergie vorzuweisen. Die Kontakte Non-Tied- und Automatic Non-Tied hingegen haben Probleme mit der Erhaltung der Gesamtenergie.

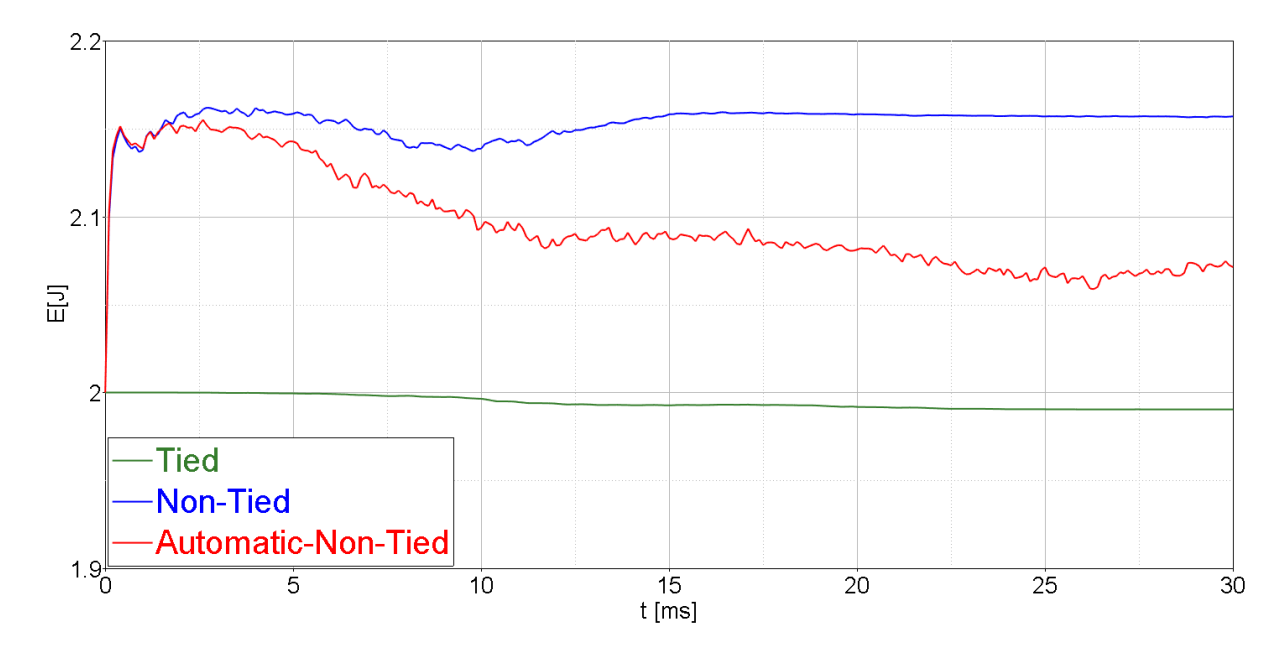

Abbildung 3-41 Verlauf der Totalenergieverläufe mit verschiedenen Kontaktmodellierungstypen bei DEM [Elementgröße: 3mm]

Wie bereits in Kapitel [3.1.4](#page-36-1) erklärt wurde, musste eine Erhöhung der Dichte durchgeführt werden um die gleiche Fluidmasse der anderen Varianten zu erhalten. Ein Vergleich mit und ohne Kompensation zeigte nur geringe Auswirkungen auf die Post-Impaktbeschleunigung, den Geschwindigkeitsverlauf des Impaktors bzw. die Deformation der Gefäßwand. D.h. also, dass beim gewählten Versuchsaufbau die kinetische Energie des Fluids einen sehr geringen Anteil an der Totalenergie bzw. klein gegenüber der kinetischen Energie des Impaktors ausfällt.

Wie beim Euler-Modell trat auch beim DEM-Modell Leckagen auf (Austritt von Flüssigkeitspartikel) (siehe [Abbildung 3-42\)](#page-68-0), welche bei Belastungen durch den Impaktor aufgetreten

sind. Zwar ist das ausgetretene Volumen sehr gering, führte aber dennoch zu einem eher weicheren Verhalten des Aortensegments.

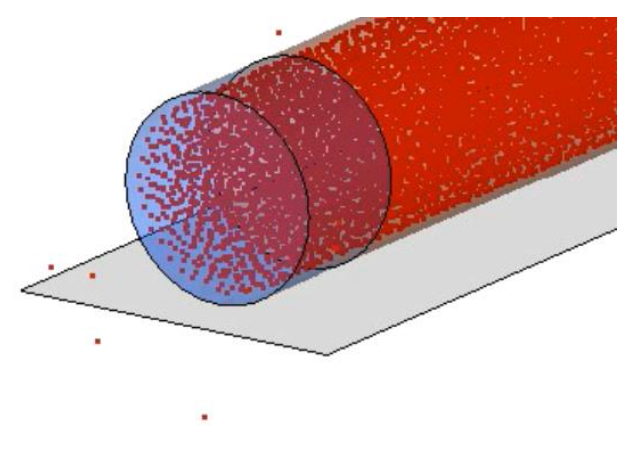

Abbildung 3-42 Austretende Partikel bei DEM

# <span id="page-68-0"></span>**3.2.7 Kontrollvolumen-Modell (KV)**

Die Kontrollvolumenmethode weist ein Impaktor-Beschleunigungssignal ähnlich dem Euler-Modell und SPH-Modell auf. (siehe z.B. [Abbildung 3-44\)](#page-71-0) Im Weiteren kann eine gute Erhaltung der Totalenergie gewährleistet werden. Sehr von Vorteil ist auch die kurze CPU-Rechenzeit. Nachteile beinhalten jedoch die Vernachlässigung der Trägheitseffekte durch das Fluid. Aber in Anbetracht der Ergebnisse beim DEM Modell, wo sich ja die geringe Auswirkung der Fluid-Dichte auf das Ergebnis zeigte, kann davon ausgegangen werden, dass zumindest beim gewählten Versuchsaufbau der Einfluss der Fluidträgheit gering ist.

## **3.2.8 Variation der Flüssigkeitsmaterialmodelle**

## **\*Mat\_Elastic**

Verglichen mit den übrigen Element-Formulierungen besitzt dieses Flüssigkeitsmaterialmodell ein sehr steifes Verhalten (siehe [Abbildung 3-43\)](#page-69-0). Dies ist insofern nicht verwunderlich, da Scherkräfte übertragen werden. Eine Ausnahme für diese Charakteristik ist der Non-Tied-Kontakt mit Lagrange-Netz.

## **\*Mat\_Elastic\_Fluid**

Bei dieser Materialkarte wird die Querkontraktionszahl ν=0,5 gesetzt. Dies bedeutet, dass es sich um eine inkompressible Flüssigkeit handelt. Dementsprechend fallen die Impaktor-Beschleunigungen über alle Flüssigkeitsmodelle gesehen bedeutend geringer aus. Außerdem ist das Verhalten geringfügig weicher als bei den \*MAT\_NULL-EOS-Modellen (siehe [Abbil](#page-69-0)[dung 3-43\)](#page-69-0). Ausnahme zu den beiden zuvor erwähnten Aussagen bildet das Euler-Netz.

#### **\*MAT\_NULL mit \*EOS\_LINEAR\_POLYNOMIAL bzw. \*EOS\_GRUENEISEN**

Die Beschleunigungs-, Geschwindigkeits- und Deformationsverläufe zeigten in den meisten Fällen nur sehr geringe Unterschiede zwischen der Grüneisen und der linear Polynomial-Zustandsgleichung. Bei der Rechenzeit war das Modell von Grüneisen überlegen.

Es wurde auch die Sensitivität auf den Kavitationsdruck untersucht. Die Unterschiede zwischen den verschiedenen Kavitationsdruckeinstellungen waren jedoch äußerst gering, dadurch ist anzunehmen, dass Kavitation auch im niedrigen Druckbereich nicht aufgetreten ist.

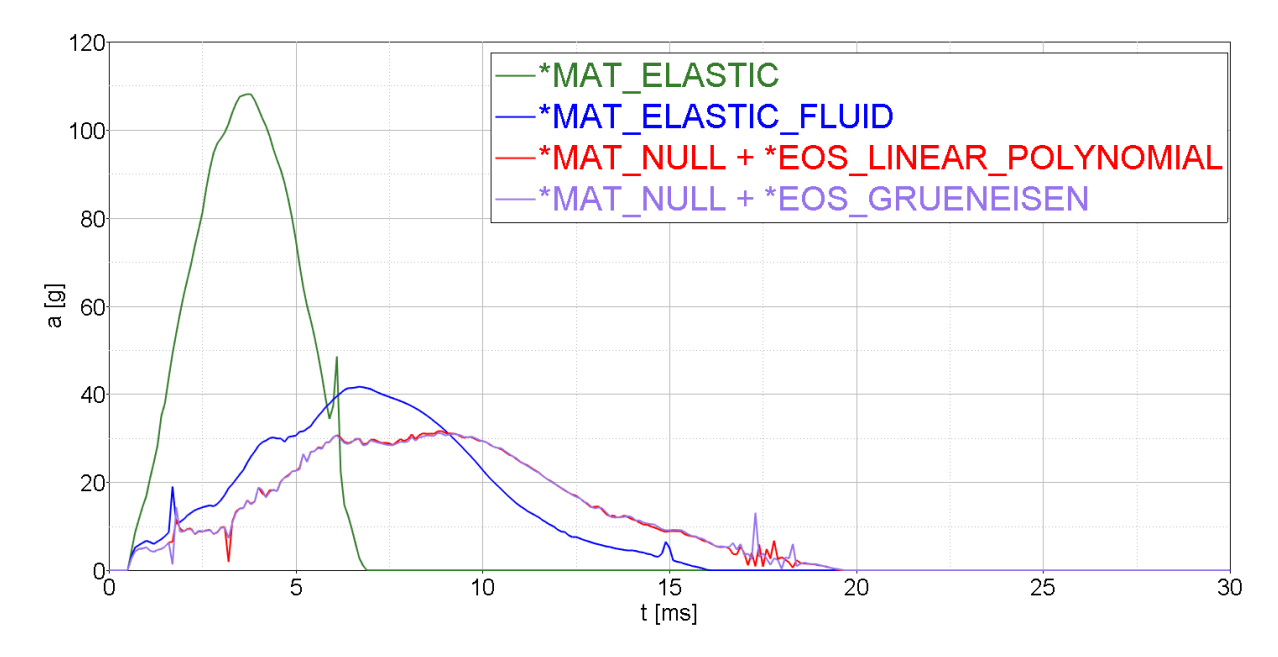

<span id="page-69-0"></span>Abbildung 3-43 Vergleich der Post-Impaktorbeschleunigung bei vier Materialmodellen

In [Abbildung 3-43](#page-69-0) ist ein Vergleich der Impaktorbeschleunigung der vier verwendeten Materialmodelle des Euler-Modells abgebildet. \*MAT\_ELASTIC hat im Gegensatz zu den Varianten \*MAT\_ELASTIC\_FLUID und den beiden \*MAT\_NULL-EOS-Modellen die höchste maximale Impaktor-Beschleunigung vorzuweisen. Je höher die Beschleunigung desto steifer die Materialcharakteristik.

#### **3.2.9 Vergleich der verschiedenen Flüssigkeitsmodelle**

Um einen Vergleich der einzelnen Flüssigkeitsmodellierungsmethoden herzustellen, wurden repräsentative Varianten (siehe [Tabelle 3-8\)](#page-70-0) ausgewählt und deren Ergebnisse verglichen. (siehe [Abbildung 3-44](#page-71-0) bis [Abbildung 3-50\)](#page-74-0)

<span id="page-70-0"></span>

|            | Diskretisierung [mm] | <b>Materialmodell</b>              | <b>Sonstiges</b>                        |
|------------|----------------------|------------------------------------|-----------------------------------------|
| Euler      | 3                    | *MAT NULL + *EOS LINEAR POLYNOMIAL | $PFAC=0.1$                              |
| Lagrange   | 3                    | *MAT NULL+*EOS LINEAR POLYNOMIAL   | Elform=1, Tied-Kontakt                  |
| <b>SPH</b> | 3                    | *MAT NULL + *EOS LINEAR POLYNOMIAL | Tied-Kontakt, PC=-10, FS=FD=0.5         |
| <b>DEM</b> |                      |                                    | Tied-Kontakt, p=2e-6 kg/mm <sup>3</sup> |
| <b>KV</b>  |                      |                                    |                                         |

Tabelle 3-8 Varianten für den Vergleich der Flüssigkeitsmodelle

In [Abbildung 3-44](#page-71-0) zeigt sich, dass die Beschleunigungen des Impaktors von Euler bzw. DEM im Vergleich zu den drei anderen Methoden aufgrund des aufgetretenen Leckagen geringer ausgefallen sind. Die Beschleunigungssignale der Modelle Lagrange, SPH und KV verliefen sehr ähnlich und zeigten auch konsistente Spannungen im Schlauch (siehe [Abbildung 3-49\)](#page-73-0).

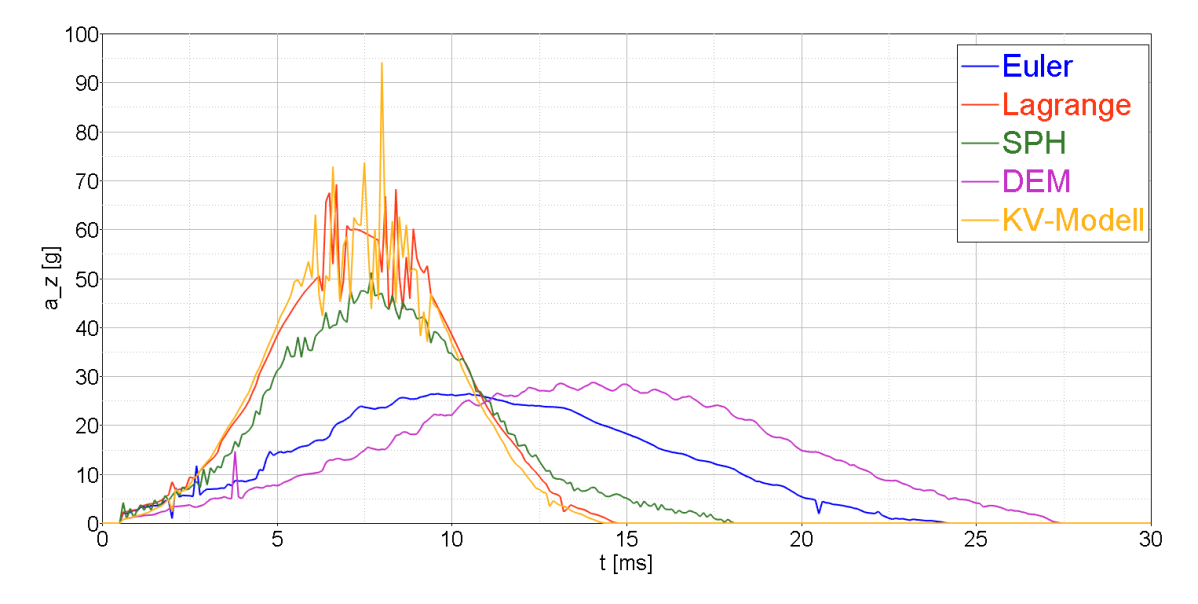

<span id="page-71-0"></span>Abbildung 3-44 Vergleich der Impaktorbeschleunigung von verschiedenen Flüssigkeitsmodellen

Bei einem Vergleich der Energiebilanzen ist ersichtlich, dass die Energie bei den Methoden DEM und Lagrange über die gesamte Zeit erhalten geblieben ist. Bei der KV-Methode traten nur marginale Abweichungen auf. Die SPH- und Euler-Modelle weisen im gezeigten Beispiel die größten Abweichungen auf, deren Ausmaß jedoch noch in einem angemessenen Bereich liegt. (siehe [Abbildung 3-45](#page-71-1))

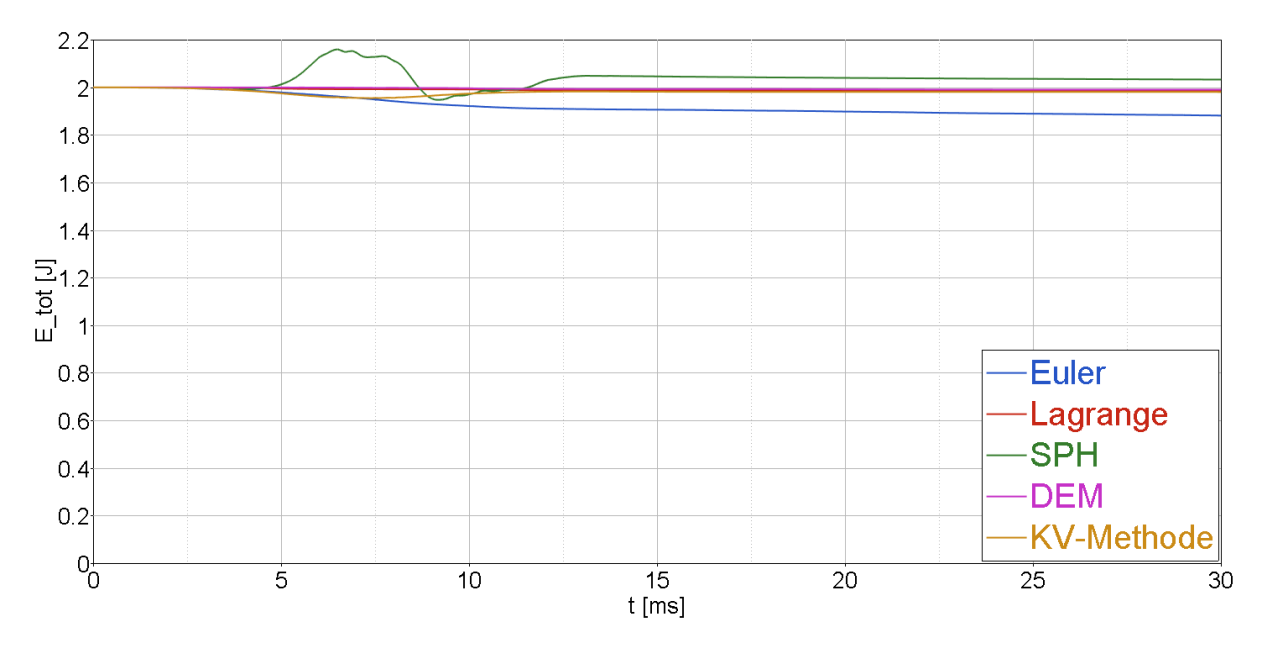

<span id="page-71-1"></span>Abbildung 3-45 Vergleich der Totalenergie verschiedener Flüssigkeitsmodelle
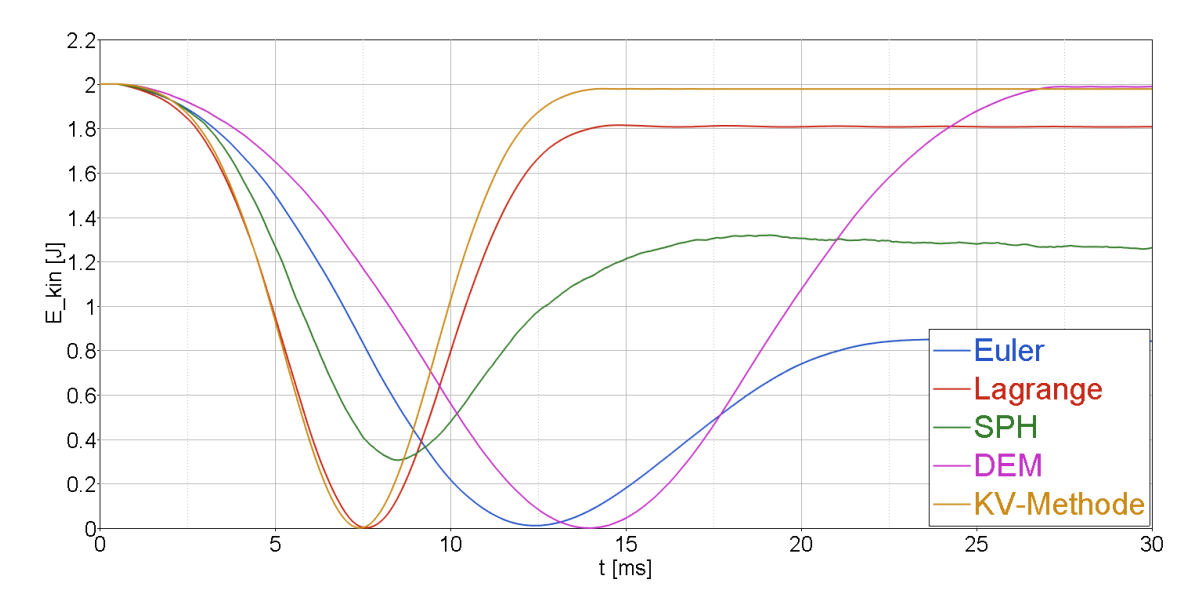

<span id="page-72-0"></span>Abbildung 3-46 Vergleich der kinetischen Energie (global) verschiedener Flüssigkeitsmodelle

Bei Euler und SPH wird ein Teil der kinetischen Energie in interne Energie umgewandelt und nicht mehr an den Impaktor zurückgegeben (siehe [Abbildung 3-46](#page-72-0) und [Abbildung 3-47\)](#page-72-1). Der Versuchsaufbau legt aber nahe, dass dissipative Effekte, also z.B. viskose Effekte durch das Fluid, eher gering ausfallen sollten. Also nicht in der Größenordnung von mehr als 50%, wie es hier das Euler-Modell aufweist. Bei der SPH-Methode sind diese Verluste zwar im vorliegenden Fall unwesentlich geringer, konnten aber bei weiteren Berechnungen mit einem "Double Precission Solver" und abgeschaltetem Volumenviskositätsmodell auf bis zu 10 % minimiert werden.

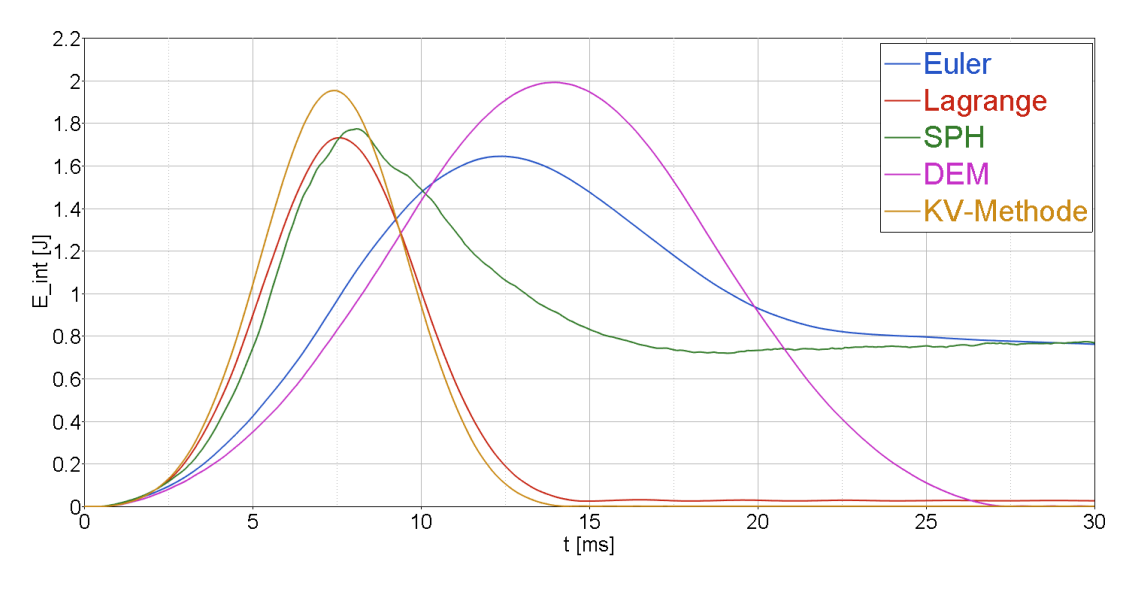

<span id="page-72-1"></span>Abbildung 3-47 Vergleich der internen Energie verschiedener Flüssigkeitsmodelle

Die maximale Impaktor-Eindringung ist bei den Modellen stark unterschiedlich: Bei Modellen bei denen es zu Leckage (DEM, Euler) gekommen ist, war die Eindringung doppelt so groß. Die Spannungen (in axialer Richtung des Schlauches) zeigen ähnliche Abweichungen: Konsistente Ergebnisse bei SPH, Lagrange und KV-Modell und höhere Spannungen bei DEM und Euler Modell (siehe Spannungen im Punkt 3 (siehe [Abbildung 3-48](#page-73-0) un[d Abbildung 3-49\)](#page-73-1)).

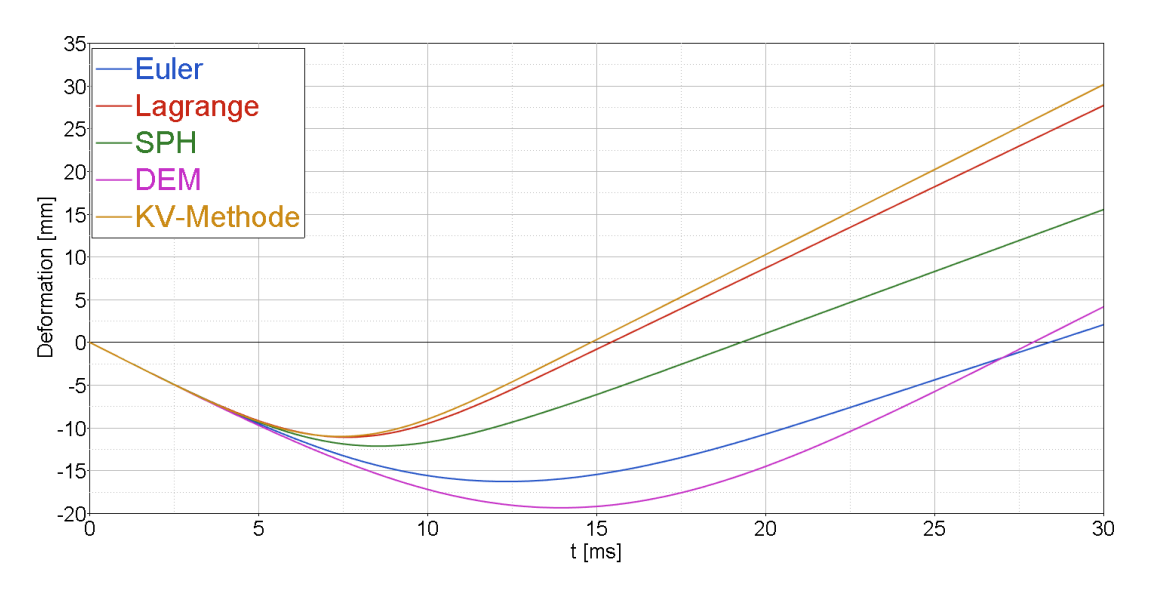

Abbildung 3-48 Vergleich der Intrusionen verschiedener Flüssigkeitsmodelle

<span id="page-73-0"></span>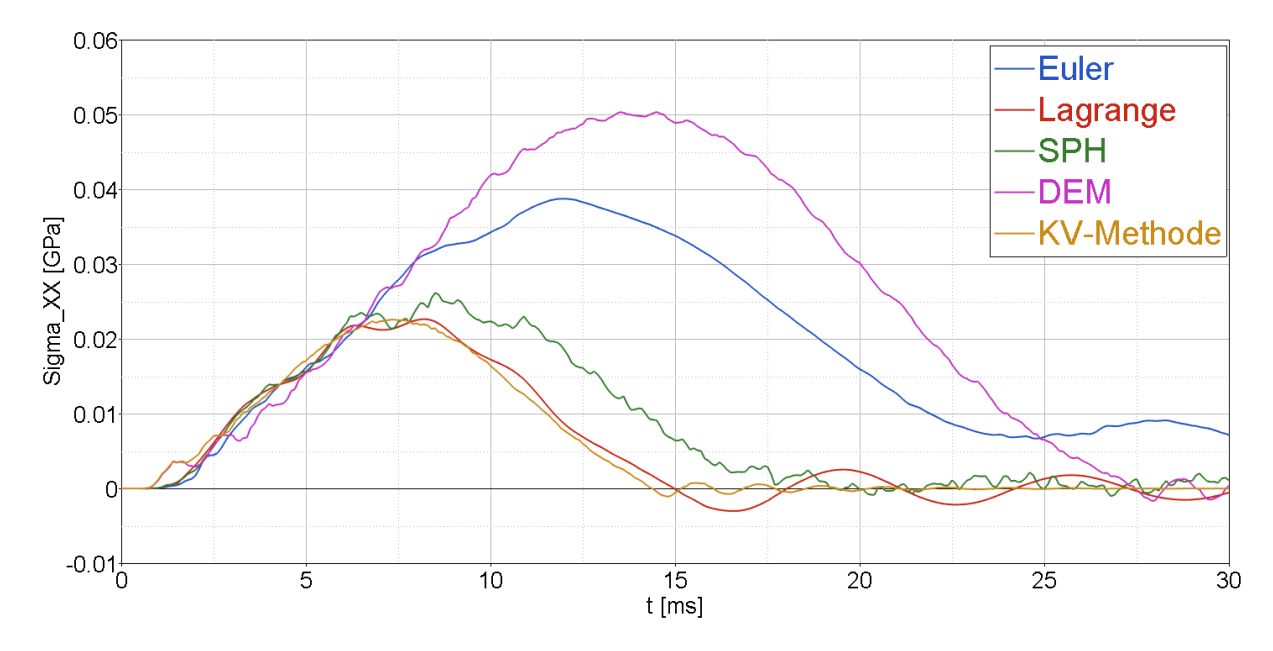

<span id="page-73-1"></span>Abbildung 3-49 Vergleich der Spannungen in Punkt 3 bei verschiedenen Flüssigkeitsmodellen

Wie in [Abbildung 3-50](#page-74-0) ersichtlich ist, sind die Rechenzeiten bei Euler und SPH bis zu 15 Minuten lang. Die CPU-Zeiten bei KV-Methode und DEM betrugen hingegen weniger als eine Minute.

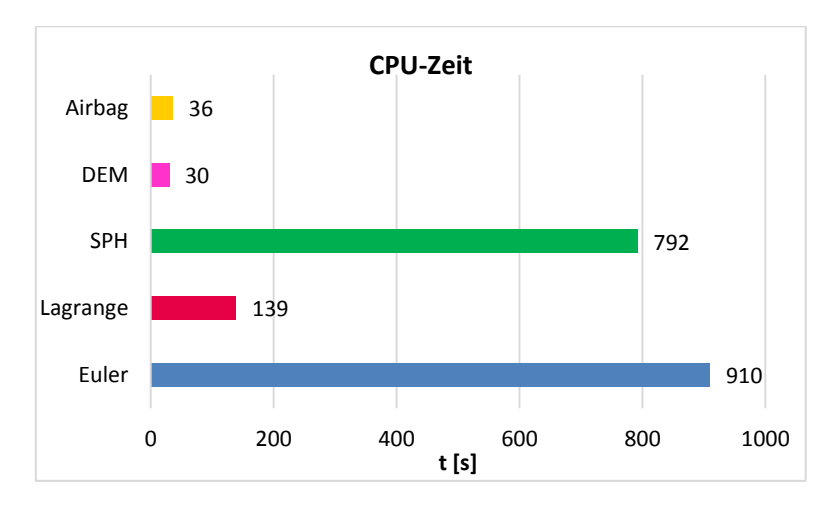

Abbildung 3-50 Vergleich der CPU-Rechenzeit bei verschiedenen Flüssigkeitsmodellen

# <span id="page-74-0"></span>**3.3 Diskussion**

Ohne einen Validierungsversuch fällt eine Entscheidung für eine bevorzugte Methode schwer. Diese Realversuche sind nötig um die Parameter für jede Flüssigkeitsmodellierungsvariante separat an die realen Bedingungen anzupassen bzw. sind diese auch erforderlich um die Kontaktmodellierungsart, das Materialmodell sowie die Elementformen passend zu wählen.

Der Versuchsaufbau legt nahe, dass die Energiedissipation beim Aufprall gering ausfallen sollte. Dies bedeutet, dass die kinetische Anfangsenergie abzüglich kleinerer dissipative Effekte, wie Reibung und Viskosität wieder an den Impaktor zurückgegeben werden. Im Fall von Euler trifft dies nicht zu – aus jetziger Sicht scheidet das Euler Modell für eine weitere Betrachtung aus, da relativ viel kinetische Energie in interne Energie umgewandelt und nicht mehr an den Impaktor zurückgegeben wird.

Ein allgemeiner Nachteil des Lagrange-Modells ist, dass es bei großen Verzerrungen die Simulation instabil wird bzw. der Genauigkeit abträglich ist, welches bei dem vorliegenden Versuch kein Problem darstellt, aber bei späterer Modellierung eines gesamten Aortenbogens von Nachteil wäre.

Ein großer Vorteil von Euler, SPH und DEM ist, dass neue Fluid-Grenzflächen gebildet werden können. Das wäre vor allem beim Aufplatzen des Gefäßes hilfreich um nicht nur die Rissinitiierung sondern auch den weiteren Verlauf der Rissausbreitung inklusive des Flüssigkeitsaustritts simulieren zu können.

Obwohl bei der DEM-Methode die Energiebilanzen zufriedenstellend sind, hat sie jedoch den großen Nachteil, dass es durch den unerklärlichen Austritt von Partikeln zu einem sehr geringen Beschleunigungssignal im Vergleich zu den anderen Methoden kommt. Bei dieser Methode ist es auch nicht möglich den Druck des Fluids zu berechnen, welches wiederum einen Nachteil bei einer Optimierung des Modells durch einen Validierungsversuch darstellt.

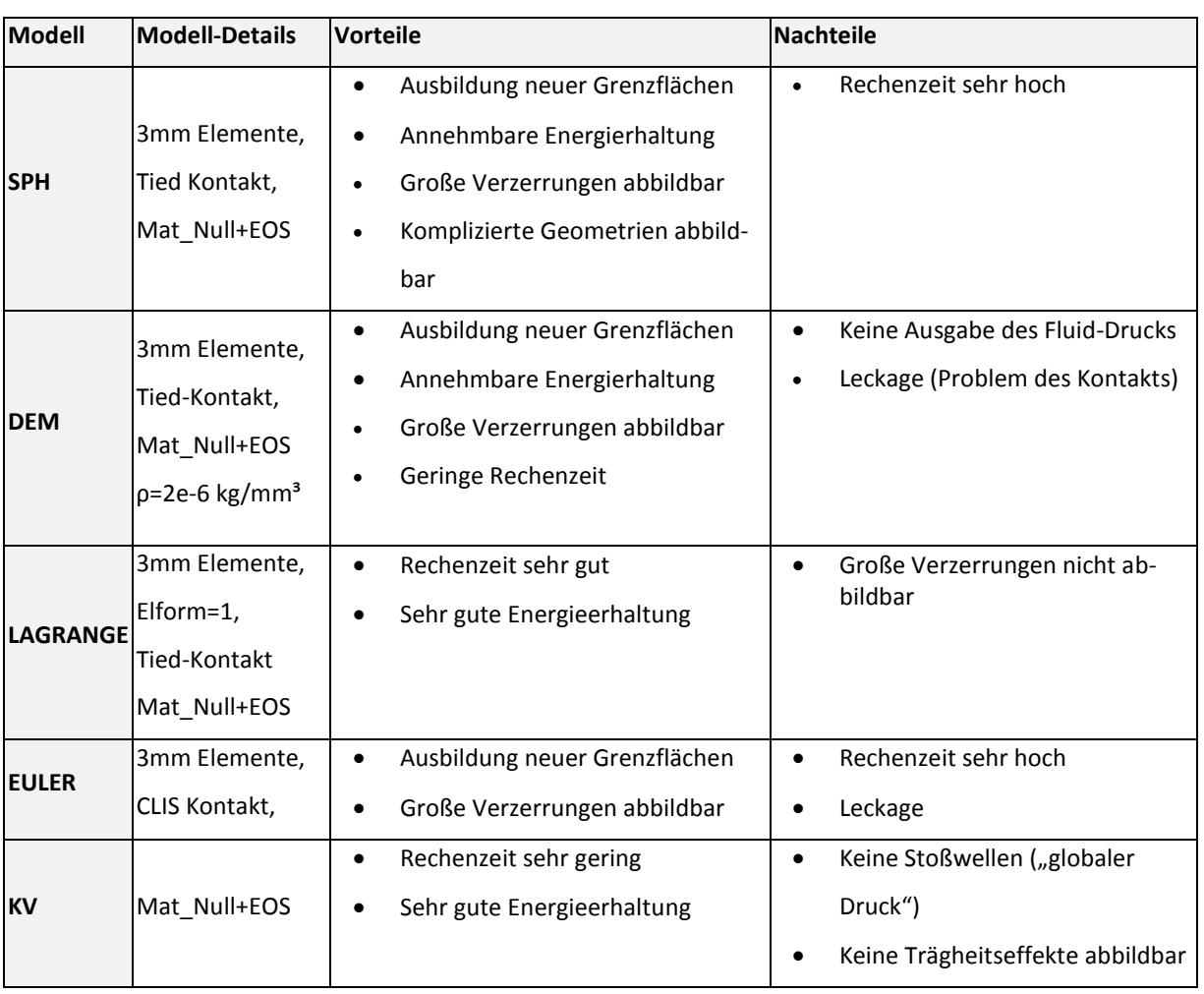

Tabelle 3-9 Gegenüberstellung der Vor- und Nachteile der Flüssigkeitsmodellierungsmethoden

Aus jetziger Sicht erzielten die KV- und die SPH-Methode die besten Ergebnisse.

Die KV-Methode ist aufgrund eines guten Beschleunigungssignals und einer guten Erhaltung der Totalenergie sowie einer kurzen Rechenzeit sehr gut geeignet. Diesen Vorteilen steht jedoch der Nachteil hinsichtlich fehlender Trägheitseffekte gegenüber.

Das SPH-Modell mit abgeschaltetem Volumenviskositätsmodul bei der Berechnung mit einem Double Precision Solver führte zu ähnlichen Beschleunigungssignalen und einer adäquaten Totalenergieerhaltung und würde sich auch für die Durchführung weiterer Untersuchungen eignen – insbesondere dann wenn die Stoßwelle genau abgebildet werden sollte.

# **4. GEFÄSSWANDMODELLIERUNG**

Der zweite Teil dieser Masterarbeit beschäftigt sich mit der Material-Modellierung der Aortenwand. Aus diesem Grund wurden verschiedene Materialmodelle, welche in LS-Dyna zur Verfügung stehen, untersucht. Nach der Entscheidung für ein bevorzugtes Modell kam es in weiterer Folge zu einer Parameteranpassung mit der Software LS-Opt. Der gesamte Aufbau dieser Parameteranpassung wird in [Abbildung 4-1](#page-78-0) schematisch dargestellt.

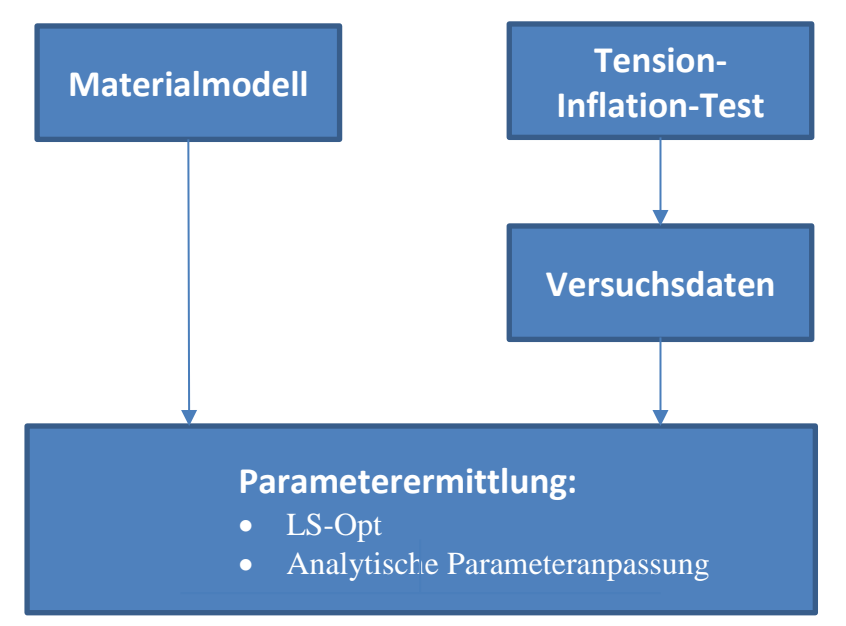

Abbildung 4-1 Schematischer Aufbau der Parameteranpassung

<span id="page-78-0"></span>Die Materialmodelle die in LS-Dyna zur Modellierung von biologischen Geweben zur Anwendung kommen sind hyperelastische Materialmodelle. Bei diesen Materialien liegt die Idee zu Grunde, dass das Materialverhalten über eine "strain energy density function" (Dehnungsenergie-Dichte Funktion) beschrieben werden kann, von der ausgehend die Spannungs-Dehnungsabhängigkeit formuliert werden kann.

# **4.1 Materialmodelle aus LS-Dyna**

Tabelle 4-1 zeigt einen Überblick über vier Materialmodelle, die in dieser Arbeit verglichen wurden. Für die Modellierung der Gefäßwand wurde das Materialmodell \*MAT\_TISSUE\_- DISPERSED angewendet, da mit diesem die nichtlinearen, anisotropen, hyperelastischen Eigenschaften eines realen biologischen Gewebes modelliert werden können.

| *MAT OGDEN                    | inkompressibel nichtlinear              |             | isotrop                                                                  | Hyperelastisch mit<br>viskoelastischer<br>Option |
|-------------------------------|-----------------------------------------|-------------|--------------------------------------------------------------------------|--------------------------------------------------|
| *MAT_QUASILINEAR_VISCOELASTIC |                                         | quasilinear | isotrop                                                                  | Hyper-und visko-<br>elastisch                    |
| *MAT_SOFT_TISSUE              | inkompressibel nichtlinear              |             | transversal isotrop                                                      | Hyperelastisches und<br>viskoelastisch           |
| *MAT_TISSUE_DISPERSED         | Kompressibel<br>loder<br>inkompressibel | nichtlinear | Je nach Einstellung:<br>-Transversal isotrop<br>-Orthotrop<br>-anisotrop | hyperelastisch                                   |

Tabelle 4-1 Materialmodelle für biologische Modelle in LS-Dyna

#### **4.1.1 \*MAT\_OGDEN**

Das Ogden-Modell ist ein inkompressibles, nichtlineares, hyperelastisches Materialmodell. [55] Der deviatorische Teil der Dehnungsenergie-Dichte-Funktion (siehe [Formel 4-1\)](#page-80-0) hat zwei Materialparameter (pro Term) und zwar μ<sub>j</sub> und α<sub>j</sub>. Bis zu 8 Terme können in LS-Dyna definiert werden. Wird lediglich 1 Term definiert (also nur  $\mu_1$  und  $\alpha_1$ ), ist das Materialverhalten ident mit dem eines \*MAT\_MOONEY\_RIVLIN. LS-Dyna bezeichnet den Parameter μ (Parameter My in LS-Dyna) als den Schubmodul und α (Parameter Alpha in LS-Dyna) als den Exponenten. Jedoch ist der tatsächliche Schubmodul eine Funktion von beiden Parametern. [41] Für die deviatorische Spannungskomponente werden ausschließlich die deviatorischen Teile des Deformationsgradienten berücksichtigt. (siehe [Formel 4-2\)](#page-80-1) Der volumetrische Anteil ist eine Funktion vom Kompressionsmodul und von der relativen Dichte (der Jacobi-

Determinate J) vom Deformationsgradienten (siehe [Formel 4-1\)](#page-80-0). Damit wird klar, dass in LS-Dyna ein inkompressibles Material eigentlich eher als "schwer" kompressibles Material betrachtet werden muss. Durch eine Querkontraktionszahl von ν=0,5 (Inkompressibilität) kann der Kompressionsmodul in LS-Dyna nicht berechnet werden. [41]

In LS-Dyna können Versuchsergebnisse aus Einachs-Zugversuchen, Bi-Achsialen Versuchsdaten und Scherversuchen eingelesen werden. Der Solver bestimmt dann mit Hilfe der Methode der kleinsten Fehler-Quadrate die Materialparameter für eine vom Benutzer definierte Anzahl an Termen. [41]

Wird die Dehnungsenergie-Dichte Funktion nach der Dehnung abgeleitet, so erhält man die Spannung. In [Formel 4-4](#page-80-2) ist das Ogden Material als Cauchy-Spannungen ausgedrückt.

In LS-Dyna ist das Materialmodell außerdem um ein optionales viskoelastisches Modell erweitert, so dass auch Dehnrateneffekte abgebildet werden können (und zwar z.B. mit Hilfe einer mehrteiligen Prony-Serie). [54]

<span id="page-80-0"></span>
$$
W^* = \sum_{i=1}^3 \sum_{j=1}^n \frac{\mu_j}{\alpha_j} \cdot (\lambda_i^{*\alpha_j} - 1) + K \cdot (J - 1 - \ln(J))
$$

Formel 4-1Dehnungsenergie-Dichtefunktion [54]

$$
\lambda_i^*=\lambda_i\cdot J^{\tfrac{1}{3}}
$$

<span id="page-80-1"></span>Formel 4-2 Deviatorische Hauptdehnungen [56]

$$
J = \lambda_1 \cdot \lambda_2 \cdot \lambda_3
$$

Formel 4-3 relatives Volumen [56]

$$
\sigma_i = \sum_{i=1}^n \frac{\mu_j}{\alpha_j} \cdot \left(\lambda_i^{*\alpha_j} - \sum_{k=1}^3 \frac{\lambda_k^{*\alpha_j}}{3}\right) + K \cdot \frac{J-1}{J}
$$

Formel 4-4 wahre Spannung [56]

<span id="page-80-2"></span>(\*)... Volumenänderungen sind unabhängig von der Hauptdehnung  $\lambda_i$ J…relatives Volumen αj…Ogden-Variable μi…Schubmodul K…Kompressionsmodul

Zusammenfassend kann dieses Materialmodell als hyperelastisches Ogden Modell, welches mit viskosen Spannungen kombiniert ist, bezeichnet werden. [41]

#### **4.1.2 \*MAT\_QUASILINEAR\_VISCOELASTIC**

Dieses Materialmodell kann quasilineare, isotrope, hyper- und viskoelastische Eigenschaften simulieren und basiert auf dem eindimensionalen Modell von Fung, welches für weiches biologisches Gewebe, wie zum Beispiel Hirn, Haut, Niere, Milz uvm. entwickelt wurde. [54] Durch die Einstellung des Parameters FORM in LS-Dyna kann zwischen zwei Rechenmoden gewählt werden.

Das erste Rechenmodell hat einen nichtlinearen viskoelastischen Spannungsverlauf (siehe [Formel 4-5\)](#page-81-0) und kann durch den Parameter FORM=0 ausgewählt werden. [54]

$$
\sigma_V = \int_0^t G(t-\tau) \cdot \frac{\partial \sigma_{\varepsilon}(\varepsilon(\tau))}{\partial \varepsilon} \cdot \frac{\partial \varepsilon}{\partial \tau} d\tau
$$

<span id="page-81-0"></span>Formel 4-5 Gleichungen zur Berechnung der nichtlinearen viskoelastischen Cauchy Spannung FORM=0 [54]

$$
G(t) = \sum_{i=1}^{n} G_i \cdot e^{-\beta \cdot t}
$$

Formel 4-6 Schubmodul G

Im Gegensatz dazu kann auch der Parameter auf FORM=1 gestellt werden. Dadurch wird auf das sogenannte "neue Modell", welches auf dem inkompressiblen hyper-elastischen Modell \*MAT\_SIMPLIFIED\_RUBBER basiert, zugegriffen. [54] Dieses \*MAT\_SIMPLIFIED\_RUBBER verhält sich unter quasistatischen Bedingungen inkompressibel, nichtlinear und hyperelastisch. [56]

$$
\sigma(\varepsilon,t)=\sigma_{SR}(\varepsilon)+\sigma_V(t)
$$

<span id="page-81-1"></span>Formel 4-7 Gleichungen zur Beschreibung der Spannung FORM=1 [54]

$$
\sigma_V = \int_0^t G(t-\tau) \cdot \frac{\partial \varepsilon}{\partial \tau} d\tau
$$

Formel 4-8 Viskoelastische Spannung

Die Spannung dieses Materialmodells wird durch [Formel 4-7](#page-81-1) beschrieben. Die Terme dieser Gleichung beschreiben die hyperelastische sowie die viskolelastische Spannung. Der Unterschied zu FORM=0 ist, dass bei FORM=1 auf die hyperelastische Spannung entspannt wird. [54]

#### **4.1.3 \*MAT\_SOFT\_TISSUE**

Dieses Materialmodell ist ein transversal, isotropes, hyperelastisches Modell zur Beschreibung von biologischem Gewebe, wie Bänder, Sehnen und Faszien (Weichteile des Bindegewebes). Die folgende Formänderungsenergie (siehe [Formel 4-9\)](#page-82-0) beschreibt die Charakteristik dieses Modells und besteht aus den drei folgenden Termen: [57]

- Deviatorischer isotroper Term, basierend auf einem 2 termigen Mooney-Rivlin Modell (1. und 2. Term) zur Beschreibung der isotropen Matrix (Elastin)
- Deviatorischer anisotroper Term, zur Beschreibung der Kollagenfaserverstärkung (transversal isotrop) (3. Term)
- Volumetrischer Term (4. Term) [57]

$$
W = C_1 \cdot (\widetilde{I_1} - 3) + (\widetilde{I_2} - 3) + F(\lambda) + \frac{1}{2} \cdot K \cdot (\ln(J))
$$

Formel 4-9 Formänderungsenergie des \*MAT\_SOFT\_TISSUE-Modell [57]

<span id="page-82-0"></span> $\widetilde{I_1}$ ,  $\widetilde{I_2}$ …deviatorische Invarianten des rechten Cauchydeformationstensor …Dehnung entlang der Faserrichtung J…relatives Volumen C1, C2…Mooney-Rivlin-Koeffizienten K…Kompressionsmodul

## $I = detF$

Formel 4-10 relatives Volumen [57]

F…Faserterm

Durch die Ableitung des Faserterms F (siehe [Formel 4-11\)](#page-83-0) kann das Verhalten der gewellten Kollagenfasern bei verschiedenen Dehnungen betrachtet werden: [54]

- λ<1: Fasern sind isotrop
- $\lambda < \lambda^*$ :  $\lambda^*$  ist die Dehnung, bei der die Faser soweit gestreckt wurde, dass sie nicht mehr gewellt ist. Solange diese kritische Dehnung unterschritten wird, wird die Ableitung des Faserterms durch eine Exponentialfunktion beschrieben.
- λ≥λ\*: Durch Erreichen bzw. Überschreitung dieser kritischen Dehnung wird die Dehnung der geglätteten Faser durch eine lineare Funktion beschrieben. [54]

$$
\frac{\partial F}{\partial \lambda} = \begin{cases}\n0 & \lambda < 1 \\
\frac{C_3}{\lambda} \cdot \left( e^{C_4 \cdot (\lambda - 1)) - 1} \right) & \lambda < \lambda^* \\
\frac{1}{\lambda} \cdot (C_5 \cdot \lambda + C_6), & \lambda \ge \lambda^* \n\end{cases}
$$

Formel 4-11 Ableitung des Faserterms F [41]

<span id="page-83-1"></span><span id="page-83-0"></span>Die Viskoelastizität ist in der zeitabhängigen zweiten Piola-Kirchhoffspannungsfunktion (sie-he [Formel 4-12\)](#page-83-1) enthalten. Diese Formel besteht aus einem elastischen Teil S<sup>e</sup> und einer Relaxfunktion G(t-s) (siehe [Formel 4-13\)](#page-83-2) [54]

$$
S(C, t) = Se(C) + \int_0^t 2 \cdot G(t - s) \cdot \frac{\partial E}{\partial C} \cdot ds
$$

<span id="page-83-2"></span>Formel 4-12 zweite Piola-Kirchhoffspannung [54]

$$
G(t) = \sum_{i=1}^{6} S_i \cdot e^{\frac{t}{T_i}}
$$

Formel 4-13 Relaxfunktion [54]

# **4.1.4 \*MAT\_TISSUE\_DISPERSED (\*MAT\_266)**

Das Material \*MAT\_TISSUE\_DISPERSED wurde speziell für Herz und Arterienwände bzw. für andere biologische Gewebe mit ein oder zwei Hauptrichtungen von Kollagenfasern entwickelt. [54] Dies ist auch der Grund für die Anwendung dieses Materialmodells in dieser Masterarbeit.

Ein weiteres wesentliches Unterscheidungsmerkmal zu dem vorher beschriebenen Modell besteht darin, dass eine Dispersion der Faserbündel modelliert werden kann. Im konkreten Fall wurde von den Entwicklern eine Gaußsche Verteilung der Faserrichtungen relativ zu der Hauptfaserrichtung angenommen. Diese Spreizung kann entweder nur in einer Ebene sein, oder auch dreidimensional. Dies bedeutet, dass dieses Modell die Modellierung von transversal isotropen, orthotropen aber auch vollständig anisotropen Materialien ermöglicht. Der zweite Piola-Kirchhoff-Spannungstensor dieses Materialmodells wird durch die Formel 4-27 beschrieben. Diese Gleichung setzt sich aus folgenden Bestandteilen zusammen: [54]

• Isotroper Teil:

Dieser Teil ist passiv und kann wahlweise durch die Einstellung des Parameters NHMOD=0 durch ein modifiziertes Neo-Hook-Model bzw. NHMOD=1 durch ein Standard Neo-Hooke-Modell beschrieben werden. Dieser Term der Gleichung wird weiter unterteilt in:

- o hydrostatischen Term: Bei diesem Term werden Volumsänderungen berücksichtigt.
- o isotropen deviatorischen Term: Im Gegensatz zum ersten Term werden hier keine Raumänderungen berücksichtigt. Dieser Teil beschreibt die Verzerrung des Gewebes. [54]
- anisotroper deviatorischer Teil:

Dieser Term besteht aus zwei Teilen. Der erste Teil beschreibt das Verhalten der Kollagenfasern, welche wahlweise durch ein einfaches Exponentialmodell bzw. durch ein gewelltes Modell beschrieben werden kann. Der zweite Teil beschreibt die aktive Kontraktion. [54]

isotropic Teil  
\n
$$
S = \frac{1}{2} \cdot \kappa \cdot J \cdot (J-1) \cdot C^{-1} + \mu \cdot J^{-\frac{2}{3}} \cdot DEV(\frac{1}{4} \cdot (I - \bar{C}^{-2})) + J^{-\frac{2}{3}} \cdot \sum_{i=1}^{n} (\sigma_i(\lambda_i) + \varepsilon_i(\lambda_i)) \cdot DEV(K_i))
$$

hydrostatischer Term isotroper deviatorischer Term anisotroper deviatorischer Term

Formel 4-14 zweiter Piola-Kirchhoff Spannungstensor [58]

#### Berechnung des hydrostatischen Terms S<sub>HT</sub>

$$
S_{HT} = \frac{1}{2} \cdot \kappa \cdot J \cdot (J-1) \cdot C^{-1}
$$

Formel 4-15 hydrostatischer Term des zweiten Piola-Kirchhoff Spannungstensor [54]

κ ist der Kompressionsmodul des Elastins und wird laut [Formel 4-16](#page-85-0) berechnet. [54]

$$
\kappa = \frac{2 \cdot G \cdot (1 + \nu)}{3 \cdot (1 - 2 \cdot \nu)}
$$

Formel 4-16 Kompressionsmodul Elastin

<span id="page-85-0"></span>ν…Querkontraktionszahl G…Schubmodul Elastin (Parameter MU in LS-Dyna)

Die Jacobi-Matrix [\(Formel 4-17\)](#page-85-1) gibt die Volumenänderung durch Deformation an. Wenn ein Material inkompressibel ist, dann bleibt das Volumen konstant und folglich muss gelten, dass J=1 ist, dies würde auch bedeuten, dass der gesamte hydrostatische Term, der die Volumsänderung berücksichtigt, null wird. In LS-Dyna ist das nicht der Fall. Hier muss die Querkontration so gewählt werden, dass der Kompressionsmodul berechnet werden kann.

$$
J = \det(F) = \frac{dV}{dV_0}
$$

<span id="page-85-1"></span>Formel 4-17 Jacobi-Matrix des Deformationsgradienten [59]

Der rechte Cauchy-Green-Deformationstensor C (auch manchmal Strecktensor genannt) beschreibt die quadratische Längenänderung vom (lokalen) Linienelement. Dieser Verformungstensor wird aus dem Deformationstensor F (siehe [Formel 4-18\)](#page-86-0) berechnet. F beschreibt die Verformung und Drehung von einem Punkt. [60]

$$
C = F' \cdot F
$$

Formel 4-18 rechter Cauchy Deformationstensor

<span id="page-86-0"></span>[Formel 4-20](#page-86-1) beschreibt den Deformationsgradienten F für biaxiale Tests.

$$
F_{ij}(t_0, t) = \frac{\partial x_i}{\partial X_j}
$$

Formel 4-19 Deformationsgradient

Bei einem biaxialen Test lautet der Deformationsgradient wie folgt

$$
F = \begin{bmatrix} \lambda_1 & \kappa_1 & 0 \\ \kappa_2 & \lambda_2 & 0 \\ 0 & 0 & \lambda_3 \end{bmatrix}
$$

Formel 4-20 Deformationsgradient für biaxiale Tests [61]

<span id="page-86-1"></span>Beim biaxialen Test wird  $\lambda_3$  im Allgemeinen nicht gemessen. Aufgrund der Annahme der Inkompressibilität ist der Zusammenhang zwischen den Streckungen in die Hauptrichtungen bei isotropen Materialien laut [Formel 4-21](#page-86-2) gegeben.

$$
1 = \lambda_1 \cdot \lambda_2 \cdot \lambda_3
$$

Formel 4-21 Zusammenhang der Dehnungen bei Inkompressibilität

<span id="page-86-2"></span>Wenn NHMOD=1 gesetzt wird, wird der Term durch das Standard LS-Dyna Neo Hook Modell ausgetauscht. In Cauchy Spannung ausgedrückt lautet die Funktion dann wie folgt:

$$
\sigma_{IT} = J^{-1} \cdot \left[ \left( \frac{2 \cdot \mu \cdot \nu}{1 - 2 \cdot \nu} \right) \cdot \log(J) - \mu \right] * I
$$

Formel 4-22 Cauchy-Spannung des hydrostatischen Terms des Standard Neo-Hook-Modells

#### Berechnung des isotropen deviatorischen Terms S<sub>IT</sub>

Der isotrope deviatorische Teil, wie von Freed und Einstein beschrieben [58], ist ein modifiziertes Neo-Hook Modell bzw. Mooney-Rivlin Modell – mit nur einem Materialparameter, nämlich μ. Die Formulierung führt dennoch zu einem nichtlinearen Spannungs-Dehnungsmodell.

$$
S_{IT}=\mu\cdot J^{-\frac{2}{3}}\cdot DEV(\frac{1}{4}\cdot (I-\bar{C}^{-2})
$$

Formel 4-23 isotroper Term des zweiten Piola-Kirchhoff Spannungstensor

$$
DEV(\blacksquare) = (\blacksquare) - \frac{1}{3} \cdot Spur((\blacksquare) \cdot C) \cdot C^{-1}
$$

Formel 4-24 deviatorische Projektion [54]

 $\overline{C}$  ist der isochore Teil des Cauchy-Green-Verzerrungtstensor.

$$
\bar{C} = J^{-\frac{2}{3}} \cdot C
$$

Formel 4-25 isochorer Teil des Cuachy-Green-Verzerrungstensors

Wenn NHMOD=1 gesetzt wird, wird der Term durch das Standard LS-Dyna Neo Hook Modell ausgestauscht. In Cauchy Spannung ausgedrückt lautet die Funktion dann wie folgt:

$$
\sigma = J^{-1} \cdot \mu \cdot B
$$

Formel 4-26 Cauchy-Spannung des isotropen deviatorische Terms

B…linker Cauchy Green

## **Berechnung des anisotropen deviatorischen Terms SAN**

$$
S_{IT} = J^{-\frac{2}{3}} \cdot \sum_{i=1}^{n} (\sigma_i(\lambda_i) + \varepsilon_i(\lambda_i)) \cdot DEV(K_i)
$$

Formel 4-27 zweiter Piola-Kirchhoff Spannungstensor [54]

Bei diesem Teil des zweiten Piola-Kirchhoff-Spannungstensors kann zwischen einem passiven und einem aktiven Kollagenfasermodell entschieden werden.

Zusätzlich kann durch den Parameter FID zwischen zwei nichtlinearen, eindimensionalen Federmodellen ausgewählt werden: Dem "crimped fibre model" ("gewelltes Faser Modell") (FID=1) oder dem exponentiellem Modell (FID=2). Der Unterschied der Spannungsverläufe (technische Spannung über Streckung) ist in Abbildung 4-2 ersichtlich. [54]

Die wesentliche Abweichung zwischen den zwei Modellen besteht darin, dass das "crimped fibre model" ab einer definierbaren Grenzstreckung linear ist (und zwar linear zu Ef, dem E-Modul der Faser). Die Steifigkeit des exponentiellen Modells nimmt jedoch mit größer werdender Streckung immer mehr zu. [54]

# **Spannungsverlauf des gewellten Fasermodells:**

Wie bereits erwähnt kann man beim "crimped fibre" Modell im Wesentlichen zwischen zwei Bereichen unterscheiden:

 Der Sekantensteifigkeit bis zur Grenzdehnung Λ, also dem Verhältnis aus Faserlänge über einer Wellenlänge und der Amplitude der Faser. Die Spannung lautet für diesen Bereich:

$$
\sigma=\xi\cdot E_S\cdot(\lambda-1)
$$

Formel 4-28 Nominelle Spanung beim gewellten Modell bei <Λ [57]

<span id="page-88-0"></span>ES…Sekantenmodul ξ…Proprtionalitätsfaktor

$$
\Lambda = \frac{L_0}{H_0}
$$

Formel 4-29 Grenzdehnung

$$
E_S = \frac{E_f \cdot H_0}{H_0 + \left(1 + \frac{37}{6 \cdot \pi^2} + 2 \cdot \frac{L_0^2}{\pi^2}\right) \cdot (L_0 - H_0)}
$$

Formel 4-30 Sekantenmodul E<sub>S</sub> bei  $λ < Λ$  [54]

$$
\xi = \frac{6 \cdot \pi^2 \cdot (\Lambda^2 + (4 \cdot \pi^2 - 1) \cdot \lambda^2) \cdot \lambda}{\Lambda \cdot (3 \cdot H_0^2 \cdot (\Lambda^2 - \lambda^2) \cdot (3 \cdot \Lambda^2 + (8 \cdot \pi^2 - 3) \cdot \lambda^2) + 8 \cdot \pi^2 \cdot (10 \cdot \Lambda^2 + (3 \cdot \pi^2 - 10) \cdot \lambda^2)}
$$

Formel 4-31 Proportionalitätsfaktor ξ [54]

 Wenn diese Grenz-Streckung überschritten wird, steigt die Spannung linear zur Streckung (siehe [Formel 4-32\)](#page-89-0)

$$
\sigma = E_S \cdot (\lambda - 1) + E_f \cdot (\lambda - \Lambda)
$$

Formel 4-32 gewelltes Modell λ>Λ [54]

#### <span id="page-89-0"></span>Ef…E-Modul Faser

Beim "crimped Fibre" Modell müssen 3 Parameter definiert werden und zwar H<sub>0</sub>, die Wel-lenlänge, R<sub>0</sub>, die Amplitude und E<sub>f</sub>, die Steifigkeit, der Faser (siehe auch [Abbildung 2-6\)](#page-21-0)

#### **Spannungsverlauf des exponentiellen Modells:**

Beim exponentiellen Faser-Modell sind lediglich 2 Parameter ( $C_1$  und  $C_2$ ) notwendig. Die exponentielle Erhöhung der Steifigkeit ist aber für explizite Codes wie LS-Dyna nicht unkritisch, schließlich ist der stabile Zeitschritt ja auch von der Steifigkeit des Materials abhängig. Bei hohen Streckungen ist daher damit zu rechnen, dass das Modell instabil wird.

$$
\sigma=C_1\cdot(e^{\frac{C_2}{2}(\lambda^2-1)}-1)
$$

<span id="page-89-1"></span>Formel 4-33 Spannungsverlauf des Exponentialmodell [54]

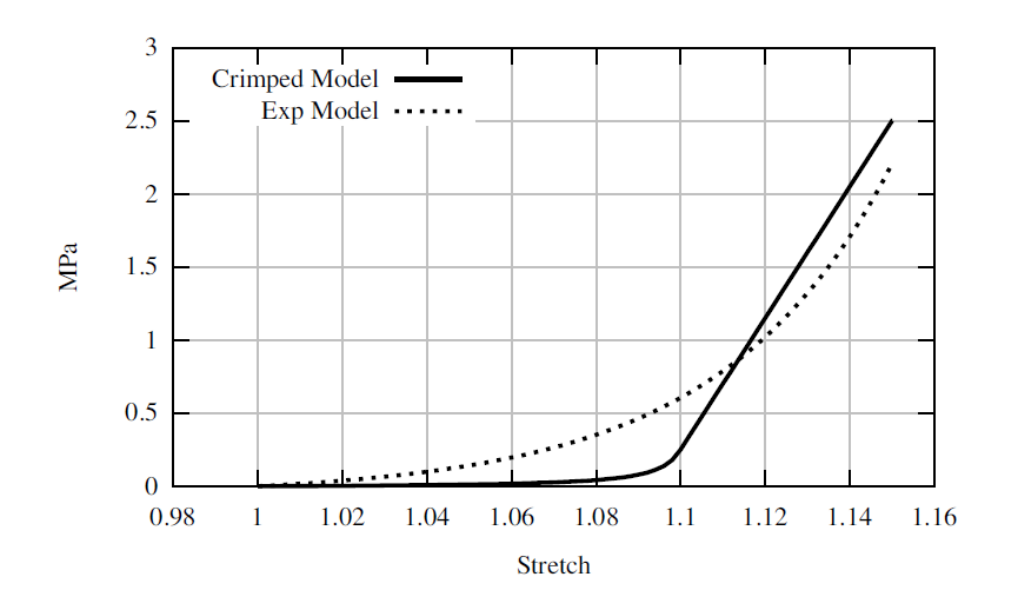

Abbildung 4-2 σ-ε-Diagramm eines gewellten (Λ=1) bzw. Exponentialmodell [53]

Eine zentrale Rolle bei diesem Materialmodell nimmt der sogenannte Dispersionstensor K ein. Dieser sorgt einerseits für die Ausrichtung der ein-dimensionalen nichtlinearen Federn entlang der vordefinierten Hauptfaser-Richtungen (mit Hilfe des Transformationstensors Q), anderseits aber auch für die Verteilung in die anderen Achsrichtungen, wenn Dispersion vorliegt, also wenn die Dispersionsparameter Sigma und F ungleich 0 gewählt werden. Der Dispersionstensor ist also eine Funktion von Transformationstensor und Relativ-Steifigkeits-Tensor (dessen Spur immer den Wert 1 annimmt).

$$
K = \frac{1}{2} \cdot Q_i \begin{bmatrix} 1 + e^{-2 \cdot SIGMA^2} & 0 & 0 \\ 0 & F \cdot (1 + e^{-2 \cdot SIGMA^2}) & 0 \\ 0 & 0 & (1 - F) \cdot (1 - e^{-2 \cdot SIGMA^2}) \end{bmatrix} \cdot Q_i^T
$$

Formel 4-34 Verteilungstensor K in globalen Koordinaten [54]

Dieser Verteilungstensor K verteilt die eindimensionalen Fasern im dreidimensionalen Gewebe.

$$
Q = R \cdot T
$$

#### Formel 4-35 Transformationstensor

Der Transformationstensor Q dreht den Verteilungstensor K von einem lokalen Koordinatensystem, welches durch den Eigenvektor R (siehe [Formel 4-36\)](#page-91-0) beschrieben wird in ein globales Koordinatensystem.

$$
R = \begin{bmatrix} v_{XE} \\ v_{YE} \\ v_{ZE} \end{bmatrix}
$$

Formel 4-36 Eigenvektor des lokalen Koordinatensystem

<span id="page-91-0"></span>

| $x_l \cdot x_l \cdot (1 - \cos(x_t)) + \cos(x_t)$ | $x_m \cdot x_l \cdot (1 - \cos(x_t)) - x_n \cdot \sin(x_t)$ $x_n \cdot x_l \cdot (1 - \cos(x_t)) + x_m \cdot \sin(x_t)$                                                         |  |
|---------------------------------------------------|----------------------------------------------------------------------------------------------------|--|
|                                                   | $T =  x_1 \cdot x_m \cdot (1 - \cos(x_t)) + x_n \cdot \sin(x_t) - x_m \cdot x_m \cdot (1 - \cos(x_t)) + \cos(x_t) - x_n \cdot x_m \cdot (1 - \cos(x_t)) - x_l \cdot \sin(x_t) $ |  |
|                                                   | $x_1 \cdot x_2 \cdot (1 - \cos(x_t)) - x_m \cdot \sin(x_t)$ $x_m \cdot x_n \cdot (1 - \cos(x_t)) + x_t \cdot \sin(x_t)$ $x_n \cdot x_n \cdot (1 - \cos(x_t)) + \cos(x_t)$       |  |

Formel 4-37 Rotationsmatrix e dreht den Einheitsvektor um den Winkel  $x_t$  [62]

Die Funktion des Dispersionstensors wird verständlicher anhand der Darstellung in [Abbil](#page-91-1)[dung 4-3.](#page-91-1) Die Abbildung zeigt die relative Fasersteifigkeit K<sub>11</sub> (gelb), K<sub>22</sub> (blau) und K<sub>33</sub> (rot) als Funktion der Parameter Sigma und F.

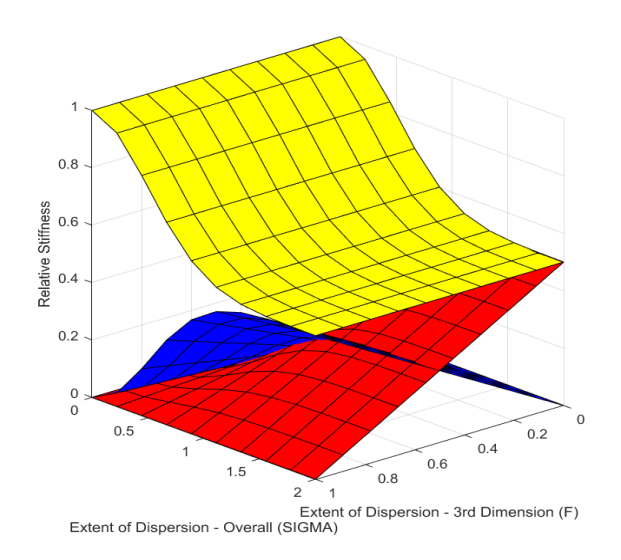

Abbildung 4-3 Relative Fasersteifigkeit über F und SIGMA

## <span id="page-91-1"></span>**Parameter für \*MAT\_SOFT\_TISSUE\_DISPERSED**

In LS-Dyna müssen die Parameter, welche in diesem Kapitel näher ausgeführt werden entsprechend angepasst werden damit eine realistische Lösung erzielt wird.

Faserverteilungsparameter F:

Der Parameter F regelt in wie vielen Dimensionen die Faserverteilung auftritt.

 $F=0$ :

Bei F=0 werden die Fasern zweidimensional verteilt, wobei die Normale zur Ebene in die γ-Richtung zeigt (siehe [Abbildung 4-4\)](#page-93-0). [54]

 $F=1$ :

Wenn F=1 gewählt wird, kommt es ebenfalls zu einer Verteilung in zwei Richtungen, wobei hierbei die Normale zur Ebene in die β-Richtung orientiert ist. (siehe [Abbildung 4-4\)](#page-93-0) [54].

In beiden Fällen ist das Materialverhalten orthotrop.

 $F=0,5$ :

Bei F=0,5 werden die Fasern in alle drei Dimensionen verteilt werden (siehe [Abbildung 4-4\)](#page-93-0). [54] Das Materialverhalten ist dann transverse-Isotrop.

Dieser Parameter wird jedoch ignoriert wenn INIT=1, also wenn die Verteilung in jedem Element einzeln vorgegeben wird.

SIGMA:

Der Parameter SIGMA regelt die Verteilung der Faserbündel.

- o SIGMA=0: Faserbündel sind nur transversal zur Faserrichtung verteilt.
- o SIGMA=10: Faserbündel können in der gesamten Ebene zur Hauptfaserrichtung verteilt sein. [54] I.a. haben aber Werte von 2 bis 10 keine nenneswerte Auswirkung auf das Materialverhalten (siehe auch [Abbildung 4-3\)](#page-91-1)
- MU (G):

MU stellt den isotropen Schubmodul dar. Er sollte jedoch so gewählt werden, dass folgende Beziehung erfüllt wird. [54]

> $0,5 \cdot (3KAPPA - 2MU)$  $\frac{(912.11 \times 10^{-14})}{3KAPPA + MU} < 0.5$

Formel 4-38 Beziehung zur Erfüllung des Schubmoduls [54]

 $\bullet$  KAPPA  $(k)$ :

Kompressionsmodul für hydrostatischen Druck [54]

• ACT:

Wenn ein aktives Modell verwendet wird, muss ACT=1 gewählt werden. [54]

FID:

Dieser Parameter dient dazu die Spannungsverläufe je nachdem ob es sich um ein exponentielles (FID=2) (siehe [Formel 4-33\)](#page-89-1) oder gewelltes Fasermodell handelt zu wählen. (FID=1) (siehe [Formel 4-28](#page-88-0) bzw. [Formel 4-32\)](#page-89-0).

ORTH:

ORTH gibt die Anzahl der Fasergruppen an, die verwendet werden. So kann zwischen einer oder zwei Fasergruppen gewählt werden (ORTH=1 bzw. 2) [54]

AOPT:

Materialachsenoptionen

Abbildung 4-4 zeigt den allgemeinen Zusammenhang zwischen den globalen Koordinaten 1, 2 und 3 und den lokalen Koordinaten (α, β, γ) wobei die α-Achse die Hauptfaserrichtung ist. [54]

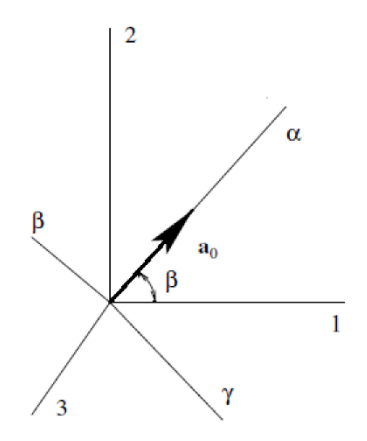

<span id="page-93-0"></span>Abbildung 4-4 Relation globale Koordinaten (1, 2, 3) zu lokalen Koordinaten (α, β, γ) [53]

Die lokalen Achsen des Simulationsmodells des Gewebes dieser Masterarbeit wurden folgend festgelegt:

- $\lambda_1$ ... Dehnung der Probe entlang der globalen Achse 1 (Dehnung in Umfangsrichtung)
- $\lambda_2$ ... Dehnung der Probe entlang der globalen Achse 2 (Dehnung in axialer Richtung)
- $\bullet$   $\lambda_3$ ... Dehnung der Probe entlang der globalen Achse 3

Das Koordinatensystem kann durch den Parameter AOPT auf verschiedene Arten eingestellt werden. Folgend werden zwei Varianten näher beschrieben:

o AOPT=2:

lokales Koordinatensystem wird laut [Abbildung 4-5](#page-94-0) definiert. [54]

 $O$  AOPT=3.0:

Das lokale Koordinatensystem wird durch Verdrehung der Achsen a und b um den Winkel BETA um die Achse c bestimmt. Diese Achsen a und b stehen normal auf c und liegen auf der Mittelfläche des Körpers. [54]

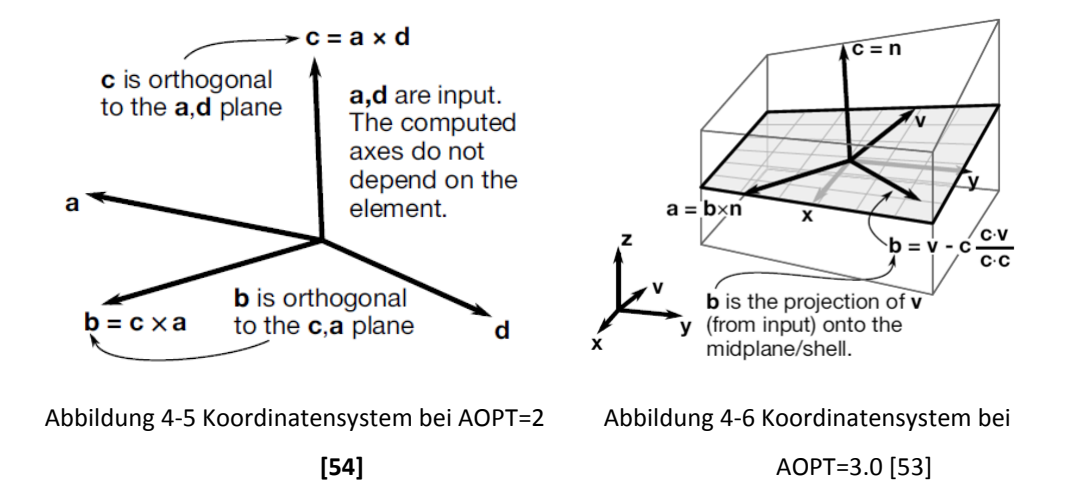

<span id="page-94-0"></span>V1-V3

<span id="page-94-1"></span>V1, V2 und V3 legen die Koordinaten des Vektors v für AOPT=3 fest. (siehe [Abbildung](#page-94-1)  [4-6\)](#page-94-1) [54]

THETA:

THETA ist der Winkel des Faserbündels. [54]

BETA:

Dieser Winkel gibt die Verdrehung des lokalen Koordinatensystems zum globalen Koordinatensystem an. [54]

- NHMOD:
	- o NHMOD=1: modifiziertes NEO-Hook-Modell [54]
	- o NHMOD=2: Standard Neo-Hook-Modell [54]

C1-C3:

Die Definitionen der drei Parameter sind in Tabelle 4-2 dargestellt und wurden anhand Freed et al. [58] und Einstein et al. [63] angenommen.

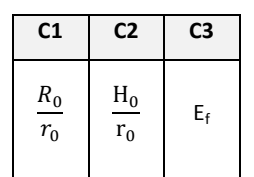

Tabelle 4-2 Parameter bei passiven Modellen [64]

Diese Parameter haben folgende Bedeutung: [64]

o C1:

Amplitude (R<sub>o</sub>) der Fasern im Bezug zum Faserradius. Dieser Wert muss größer als 1 und kleiner als C2 sein. [64]

o C2:

Wellenlänge (H<sub>0</sub>) der Fasern im Bezug zum Faserradius. [64]

o C3:

Fasermodul  $E_f$  [64]

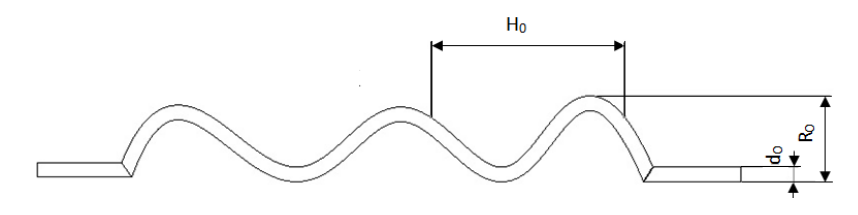

Abbildung 4-7 Fasermodell

Die Eingabe der Parameter H<sub>0</sub> und R<sub>0</sub> werden zum Faserradius r<sub>0</sub> normiert [54]

# **4.2 Materialversuche**

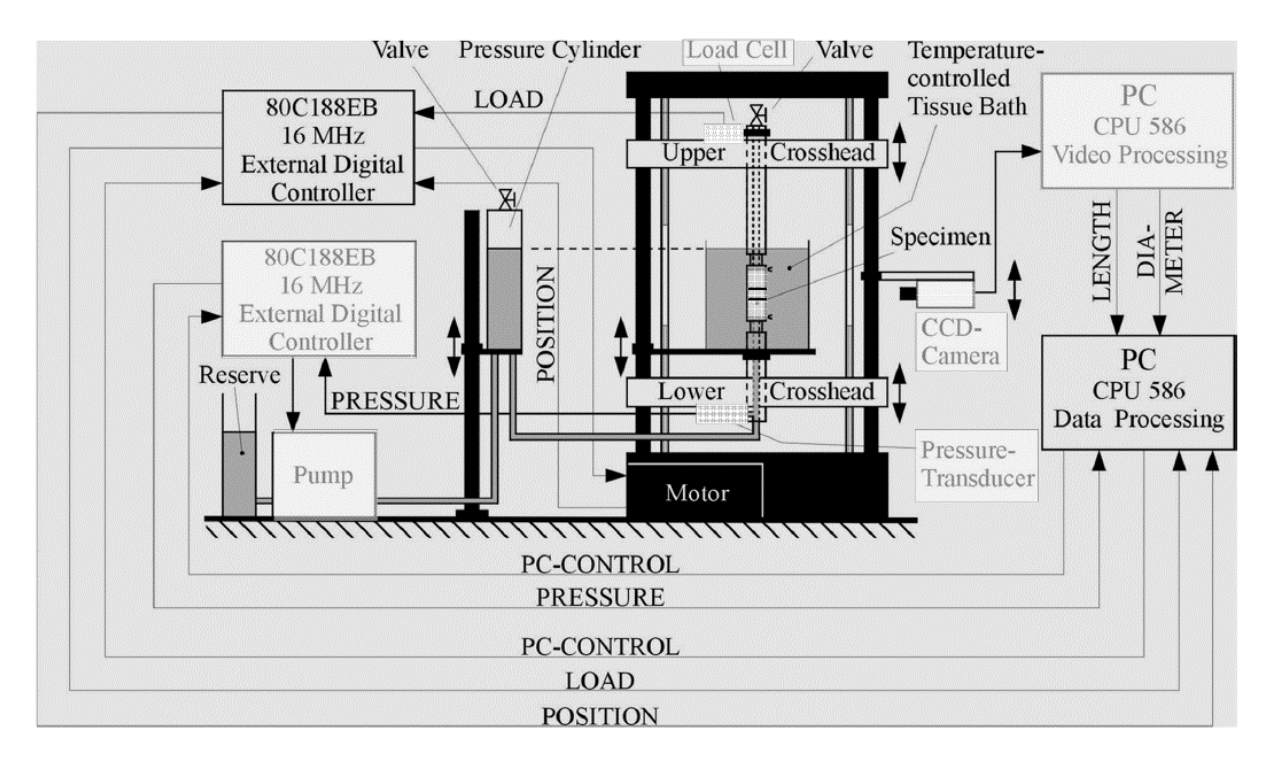

# **Extension-Inflation-Test (EIT)**

Abbildung 4-8 Extension-Inflation Testaufbau [63]

<span id="page-96-0"></span>Bei den zuvor in Kapitel 4.1.4 beschrieben Materialmodellen müssen die Parameter geeignet angepasst werden, damit die Aortenwand eine realistische Charakteristik aufweist. Für diese Anpassung sind allerdings reale Testdaten erforderlich. Nach Anfrage am Institut für Biomechanik der TU Graz wurden Ergebnisse aus einem Versuch einer Arteria Carotis (Halsschlagader), die durch einen computergesteuerten Extension-Inflation-Test (siehe [Abbildung 4-8\)](#page-96-0) ermittelt wurden, bereitgestellt. Da die Daten einer menschlichen Aorta noch nicht veröffentlicht wurden, war es dem Institut für Biomechanik nicht möglich, diese zur Verfügung zu stellen. [65]

Bei diesem Extension-Inflation-Test wird ein Gewebesegment in eine Zugvorrichtung eingespannt und mit einer konstanten Zugspannung an beiden Enden gegengleich belastet, wobei der Mittelpunkt eine fixe Lage einnimmt. Gleichzeitig zu dieser axialen Beanspruchung erfolgte auch eine Erhöhung des Innendruckes, welcher mit einer Pumpe aufgebaut wird. Die Dehnungen in Umfangs- und axialer Richtung wurden durch DMS-Streifen bzw. optisch

durch Tracken von aufgebrachten Marken mit Hilfe eines Videoextensometer gemessen und in Abhängigkeit vom Innendruck tabellarisch erfasst. Die Probe befand sich bei diesem Test in einem Becken, welches auf eine konstante Temperatur von 37 ± 0,1°C gehalten wurde, um die Bedingungen der Arteria Carotis realistisch zu gestalten. [65]

#### **Versuchsdaten**

Bei den von Gerhard Sommer vom Institut für Biomechanik der TU Graz zur Verfügung gestellten Daten handelt es sich um die Testergebnisse eines Segment der Arteria carotis communis (Common Carotid Artery) (siehe [Abbildung 4-13\)](#page-101-0). Bei den Tests der gesamten Wand wurde der Druck von 0 – 32 kPa (250 mmHg) bzw. bei den Tests der Adventitia von 0 – 100 kPa (750 mmHg) erhöht und dann wieder auf 0 kPa gesenkt. Die initiale, axiale Dehnung des Arteria Carotis-Segments betrug jeweils 1,00; 1,05 und 1,10. [66]

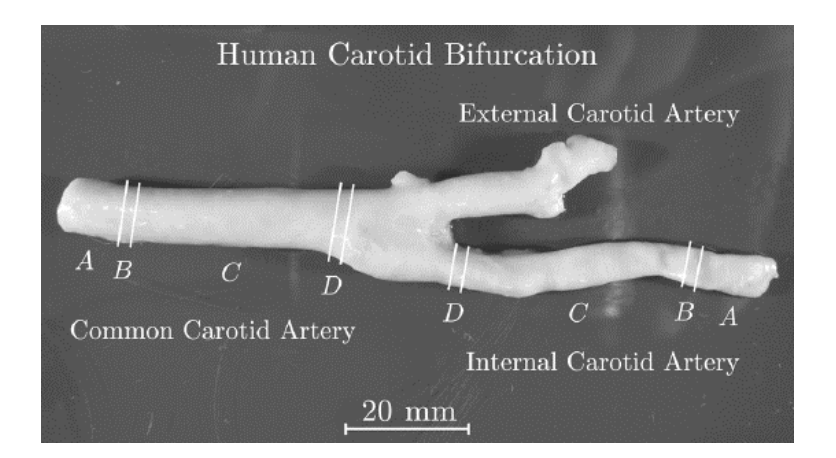

Abbildung 4-9 Bsp. einer Arteria Carotis aus der die Segm. für den Versuch herausgeschnitten wurden [66]

Diese Versuchsdaten, welche in weiterer Folge für die Parameteranpassung erforderlich sind, sind in [Abbildung 4-10](#page-98-0) und [Abbildung 4-11](#page-99-0) ersichtlich.

Gefässwandmodellierung

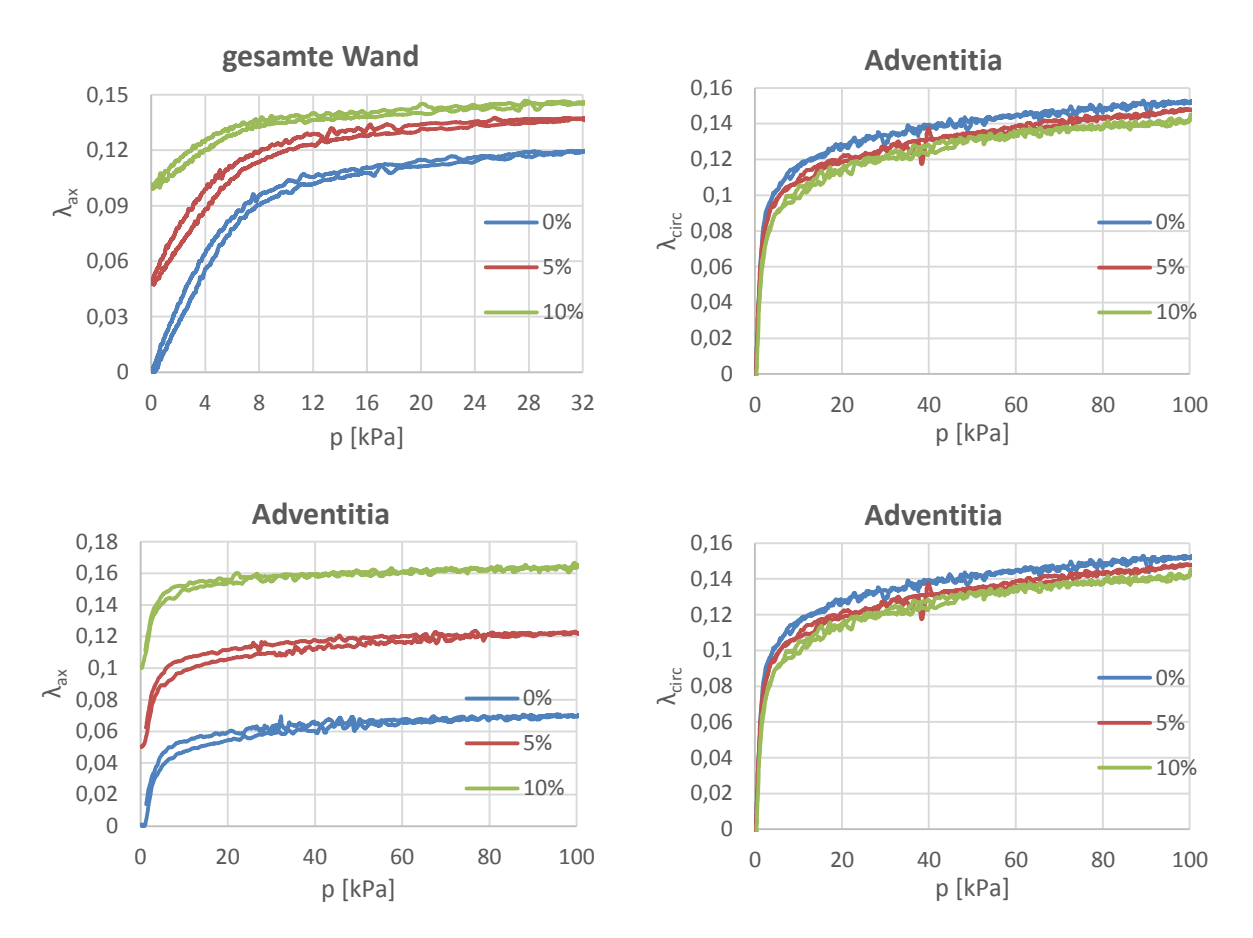

<span id="page-98-0"></span>Abbildung 4-10 Dehnungs-Druck-Diagramme der gesamten Aorta bzw. der Adventitia (vgl. [66])

Unter der Annahme eines dünnwandigen Rohres, welches in axialer als auch in radialer Richtung belastet wird, wurden die Spannungen in Umfangs- und axialer Richtung berechnet. (Bemerkung: In einer späteren Veröffentlichung [67] wurde von einem dickwandigen Rohr ausgegangen). Die berechneten Spannungen (gemittelt über alle Versuche) ergeben eine lineare Spannungs-Druck-Funktion (siehe [Abbildung 4-11\)](#page-99-0). Die Steigungen (Spannung/Druck) dieser Funktionen wurden in [Tabelle 4-3](#page-99-1) zusammengefasst. [66]

<span id="page-99-1"></span>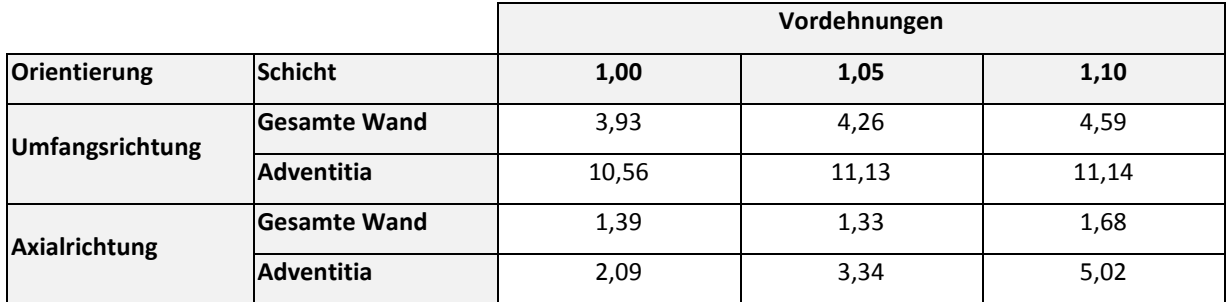

#### Tabelle 4-3 Steigungen der Spannungs-Innendrucksfunktionen (vgl. [66])

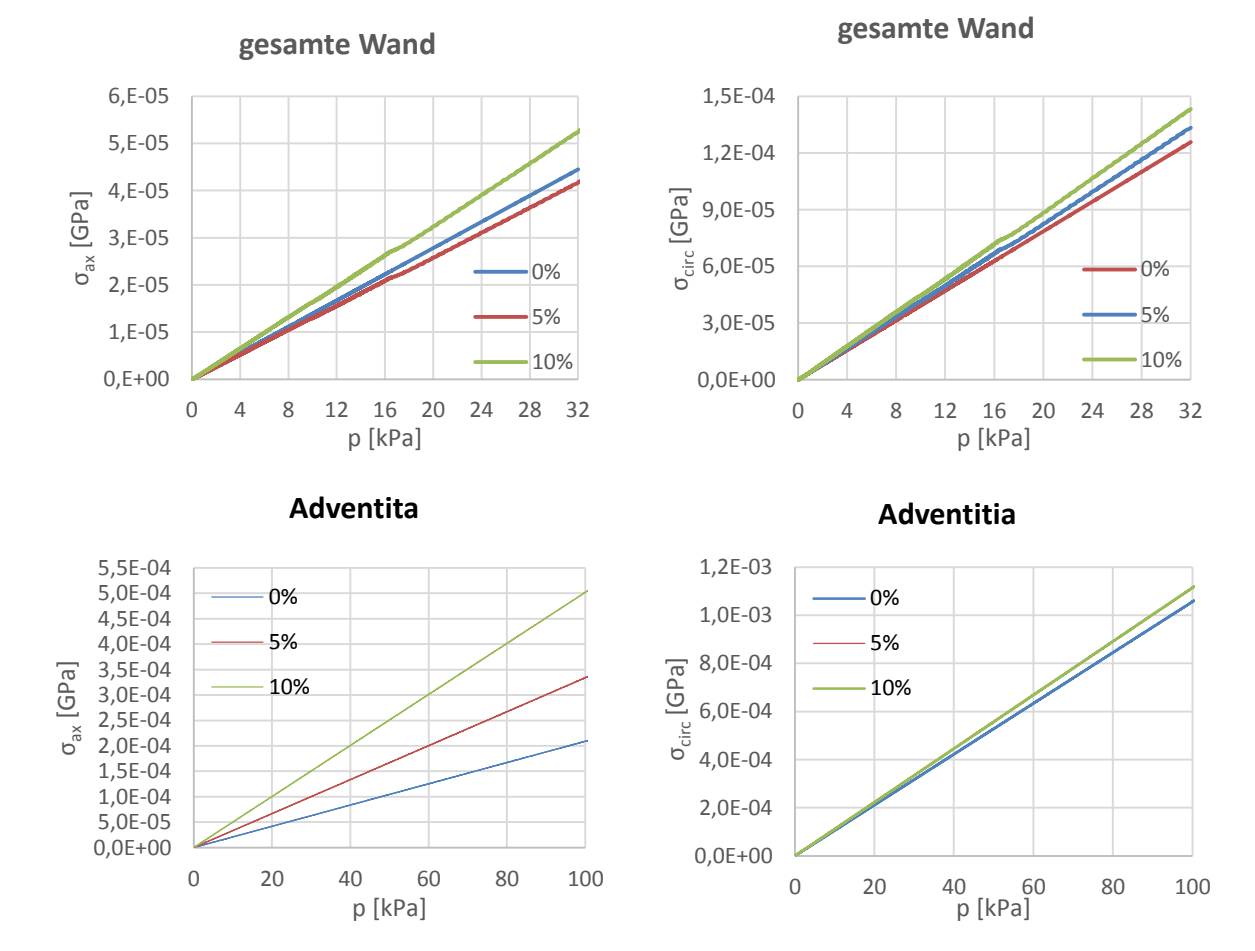

<span id="page-99-0"></span>Abbildung 4-11 Spannungs-Druck-Diagramme der gesamten Aorta bzw. der Adventitia (vgl. [66])

Für ein besseres Verständnis der Versuchsdaten wurde ein im Maschinenbau übliches Spannungs-Dehnungsdiagramm erstellt.

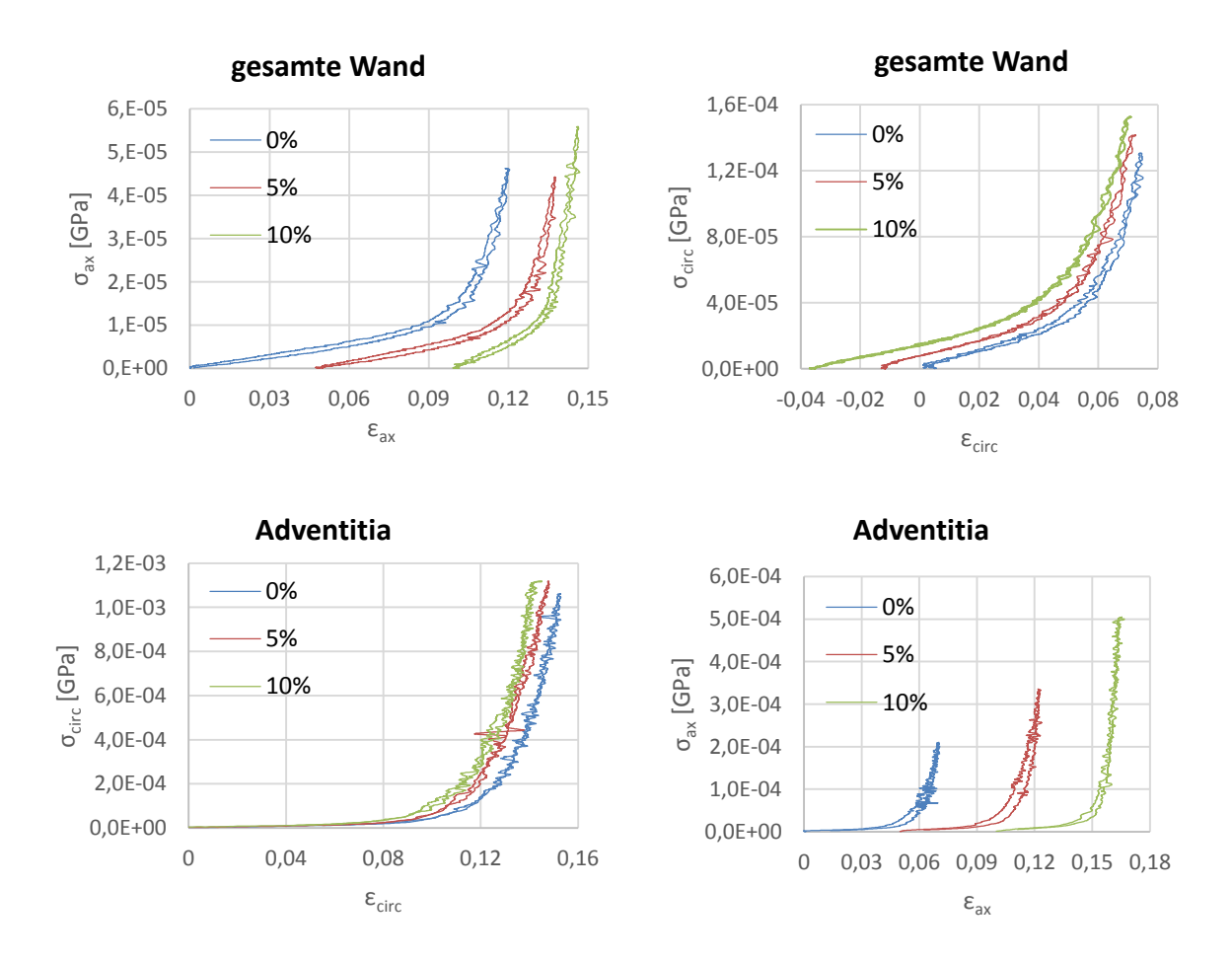

Abbildung 4-12 Spannungs-Dehnungskurven der Adventitia und der gesamten Wand

# **4.3 Ermittlung der Materialparameter mit LS-Opt**

Für die Parameteranpassung wurde als Simulationsmodell ein Quader mit einer Kantenlänge von 1 mm verwendet (siehe [Abbildung 4-13\)](#page-101-0). Dieses Element wurde in axialer und Umfangsrichtung laut den Spannungs-Druckverläufen der Versuchsdaten gedehnt (siehe [Abbildung](#page-98-0)  [4-10\)](#page-98-0). Ziel war es, den gemessenen Spannungsverlauf korrespondierend zum Spannungsverlauf der Versuchsdaten einzustellen. Hierfür wurden mithilfe der Software LS-Opt wurden die Parameter C1, C2, C3, MU und SIGMA des Materialmodells \*MAT\_TISSUE\_-DISSPERSED solange angepasst, bis ein bestmögliches Ergebnis erzielt wurde.

Diese Anpassung erfolgte für die Versuchsdaten der Vordehnung 1,00; 1,05 und 1,10 gleichzeitig.

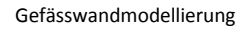

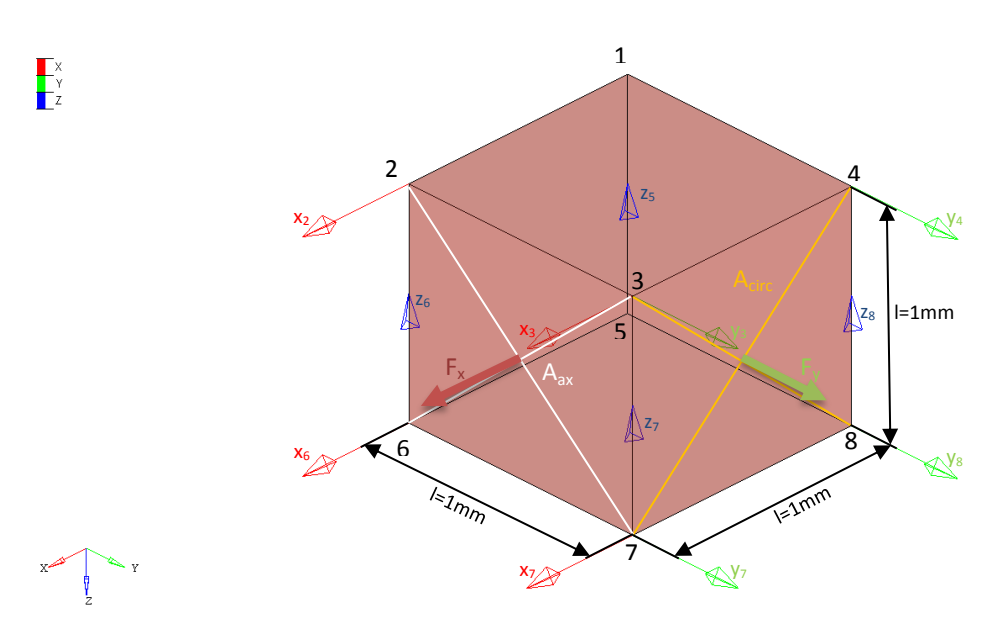

<span id="page-101-0"></span>Abbildung 4-13 Modell zur Ermittlung der Materialparameter mit Bewegungsrichtungspfeilen (y: Verschiebung der Knoten in axialer Richtung (grüner Pfeil), x: Verschiebung der Knoten Umfangsrichtung (roter Pfeil))

Diese Parameterermittlung ist zum besseren Verständnis auch in [Abbildung 4-14](#page-101-1) ersichtlich.

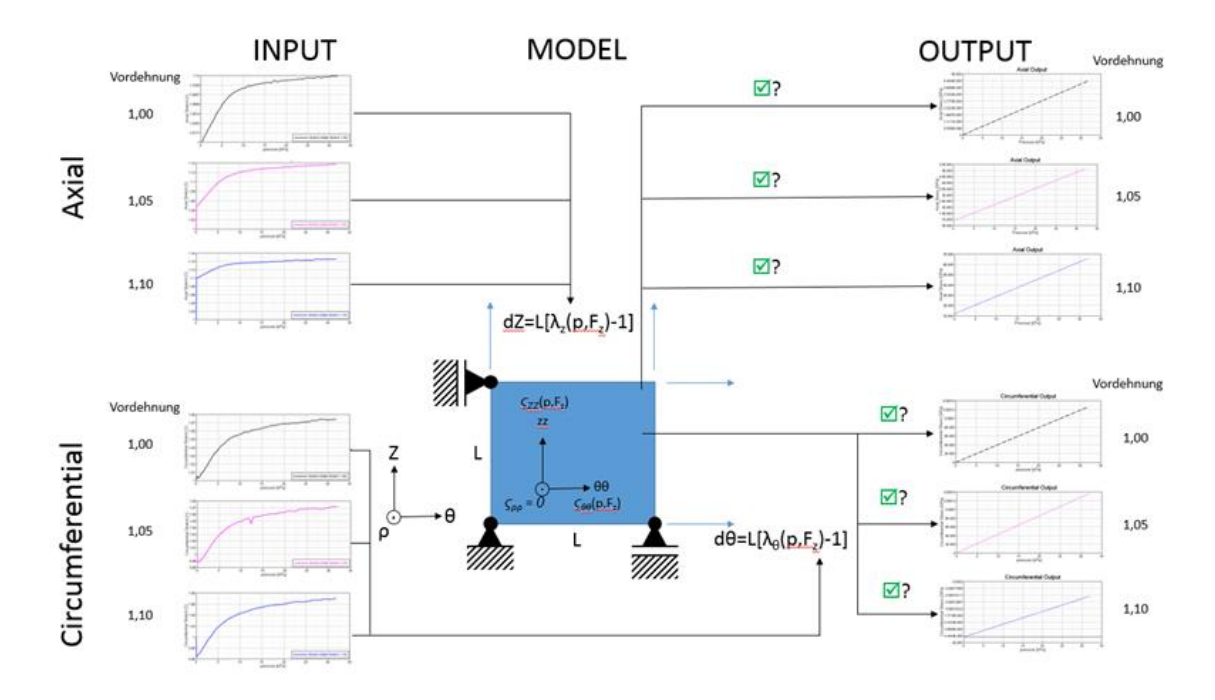

<span id="page-101-1"></span>Abbildung 4-14 Schematischer Aufbau der Durchführung der Parameteranpassung

# **4.3.1 Fitten mit LS-Opt**

Die zuvor in [Abbildung 4-14](#page-101-1) erklärte Parameteranpassung wurde wie bereits erwähnt mit LS-Opt angepasst. Für diese Annäherung wurden folgende Einstellungen in diesem Optimierer getroffen:

• Setup:

Im Menüpunkt Setup werden die Grenzen der Parameter  $C_1$ ,  $C_2$ ,  $C_3$ , MU, THETA und SIGMA des Materialmodells festgelegt. Diese Extrema sollten passend eingestellt werden, damit die Parameter realistische Werte einnehmen. Es hat sich auch herausgestellt, dass diese Grenzen eingeschränkt werden müssen um die Qualität der Anpassung zu verbessern.

• Stage:

In diesem Menüpunkt werden die Spannungen des Simulationsmodells, welche zur Parameteranpassung benötigt werden, berechnet. Folgende Größen bzw. Berechnungen sind dafür erforderlich:

- $\circ$  F<sub>x</sub> (Kraft in Umfangsrichtung) und F<sub>y</sub> (Kraft in axialer Richtung): Diese Kräfte werden durch den LS-Dyna Befehl \*DATABASE\_SECFORC in ein Outputfile geschrieben.
- o Verschiebungen:
	- z<sub>5</sub>: Verschiebung des Knoten 5 in z-Richtung
	- y<sub>4</sub>: Verschiebung des Knoten 4 in y-Richtung

 x2: Verschiebung des Knoten 2 in x-Richtung (siehe [Abbildung 4-13\)](#page-101-0) Diese Verschiebungen werden durch den LS-Dyna Befehl \*DATABASE\_- NODOUT in ein Outputfile geschrieben.

<span id="page-102-0"></span> $\circ$  A<sub>circ</sub> und A<sub>ax</sub>: Fläche in Umfangsrichtung bzw. in axialer Richtung in Abhängigkeit von der Dehnung (siehe [Formel 4-39\)](#page-102-0)

$$
A_{circ} = (z_5 + l) \cdot (y_4 + l)
$$

Formel 4-39 Fläche in Umfangsrichtung

$$
A_{ax} = (z_5 + l) \cdot (x_4 + l)
$$

Formel 4-40 Fläche in axialer Richtung

ο σ<sub>circ</sub> und σ<sub>ax</sub>: Spannung in Umfangs- bzw. axialer Richtung Durch Division von Kraft durch Fläche entsteht folglich die Spannung, welche in weiterer Folge für den Vergleich mit den realen Versuchsdaten benötig wird.

$$
\sigma_{circ} = \frac{F_x}{A_{circ}}
$$

Formel 4-41 Spannung in Umfangsrichtung

$$
\sigma_{ax} = \frac{F_y}{A_{ax}}
$$

Formel 4-42 Spannung in Umfangsrichtung

- **Composites** 
	- o In diesem Schritt werden die Versuchsdaten des Tension-Inflation-Tests eingelesen.
- Anzahl der Iterationsschritte: 15

## **4.3.2 Ergebnisse**

# **Gesamte Wand**

[Tabelle 4-4](#page-104-0) zeigt die Parameter, die durch die Anpassung der gesamten Wand mit LS-Opt ermittelt wurden. Die in dieser [Tabelle 4-4](#page-104-0) angegebenen Grenzen orientieren sich an die Werte nach dem Paper [Einstein et. al., 2004].

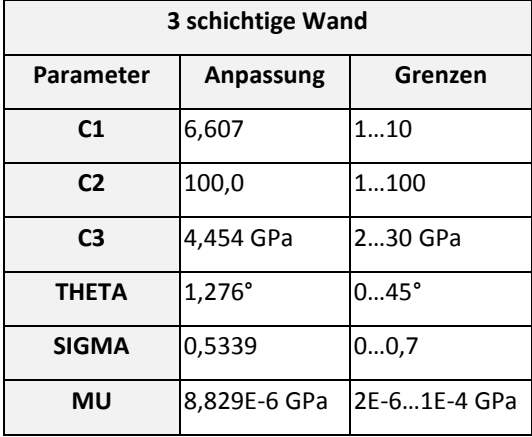

<span id="page-104-0"></span>Tabelle 4-4 Ergebnisse der ermittelten Parameter mit LS-Opt für die gesamte Wand

[Abbildung 4-15](#page-104-1) bis [Abbildung 4-20](#page-106-0) zeigen einen Vergleich der Spannungs-Druckverläufe des Extension-Inflation-Tests (EIT) mit den durch LS-Opt ermittelten Verläufe. Allgemein ist hier zu bemerken, dass die Anpassungen bei höheren initialen Vordehnungen besser sind. Die Entscheidung für eine qualitativere Anpassung bei höheren Dehnungen hat den Grund, dass in der realen Lage im Körper die Aorta bereits vorgedehnt ist. (siehe [Tabelle 2-1\)](#page-25-0) Besonders gravierend waren die Abweichungen in axialer Richtung bei einer Vordehnung von 1,00 und 1,05. Im Allgemeinen sind aber die Anpassungen nicht sehr zufriedenstellend, deshalb wurde auch begonnen analytische Versuche durchzuführen.

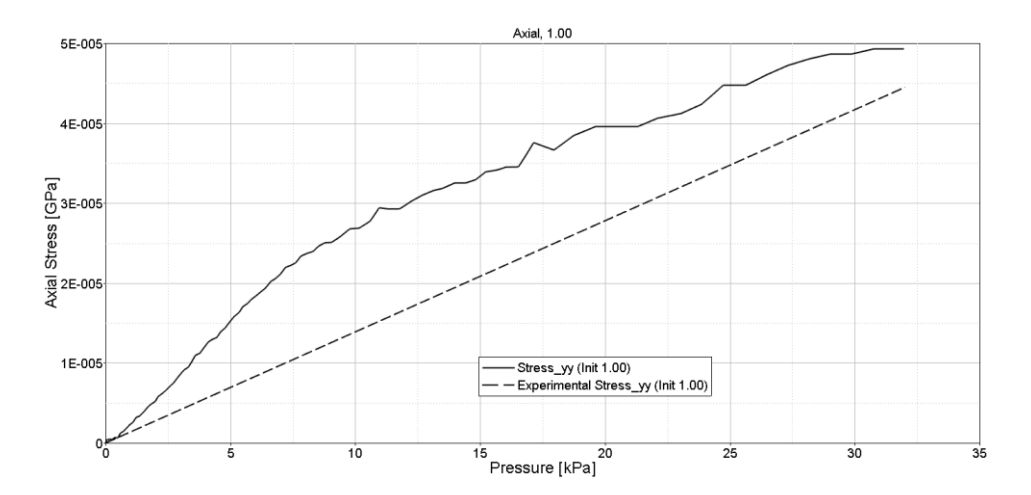

<span id="page-104-1"></span>Abbildung 4-15 Vergleich der Spannungs-Druckverläufe des EIT mit den durch LS-Opt ermittelten Verläufe

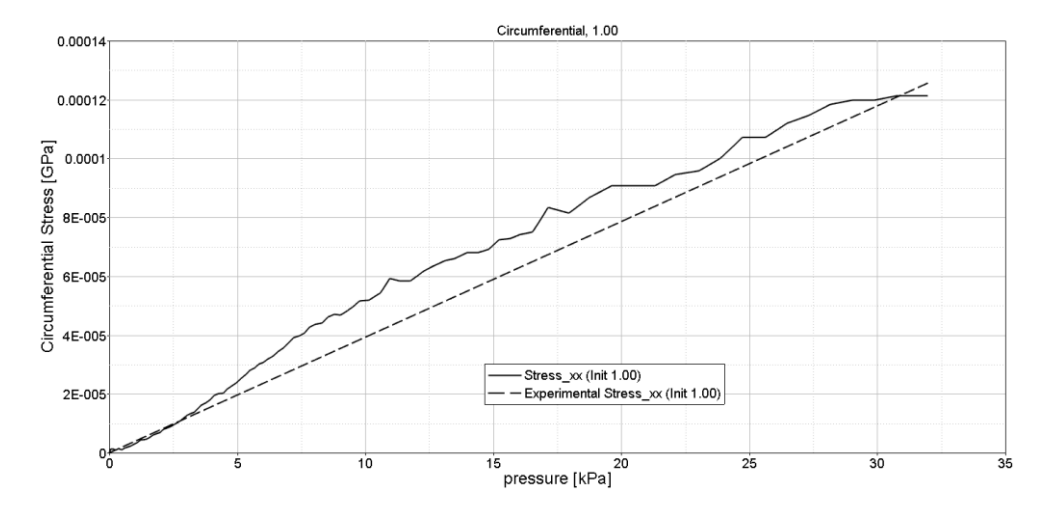

Abbildung 4-16 Vergleich der Spannungs-Druckverläufe des EIT mit den durch LS-Opt ermittelten Verläufe

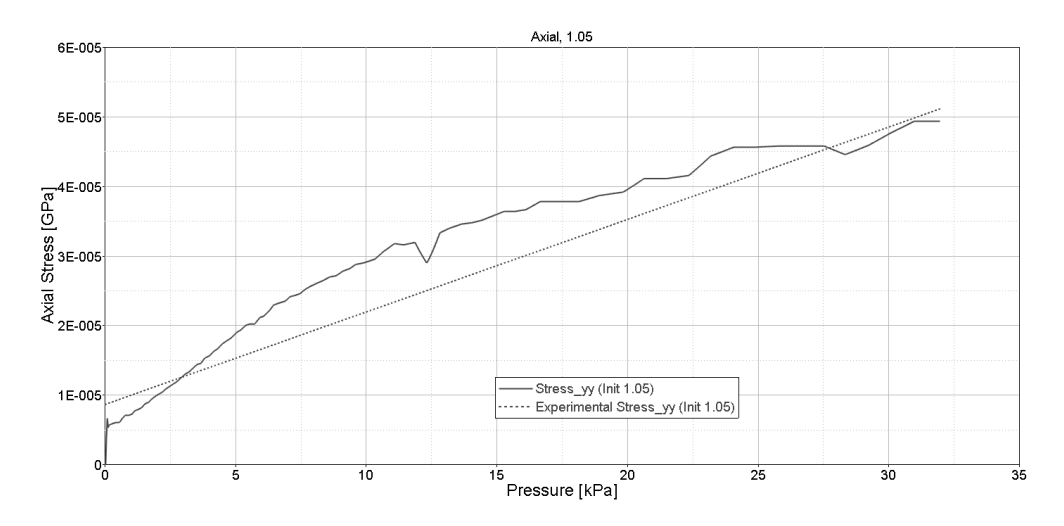

Abbildung 4-17 Vergleich der Spannungs-Druckverläufe des EIT mit den durch LS-Opt ermittelten Verläufe

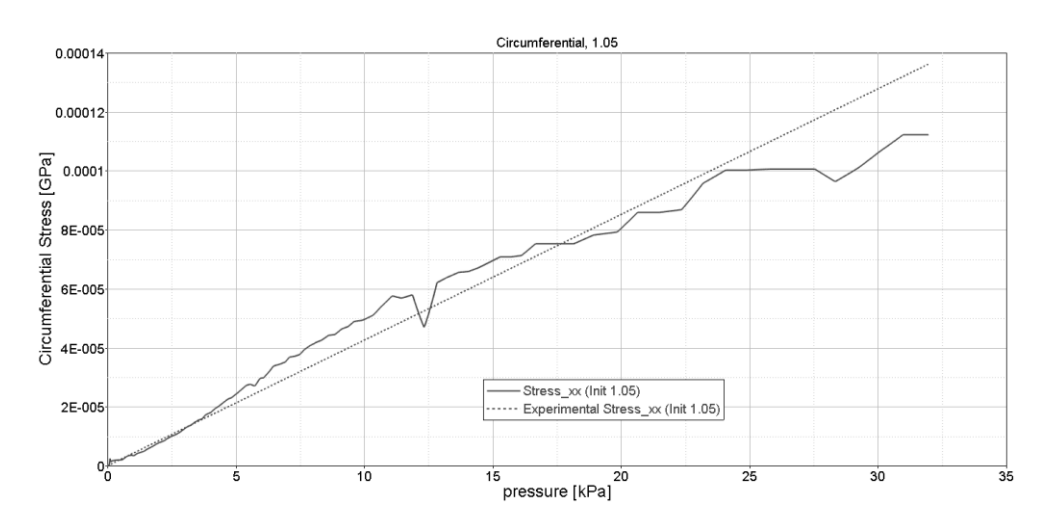

Abbildung 4-18 Vergleich der Spannungs-Druckverläufe des EIT mit den durch LS-Opt ermittelten Verläufe

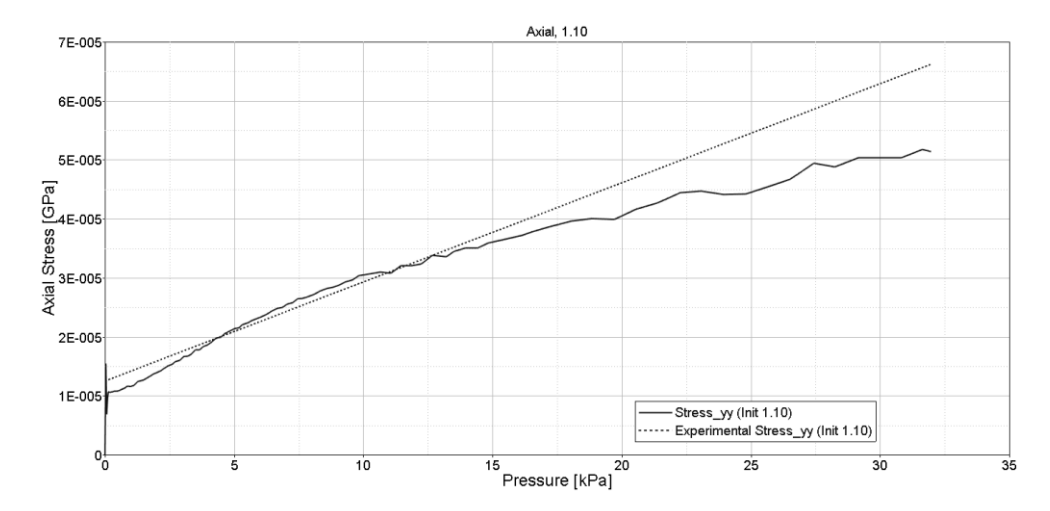

Abbildung 4-19 Vergleich der Spannungs-Druckverläufe des EIT mit den durch LS-Opt ermittelten Verläufe

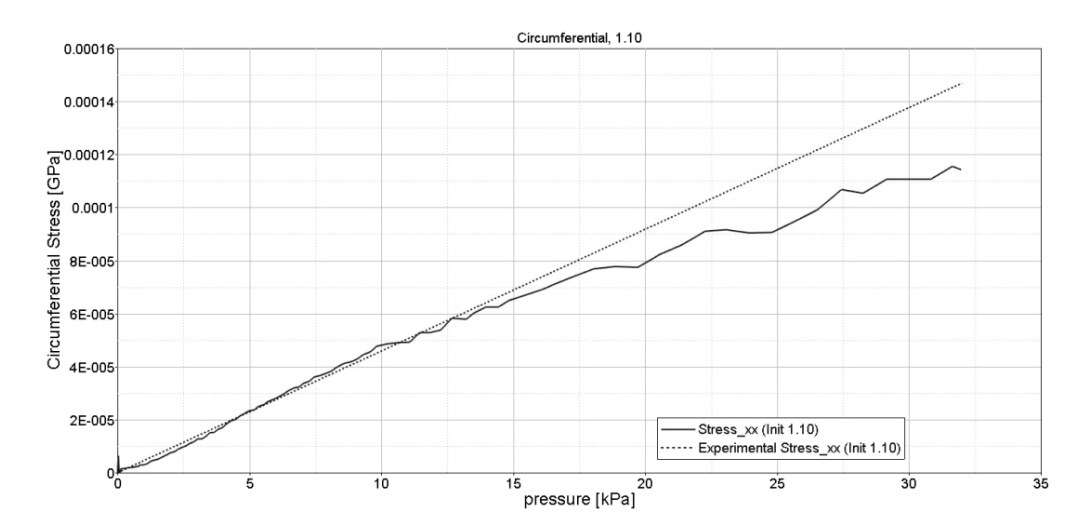

<span id="page-106-0"></span>Abbildung 4-20 Vergleich der Spannungs-Druckverläufe des EIT mit den durch LS-Opt ermittelten Verläufe

## **Adventitia**

Bei der Anpassung dieser Parameter wurde ebenfalls, wie bei der gesamten Wand versucht, innerhalb der Grenzen laut Einstein et. al. [64] zu bleiben. Dies war jedoch bei den Parametern C1, C2 und C3 nicht möglich, da sonst die Abweichungen zwischen den experimentellen und gemessenen Spannungs-Dehnungskurven zu groß wären. (siehe [Tabelle 4-5\)](#page-107-0) [Abbildung 4-21](#page-107-1) bis [Abbildung 4-26](#page-109-0) zeigen die Ergebnisse der Anpassung der Spannungs-Druckverläufe des EIT der Adventitia mit den durch LS-Opt ermittelten Verläufe.

| <b>Adventitia</b> |                 |               |  |  |  |
|-------------------|-----------------|---------------|--|--|--|
| Parameter         | Anpassung       | Grenzen       |  |  |  |
| C <sub>1</sub>    | 13,00           | 110           |  |  |  |
| C <sub>2</sub>    | 160,0           | 1100          |  |  |  |
| C <sub>3</sub>    | 37,86 GPa       | 230 GPa       |  |  |  |
| <b>THETA</b>      | $1,223^{\circ}$ | $045^{\circ}$ |  |  |  |
| <b>SIGMA</b>      | 0,400           | 00.7          |  |  |  |
| MU                | 4,002E-5 GPa    | 2E-61E-4 GPa  |  |  |  |

<span id="page-107-0"></span>Tabelle 4-5 Paramter der Adventitia durch Anpassung mit LS-Opt

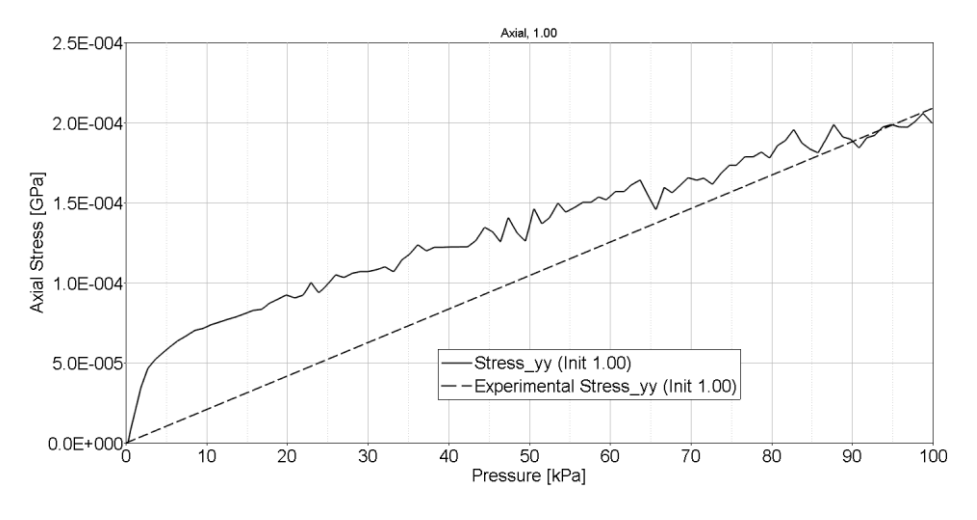

<span id="page-107-1"></span>Abbildung 4-21 Vergleich der Spannungs-Druckverläufe des EIT mit den durch LS-Opt ermittelten Verläufe

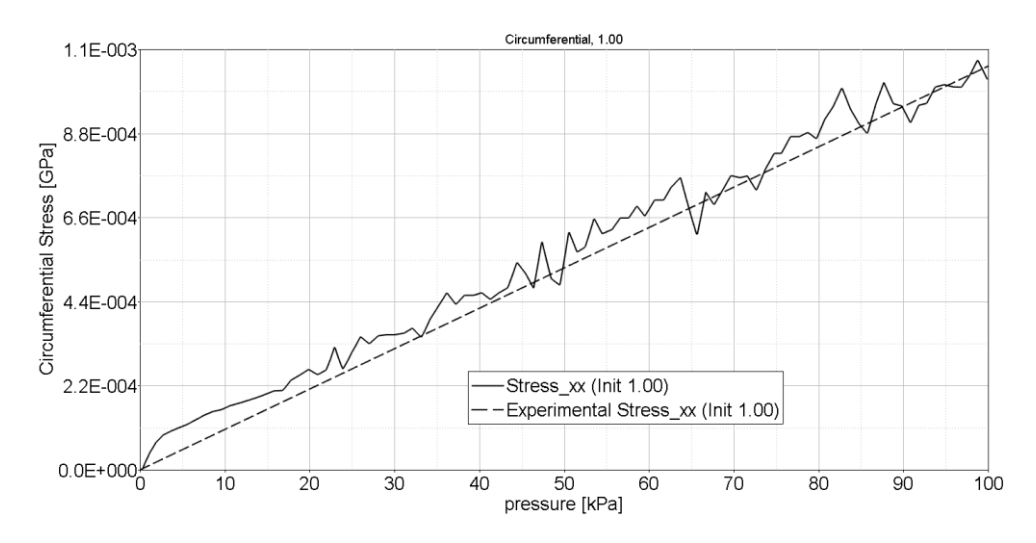

Abbildung 4-22 Vergleich der Spannungs-Druckverläufe des EIT mit den durch LS-Opt ermittelten Verläufe
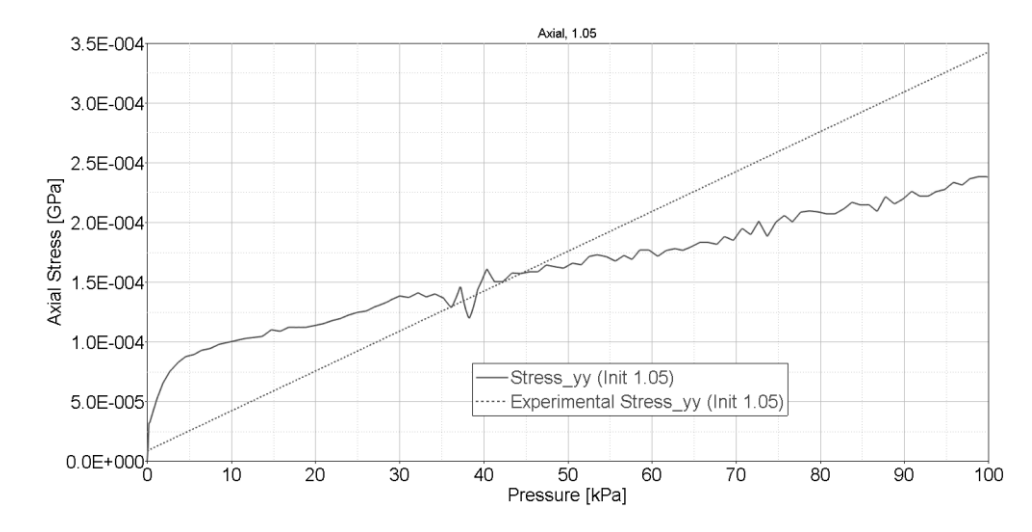

<span id="page-108-0"></span>Abbildung 4-23 Vergleich der Spannungs-Druckverläufe des EIT mit den durch LS-Opt ermittelten Verläufe

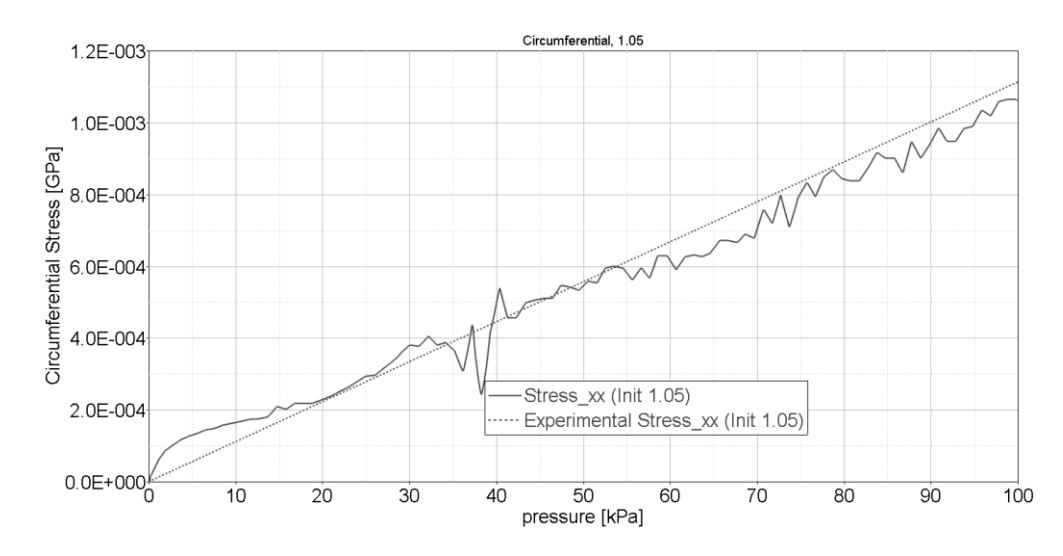

<span id="page-108-1"></span>Abbildung 4-24 Vergleich der Spannungs-Druckverläufe des EIT mit den durch LS-Opt ermittelten Verläufe

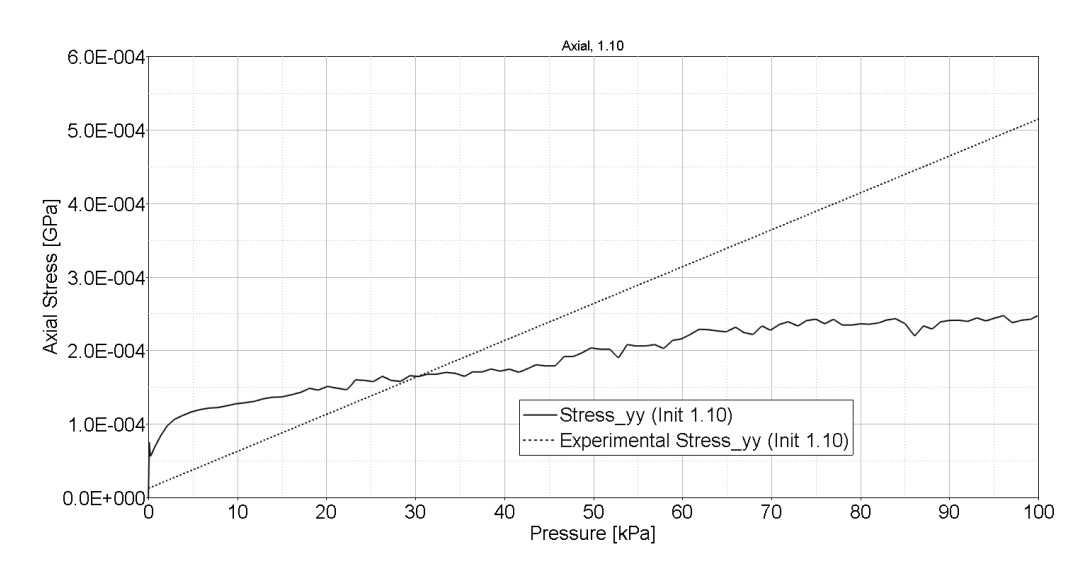

<span id="page-108-2"></span>Abbildung 4-25 Vergleich der Spannungs-Druckverläufe des EIT mit den durch LS-Opt ermittelten Verläufe

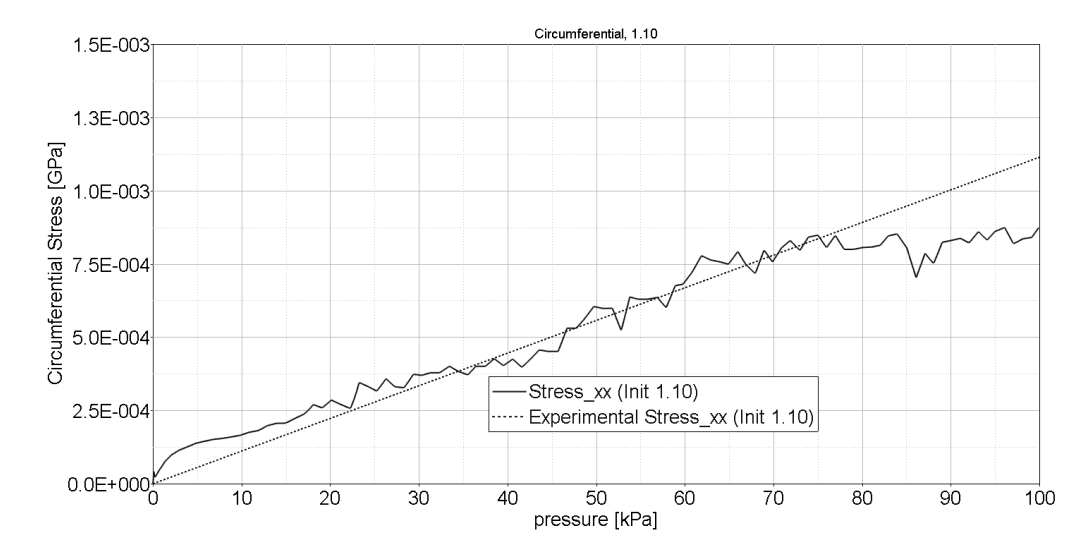

<span id="page-109-0"></span>Abbildung 4-26 Vergleich der Spannungs-Druckverläufe des EIT mit den durch LS-Opt ermittelten Verläufe

## **4.4 Implementierung von \*MAT\_266 in MATLAB**

Um die Qualität bzw. Dauer der Parameteranpassung in Zukunft zu steigern, wurde das Materialmodell \*MAT\_266 in einem Matlab-Programm implementiert.

Bei dem Versuchsaufbau mit einem dünnwandigen Rohr als Modell wird die Spannung  $\sigma_{zz}$  als der unbestimmte Druck angenommen, der sich für inkompressible Materialien nur aufgrund der Randbedingungen ermitteln lässt. Bei der Berechnung im inkompressiblen Zustand liegt die Spannung im isotropen, deviatorischen Term bei  $\sigma_{zz} \neq 0$ . Daraus resultierend wurde die Spannung in z-Richtung künstlich auf null gesetzt.

## **4.5 Diskussion**

Die Anpassung der Parameter mit LS-Opt gestaltete sich im Allgemeinen als sehr schwierig, da versucht wurde die Parameter gleichzeitig für die Vordehnungen 1,00; 1,05 und 1,10 anzupassen. Wie bereits in Kapitel [2.4](#page-24-0) gezeigt wurde nimmt die Vordehnung der Aorta mit dem Alter ab. Deshalb wurden die Parameter für drei Vordehnungen gleichzeitig angepasst um so Ergebnisse für viele Altersgruppen zu erhalten. Bei der gesamten Wand mit einer axialen Belastung bzw. mit niedrigen Vordehnungen waren die Abweichungen besonders groß. Bei der Adventitia hingegen ist es nicht gelungen die Anpassungen in axialer Belastungsrichtung optimal durchzuführen.

Wie bereits in Kapitel 2.4 gezeigt wurde, nimmt die Vordehnung der Aorta mit dem Alter ab. Um mehrere, aussagekräftige Ergebnisse für viele Altersgruppen zu erhalten, wurde bei der Anpassung der Parameter mit LS-Opt versucht, diese jeweils für die Vordehnungen 1,00; 1,05 und 1,10 anzugleichen. Dies gestaltete sich im Allgemeinen als sehr komplex, da die Parametereinstellung für drei Versuche gleichzeitig gültig sein sollte.

Erwähnenswert ist, dass ersatzweise die Daten einer Arteria Carotis verwendet wurden, da diese bereits veröffentlicht sind.

Beim Simulationsaufbau wurde von einem ebenen Spannungszustand ausgegangen. Aufgrund von neuen Veröffentlichungen, welche Simulationen unter der Annahme eines dickwandigen Rohres mit  $\sigma_{zz}$  ungleich 0 aufzeigen, ist im Nachhinein davon auszugehen, dass durch eine entsprechende Adaptierung des Optimierungsmodells unter der Annahme eines an der Innenwand aufgebrachten Drucks, die Anpassung der Materialparameter zu besseren Ergebnissen führen würde.

## **5. ZUSAMMENFASSUNG**

Die Motivation für diese Masterarbeit war ein Frontalcrash eines Fahrzeuges mit fünf Insassen. Während die beiden Erwachsenen auf den Vordersitzen den Unfall überlebt haben, sind die drei Kinder auf der Rückbank infolge eines massiven Blutverlusts durch eine Aortenruptur verstorben. Eine Hypothese deutet darauf hin, dass der Grund für diese Aortenrisse ein fehlender Gurtkraftbegrenzer auf der Rückbank gewesen sein dürfte. Recherchen haben ergeben, dass solche Aortenrupturen bei 21 % der tödlichen Verkehrsunfälle auftreten. In 98% der Fälle führt diese innere Verletzung zum Tod.

Für die Entwicklung von Fahrzeugsicherheitssystemen bzw. von Rückhaltesystemen ist es üblich numerische Menschenmodelle mit detailliert modellierten anatomischen Strukturen zu verwenden. Drei dieser Simulationsmodelle wurden in Bezug auf die Elementformulierung und das Materialmodell des Fluids bzw. der Gefäßwand untersucht. Besonders auffällig war, dass bei keinem dieser Modelle das anisotrope Materialverhalten der Aortenwand bzw. der Fluid-Struktur-Interaktion berücksichtigt wurde.

Aus diesem Grund wurde beschlossen ein eigenes Simulationsmodell der Aorta im expliziten FEM-Solver LS-Dyna zu modellieren. Die Modellierung der Fluid-Struktur-Interaktion und des Materials wurde getrennt durchgeführt.

Entsprechend wurde diese Masterarbeit in zwei Kernthemen aufgeteilt: Einerseits in die Untersuchung unterschiedlicher Flüssigkeitsmodellierungen inklusive der Fluid-Struktur Interaktion und andererseits in die Auswahl eines geeigneten Materialmodells mit zusätzlicher Anpassung der Materialparameter.

Der erste Teil dieser Masterarbeit beschäftigt sich mit der Fluid-Struktur Interaktion. Hierbei wurde ein Simulationsmodell entworfen, dessen Aufbau in Hinblick auf einen möglichen späteren Validierungsversuch auf dem am Institut für Fahrzeugsicherheit zur Verfügung stehenden Fallturm erstellt wurde. Die Testkonfiguration besteht aus einem mit Kappen verschlossenen mit Flüssigkeit gefüllten Rohr, welches auf einer starren Auflage liegt. Dieses Rohr wird mit einem zylinderförmigen Impaktor aus einer bestimmten Fallhöhe belastet. Insgesamt wurden fünf Flüssigkeitsmodelle erstellt: Zwei netzgebundene Modelle nach Lagrange-

und Euler bzw. drei netzfreie Varianten, die Smoothed Particle Hydrodynamics (SPH), Discrete Element Method (DEM) und die Kontrollvolumen-Methode. Für die Bewertung der unterschiedlichen Simulationsmodelle wurden verschiedene Messungen, wie die Impaktorbeschleunigung, die Impaktorgeschwindigkeit, die Intrusion in die Aorta, Energieverläufe, Spannungsverläufe und CPU-Berechnungszeit durchgeführt. Im Weiteren wurden bei diesen Modellen unzählige Variationen mit Schwerpunkt auf die Elementformulierung, die Kontaktmodellierung sowie die Wahl des Flüssigkeitsmaterialmodells durchgeführt.

Diese verschiedenen Tests führten zu folgenden Ergebnissen bei den Fluid-Struktur-Interaktionsmodellen:

Eine Variation der Elementform beim Lagrange-Modell zeigt, dass beim unterintegrierten Element (Elementform=1) wie zu erwarten Hourglassing aufgetreten ist. Durch die Unterdrückung dieser Null-Energie-Moden kam es zu einer massiven Verfälschungen der Energiebilanz und zu einer unrealistischen Verformung des Simulationsmodells. Um diese Null-Energiemoden zu verhindern wurde auf das vollintegrierte Element (Elform=-1) zurückgegriffen, welche aber ähnliche Verläufe der Impaktorbeschleunigung, der Eindringtiefe und der Impaktorgeschwindigkeit zeigte. Im Weiteren wurde auch ein tetrahedronförmiges Element der Elform=13 verwendet bei welchen sich aber ein sehr steifes Verhalten zeigte. Gründe für diese Eigenschaft dürften eine Nichtimplementierung für die verwendeten Materialmodelle \*MAT\_ELASTIC\_FLUID und MAT-NULL-EOS-Modellen gewesen sein. Der Solver scheint dann auf die Standard-Elementformulierung für Tetraeder (Elform 10) zurückzugreifen, welche zu überhöhter Steifigkeit neigt.

Bei der Kontaktmodellierung zeigte sich, dass der Tied-Kontakt eine steifere Charakteristik als der Non-Tied-Kontakt zur Folge hat. Der Sliding-Only Kontakt hingegen führte zu keinen stabilen Simulationen.

Beim Euler-Modell wurde ein federbasierender Kontakt (PFAC) verwendet. Diese FSI-Variante hat gezeigt, dass sich das Simulationsmodell instabil bei steifen PFAC-Einstellungen (=federbasierter Kontakt) in der CLIS-Karte (Contraint in Solid) in Kombination mit großen Elementgrößen verhält. Dies wäre bei Anwendung eines Netzes mit unterschiedlichen Maschengrößen von Nachteil, wie es bei einem Menschenmodell zur Anwendung kommt. Bei Betrachtung der Energiebilanz war auffällig, dass erhebliche Teile der kinetischen Energie

des Impaktors in interne Energie des Systems umgewandelt wurden, aber nicht mehr vollständig zurückgegeben wurde. Es ist aber unklar ob diese Energie in Reibungsenergie umgewandelt wurde oder durch sonstige Fehler verloren gegangen ist.

Zusätzlich wurden auch zwei verschiedene Arten von Constraint-Kontakten (CTYP=1 bzw. CTYP=2) untersucht. Das Problem war jedoch, dass keine Erhaltung der Energie erreicht werden konnte. Außerdem wurden bei den Euler-Modellen Leckagen festgestellt, welche auch ein Grund für ein niedrigen Impaktorbeschleunigung bzw. einer hohen Eindringung Vergleich zu SPH, Lagrange und KV-Methode geführt hat.

SPH und DEM sind Partikel-Methoden und hätten den Vorteil, dass das Austreten des Fluids bei Auftreten eines Risses simuliert werden kann.

Bei der Modellierung der Fluid-Struktur-Interaktion bei der DEM-Methode zeigte sich jedoch, dass beim Tied-Kontakt im Gegensatz zum Non-Tied die Energieerhaltung eingehalten werden kann. Ein Merkmal der DEM-Methode ist, dass die Partikel das Volumen nicht vollständig ausfüllen. Um diese fehlende Masse zu kompensieren muss die Dichte erhöht werden. Eine Erhöhung der Masse hatte bei diesem Versuchsaufbau einen verhältnismäßig geringen Einfluss auf die Beschleunigungs-, Geschwindigkeits- und Deformationsverläufe. Ein Problem dieser Methode ist, dass aus nicht bekannten Gründen Leckagen aufgetreten sind. Der Fehler liegt aber hier nicht im Bereich des Materialmodells, sondern ist beim Kontakt zu suchen.

Die zweite netzfreie Methode ist das SPH-Modell. Zunächst schied diese Methode jedoch aus, da keine Erhaltung der Totalenergie gewährleistet werden konnte. Weitere Teste zeigten hingegen, dass die Energieerhaltung bei inkompressiblen Fluiden dann gewährleistet werden kann, wenn das Volumenviskositätsmodell deaktiviert wurde. Eine akzeptable Erhaltung der Totalenergie wurde auch durch Anwendung des Volumenviskositätsmodells nach Neumeyer und Richtmeyer erzielt. Die Aussage im Manual, dass die durch die Volumenviskosität dissipierte Energie in der globalen Energiebilanz (glstat-File) ausgegeben wird, ist nicht zutreffend.

Die fünfte Methode, die Airbag-Methode stellte sich aufgrund der guten Beschleunigungsund Geschwindigkeitsverläufe des Impaktors sowie der Energieerhaltung als beste Methode

heraus. Nachteile bestehen aber in der Vernachlässigung der Trägheitseffekte des Fluids. Dies dürfte aber nur von geringfügiger Bedeutung sein, da die Auswirkung der Trägheitskräfte zumindest beim konkreten Versuchsaufbau ohnehin nur begrenzt ist. Dies stellte sich bereits bei der Dichtevariation der DEM-Methode heraus.

Die vorliegenden Ergebnisse liefern keine Tendenzen um eine eindeutige Entscheidung für eine bevorzugte Methode zu treffen. Im Allgemeinen hat sich gezeigt, dass ein Validierungsversuch unvermeidbar ist. Durch einen solchen Test können die Parameter der einzelnen Methoden optimiert werden.

Für weitere Studien wird empfohlen Simulationsmodelle immer mit dem Double Precision Solver zu rechnen. Außerdem ist eine energieerhaltende harte FSI-Kopplung nur in impliziter FEM möglich. LS-Dyna versucht dies durch die Verschränkung von impliziter und expliziter Methoden im neuen ICFD (incompressible fluid dynamics solver) Solver zu erreichen. Für die Anwendung im Bereich der Menschenmodelle stellt dieser Ansatz aber einen erheblichen Mehraufwand in Bezug auf die Rechenleistung dar und erhöht das Risiko für einen Abbruch von Rechnungen (wenn die implizite Lösung nicht konvergieren sollte). [68]

Kurz zusammengefasst zeigte sich für die Flüssigkeitsmodellierung:

- Das Euler-Modell scheidet aufgrund von Leckagen aus: Selbst umfangreiche Variationen der Penalty-Steifigkeiten haben zu keiner zufriedenstellenden Unterdrückung von Leckagen geführt. Harte Kontakte (sog. Constrained-Ansätze) sind für die Energieerhaltung abträglich.
- Das SPH-Modell hat zufriedenstellende Ergebnisse geliefert. Jedoch erst nach dem die künstliche Volumenviskosität abgeschaltet wurde. Selbst große Verzerrungen können mit diesem Ansatz abgebildet werden. Auch die Ausbildung neuer Grenzflächen ist möglich. Leider ist der Ansatz sehr rechenintensiv.
- Das DEM-Modell scheidet im Moment aufgrund von Leckagen aus: Manche Partikel werden vom Kontakt nicht zurückgehalten. Im Vergleich zu SPH ist die geringe Rechenzeit auffällig. Wenn das Problem mit Leckage in den Griff gebracht werden könnte, wäre DEM ein sehr vielversprechender Ansatz.

- Das Lagrange-Modell überzeugt bei Energieerhaltung und Rechenzeit. Größeren Verzerrungen, die beim vorliegenden Versuchsaufbau aber nicht aufgetreten sind, ist das Modell aber nicht gewachsen.
- Das Kontroll-Volumen-Modell ist sehr robust und schnelllaufend. Stoßwellen und deren Ausbreitung können aber nicht untersucht werden, denn im gesamten Kontrollvolumen wird zu jedem Zeitpunkt ein "globales" Druckniveau ermittelt.

Für die nachfolgende Arbeit sind also zwei Ansätze weiter verfolgenswert: Das detaillierte SPH Modell und das einfache und robuste Kontroll-Volumen Modell.

Der zweite Teil dieser Masterarbeit beschäftigt sich damit ein geeignetes Materialmodell der Aortenwand zu finden. Für diesen Zweck wurde das \*MAT\_TISSUE\_DISPERSED verwendet, welches speziell für Arterien entwickelt wurde. Dieses Modell bietet die Möglichkeit, der Modellierung einer Dispersion der Faserbündel. Für die ebene bzw. räumliche Verteilung der Fasern wird eine Gauß-Verteilung relativ zur Hauptfaserrichtung angenommen. Dieses Modell ermöglicht so die Modellierung der vollständig anisotropen, hyperelastischen und inkompressiblen Gewebewand. Die mechanischen Eigenschaften können durch Einstellung der Dichte, des Schubmoduls, des Kompressionsmoduls sowie der Amplitude, der Wellenlänge und des E-Moduls der Kollagenfasern eingestellt werden. Mit Daten eines Extension Inflation Tests mit axialer Vorspannung wurden die Parameter mit der Optimierungssoftware LS-Opt angepasst – unter der Modell-Annahme eines dünnwandigen Rohrs. Das Materialmodell wurde auch in Matlab implementiert um den Anpassungsvorgang für spätere, auf dieser Arbeit aufbauende Projekte zu beschleunigen bzw. zu verbessern.

Die Parameteranpassung wurde auf Grundlage eines dünnwandigen Rohres durchgeführt, dies bedeutet dass ein ebener Spannungszustand vorliegt. Neuere Veröffentlichungen von Sommer et al. zeigten jedoch, dass auch Anpassungen an dickwandigen Rohren durchgeführt wurden. Dies bedeutet, dass auch die Spannungen in radialer Richtung berücksichtigt wurden.

Diese Masterarbeit und die darin enthaltenen Ansätze und Variationen können für zukünftige Aortensimulation die Grundlage für weitere Forschungen darstellen.

## **6. LITERATUR**

- [1] Florian Feist, "Case Study of a Frontal Car Accident Involving Three Fatally Injured Children". VSI, TU Graz, 2011.
- [2] R. D., "Rupture of the aorta following road traffic accidents in the United Kingdom 1992– 1999. The results of the co-operative crash injury study", 12-Okt-2002.
- [3] M. Manuela, "Traumatic rupture of the aorta in traffic accidents"...
- [4] "Total Human Model for Safety THUMS | Livermore Software Technology Corp." [Online]. Verfügbar unter: http://www.lstc.com/thums. [Zugegriffen: 30-Nov-2015].
- [5] C. John J., "Status of the Glo0bal Human Body Model Consortium". 17-Okt-2014.
- [6] "CHARM-10 Automotive Safety Group College of Engineering Wayne State University". [Online]. Verfügbar unter: http://engineering.wayne.edu/automotive-safety/charm-10.php. [Zugegriffen: 30-Nov-2015].
- [7] D. Fressmann, T. Münz, O. Graf, und K. Schweizerhof, "FE Human Modelling in Crash -Aspects of the numerical Modelling and current Applications in the Automotive Industry", DYNAmore GmbH Stuttgart, Paper, 2007.
- [8] F. Scott Gayzik, "Completion of Phase I Development of the Global Human Body Models Consortium Mid‐Sized Male Full Body Finite Element Model", gehalten auf der SAE Government Industry Meeting, 26.01.20212.
- [9] admin, "Human Model —". [Online]. Verfügbar unter: http://www.dynamore.de/en/products/models/human. [Zugegriffen: 21-Jan-2016].
- [10] "Aorta Anatomie, Aufbau, Äste, Histologie & Embryologie". [Online]. Verfügbar unter: https://www.kenhub.com/de/library/anatomie/anatomie-aorta. [Zugegriffen: 15- Juli-2015].
- [11] "Your Aorta", *Cleveland Clinic*. [Online]. Verfügbar unter: http://my.clevelandclinic.org/services/heart/heart-blood-vessels/aorta. [Zugegriffen: 15- Juli-2015].
- [12] "Was bei einem Aorta-Riss passiert". [Online]. Verfügbar unter: http://www.oe24.at/oesterreich/Was-bei-einem-Aorta-Riss-passiert/64356. [Zugegriffen: 08-Juli-2015].
- [13] Gerhard A. Holzapfel, "Vorlesung: Einführung in die Biomechanik", Graz, 2015.
- [14] Gerhard A. Holzapfel, Thomas C. Gasser, und Ray W. Ogden, "A New Constitutive Framework for Arterial Wall Mechanics and a Comparative Study of Material Models", Institute for Structural Analysis – Computational Biomechanics, Graz University of Technology, Graz, Apr. 2000.
- [15] Johannes A. G. Rhodin, "Architecture of the Vessel Wall-Handbook of Physiology, The Cardiovascular System, Vascular Smooth Muscle". 1980.
- [16] "Fibroblast DocCheck Flexikon". [Online]. Verfügbar unter: http://flexikon.doccheck.com/de/Fibroblast. [Zugegriffen: 16-Juli-2015].
- [17] G. A. Holzapfel, "Determination of material models for arterial walls from uniaxial extension tests and histological structure". Elsevier, 21-Jan-2006.

#### Literatur

- [18] "elastin.jpg (JPEG-Grafik, 418 × 389 Pixel)". [Online]. Verfügbar unter: http://helpfromthedoctor.com/blog/wp-content/uploads/2010/07/elastin.jpg. [Zugegriffen: 17-Nov-2015].
- [19] "Institut für Grenzflächenverfahrenstechnik und Plasmatechnologie | Universität Stuttgart". [Online]. Verfügbar unter: http://www.igvp.uni-

stuttgart.de/forschung/projekte-cgvt/synelast.html. [Zugegriffen: 25-Jan-2016].

- [20] "Kollagen". [Online]. Verfügbar unter: http://www.azonano.com/images/Article\_Images/ImageForArticle\_2267(2).jpg. [Zugegriffen: 17-Nov-2015].
- [21] J. Pongratz, "Traumatische Aortenruptur". Springer, 12-Okt-2011.
- [22] R. Kopp, J. Andrassy, S. Czerner, A. Weidenhagen, R. Weidenhagen, G. Meimarakis, M. Reiser, und K.W. Jauch, "Traumatische thorakale Aortenruptur - Präklinische Beurteilung, Diagnostik und Therapieoptionen". Springer, 09-Mai-2008.
- [23] David Richens, Mark Field, Shahrul Hashim, Michael Neale, und Charles Oakley, "A finite element model of blunt traumatic aortic rupture", European Journal of Cardio-Thoracic Surgery, Nottingham, Okt. 2003.
- [24] D. M. S. GmbH, "Arteriosklerose", *DocCheck Flexikon*. [Online]. Verfügbar unter: http://flexikon.doccheck.com/de/Arteriosklerose. [Zugegriffen: 21-Jan-2016].
- [25] D. M. S. GmbH, "Aortendissektion", *DocCheck Flexikon*. [Online]. Verfügbar unter: http://flexikon.doccheck.com/de/Aortendissektion. [Zugegriffen: 21-Jan-2016].
- [26] D. M. S. GmbH, "Ätiologie der Arteriosklerose", *DocCheck Pictures*. [Online]. Verfügbar unter: http://pictures.doccheck.com/de/photo/10799-aetiologie-derarteriosklerose. [Zugegriffen: 21-Jan-2016].
- [27] "Aneurysma: Ursachen und Formen", *Apotheken Umschau*. [Online]. Verfügbar unter: http://www.apotheken-umschau.de/Aneurysma/Aneurysma-Ursachen-und-Formen-18898\_2.html. [Zugegriffen: 21-Jan-2016].
- [28] Lukas Horny, Tomas Adamek, und Marketa Kulvajtova, "Analysis of axial prestretch in the abdominal aorta with reference to post mortem interval and degree of atherosclerosis", Faculty ofMechanicalEngineering, Czech TU, Prag, Apr. 2013.
- [29] "Aorta". [Online]. Verfügbar unter: http://www.echopedia.org/index.php/Aorta. [Zugegriffen: 15-Juli-2015].
- [30] Arthur E. Li, *Using MRI to Assess Aortic Wall Thickness in the Multiethnic Study of Atherosclerosis:* Baltimore: Department of Radiology, John Hopkins University School of Medicine, 2003.
- [31] "CV Physiology: Arterial Blood Pressure". [Online]. Verfügbar unter: http://www.cvphysiology.com/Blood%20Pressure/BP002.htm. [Zugegriffen: 15-Juli-2015].
- [32] J. Mc Donald und W. Campbell, "Traumatic rupture of the normal aorta in young adults", Army of the United States, USA, Feb. 1945.
- [33] Prof. Helfried Steiner, *Skriptum: Höhere Strömungslehre und Wärmeübertragung*. Graz: Institut für Strömungslehre und Wärmeübertragung, 2012.
- [34] M.Manhart, *Skriptum: Hydromechanik*. München: TU München, 2006.
- [35] "Nonlinear finite elements/Lagrangian and Eulerian descriptions Wikiversity". [Online]. Verfügbar unter:

#### Literatur

https://en.wikiversity.org/wiki/Nonlinear finite elements/Lagrangian and Eulerian de scriptions. [Zugegriffen: 09-Juli-2015].

- [36] "Arbitrary Lagrangian-Eulerian Method". [Online]. Verfügbar unter: http://www.me.sc.edu/research/jzuo/Contents/ALE/ALE\_1.htm. [Zugegriffen: 09-Juli-2015].
- [37] "FIGES ARGE Dergisi / Kuş Çarpma Analizleri". [Online]. Verfügbar unter: http://www.figes.com.tr/dergi/makaleler/lsdyna-carpma-kanat.php. [Zugegriffen: 09- Juli-2015].
- [38] J. L. Lacome, "Smooth Particle Hydrodynamics (SPH): A New Feature in LS-DYNA"..
- [39] N. Karajan, "Particle Methods in LS-DYNA", Bamberg, Deutschland, 8.10-2014.
- [40] Jean Luc Lacome, "Smoothed Particle Hydrodynamics Method in LS-Dyna", Bamberg, Deutschland, 15.10-2014.
- [41] John O. Hallquist, "LS-Dyna Theory Manual". März-2006.
- [42] M.B. Liu, "Smoothed Oarticle Hydrodynamics (SPH): an Overview and Recent Developments". Springer, 01-Aug-2009.
- [43] "Das Blut und seine Bestandteile". [Online]. Verfügbar unter: http://www.medizinfo.de/wundmanagement/blut.htm. [Zugegriffen: 04-Dez-2015].
- [44] Karajan, Lisner, Han, Teng, und Wang, "Particles as Discrete Elements in LS-DYNA: Interaction with themselves as well as Deformable or Rigid Structures", 10-Okt-2012.
- [45] LIVERMORE SOFTWARE TECHNOLOGY CORPORATION (LSTC), "LS-DYNA® KEYWORD USER'S MANUAL VOLUME I R7.1". 26-Mai-2014.
- [46] M. L. J. Suman, "Contacts in LS-Dyna", Bengaluru.
- [47] "Contact modeling in LS-DYNA LS-DYNA Support". [Online]. Verfügbar unter: http://www.dynasupport.com/tutorial/ls-dyna-users-guide/contact-modeling-in-ls-dyna. [Zugegriffen: 25-Nov-2015].
- [48] Tobias Erhart, "Review of Solid Element Formulation in LS-Dyna", Stuttgart, 12-Okt-2011.
- [49] "Eulerian method; basics LS-DYNA Support". [Online]. Verfügbar unter: http://www.dynasupport.com/howtos/material/eulerian-method-basics. [Zugegriffen: 15-Dez-2015].
- [50] "Hourglass LS-DYNA Support". [Online]. Verfügbar unter: http://www.dynasupport.com/howtos/element/hourglass. [Zugegriffen: 21-Dez-2015].
- [51] "EDA: Volumetric Locking in Hyperelastic Finite Elements". [Online]. Verfügbar unter: http://engineeringdesignanalysis.blogspot.co.at/2011/03/volumetric-locking-in-finiteelements.html. [Zugegriffen: 26-Nov-2015].
- [52] A. Mundhekar, "EDA: Volumetric Locking in Hyperelastic Finite Elements"..
- [53] X. Inc, "Bulk Viscosity for Shells and Solids in LS-DYNA", 26-Jan-2007. [Online]. Verfügbar unter: http://www.d3view.com/bulk-viscosity-for-shells-and-solids-in-ls-dyna/. [Zugegriffen: 18-Feb-2016].
- [54] LIVERMORE SOFTWARE TECHNOLOGY CORPORATION (LSTC), "LS-DYNA® KEYWORD USER'S MANUAL VOLUME II Material Models R7.1". 19-Mai-2014.
- [55] Ray W. Ogden, "Large deformation isotropic elasticity on the correlation of theory and experiment for incompressible rubberlike solids", Norwich, Aug. 1971.

Literatur

- [56] Paul A. Du Bois, "A simplified approach to the simulation of rubber-like materials under dynamic loading", gehalten auf der 4 th European LS-DYNA Users Conference, Offenbach, 23.5-2003.
- [57] N. Karajan, D. Fressmann, T. Erhart, und P. Schumacher, "Biomechanical Material Models in LS-DYNA", gehalten auf der Information Day: Biomechanics with LS - DYNA, Stuttgart, 12-Nov-2013.
- [58] Alan D. Freed, Daniel R. Einstein, und Ivan Vesely, "Invariant formulation for dispersed transverse isotropy in aortic heart valves - An efficient means for modeling fiber splay". 02-Dez-2004.
- [59] S. C. Cowin und S. B. Doty, *Tissue Mechanics*. Springer Science & Business Media, 2006.
- [60] "Continuum Mechanics Kinematics". [Online]. Verfügbar unter: http://www.brown.edu/Departments/Engineering/Courses/En221/Notes/Kinematics/Ki nematics.htm. [Zugegriffen: 16-Feb-2016].
- [61] "Deformation gradient for biaxial test". [Online]. Verfügbar unter: https://polymerfem.com/showthread.php?1086-Deformation-gradient-for-biaxial-test. [Zugegriffen: 16-Feb-2016].
- [62] "Transformation matrix", Wikipedia, the free encyclopedia. 18-Jan-2016.
- [63] M Kauer, "Inverse finite element characterization of soft tissues". Elsevier, 03-Sep-2002.
- [64] Daniel R. Einstein, "Inverse Parameter Fitting of Biological Tissues: A Response Surface Approach". Biomedical Engineering Society, 30-Dez-2004.
- [65] Christian A. J. Schulze-Bauer, *Mechanics of the human femoral adventitia including the high-pressure response*. Graz, 2001.
- [66] G. Sommer, P. Regitnig, L. Költringer, und G. A. Holzapfel, "Biaxial mechanical properties of intact and layer-dissected human carotid arteries at physiological and supraphysiological loadings", Institut für Biomechanik TU Graz, Graz, Apr. 2009.
- [67] G. Holzapfel und R. W. Ogden, "Modelling the layer-specific three-dimensional residual stresses in arteries, with an application to the human aorta", Graz, Okt. 2009.
- [68] LSTC, "Recent Developments in LS-Dyna", 09-Okt-2014. [Online]. Verfügbar unter: https://www.dynamore.se/en/resources/papers/2014-nordic-ls-dyna-forum-2013 presentations/recent-developments-in-ls-dyna. [Zugegriffen: 20-Feb-2016].

Abbildungsverzeichnis

# **7. ABBILDUNGSVERZEICHNIS**

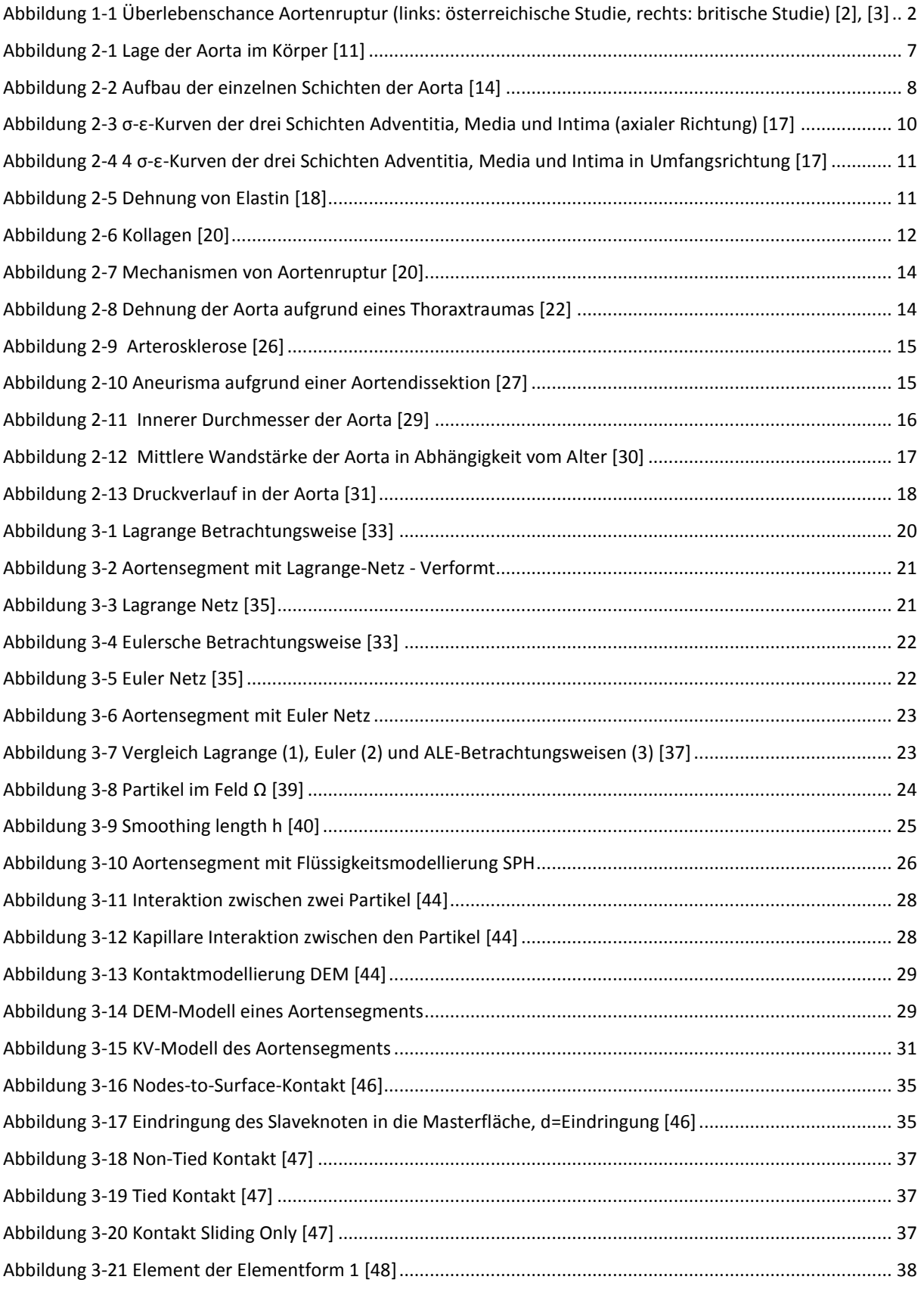

#### Abbildungsverzeichnis

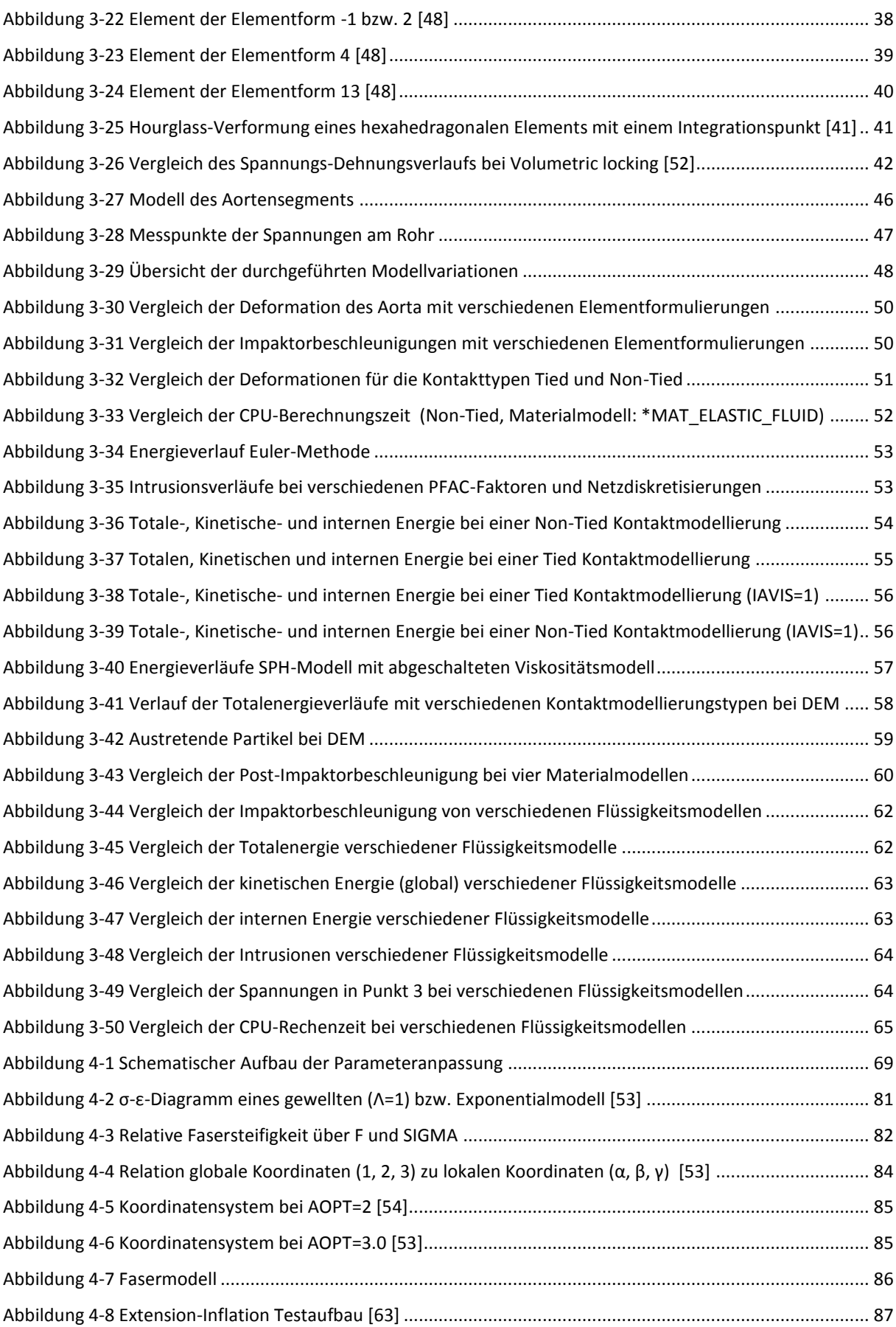

#### Abbildungsverzeichnis

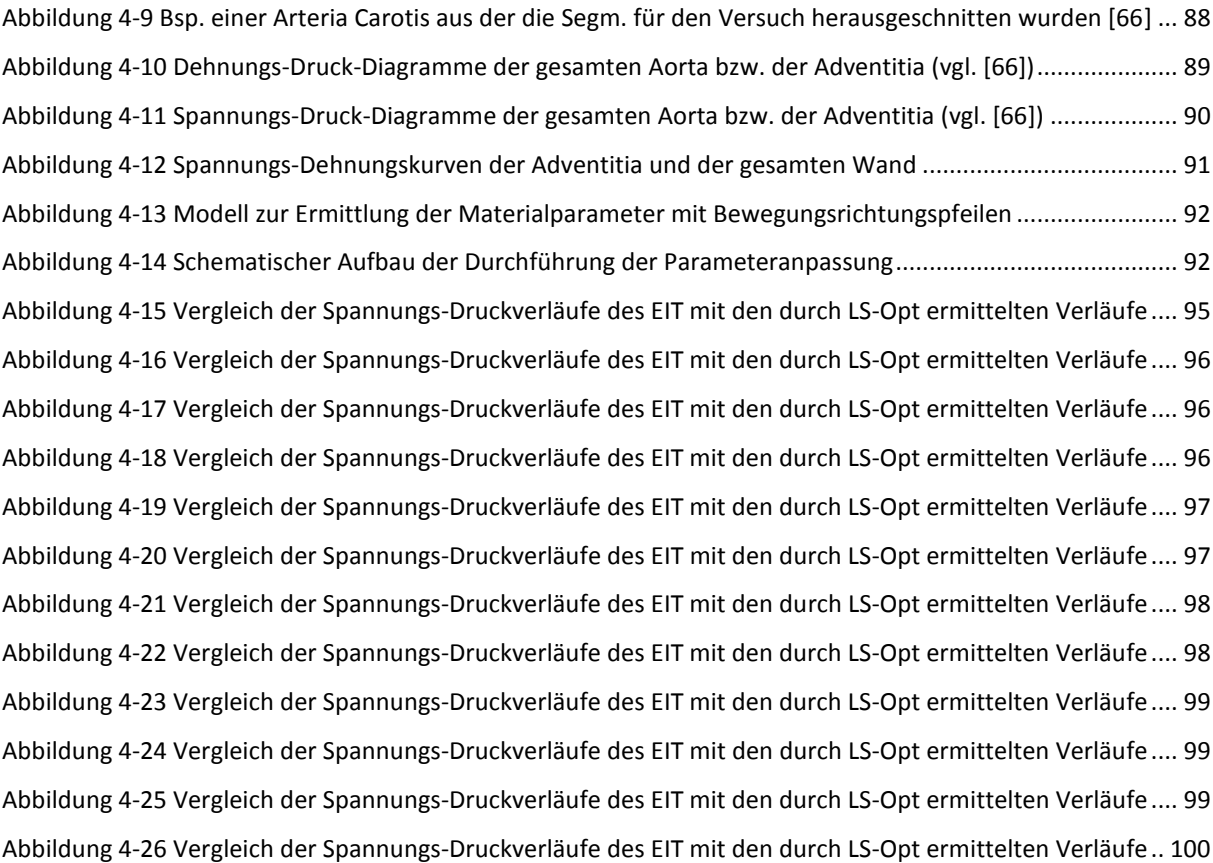

Tabellenverzeichnis

# **8. TABELLENVERZEICHNIS**

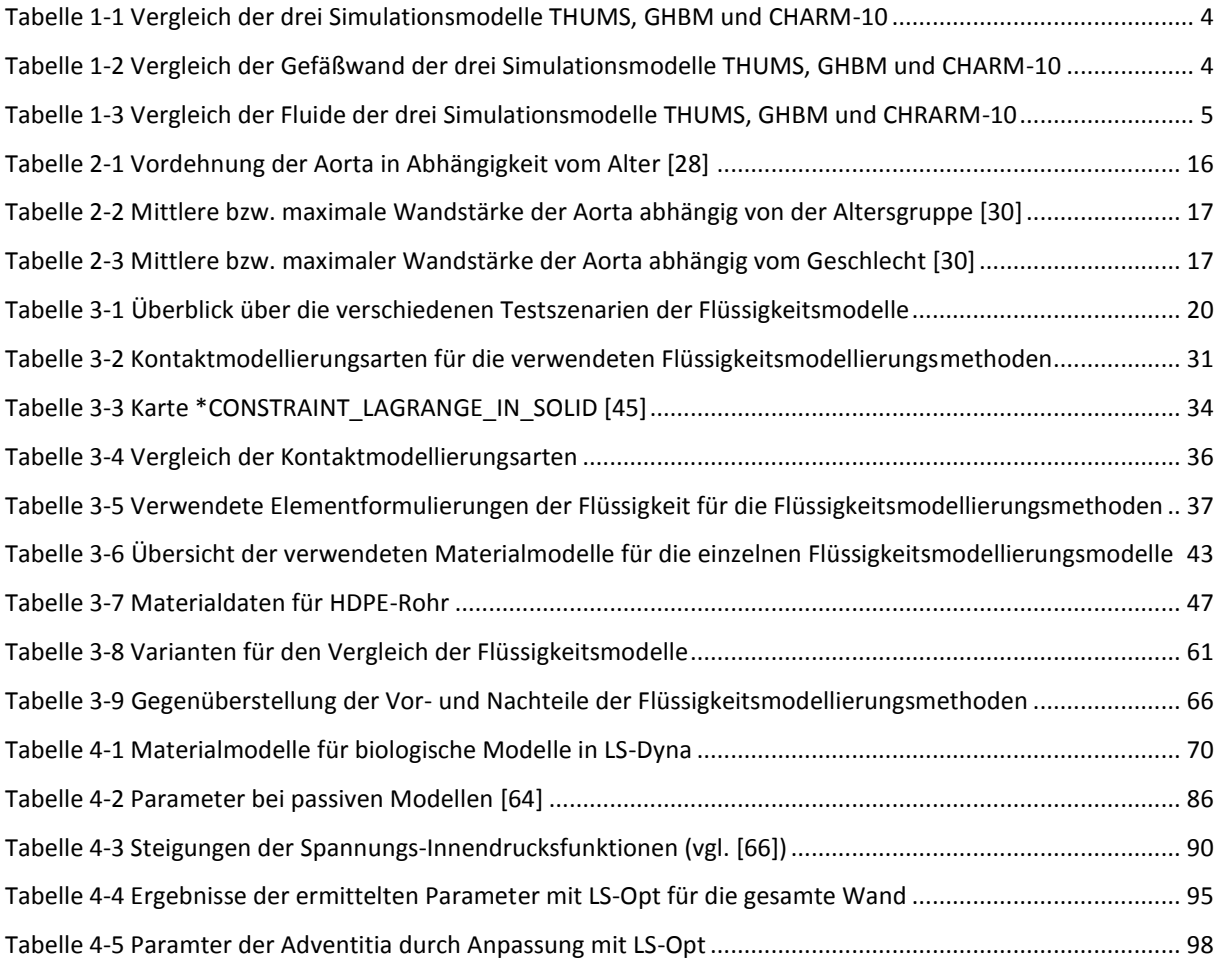

Formelverzeichnis

# **9. FORMELVERZEICHNIS**

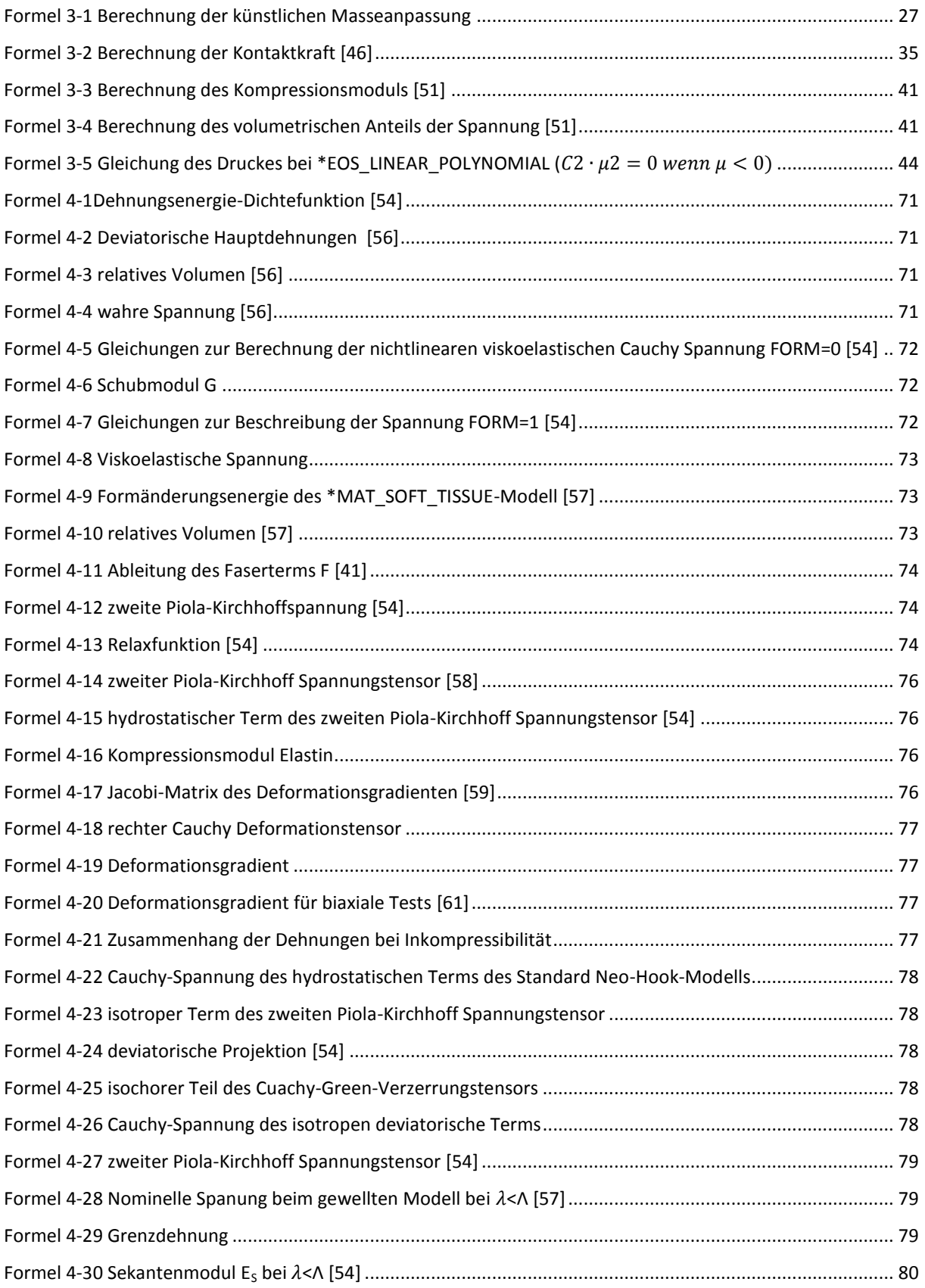

#### Formelverzeichnis

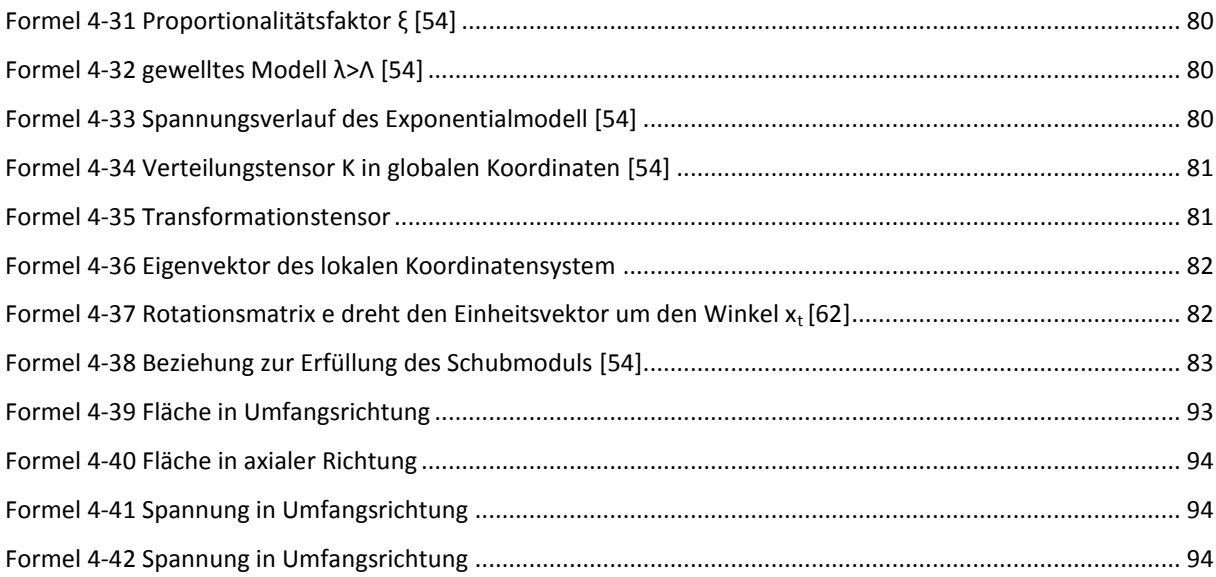

## **10. APPENDIX**

### **Simulationsmatrizen Post-Impaktorbeschleunigung**

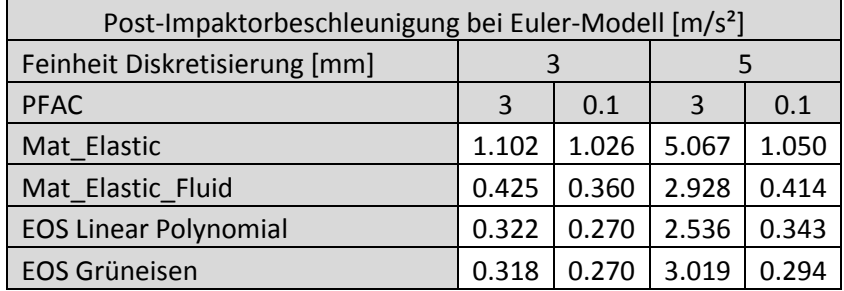

Tabelle A 10-1 1 Post-Impaktorbeschleunigung bei Euler, Diskretisierungsfeinheit: 3mm und 5 mm

Tabelle A 10-2 Post-Impaktorbeschleunigung bei Lagrange, Diskretisierungsfeinheit: 3 mm

| Post-Impaktorbeschleunigung bei Lagrange-Modell [m/s <sup>2</sup> ] |       |         |       |          |       |       |       |       |             |       |  |
|---------------------------------------------------------------------|-------|---------|-------|----------|-------|-------|-------|-------|-------------|-------|--|
| Netzfeinheit [mm]                                                   |       | 3       |       |          | 3     |       |       | 3     |             |       |  |
| Kontakttyp                                                          | Tied  | Sliding |       | Non-Tied |       |       |       |       | <b>Tied</b> |       |  |
| Elementformulierung                                                 |       |         | 13    |          | $-1$  |       |       |       |             | -1    |  |
| Reibungen                                                           |       |         |       |          | 0     | 0.1   | 0.9   |       |             |       |  |
| Mat Elastic                                                         | 1.027 | 2.206   | 1.046 | 0.292    | 0.292 | 0.292 | 0.292 | 1.078 | 1.032       | 1.048 |  |
| Mat Elastic Fluid                                                   | 0.612 | 0.620   | 0.823 | 0.294    | 0.293 | 0.292 | 0.292 | 1.144 | 0.650       | 0.576 |  |
| <b>EOS Linear Polynomial</b>                                        | 0.666 | 6.727   | 0.967 | 0.290    |       |       |       | 1.227 | 0.705       | 0.634 |  |
| <b>EOS Grüneisen</b>                                                | 0.740 | 0.633   | 1.028 | 0.290    |       |       |       | 1.305 | 0.743       | 0.788 |  |

Tabelle A 10-3 Post-Impaktorbeschleunigung bei Lagrange, Diskreitisierungsfeinheit: 1,5mm und 0.75 mm

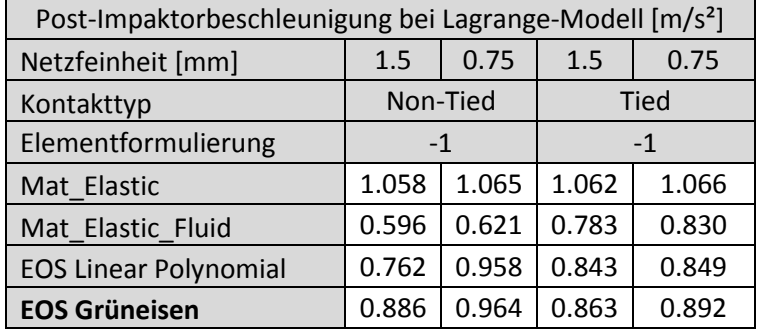

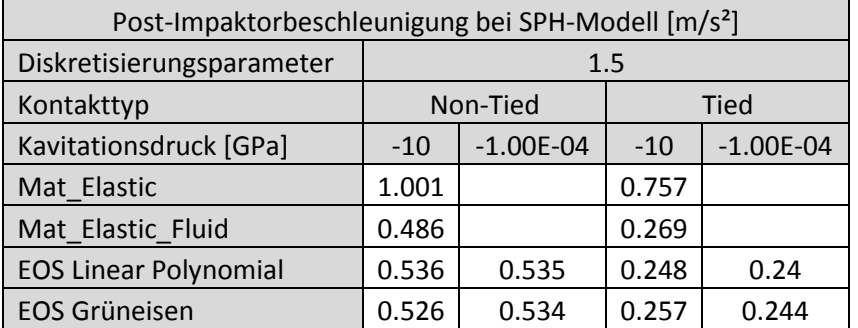

Tabelle A 10-4 Post-Impaktorbeschleunigung bei SPH-Modell, Diskretisierungsfeinheit: 1,5 mm

Tabelle A 10-5 Post-Impaktorbeschleunigung bei SPH-Modell, Diskretisierungsfeinheit: 3 mm

| Post-Impaktorbeschleunigung bei SPH-Modell [m/s <sup>2</sup> ] |                         |       |       |       |             |                      |       |  |  |
|----------------------------------------------------------------|-------------------------|-------|-------|-------|-------------|----------------------|-------|--|--|
| Diskretisierungsparameter                                      | 3                       |       |       |       |             |                      |       |  |  |
| Kontakttyp                                                     | <b>Tied</b><br>Non-Tied |       |       |       |             |                      |       |  |  |
| Kavitationsdruck [GPa]                                         |                         |       | $-10$ |       | $-1.00E-04$ | $-1.00E-04$<br>$-10$ |       |  |  |
| Reibungskoeffizient                                            | 0.50                    | 0.00  | 0.10  | 0.90  |             |                      |       |  |  |
| Mat Elastic                                                    | 1.063                   |       |       |       |             | 0.71                 |       |  |  |
| Mat Elastic Fluid                                              | 0.473                   |       |       |       |             | 0.464                |       |  |  |
| <b>EOS Linear Polynomial</b>                                   | 0.503                   | 3.141 | 0.579 | 0.501 | 0.468       | 0.476                | 0.348 |  |  |
| <b>EOS Grüneisen</b>                                           | 0.5                     | 0.399 | 0.596 | 0.474 | 0.472       | 0.474                | 0.353 |  |  |

Tabelle A 10-6 Post-Impaktorbeschleunigung bei DEM-Modell, Diskretisierungsfeinheit: 0,5 und 1 mm

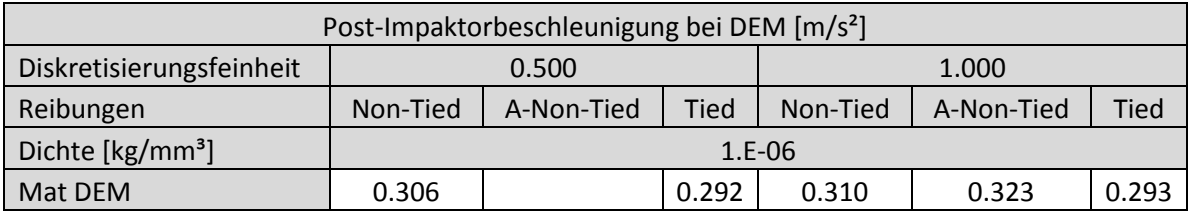

Tabelle A 10-7 Post-Impaktorbeschleunigung bei DEM-Modell, Diskretisierungsfeinheit: 3 mm

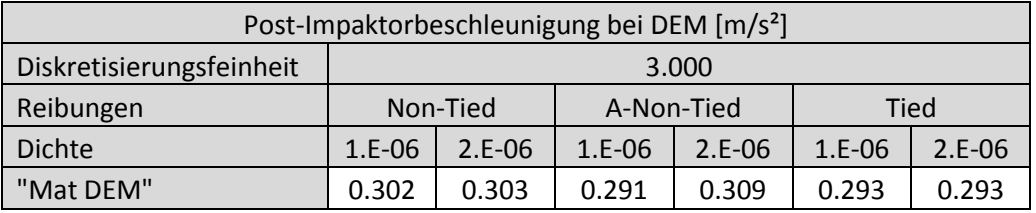

Tabelle A 10-8 Post-Impaktorbeschleunigung bei KV-Modell

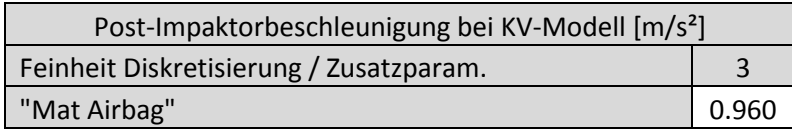

## **Simulationsmatrizen Impaktorgeschwindigkeit**

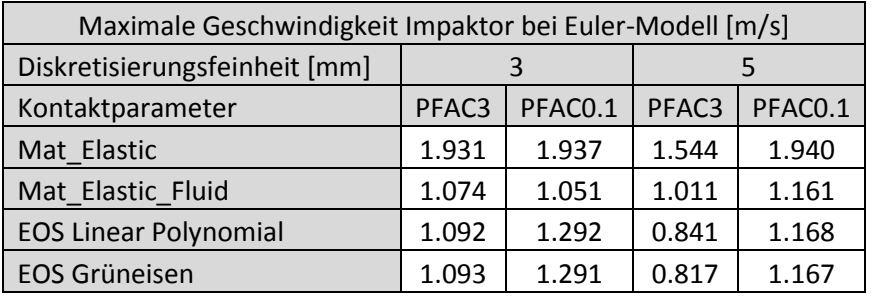

Tabelle A 10-9 Maximale Geschwindigkeit Impaktor bei Euler-Modell

Tabelle A 10-10 Maximale Geschwindigkeit bei Lagrange-Modell, Sliding- und-Non-Tied-Kontakt

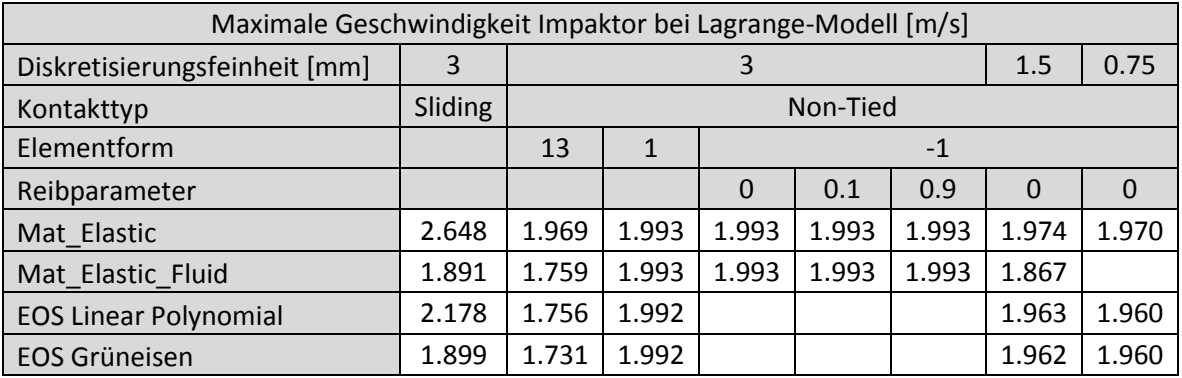

Tabelle A 10-11 Maximale Geschwindigkeit bei Lagrange-Modell, Tied-Kontakt

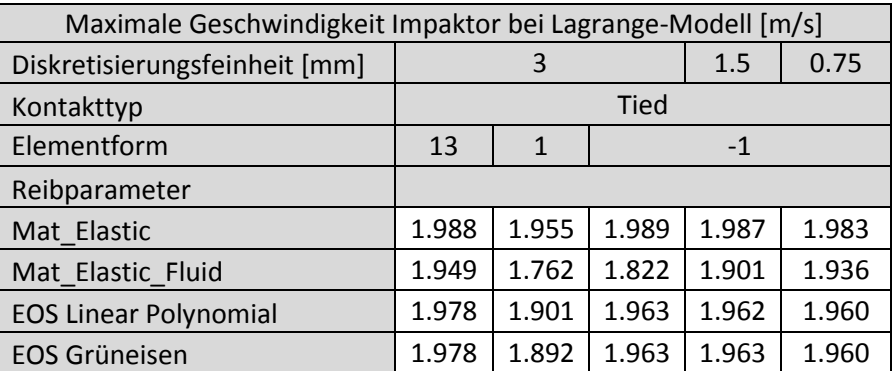

| Maximale Geschwindigkeit bei SPH-Modell [m/s] |       |             |       |             |  |  |  |  |
|-----------------------------------------------|-------|-------------|-------|-------------|--|--|--|--|
| Feinheit Diskretisierung [mm]                 | 1.5   |             |       |             |  |  |  |  |
| Kontakttyp                                    |       | Non-Tied    | Tied  |             |  |  |  |  |
| Kavitationsdruck [GPa]                        | $-10$ | $-1.00E-04$ | $-10$ | $-1.00E-04$ |  |  |  |  |
| Reibparameter                                 |       |             |       |             |  |  |  |  |
| Mat Elastic                                   | 1.899 |             | 1.496 |             |  |  |  |  |
| Mat Elastic Fluid                             | 1.462 |             | 1.185 |             |  |  |  |  |
| <b>EOS Linear Polynomial</b>                  | 1.553 | 1.54        | 1.437 | 1.418       |  |  |  |  |
| <b>EOS Grüneisen</b>                          | 1.554 | 1.537       | 1.395 | 1.399       |  |  |  |  |

Tabelle A 10-12 Maximale Geschwindigkeit bei SPH-Modell, Diskretisierungsfeinheit: 1,5 mm

Tabelle A 10-13 Maximale Geschwindigkeit bei SPH-Modell, Diskretisierungsfeinheit: 3 mm

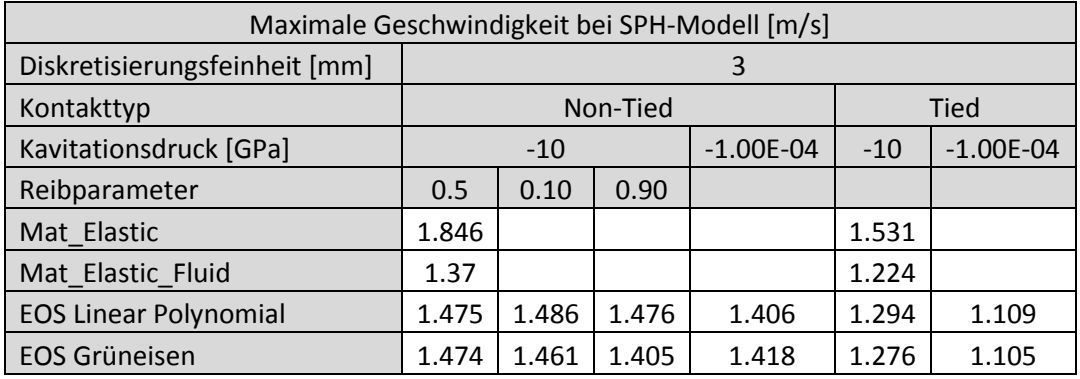

Tabelle A 10-14 Maximale Geschwindigkeit bei DEM-Modell, Diskretisierungsfeinheit: 0,5 und 1 mm

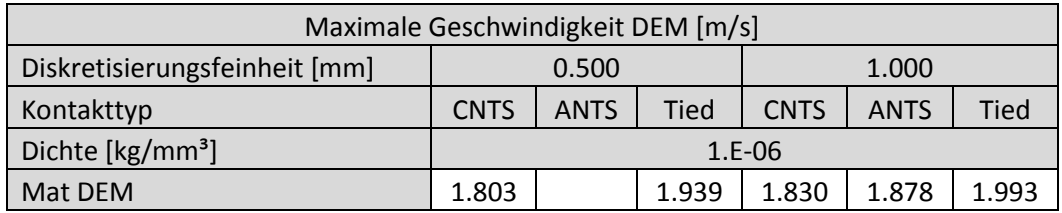

Tabelle A 10-15 Maximale Geschwindigkeit bei DEM-Modell, Diskretisierungsfeinheit: 3 mm

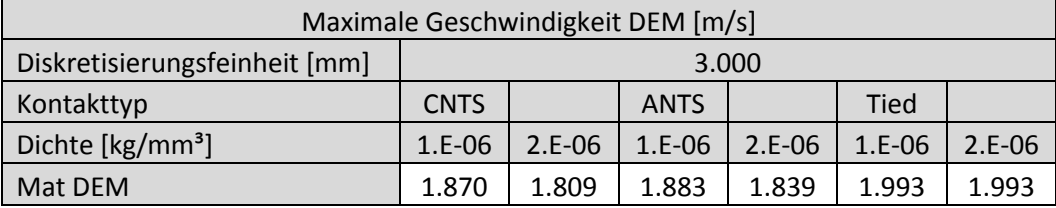

Tabelle A 10-16 Maximale Geschwindigkeit bei KV-Modell

| Maximale Geschwindigkeit Impaktor bei KV-Modell [m/s] |       |  |  |  |  |
|-------------------------------------------------------|-------|--|--|--|--|
| Diskretisierungsfeinheit [mm]                         |       |  |  |  |  |
| Mat Airbag                                            | 1.989 |  |  |  |  |

## **Simulationsmatrizen Totalenergie**

## Tabelle A 10-17 Maximale und Minimale Totalenergie bei Euler-Modell

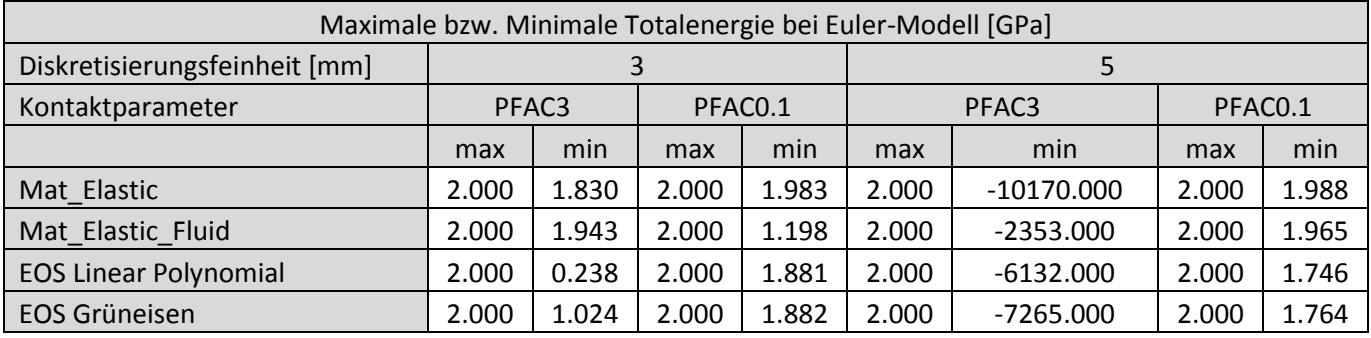

Tabelle A 10-18 Max. Totale. bei Lagrange-Modell, Diskrf.: 3; 1,5 und 0,75 mm, Kontaktt.: Sliding und Non-Tied

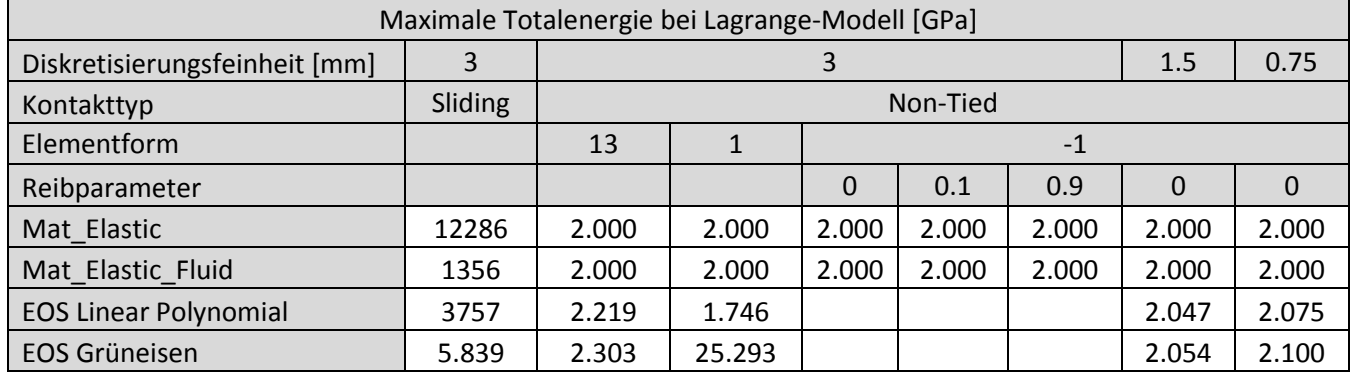

Tabelle A 10-19 Maximale Totalenergie bei Lagrange-Modell, Diskrf.: 3; 1,5 und 0,75 mm, Kontakttyp: Tied

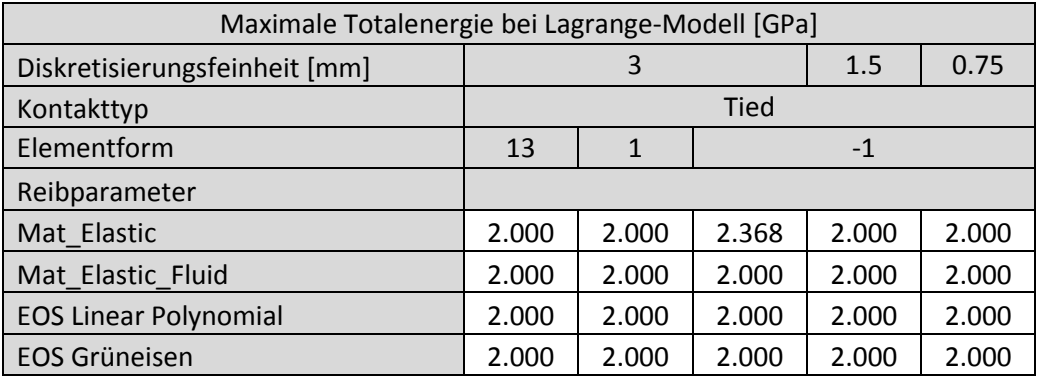

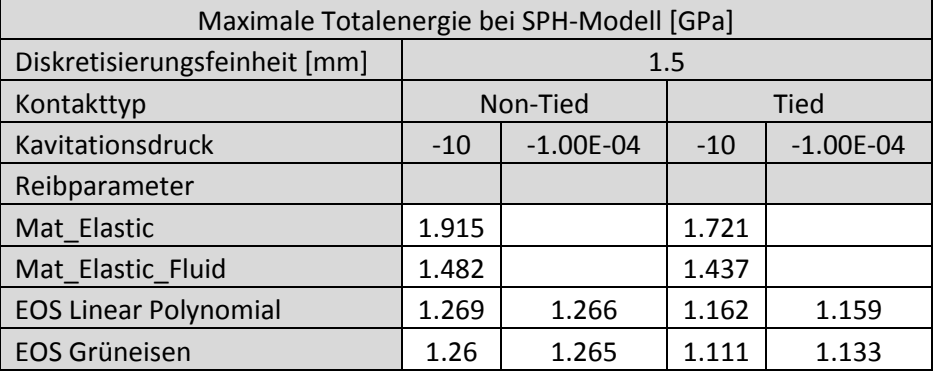

Tabelle A 10-20 Maximale Totalenergie bei SPH-Modell, Diskretisierungsfeinheit: 1,5 mm

Tabelle A 10-21 Maximale Totalenergie bei SPH-Modell, Diskretisierungsfeinheit: 3 mm

| Maximale Totalenergie bei SPH-Modell [GPa] |                  |       |       |             |       |               |  |  |  |
|--------------------------------------------|------------------|-------|-------|-------------|-------|---------------|--|--|--|
| Diskretisierungsfeinheit [mm]              | 3                |       |       |             |       |               |  |  |  |
| Kontakttyp                                 | Tied<br>Non-Tied |       |       |             |       |               |  |  |  |
| Kavitationsdruck                           | $-10$            |       |       | $-1.00E-04$ | $-10$ | $-1.00E - 04$ |  |  |  |
| Reibparameter                              | 0.5              | 0.10  | 0.90  |             |       |               |  |  |  |
| Mat Elastic                                | 1.876            |       |       |             | 1.778 |               |  |  |  |
| Mat_Elastic_Fluid                          | 4.183            |       |       |             | 1.563 |               |  |  |  |
| <b>EOS Linear Polynomial</b>               | 4.497            | 1.505 | 4.481 | 3.721       | 1.418 | 1.094         |  |  |  |
| <b>EOS Grüneisen</b>                       | 4.783            | 1.455 | 4.384 | 3.99        | 1.379 | 1.081         |  |  |  |

Tabelle A 10-22 Maximale Totalenergie bei DEM-Modell, Diskretisierungsfeinheit: 0,5 und 1 mm

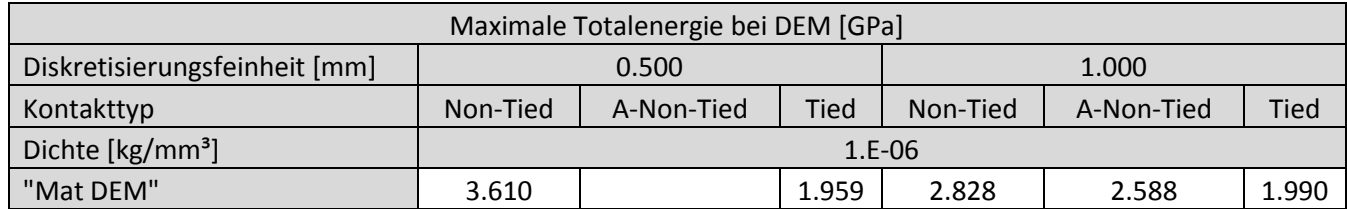

Tabelle A 10-23 Maximale Totalenergie bei SPH-Modell, Diskretisierungsfeinheit: 3

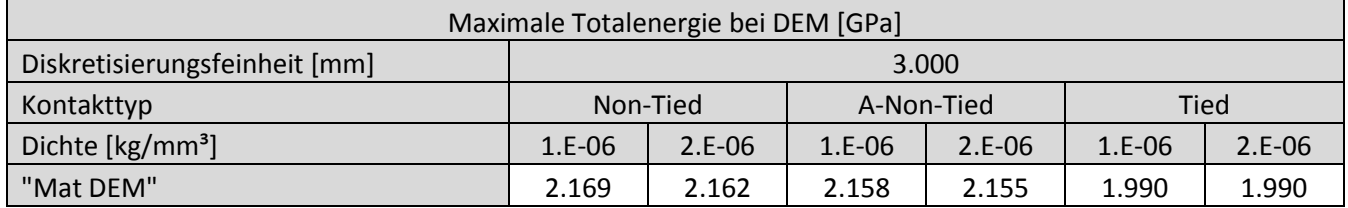

Tabelle A 10-24 Maximale Totalenergie bei KV-Modell

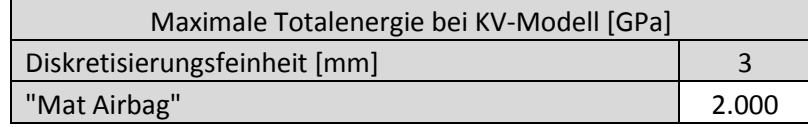

## **Simulationsmatrizen Deformation**

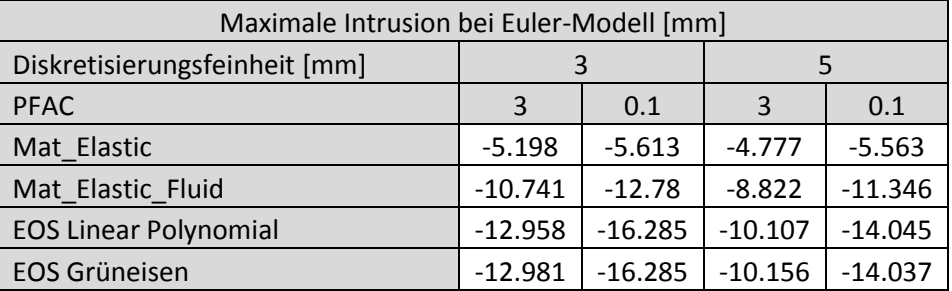

#### Tabelle A 10-25 Maximale Intrusion bei Euler-Modell

Tabelle A 10-26 Maximale Intrusion bei Lagrange-Modell , Kontakttyp: Sliding und Non-Tied

| Maximale Intrusion bei Lagrange-Modell [mm] |           |          |           |           |           |           |           |           |  |  |
|---------------------------------------------|-----------|----------|-----------|-----------|-----------|-----------|-----------|-----------|--|--|
| Diskretisierungsfeinheit [mm]               | 3         |          |           |           |           |           | 1.5       | 0.75      |  |  |
| Kontakttyp                                  | Sliding   | Non-Tied |           |           |           |           |           |           |  |  |
| Elementform                                 |           | 13       |           | -1        |           |           |           |           |  |  |
| Reibparameter                               |           |          |           | $\Omega$  | 0.1       | 0.9       | 0         | 0         |  |  |
| Mat Elastic                                 | $-5.603$  | $-5.556$ | $-19.360$ | $-19.356$ | $-19.356$ | $-19.356$ | $-5.593$  | $-5.570$  |  |  |
| Mat Elastic Fluid                           | $-10.850$ | $-6.994$ | $-19.360$ | $-19.356$ | $-19.356$ | $-19.356$ | $-11.249$ | $-11.111$ |  |  |
| <b>EOS Linear Polynomial</b>                | $-10.940$ | $-6.309$ | $-19.356$ |           |           |           | $-11.017$ | $-10.943$ |  |  |
| EOS Grüneisen                               | $-10.909$ | $-5.997$ | $-19.355$ |           |           |           | $-10.969$ | $-10.913$ |  |  |

Tabelle A 10-27 Maximale Intrusion bei Lagrange-Modell , Kontakttyp: Tied

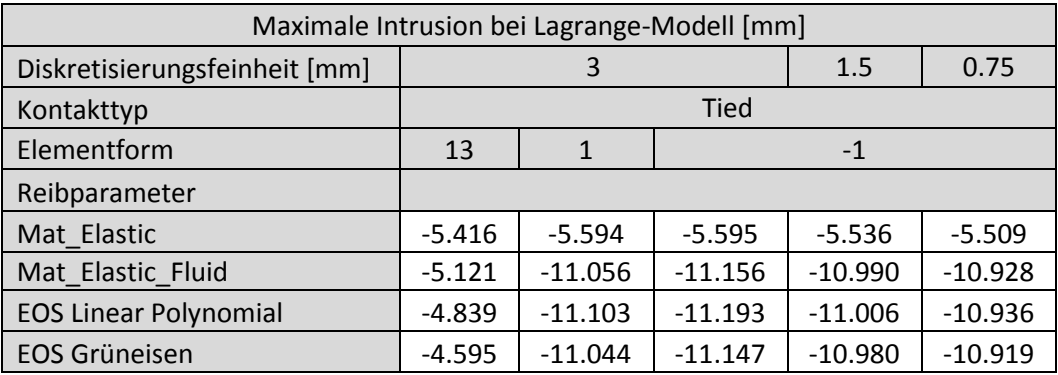

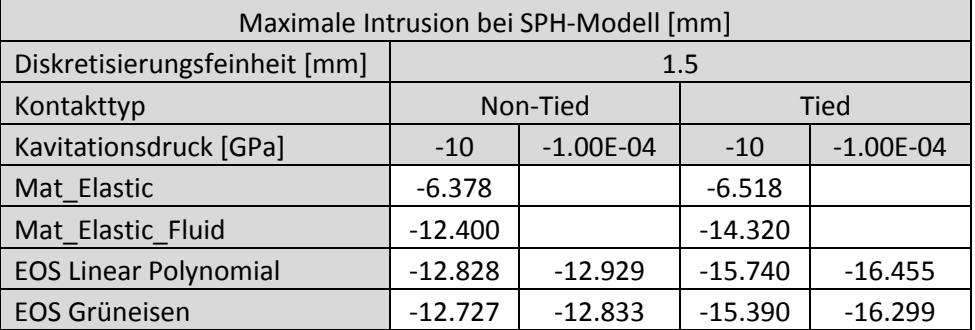

Tabelle A 10-28 Maximale Intrusion bei SPH-Modell , Diskretisierungsfeinheit: 1.5 mm

Tabelle A 10-29 Maximale Intrusion bei SPH-Modell , Diskretisierungsfeinheit: 3 mm

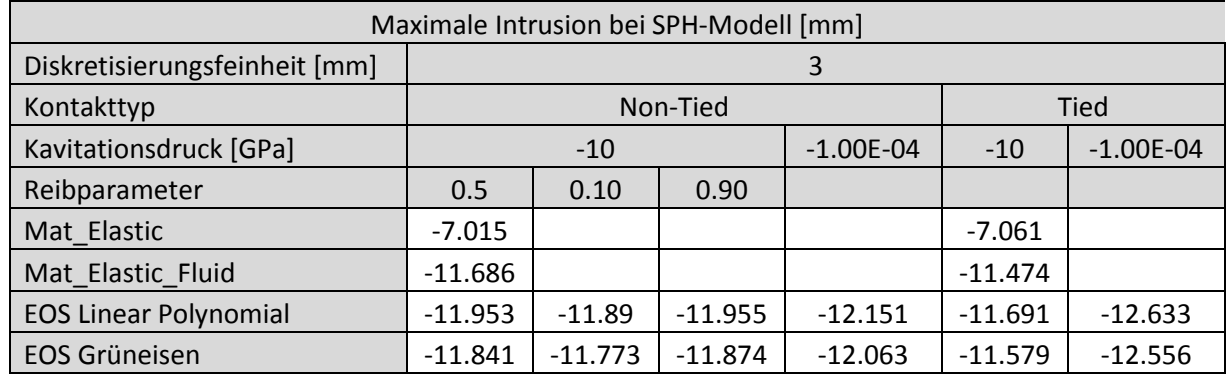

Tabelle A 10-30 Maximale Intrusion bei DEM-Modell , Diskretisierungsfeinheit: 0,5 und 1 mm

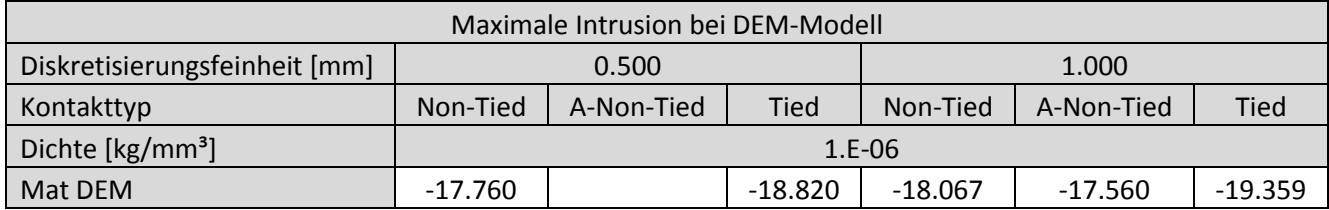

Tabelle A 10-31 Maximale Intrusion bei DEM-Modell , Diskretisierungsfeinheit: 3 mm

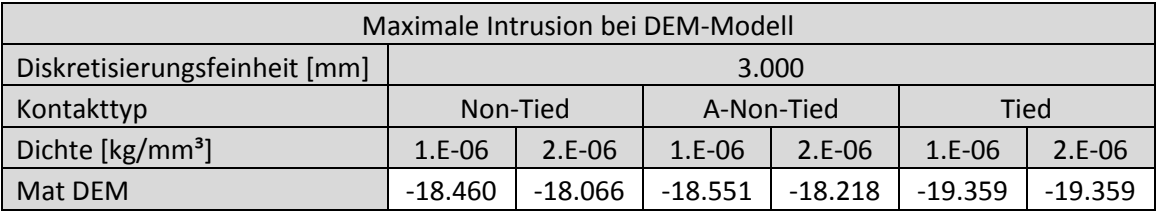

Tabelle A 10-32 Maximale Intrusion bei KV-Modell

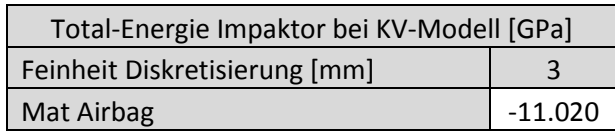

## **Simulationsmatrizen Spannung**

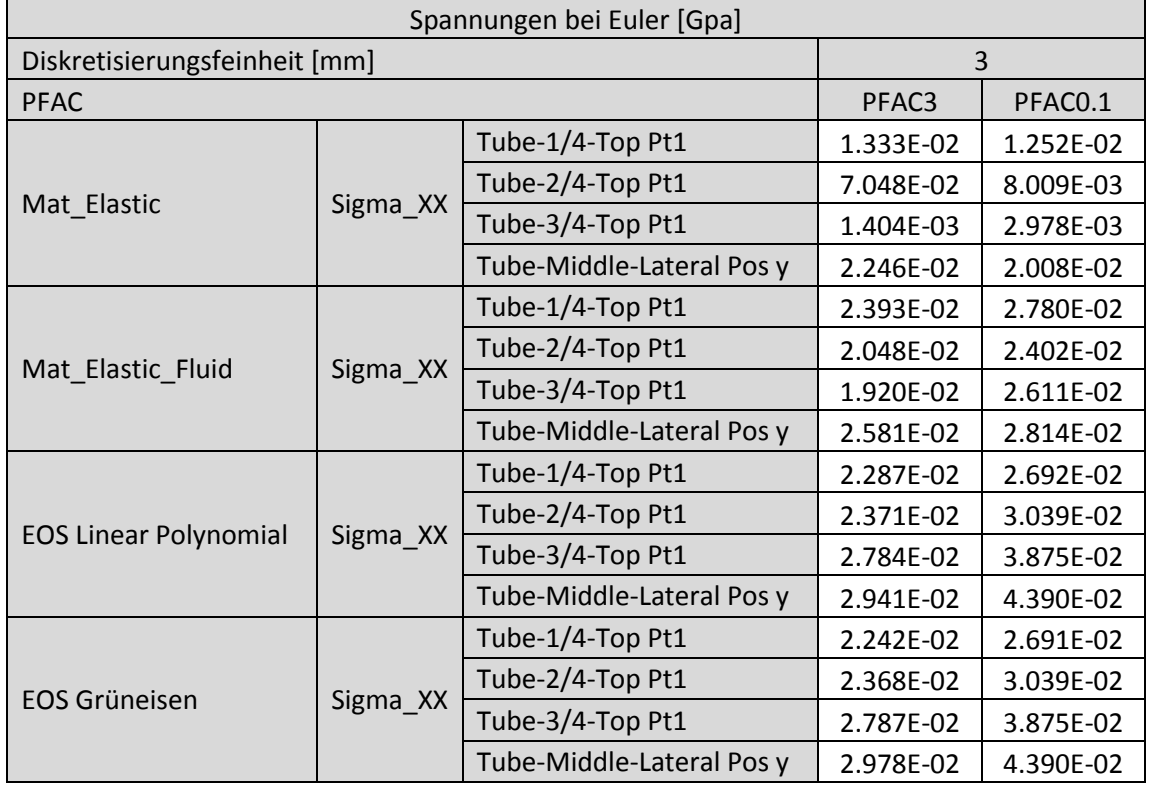

Tabelle A 10-33 Spitzenspannungen bei Euler-Modell, Diskretisierungsfeinheit: 3mm

## Tabelle A 10-34 Spitzenspannungen bei Euler-Modell, Diskretisierungsfeinheit: 5mm

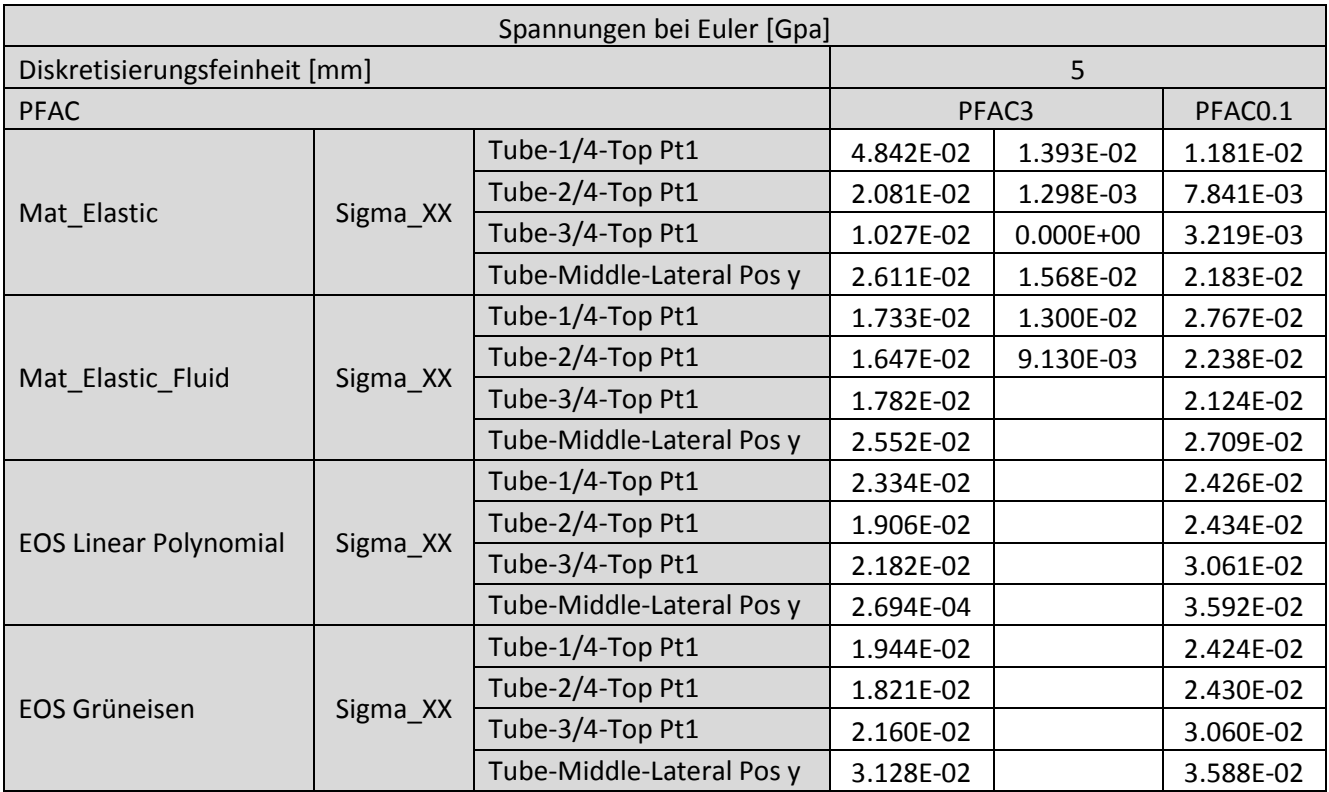

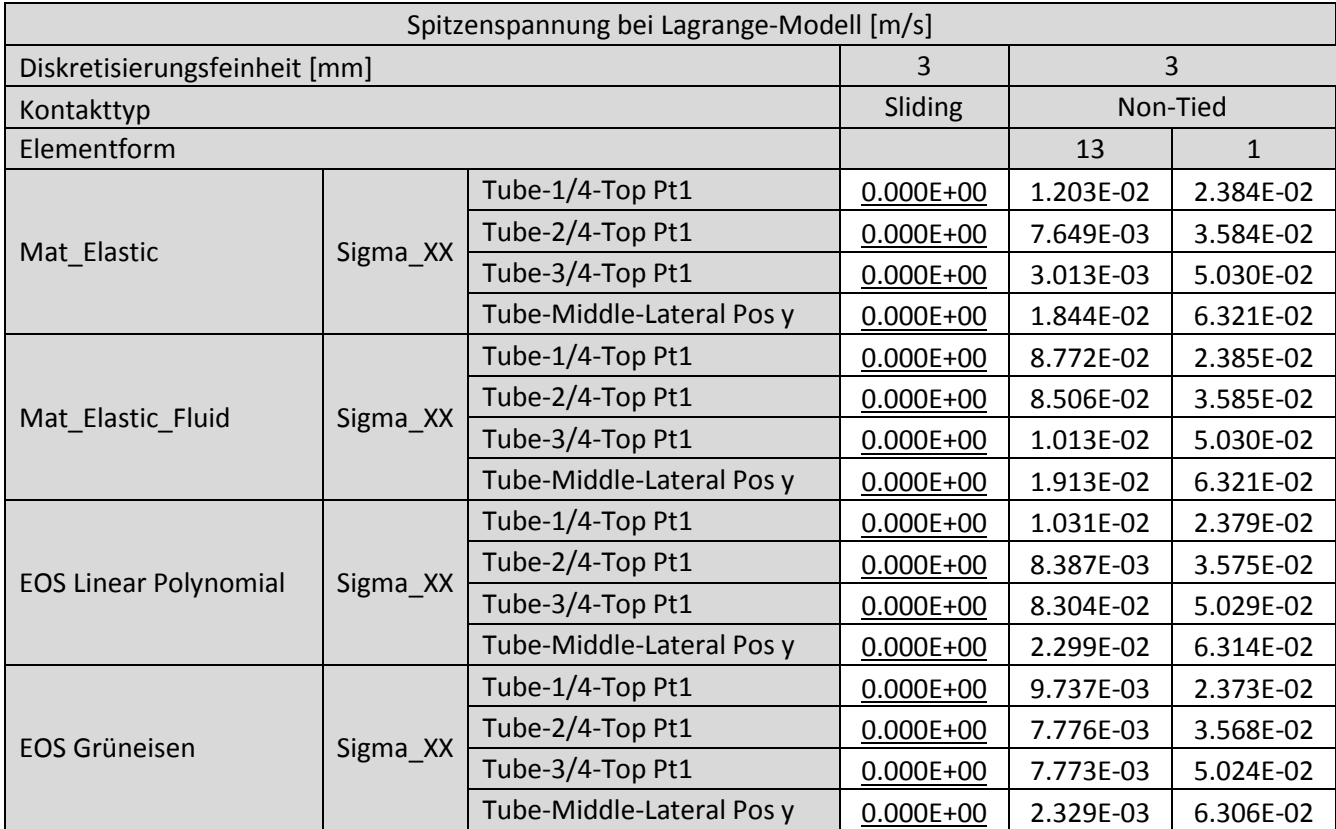

Tabelle A 10-35 Spitzenspannungen bei Lagrange-Modell, Diskretisierungsf.: 3mm, Kontakt: Sliding, Non-Tied

Tabelle A 10-36 Spitzenspannungen bei Lagrange-Modell, Diskretisierungsfeinheit: 3mm, Kontakt: Non-Tied

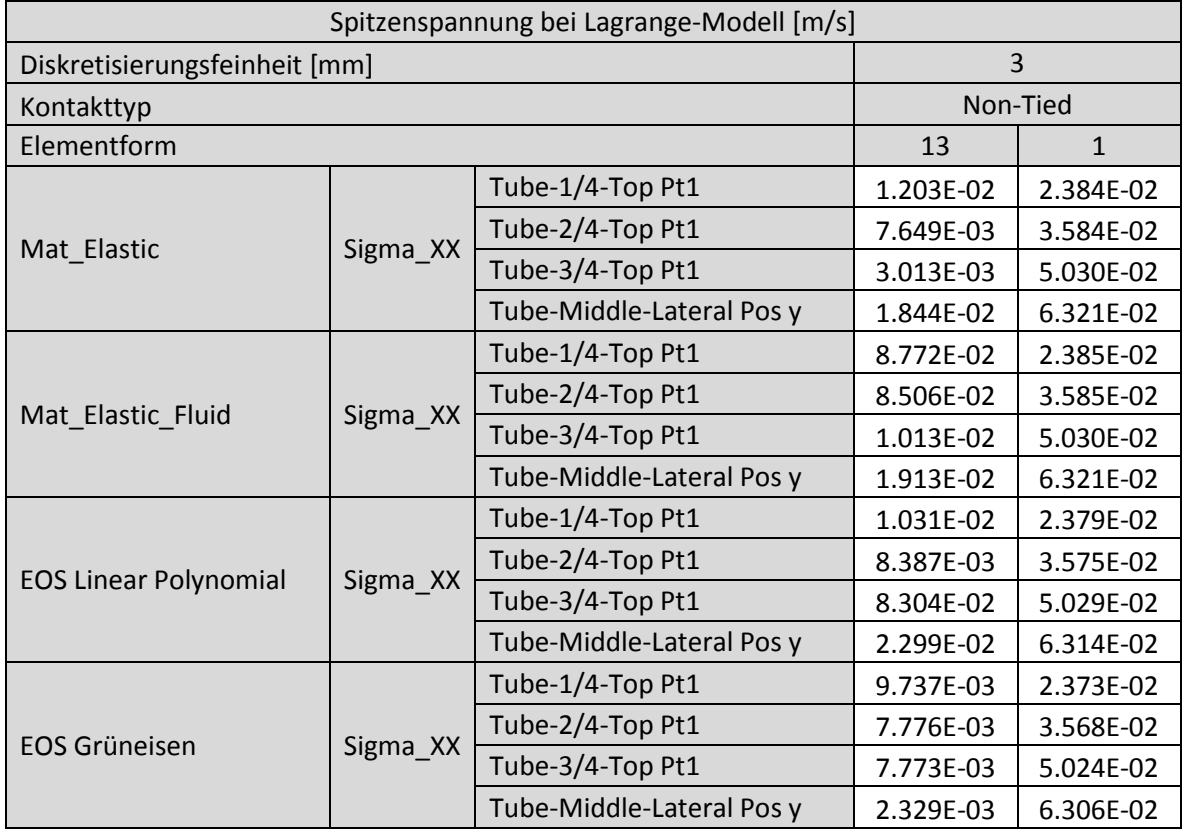

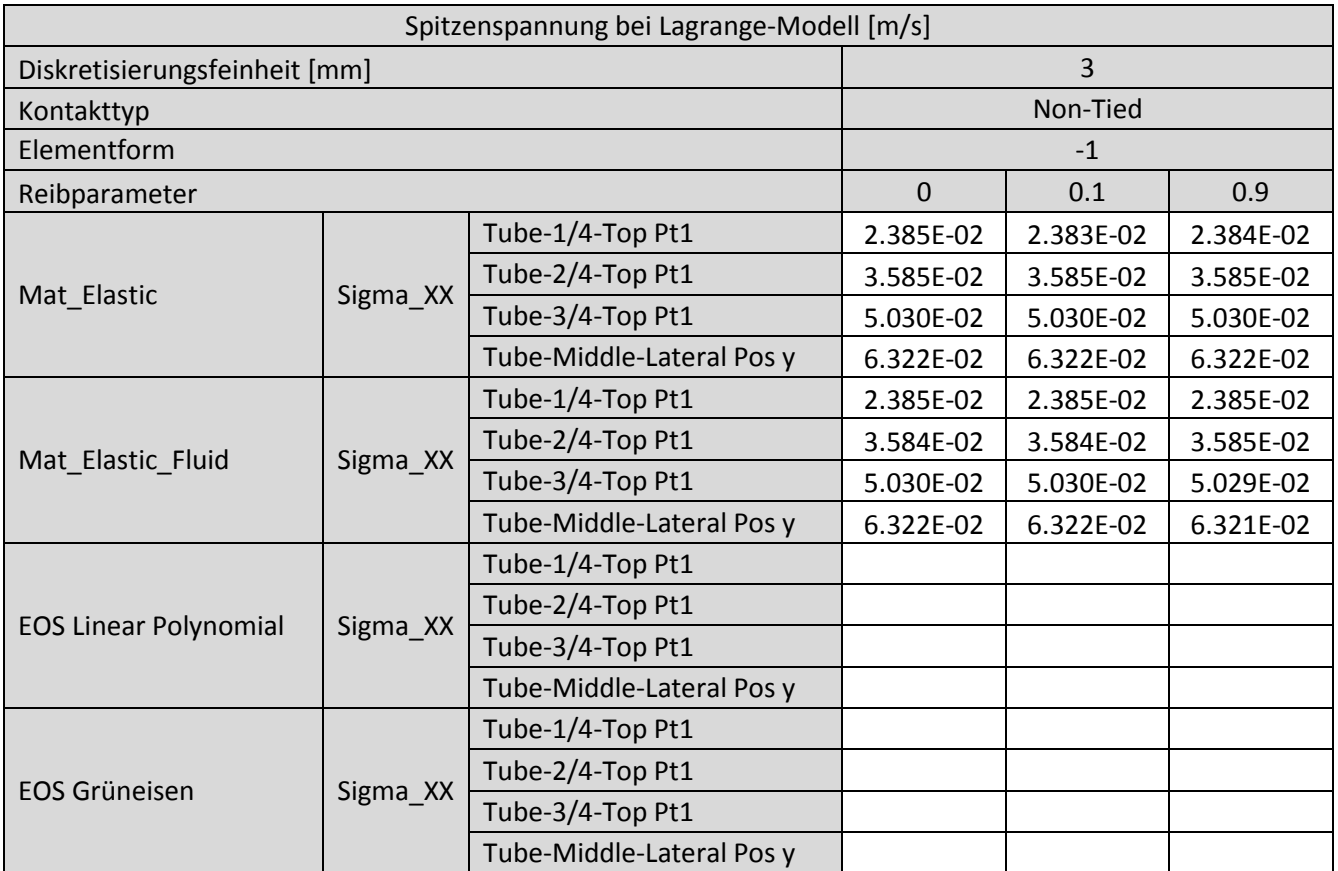

### Tabelle A 10-37 Spitzenspannungen bei Lagrange-Modell, Diskretisierungsfeinheit: 3mm, Kontakt: Non-Tied

Tabelle A 10-38 Spitzenspannungen bei Lagrange-Modell, Diskretisierungsf.: 1,5 und 3mm, Kontakt: Non-Tied

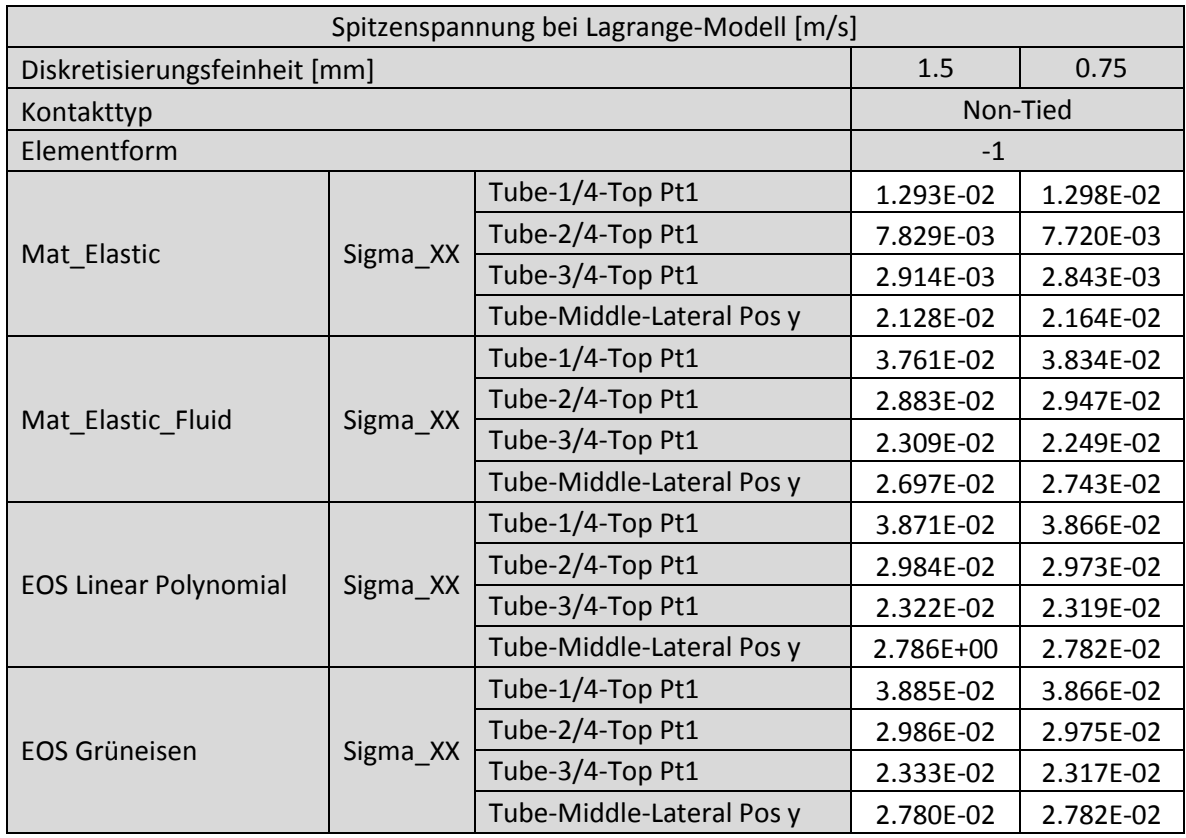

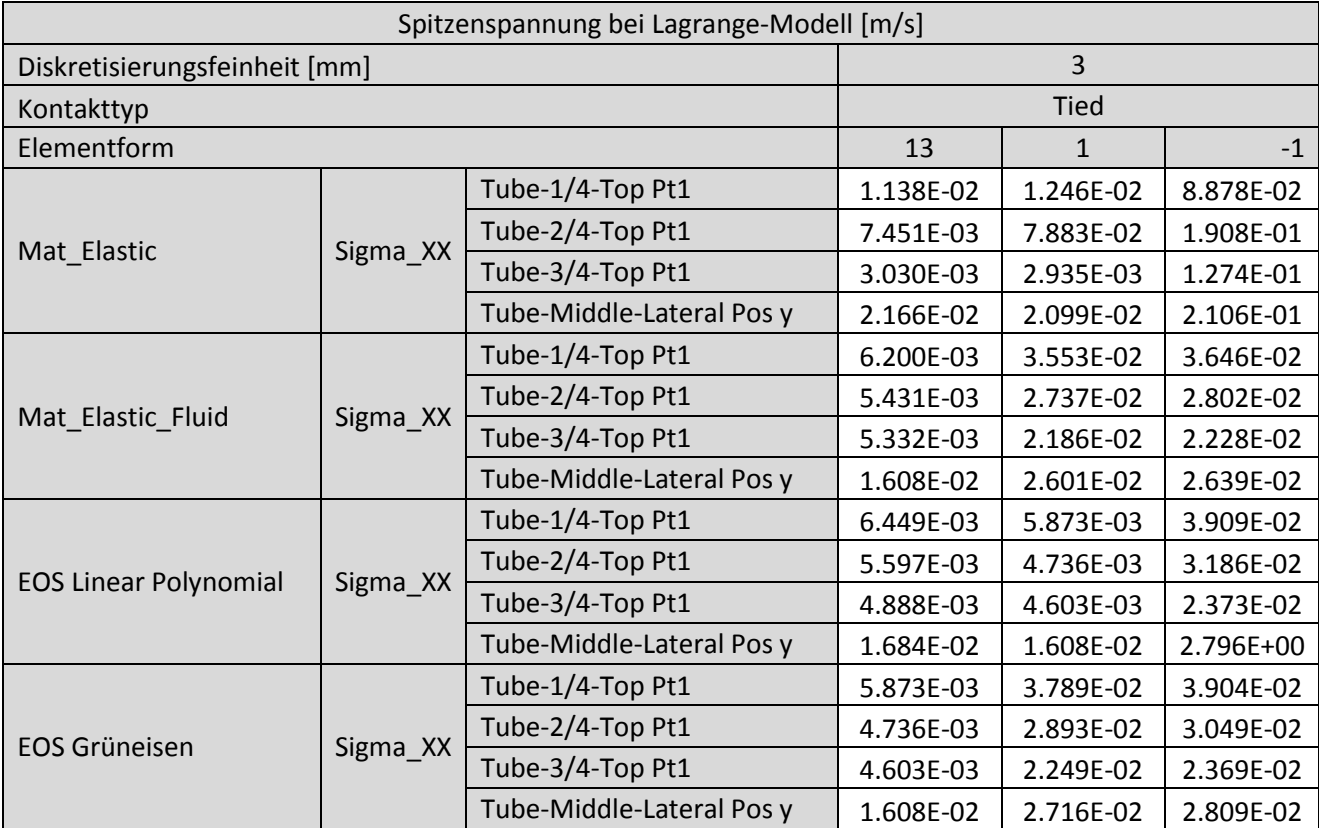

Tabelle A 10-39 Spitzenspannungen bei Lagrange-Modell, Diskretisierungsfeinheit: 3mm, Kontakt: Tied

### Tabelle A 10-40 Spitzenspannungen bei Lagrange-Modell, Diskretisierungsf.:1,5 und 0.75 mm, Kontakt: Tied

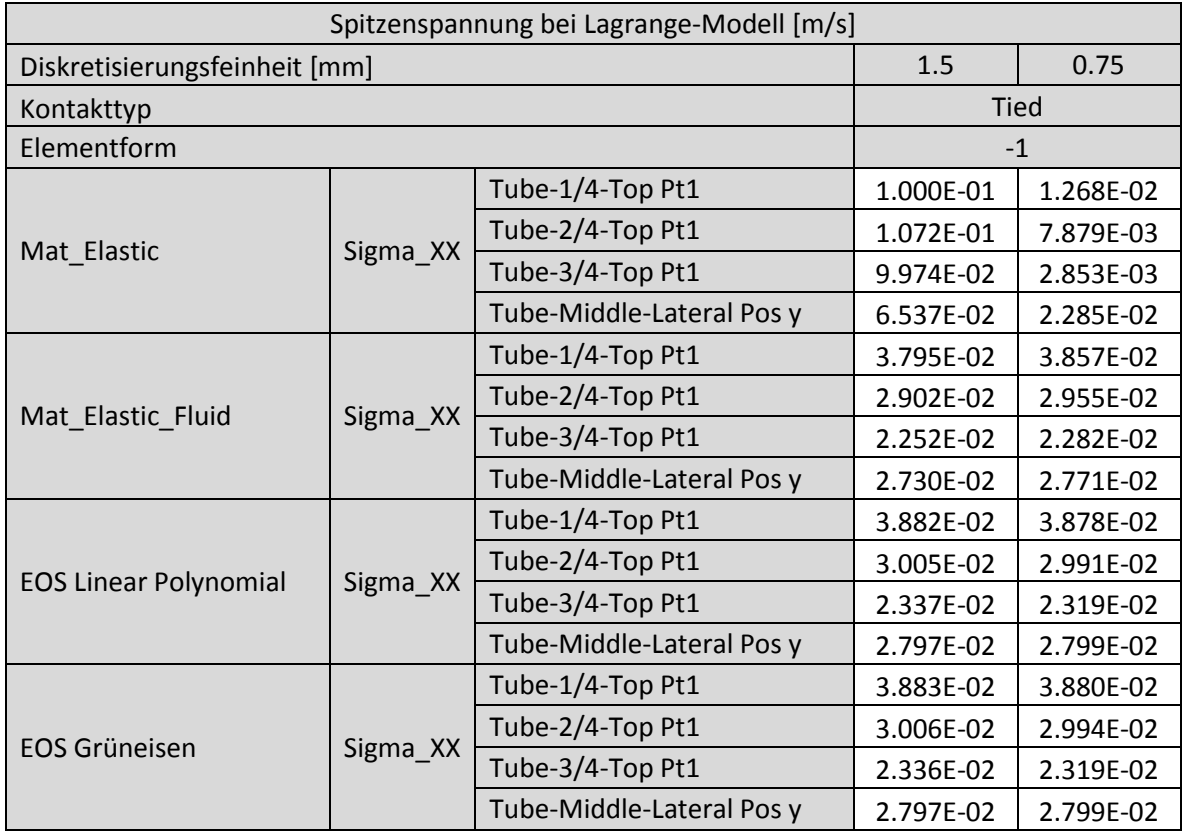

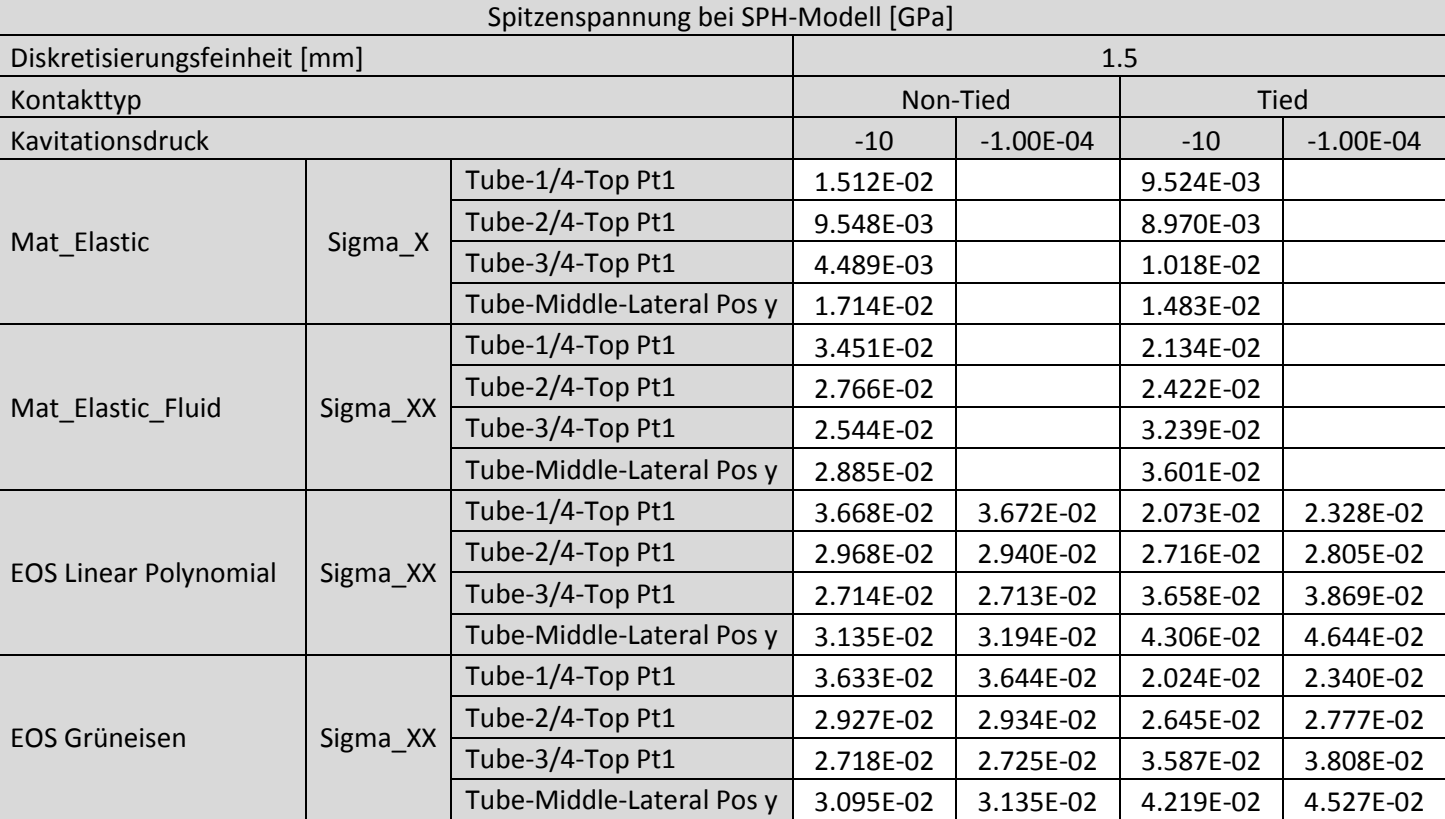

Tabelle A 10-41 Spitzenspannungen bei SPH-Modell, Diskretisierungsf.: 1,5 mm, Kontakt: Tied und Non-Tied

Tabelle A 10-42 Spitzenspannungen bei SPH-Modell, Diskretisierungsfeinheit: 3 mm, Kontakt: Non-Tied

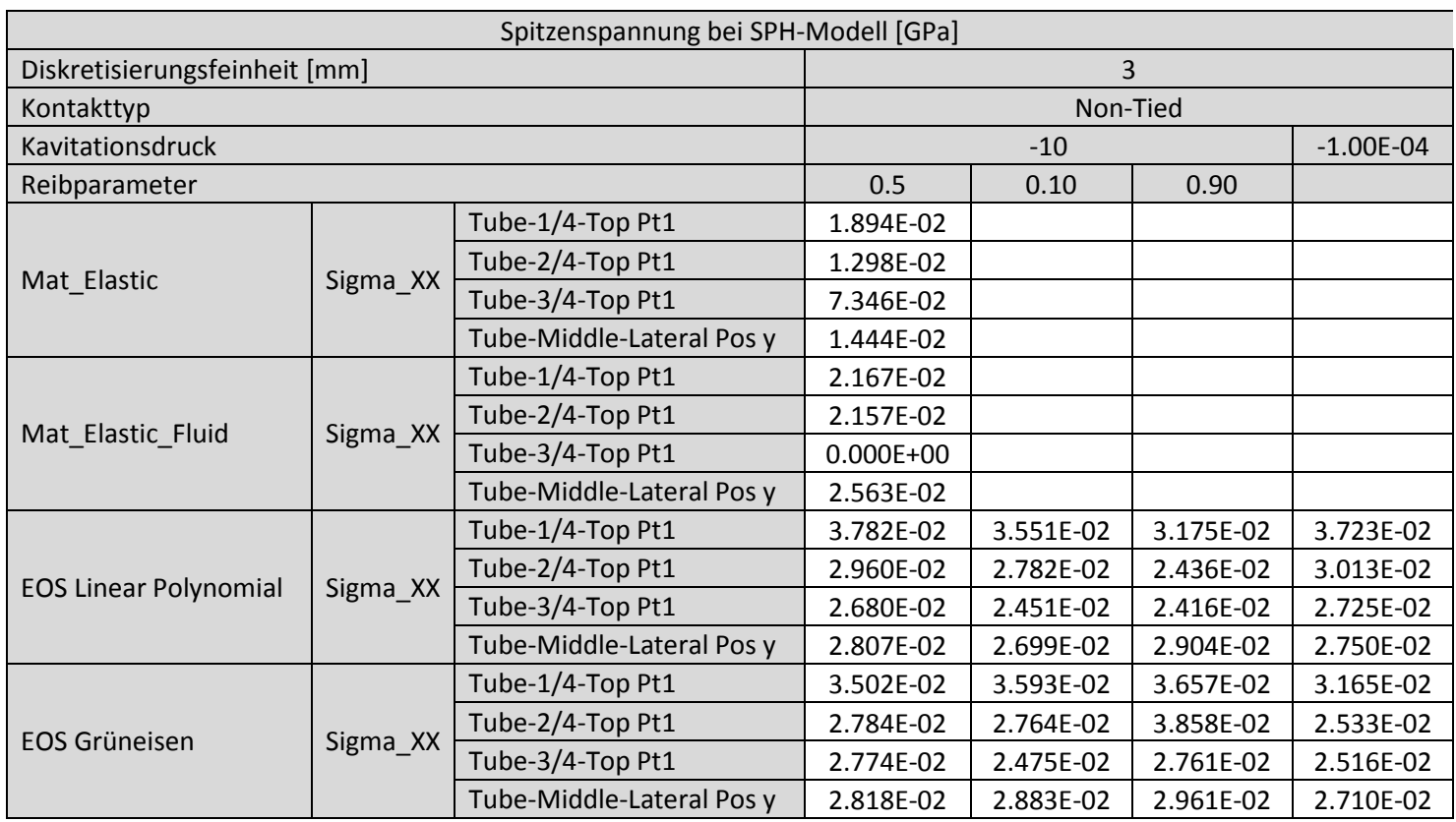

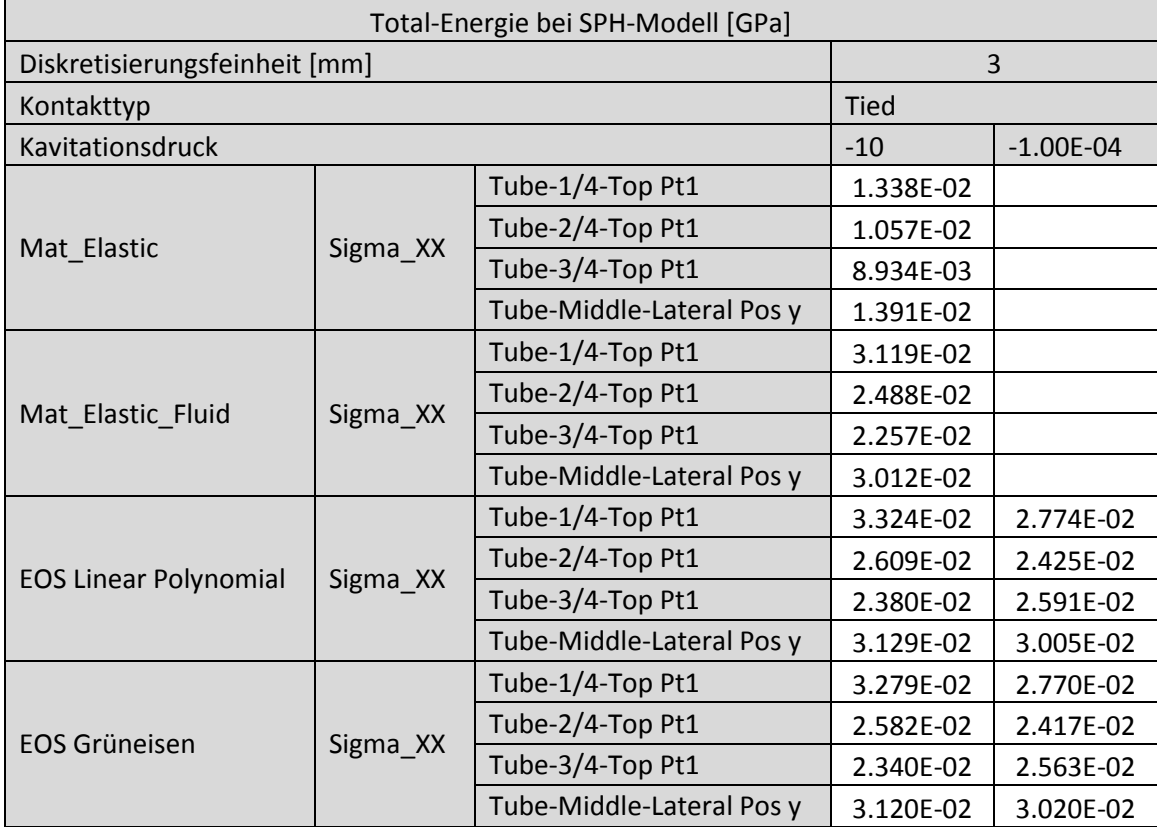

Tabelle A 10-43 Spitzenspannungen bei SPH-Modell, Diskretisierungsfeinheit: 3 mm, Kontakt: Tied

## Tabelle A 10-44 Spitzenspannungen bei DEM-Modell, Diskretisierungsfeinheit: 0.5 mm

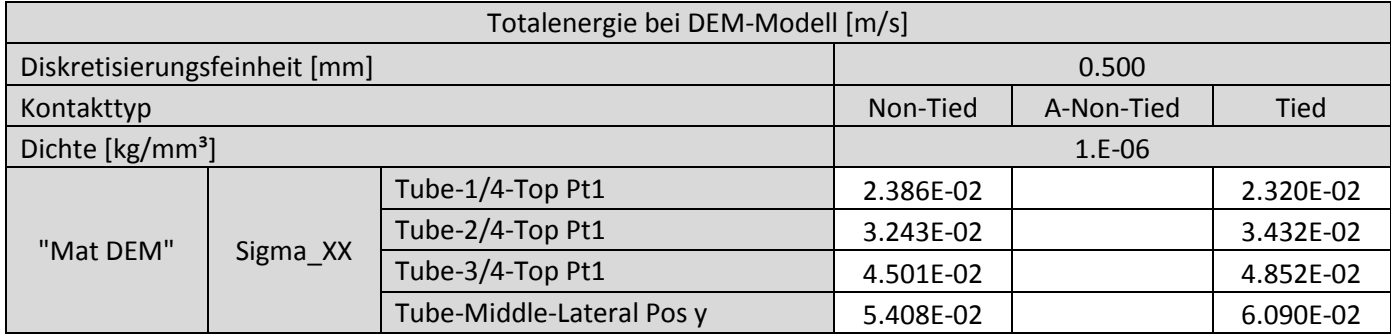

Tabelle A 10-45 Spitzenspannungen bei DEM-Modell, Diskretisierungsfeinheit: 1 mm

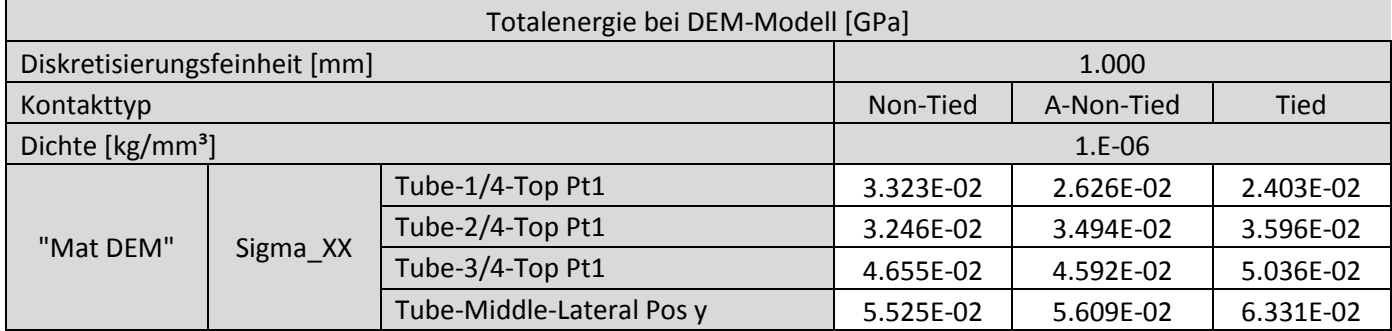

Tabelle A 10-46 Spitzenspannungen bei DEM-Modell, Diskretisierungsfeinheit: 3 mm, Kontakttyp: Non-Tied

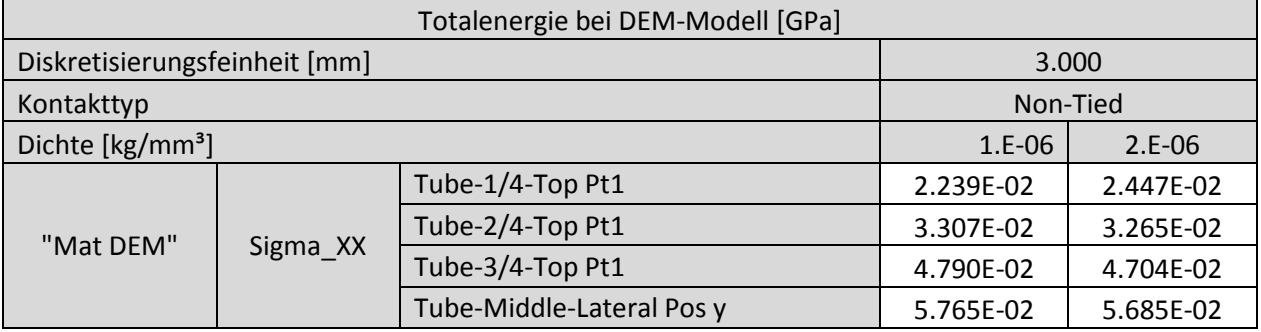

Tabelle A 10-47 Spitzenspannungen bei DEM-Modell, Diskretisierungsf.: 0.5 mm, Kontakttyp: A-Non-Tied und

Tied

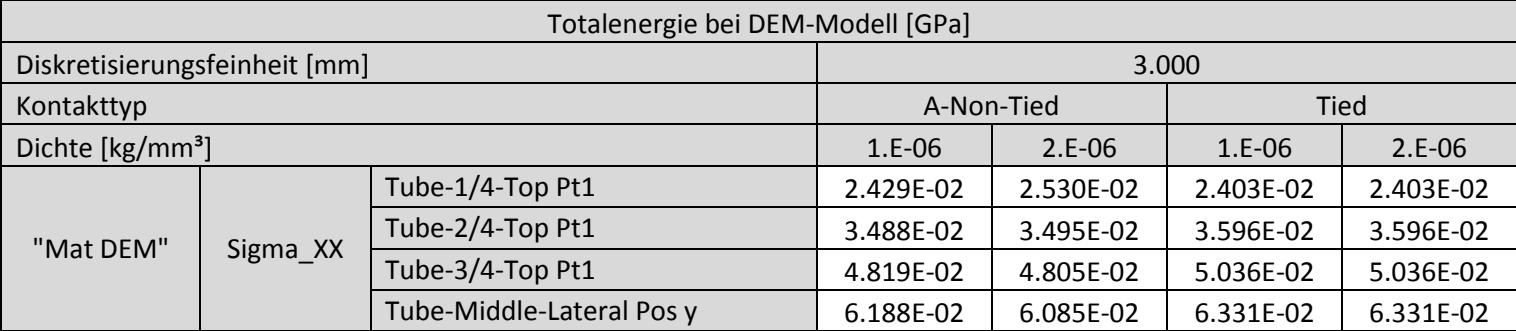

Tabelle A 10-48 Spitzenspannungen bei KV-Modell

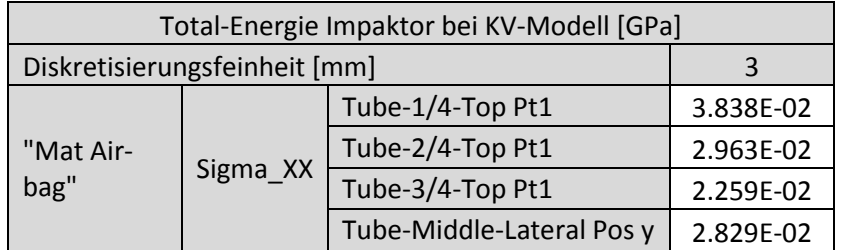

## **Materialkarte \*MAT\_TISSUE\_DISPERSED**

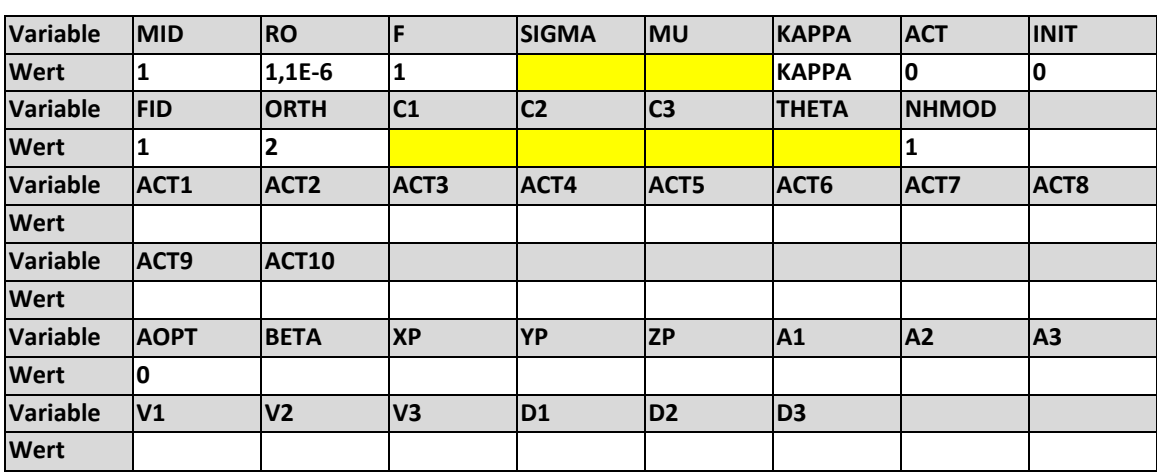

Tabelle A 10-49 Materialkarte \*MAT\_TISSUE\_DISPERSED

… anzupassende Werte

$$
KAPPA = 2 \cdot MU \cdot \frac{1 + MY}{3 \cdot (1 - 2 * MY)}
$$

Formel A 1 Formel zur Berechnung des Koeffizienten KAPPA